# Universidade Estadual Paulista

Instituto de Geociências e Ciências Exatas

Campus de Rio Claro

# **Uso de filmagem aérea em perspectiva no apoio à coleta de dados, na pesquisa, no ensino e na divulgação de informações em Geociências.**

## **Heitor Siqueira Sayeg**

**Orientador: Prof. Dr. Gilberto José Garcia** 

Tese de Doutorado elaborada junto aoPrograma de Geociências e Meio Ambiente Área de Concentração em Geociências e Meio Ambiente Para obtenção do título de doutor em Geologia

**Rio Claro 2007**

# **Livros Grátis**

http://www.livrosgratis.com.br

Milhares de livros grátis para download.

### **Comissão Examinadora**

\_\_\_\_\_\_\_\_\_\_\_\_\_\_\_\_\_\_\_\_\_\_\_\_\_\_\_\_\_\_\_\_\_\_\_\_ Prof. Dr. Gilberto J. Garcia – IGCE/UNESP

\_\_\_\_\_\_\_\_\_\_\_\_\_\_\_\_\_\_\_\_\_\_\_\_\_\_\_\_\_\_\_\_\_\_\_\_\_\_\_\_\_\_\_\_\_\_\_\_ Prof. Dr. Sergio dos Anjos Ferreira Pinto – IGCE/UNESP

\_\_\_\_\_\_\_\_\_\_\_\_\_\_\_\_\_\_\_\_\_\_\_\_\_\_\_\_\_\_\_\_\_\_\_\_\_\_\_\_\_ Prof. Dr. Arquimedes Peres Filho – IG/UNICAMP

\_\_\_\_\_\_\_\_\_\_\_\_\_\_\_\_\_\_\_\_\_\_\_\_\_\_\_\_\_\_\_\_\_\_\_\_\_ Prof. Dr. Norberto Morales – IGCE/UNESP

\_\_\_\_\_\_\_\_\_\_\_\_\_\_\_\_\_\_\_\_\_\_\_\_\_\_\_\_\_\_\_\_\_\_\_\_\_\_\_ Prof. Dr. Olavo Raymundo Jr. - UNIARARAS

\_\_\_\_\_\_\_\_\_\_\_\_\_\_\_\_\_\_\_\_\_\_\_\_\_\_\_\_\_\_\_\_\_\_\_\_ Heitor Siqueira Sayeg - Doutorando

Rio Claro, \_\_\_\_\_\_ de \_\_\_\_\_\_\_\_\_\_\_\_\_\_\_\_ de \_2008\_

Resultado: \_\_\_\_\_\_\_\_\_\_\_\_\_\_\_\_\_\_\_\_\_\_\_\_\_\_\_\_\_\_\_\_\_\_\_\_\_\_\_\_\_\_\_\_\_\_\_\_\_\_\_\_\_\_\_\_\_\_\_\_\_\_\_\_

### D E D I C A T Ó R I A

Ao Deus vivo, que na Sua infinita misericórdia, me resgatou e me deu a oportunidade de realizar meu sonho, materializado nesta Tese. Aos meus pais, que vivem em minhas lembranças a cada despertar. À minha esposa Maristela e ao meu filho, Heitor, bênçãos, inspirações e motivo para seguir em frente.

#### A G R A D E C I M E N T O S

Primeiramente, gostaria de agradecer ao professor Dr. Gilberto Jose Garcia por ter me dado a oportunidade de realizar este projeto. Pelo voto de confiança, pelas observações sempre agudas e fundamentais para que eu superasse obstáculos em vários momentos ao longo desses anos, pela conduta profissional e correta, eu sou muito grato.

À profa. Dra. Mônica Giacomassi de Menezes de Magalhães, minha coorientadora, quem disponibilizou o software InMId e em muitos momentos analisou os trabalhos, dando opiniões e ajudando a amadurecer os processos envolvidos na confecção dos programas, meu muito obrigado pela sua atenção e dedicação.

A todos da equipe do CEAPLA, em especial à Juliene, meu muito obrigado pela simpatia e presteza no atendimento, sempre constantes.

Ao professor Jairo Roberto Jimenez Rueda, pela amizade, pelo carinho e pelo encorajamento tão importantes em vários momentos durante os anos de convivência e em especial na elaboração deste trabalho.

À direção da UNIARARAS, em especial ao pró-reitor de Graduação, Dr. José Antonio Mendes, pela confiança, pelo apoio sempre constante e pela possibilidade de realizar mais facilmente as atividades de pesquisa aqui propostas, meu muito obrigado.

Ao doutorando Gustavo Amorim, um amigo de primeira hora, que acompanhou os trabalhos de campo e o amadurecimento das idéias que geraram esta Tese e sem cujo auxílio eu não teria conseguido concluir a tempo este trabalho. Pelo auxílio na formatação e pela revisão feita, principalmente pelo apoio amigo e franco, eu sou muito grato.

Aos moradores da república Kraka-à-Toa, Lingüiça, Lagartixa, Fimose, Vira Latas, Matheus, Vini, Moreno, Guilherme e todos os não citados, meu muito obrigado pela amizade, por terem tido a paciência de assistirem aos primeiros pilotos e pela energia que vem dessa fase maravilhosa que vivem, que é o início da vida acadêmica e, logo após, da vida profissional.

De uma época distante, quando me iniciei nesta jornada acadêmica, guardo com carinho a lembrança de alguns parceiros aos quais quero deixar registrada minha gratidão: aos meus primeiros orientadores, profs. Drs. Rômulo Machado e Antonio Romalino Santos Fragoso César, meus colegas Fernando Machado de Mello e Gelson Fambrini, que me deu a motivação para retomar este trabalho após 5 anos de afastamento.

Também lembro aqueles antigos colegas que, embora não citados, estão presentes na minha trajetória. Desse período, destaco uma pessoa muito especial, que teve um papel fundamental em certa altura do meu mestrado, dando-me a confiança necessária para concluir minha dissertação e influenciando o desenvolvimento posterior, a quem devo muito, o saudoso professor e mestre, prof. Dr. Armando Marcio Coimbra.

Ao longo da realização desta Tese, algumas pessoas participaram ajudando na formatação do texto e na execução de edição das imagens, muitas vezes me ensinando com paciência e doando horas de suas vidas, ajudando-me a concretizar este projeto. Nos trabalhos de filmagem e edição, foram muito importantes os funcionários do CETEC da UNIARARAS, dos quais destaco o Rael, responsável pelo desenvolvimento do ambiente FLASH; o Rogério, que doou horas de lazer e deu sugestões decisivas para aprimorar os produtos gerados, se envolvendo com a proposta de tal modo que está realizando seu TCC usando videografia aérea.

Ao Neto, um agradecimento especial ao companheiro desde as primeiras etapas de campo realizadas com as turmas da UNIARARAS e a quem devo muito, pois sem sua intervenção eu não teria conseguido editar da forma necessária o material em vídeo.

Ao professor Gilson Coutinho Jr, meu muito obrigado pelo apoio, pela leveza das conversas e pela revisão e opiniões sobre o trabalho.

Quero ainda agradecer aos meus recentes companheiros de jornadas acadêmicas e de pesquisa, os professores Olavo Raymundo Junior, Julio Valentim Betioli e Rodolfo Tolentino Bisneto, com quem tenho partilhado momentos bons e também difíceis, proposto projetos e atividades de campo.

Por fim, é com extremo reconhecimento que deixo meus agradecimentos aos pastores e obreiros da Igreja Universal do Reino de Deus em Rio Claro. Seus exemplos de vida, seu apoio e sua fé têm sido constante estímulo para que eu também conquiste meus sonhos e glorifique a Deus com vitórias. Em especial agradeço aos obreiros Sr Odilon e Sr. Mário e aos pastores Carlos, Jefferson, Luis, Cristiano, Fabio e Wagner.

### **S U M Á R I O**

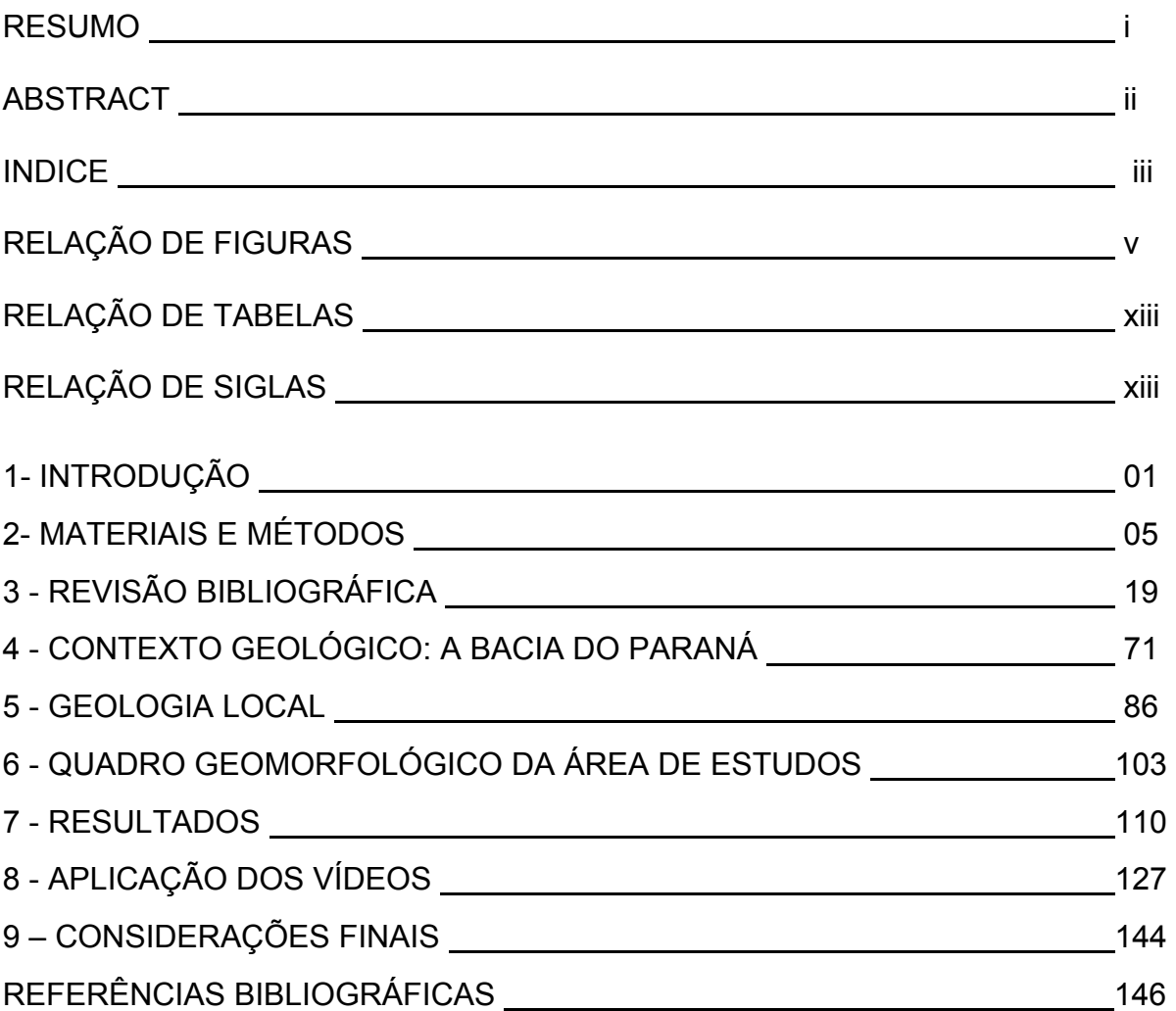

#### RESUMO

Fotografia aérea NADIR é um conceito usado rotineiramente por geólogos e pesquisadores de vários campos de atividade. Filmagem aérea de baixa altitude, em perspectiva ou ortogonal, é um recurso muito acessível, pela qualidade e relação custo-benefício dos equipamentos digitais disponíveis, pela capacidade de processamento e facilidade de operação dos softwares e hardwares lançados no mercado e pelo custo da hora de vôo em aviões de pequeno porte. A visualização da organização das paisagens através de filmagens aéreas em perspectiva permite a construção de um banco de dados de fácil manuseio e fornece um ponto de vista complementar às informações derivadas de outras fontes. Os estudos e ações efetuados buscaram explorar essa técnica de registro de dados e testar seu potencial para compor material didático e transmitir informações específicas de interesse geológico.

Palavras chave: Geociências, Sensoriamento Remoto, Videografia, Filmagem Aérea.

#### ABSTRACT

Vertical aerial videography is a commonly technique used by geologists and researchers from several fields of knowledge. Aerial videography of low altitude, in oblique viewing, is a resource not spread, but very accessible, by the quality of digital equipment available, by capacity and facility of software and hardware operation and by the low cost of flight hour in small planes. The terrain observation (imaging) and oblique visualization of landscape in TV language allow building data base, to promote discrimination of surface landforms and morphologic patterns with tectonic meanings, and supply an approach that supplement the information derived from other media. In this work the goal was to apply this technique of data register in low cost and complexity of data treatment, test its aptitude to compose the didactic material and transmit specific information from geological interest.

Keywords: Geosciences, Remote Sensing, videography, aerial filming.

### **ÍNDICE**

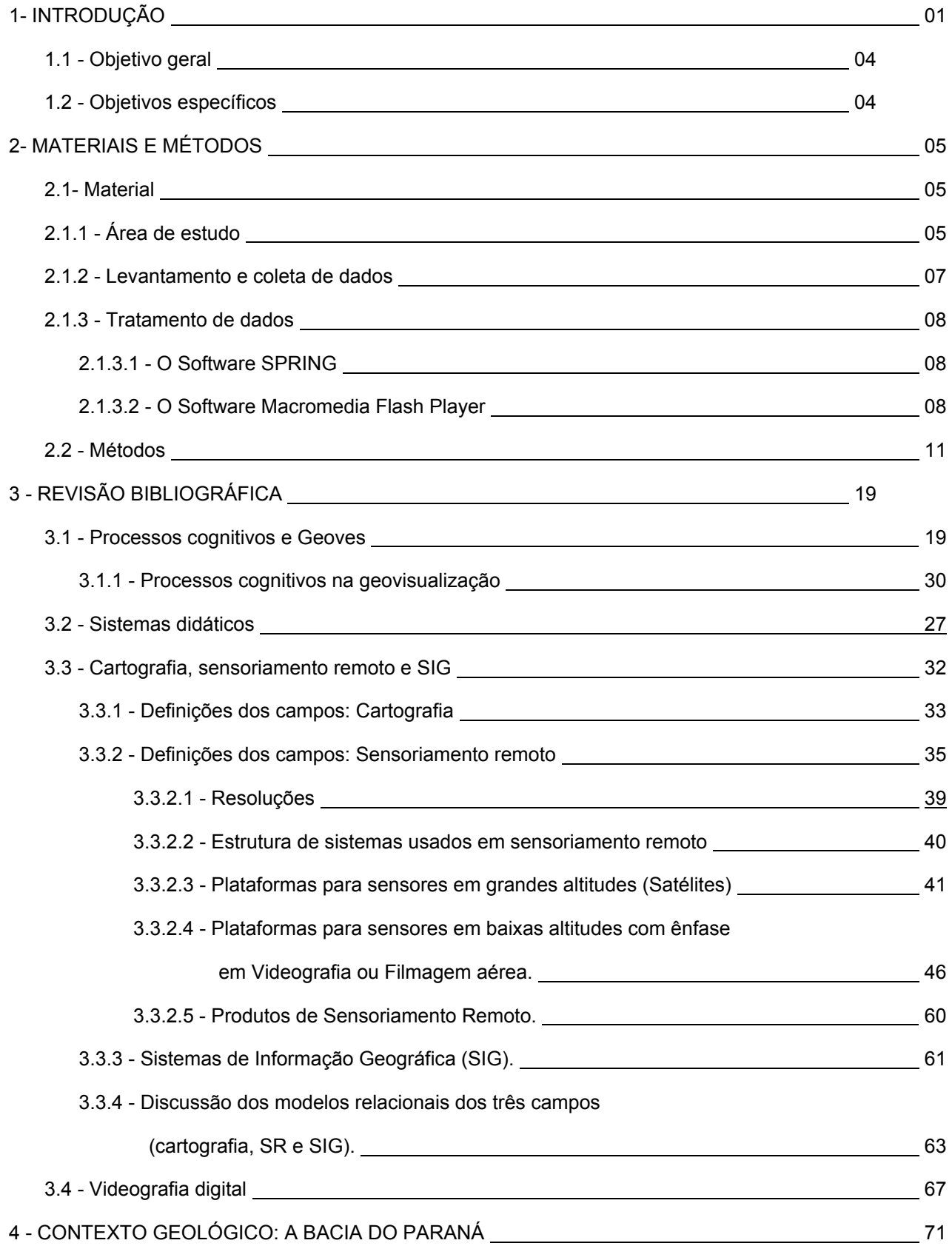

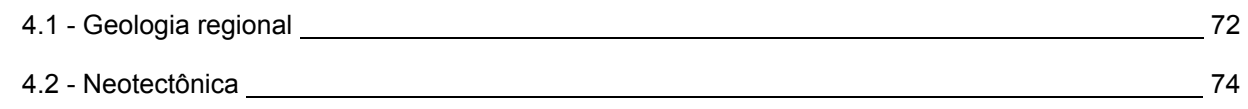

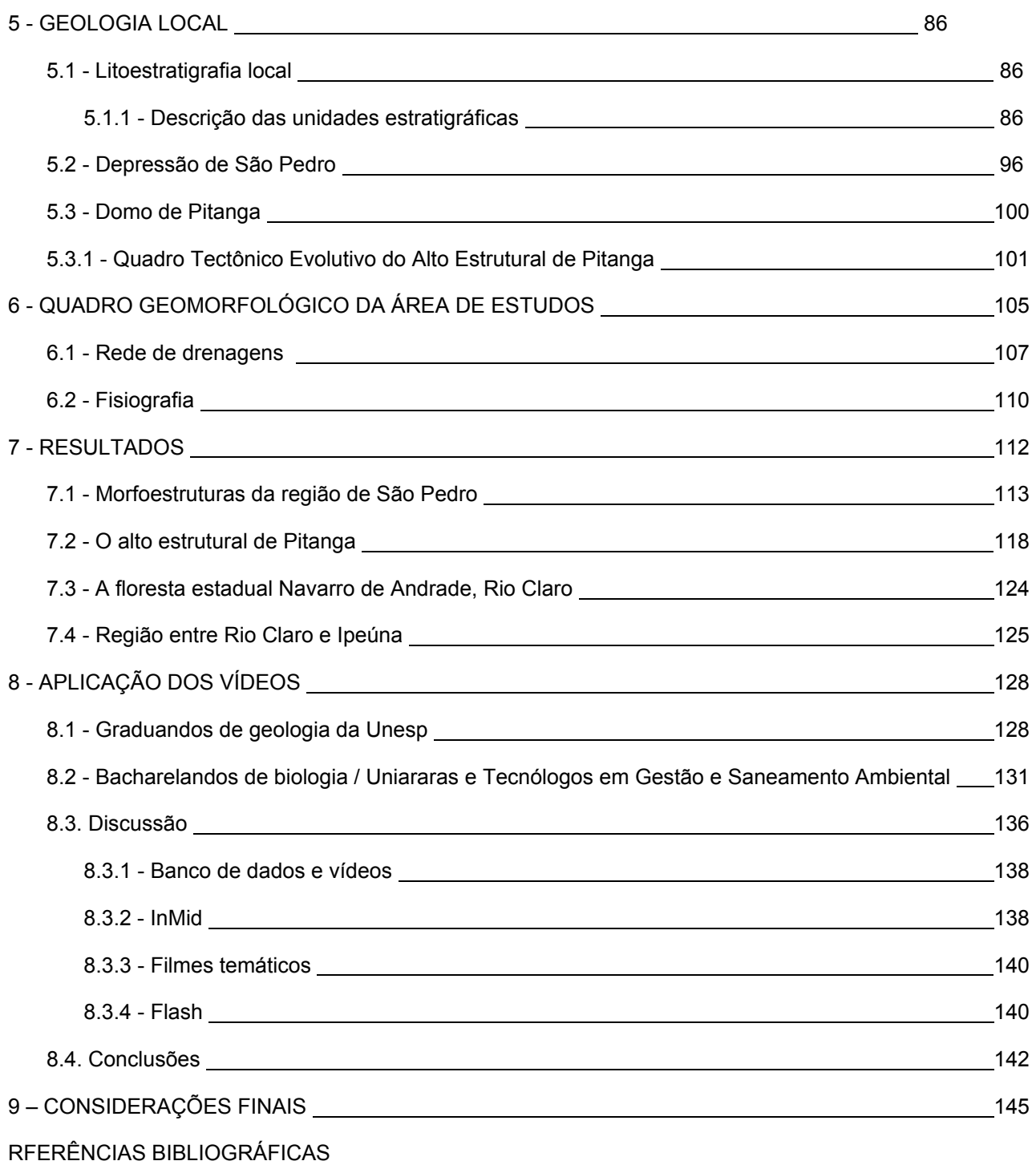

### RELAÇÃO DE FIGURAS

### **CAPITULO 1**

Sem figuras, ilustrações, fotos e tabelas.

### **CAPITULO 2**

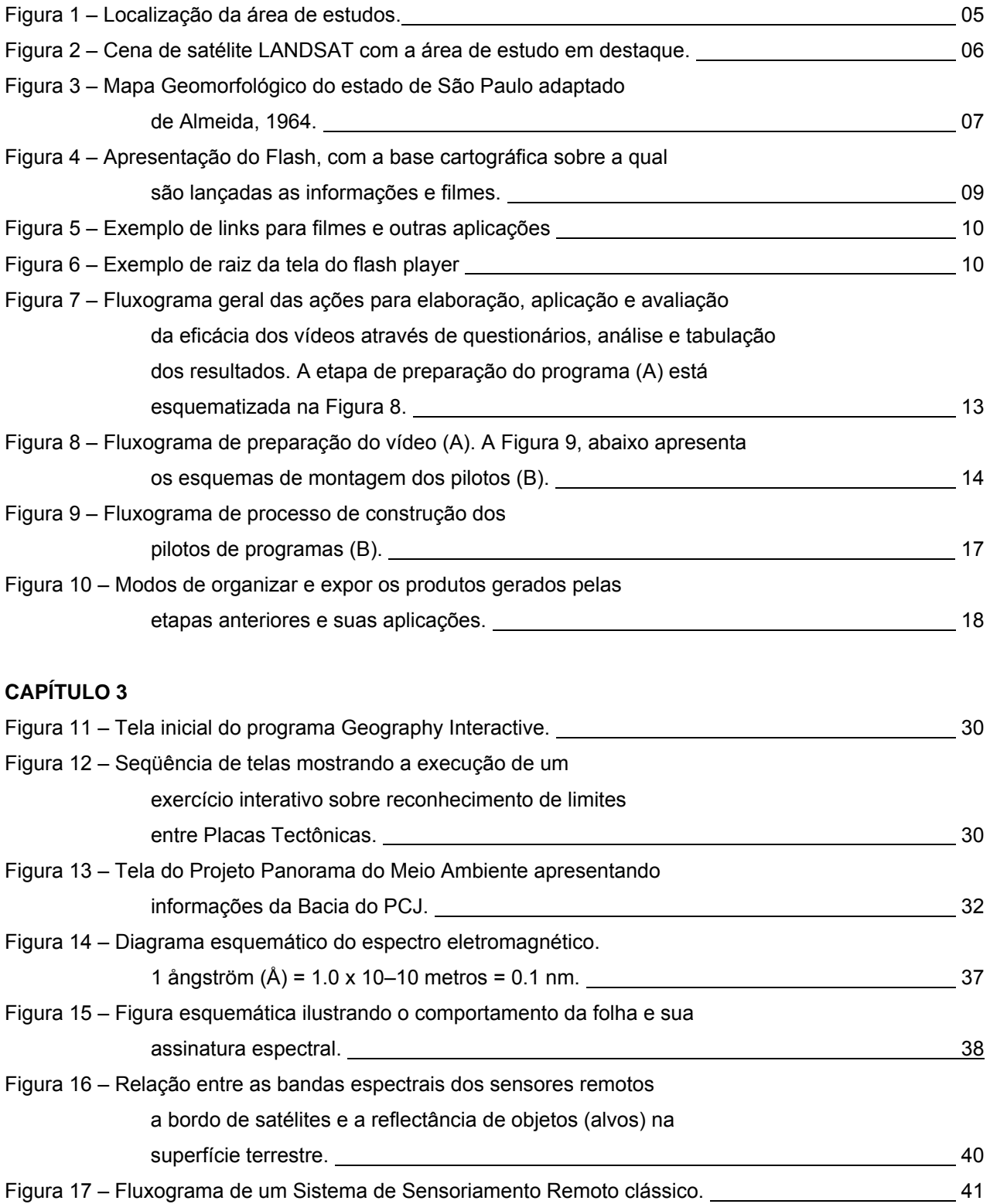

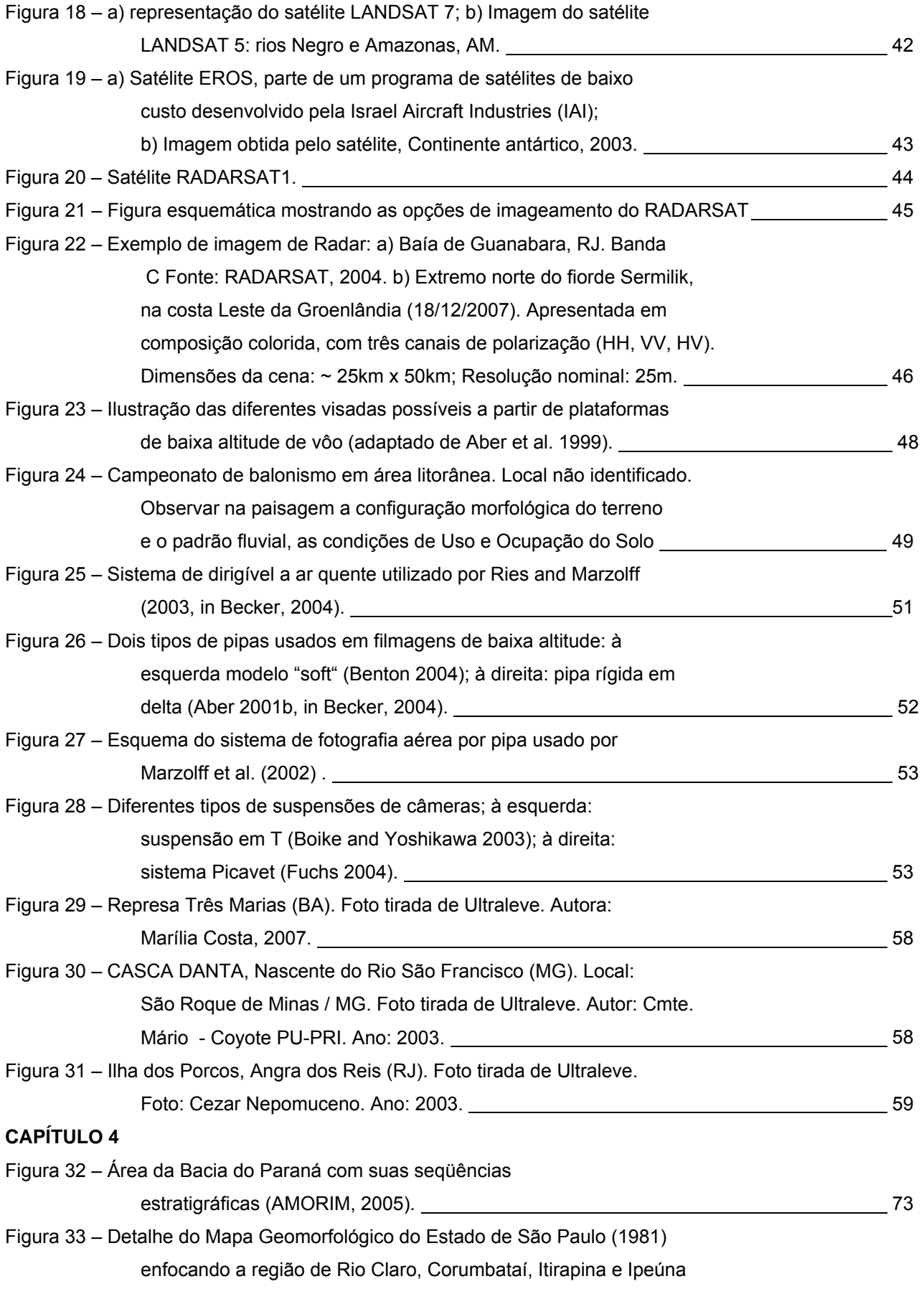

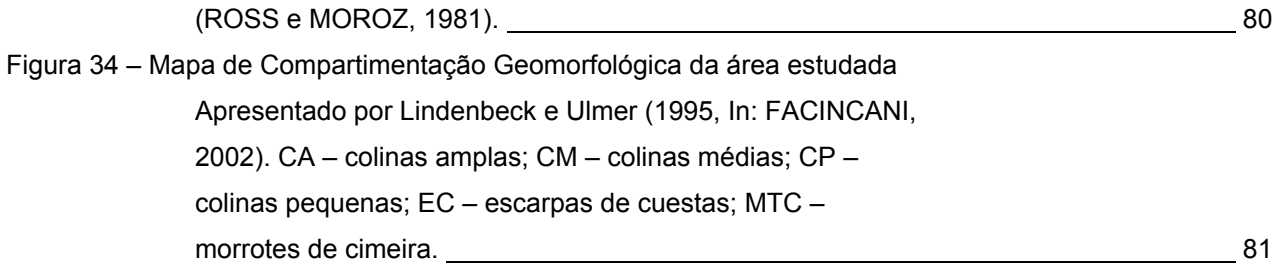

### **CAPÍTULO 5**

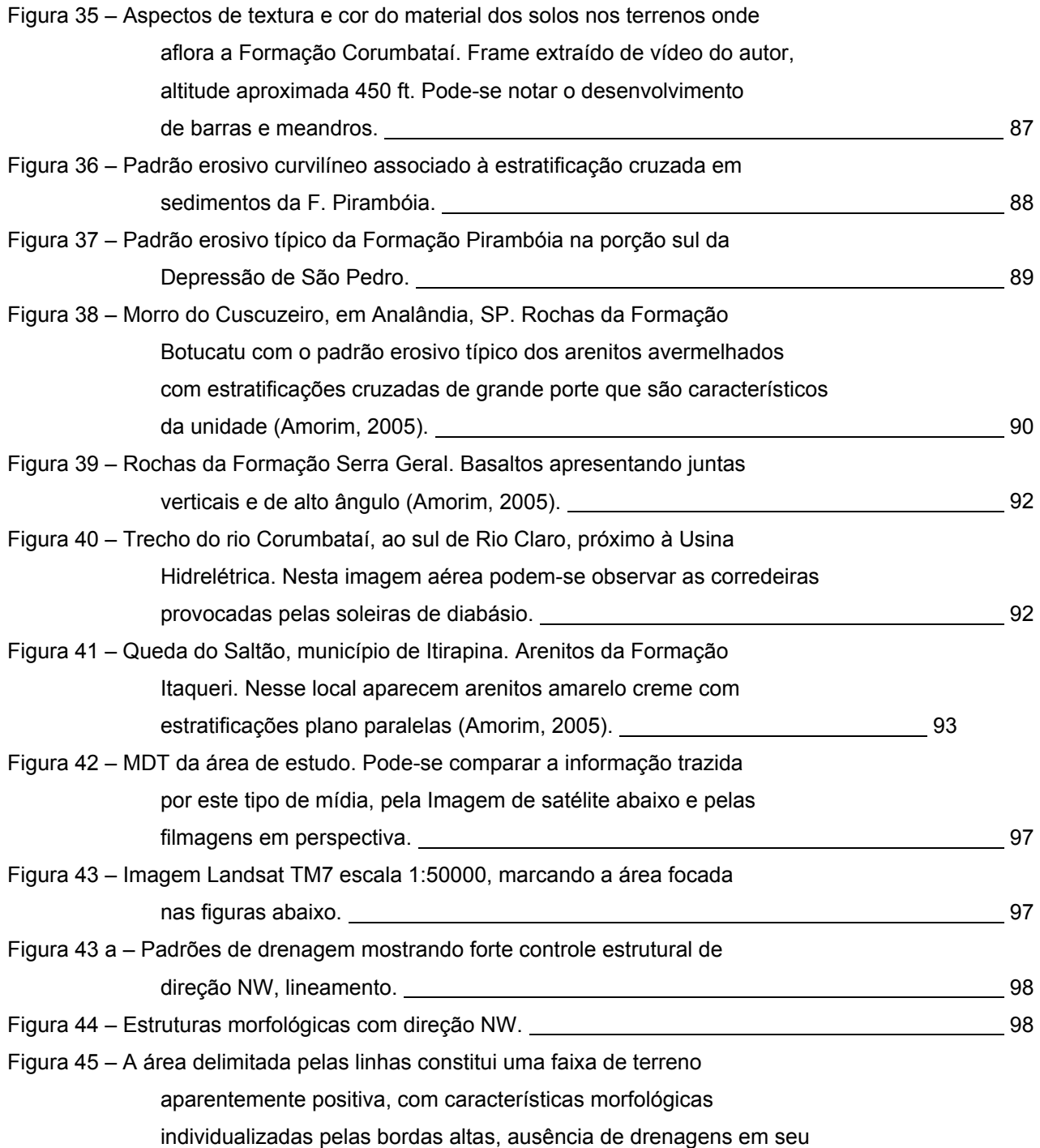

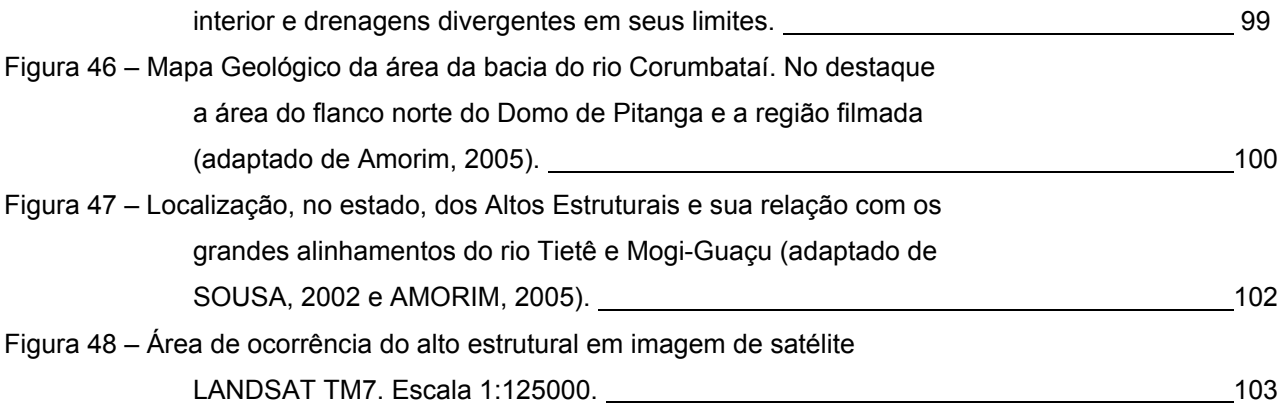

### **CAPÍTULO 6**

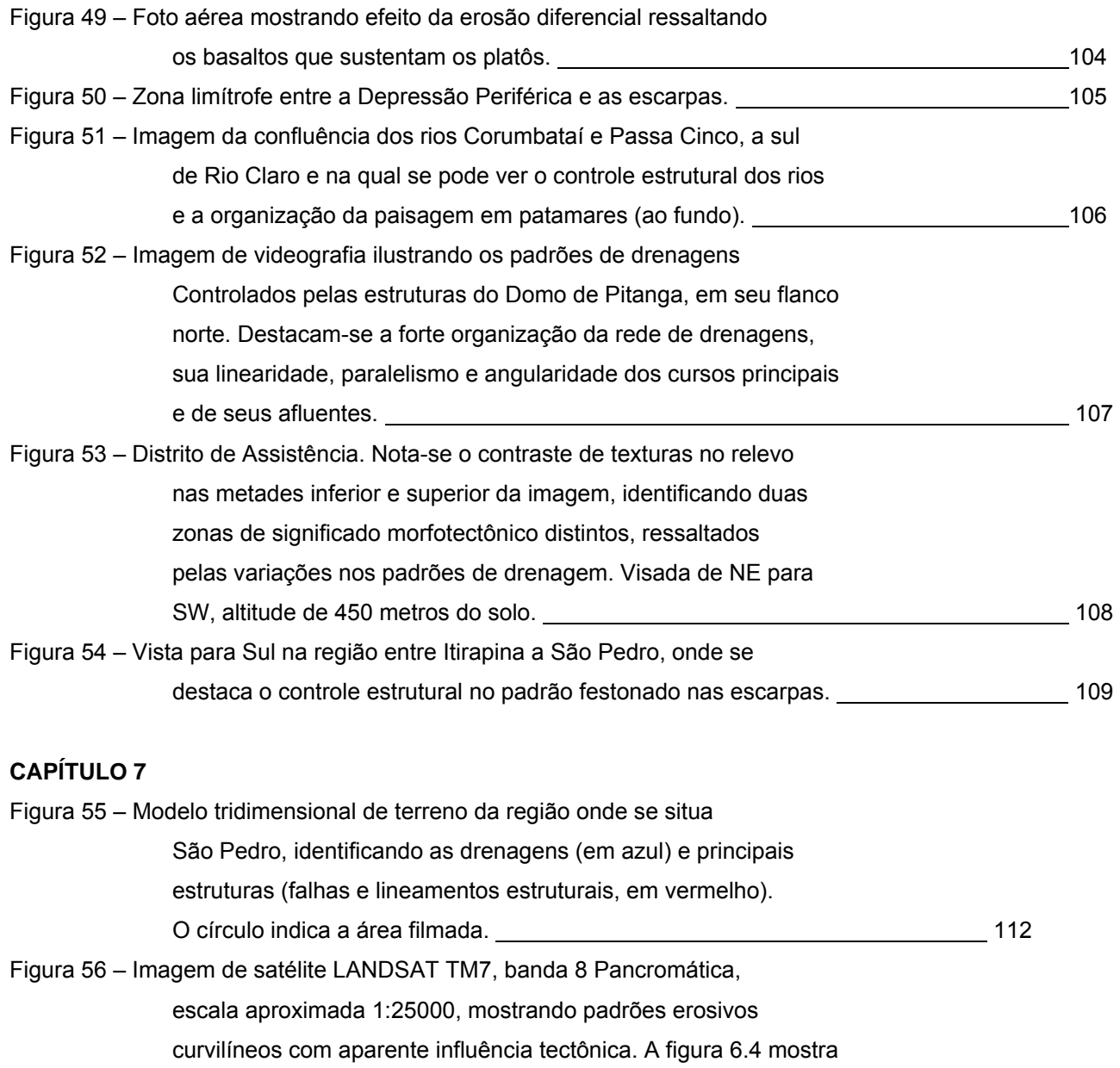

o aspecto da área delimitada pelo círculo como capturada em vídeo

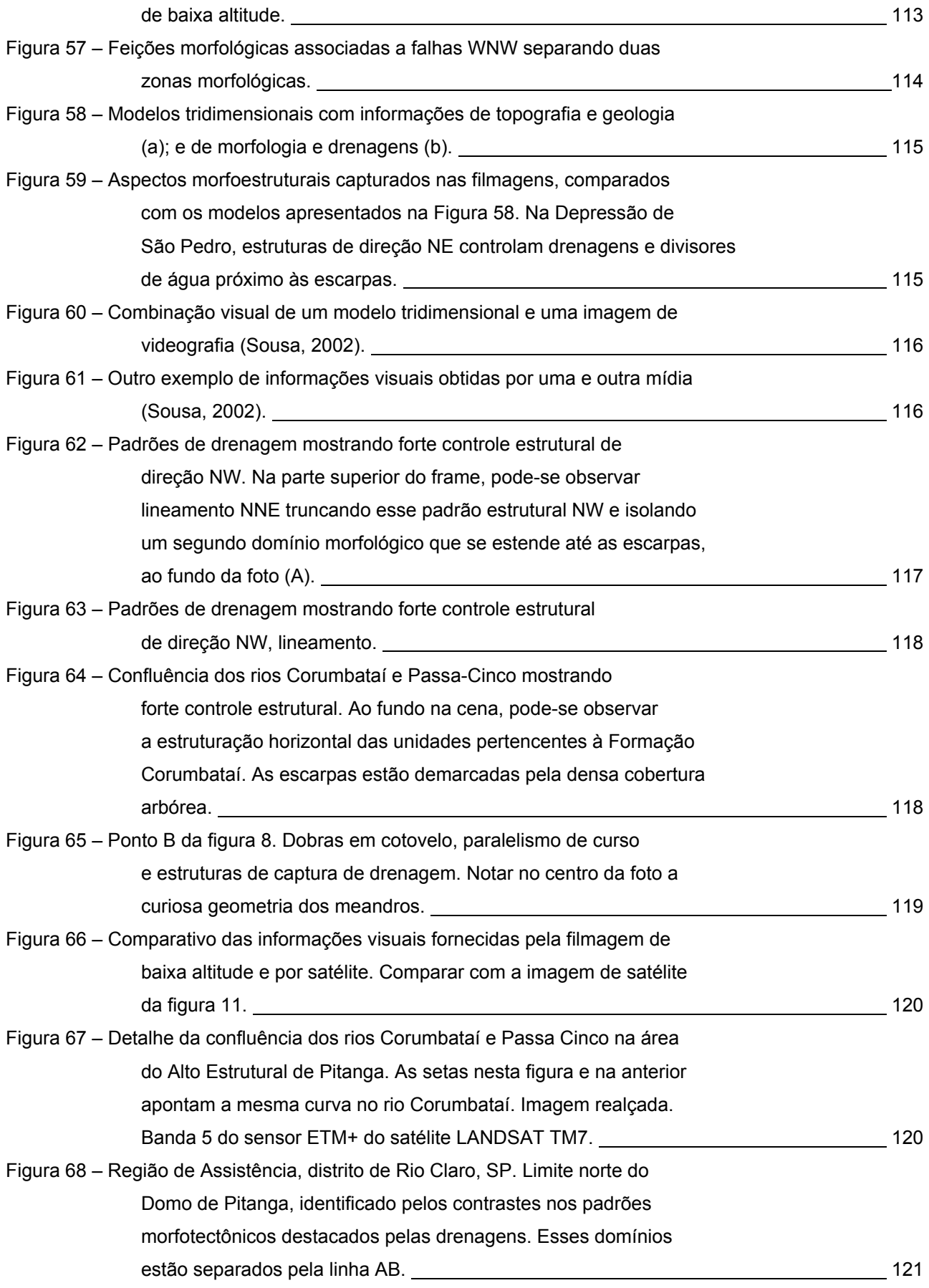

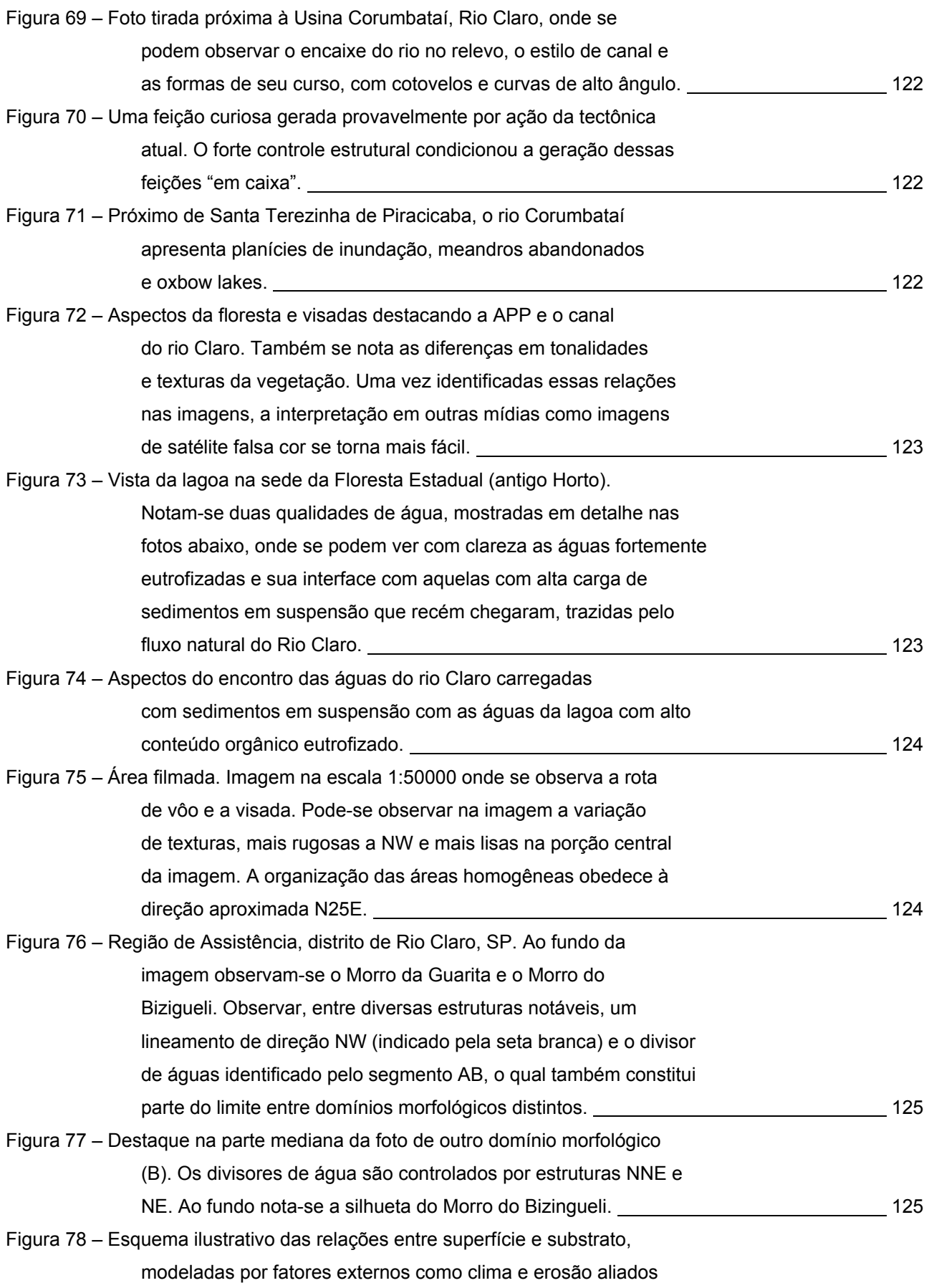

x

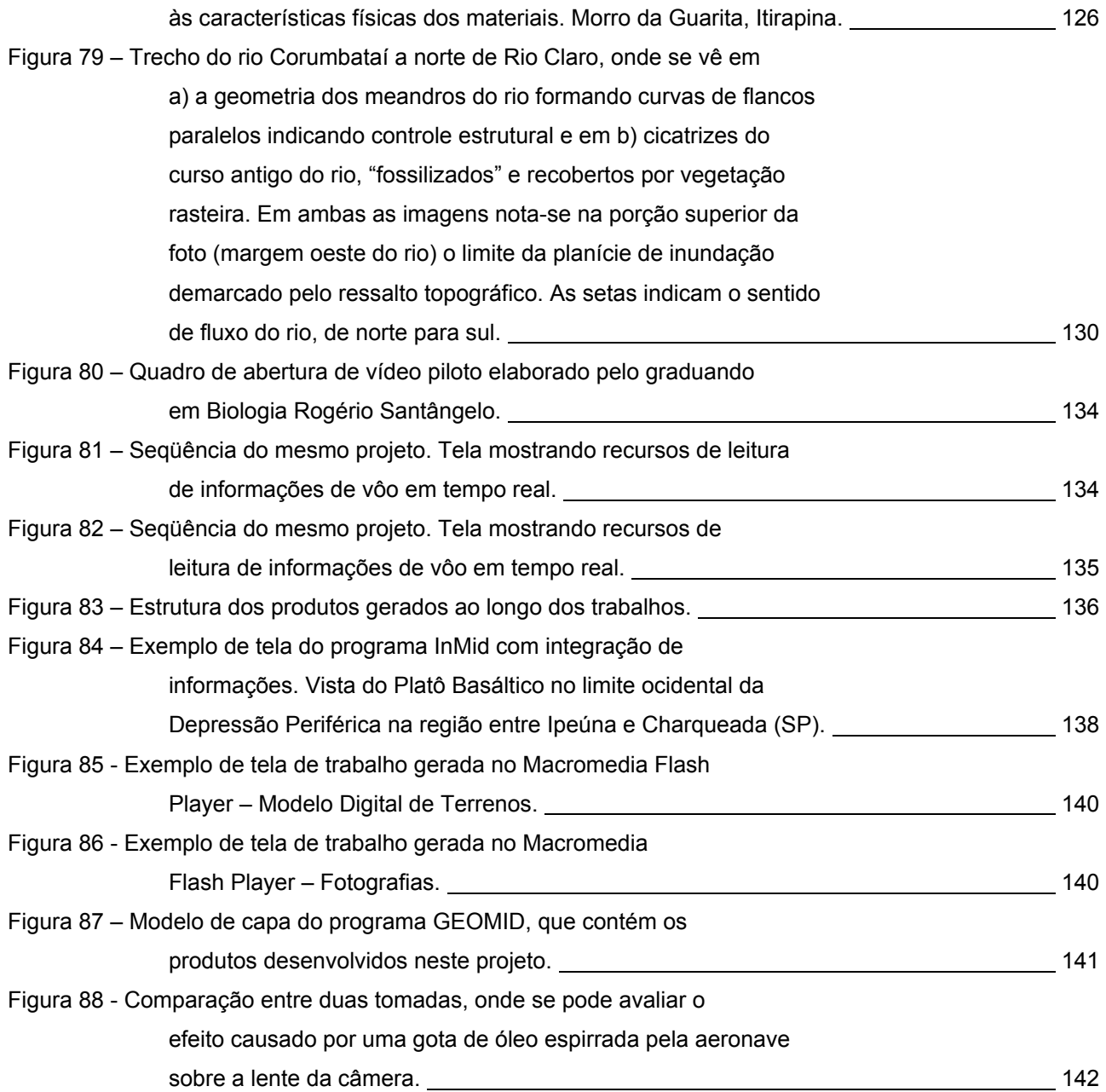

### **RELAÇÃO DE TABELAS**

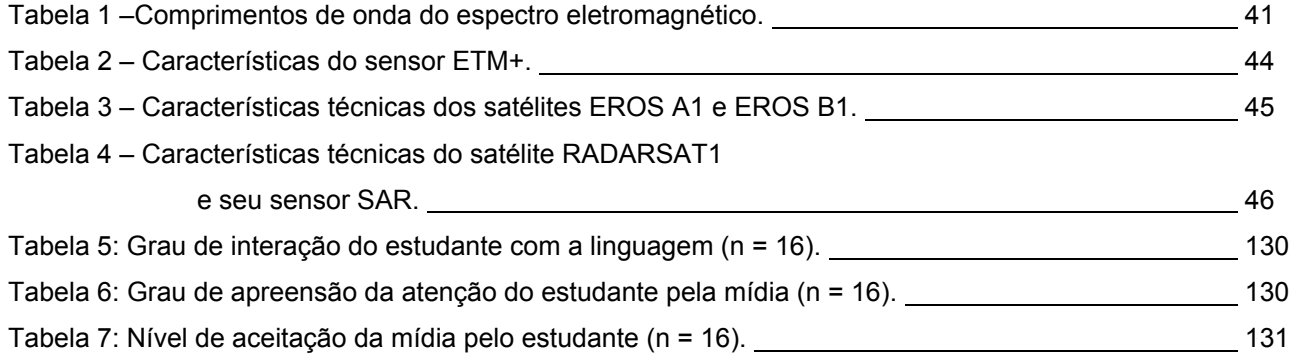

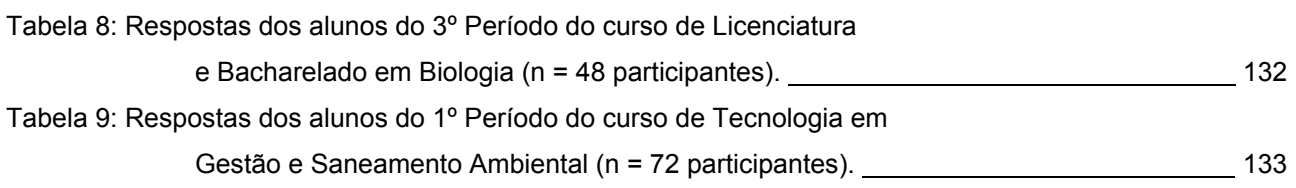

### **RELAÇÃO DE SIGLAS**

ALLSTAR - Aeronautics Learning Laboratory for Science, Technology, and Research

MDT – Modelo Digital de Terreno

NESPAL – National Environmentally Sound Production Agriculture Laboratory

EMBRAPA – Empresa Brasileira de Pesquisa Agropecuária

CCD – Change Coupled Device

SAR – Synthetic Aperture Radar (Radar de Abertura Sintética).

GeoVis – Geospatial Visualization (Visualização Geoespacial).

GeoVEs - Geo Virtual Environments (Ambientes Virtuais Geoespaciais)

### **CAPÍTULO 1 – INTRODUÇÃO**

No Brasil a comunidade geológica de modo geral não tem vislumbrado a possibilidade de aplicação sistemática de filmagens (principalmente filmagens aéreas) como mais um recurso na pesquisa e divulgação de informações geológicas. Entretanto, como ferramenta auxiliar para coleta de dados e pesquisas, combinada com fotos aéreas, imagens digitais e analógicas, com Modelos Digitais de Terreno (MDTs), o uso de filmagens aéreas de baixa altitude apresenta-se como um valioso instrumento didático, com excelente relação custo / benefício, que pode servir como banco de dados disponível a várias abordagens conceituais ou metodológicas.

Este projeto nasceu a partir da observação de estruturas geológicas de grande porte e da relação entre a geologia da bacia e os traços principais da paisagem encontrada na Bacia do Camquã, região Centro-Sul do Estado do Rio Grande do Sul. A partir da realização de vôos experimentais realizados entre 1994 e 1995, num Cessna 172 sem adaptação específica, foram feitas as primeiras experiências da possibilidade de registro da geologia local a partir de filmagens aéreas de baixa altitude, feitas em perspectiva ou ortogonalmente ao solo, com câmaras analógicas e digitais (SAYEG *et al.,* 1996).

Na área centro-sul do Rio Grande do Sul, por suas características fisiográficas e de ocupação humana, foi constatada boa aplicabilidade da idéia. Observada a boa resposta à possibilidade de registrar em vídeo padrões morfológicos, tipos de contatos litológicos e estruturas geológicas de grandes dimensões, observadas também nas fotos aéreas, imagens digitais de satélite e representadas em mapas geológicos foi levantada a questão se o recurso seria aplicável em outras regiões do país, com outras características fisiográficas.

Outro questionamento levantado foi em que medida esse método de registro e exposição de dados poderia ser efetivo no auxílio do ensino de Geologia e de Geomorfologia para alunos de graduação, e também para estudantes de ensino médio, como material de divulgação geológica.

Esta utilização de filmagens aéreas não vem sendo feita na maioria dos trabalhos de pesquisa, e os cursos de Geociências (graduação ou pós-graduação), não vêm explorando seu potencial como ferramenta preparatória de excursões ou como complemento às informações de campo.

Desde o início dos trabalhos, em 2003, observou-se uma revolução nos estudos da Terra. O advento de ferramentas como o Google Earth, os avanços nos hardwares, nos softwares e a melhora sensível de produtos gerados por sensoriamento remoto, promoveu um notável desenvolvimento em pesquisas nas mais diversas áreas do conhecimento humano. Notadamente as áreas de Meio Ambiente, que utilizam recursos de integração de mídias, em especial vídeos e computação gráfica também acompanharam esta evolução, mas mesmo internacionalmente poucas e recentes são as iniciativas sistemáticas de utilização de videografia em baixa altitude como forma de coleta de dados para fins de pesquisa em Geociências e Ciências.

Neste projeto busca-se elaborar produtos que permitam preencher uma pequena parte dessa lacuna, carente de técnicas metodológicas, e compor um banco de dados da região estudada, que seja de fácil acesso a outros pesquisadores e estudantes interessados e que sirva como exemplo para demonstrar a viabilidade técnica e econômica desse recurso.

As imagens aéreas em perspectiva, na forma como foram coletadas, fornecem uma visão fidedigna e real da região, numa linguagem já culturalmente assimilada pelos usuários (a linguagem televisiva), apresentando a expressão morfológica das feições e dos grandes traços geológicos da região delimitada, de um ponto de vista panorâmico.

Na área de estudo, os principais alinhamentos estruturais e domínios podem ser visualizados a partir de diversas altitudes apresentados em formato de vídeo, para fins didáticos ou de pesquisa, associados com as informações de campo e dados estruturais disponíveis, gerando um produto coerente e conciso.

As imagens coletadas sobre a região compõem um acervo de informações que pode e deve ser usado por outros pesquisadores atuantes nas mais diversas vertentes das Ciências Ambientais como uma fonte de dados consistente, pois trazem em si informações sobre aspectos hídricos, expansão urbana, culturas diversas (avanço, área ocupada e tipo de cultura), registrando a realidade física atual da região. Outro enfoque que pode ser dado às imagens é voltado aos ecólogos e profissionais de Turismo, visto que serve como fonte auxiliar de análise no planejamento de ações.

As filmagens expõem a base física da realidade geográfica como o olho humano a percebe e suporta as diversas formas de abstração como mapas, MDTs e inclusive imagens de satélite, em suas diversas composições falsa cor de natureza estática e bidimensional.

Os produtos gerados serão apresentados na forma de CD ROM, em '*sketches'*  temáticos*,* abordando diferentes assuntos, combinando mídias e informações de diversas fontes, mostrando uma das possibilidades de uso da ferramenta como meio de transmissão de informações. Ainda, como ferramenta auxiliar para o Ensino e a Divulgação de Informações, os vídeos constituem elemento de apoio às formas tradicionalmente utilizadas, propiciando aos estudantes de diversas áreas, em especial dos cursos de graduação em Geociências acessar informações de suas áreas de trabalho a partir da base de dados coletada por filmagens aéreas. Os vídeos podem ser complementados com dados terrestres e associados a mapas temáticos, imagens de satélite e outros meios de difusão de informações para construir um conjunto lógico, que aborda diversos aspectos da pesquisa científica, além de possuir grande acessibilidade a várias categorias de usuários.

O enfoque principal nesta pesquisa é explorar o potencial dessa técnica no auxílio e complementação dos estudos de identificação de padrões e estruturas geológicas, capturados por meio de imagens de satélites, mapas geológicos e trabalhos de campo.

O produto final deste trabalho é uma consolidação de informações diversas, expostas em mapas em papel, mapas digitais, imagens de satélite, modelos digitais de terreno (MDTs), acrescidos de filmagens aéreas dotadas de dados coletados no espectro visível, tratados de forma a serem harmonicamente apresentados. O nível de interatividade previsto é compatível com a realidade atual de exposição e divulgação de informações atualmente praticadas tanto no meio acadêmico quanto no meio educacional brasileiro.

#### **1.1 - Objetivo Geral**

Testar a Hipótese de que a filmagem aérea de baixa altitude é um método de coleta e exposição de dados geológico-geomorfológicos eficaz no auxílio do ensino de Geologia e de Geomorfologia para alunos de graduação em Geociências, também é aplicável para estudantes de ensino médio, podendo compor um banco de dados útil nas pesquisas de campo e na recuperação de informações.

#### **1.2 - Objetivos Específicos**

- Desenvolver mídias específicas para divulgação a públicos / abordagens selecionados;
- Montar um banco de dados e imagens accessível por profissionais de diversas origens e interesses;
- Desenvolver rotinas de coletas e análises.

## **CAPÍTULO 2 – MATERIAL E MÉTODOS**

#### **2.1. Material**

#### 2.1.1. Área de Estudos

A área de estudo escolhida está delimitada pelas longitudes 47º 24' W e 48º 15' W, e pelas latitudes 22º 08' S e 22º 45' S. Localizada na porção centro-norte do estado de São Paulo. As principais rodovias que a cortam são as rodovias SP 330 (Anhanguera), SP 348 (Bandeirantes) e a SP 310 (Washington Luis) (Figura 1). Além destas rodovias principais, densa malha viária intermunicipal, com vias secundárias, vicinais e de servidão permite fácil acesso terrestre a praticamente todos os pontos da área.

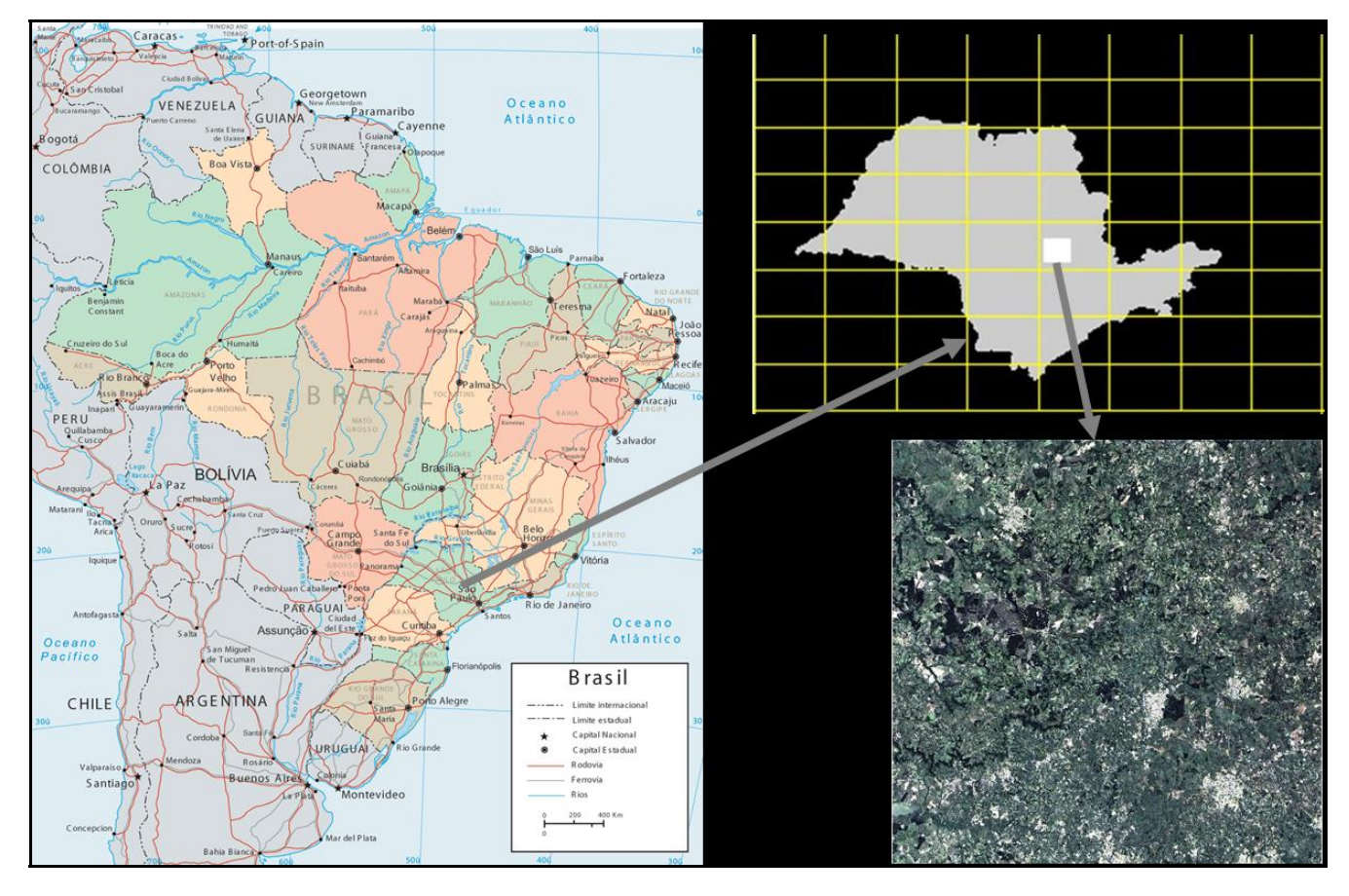

Figura 1 – Localização da área de estudos (fontes: Brasil turismo e EMBRAPA).

As cidades de Limeira, Piracicaba, Santa Maria da Serra, Brotas e Leme atuam como elementos de referência dos limites da área de estudos, em que a cidade de Rio Claro ocupa posição central (Figura 2).

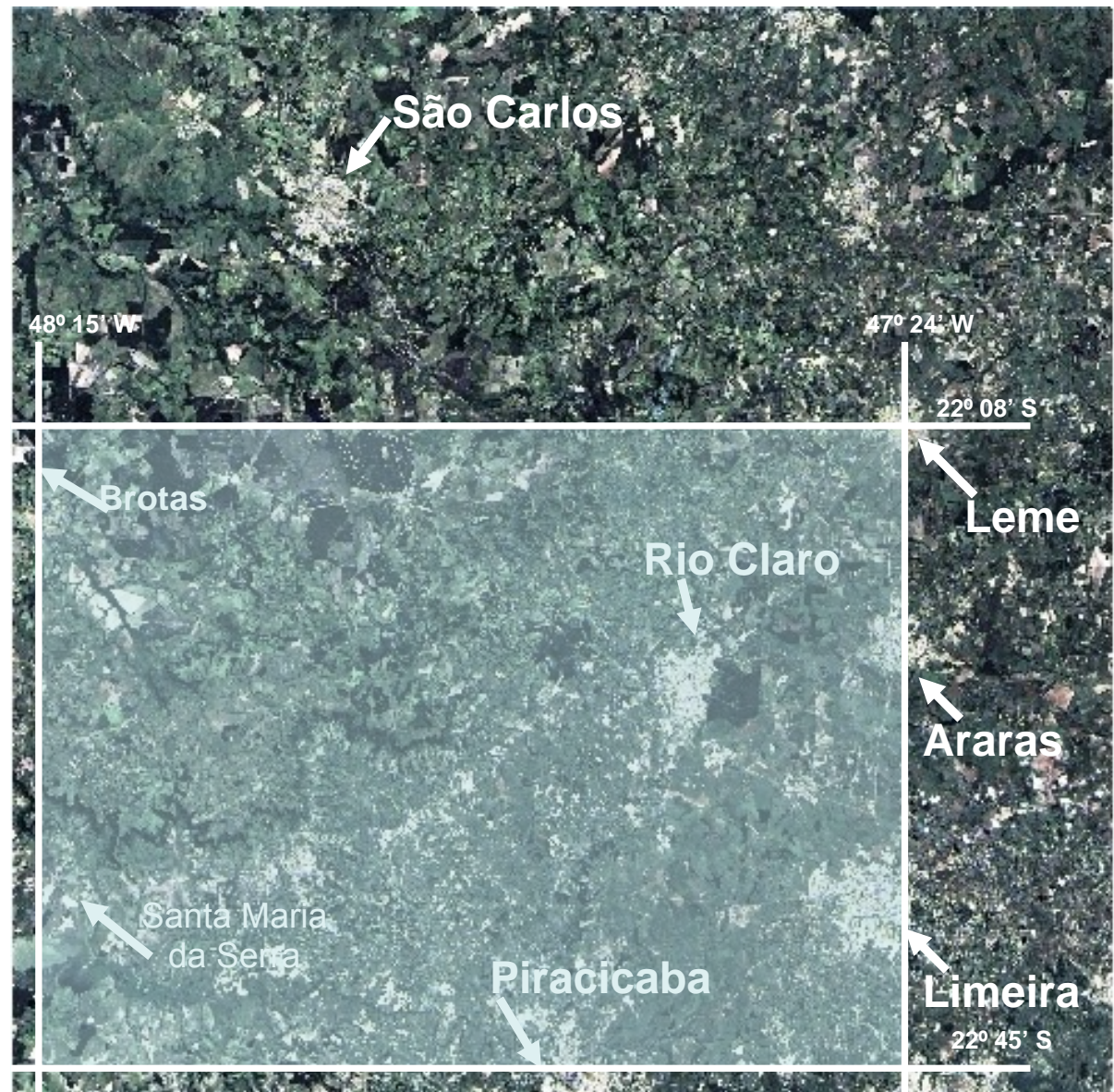

Figura 2 – Cena de satélite LANDSAT com a área de estudo em destaque.

Nessa região são encontradas litologias da Bacia Sedimentar do Paraná (Almeida, 1964) de idades paleozóicas e mesozóicas e formações cenozóicas. Geomorfologicamente engloba partes da Depressão Periférica, a região de Cuestas e do Planalto Ocidental Paulista (ALMEIDA, 1964, *In* MELO, 1995; Figura 3).

A região tem sido alvo de muitos estudos geológicos e geomorfológicos ao longo dos últimos 100 anos e existe grande volume de dados de campo. Apresenta variedade de feições morfológicas e estruturas geológicas. Quanto à cobertura vegetal, observa-se na região a ocorrência de representantes dos Biomas de Mata Atlântica e de Cerrado.

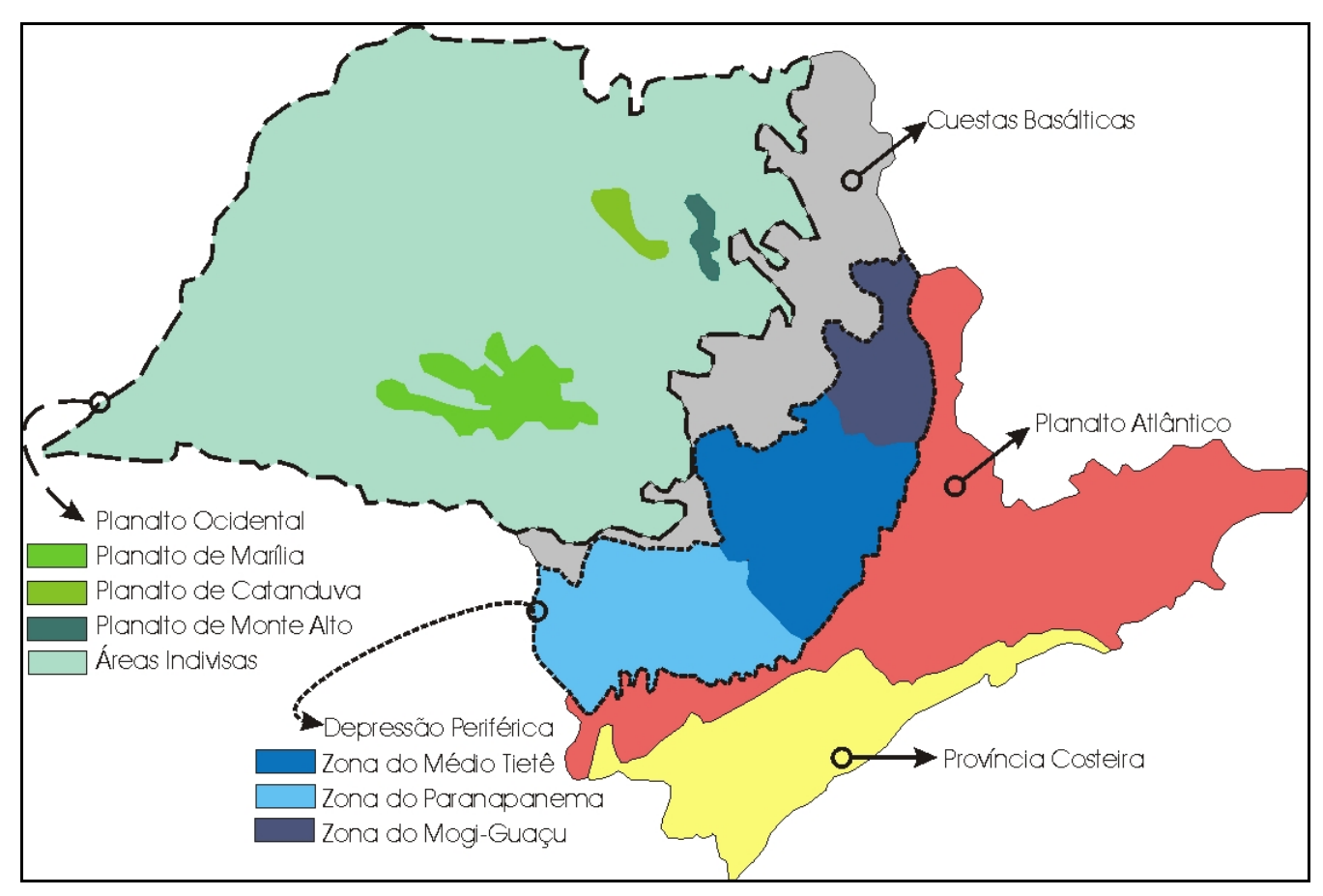

Figura 3 – Mapa Geomorfológico do estado de São Paulo adaptado de Almeida, 1964.

Observam-se diversas modalidades de ocupação e uso do solo, forte presença da agroindústria e a presença de núcleos urbanos submetidos a intensos processos de transformação nos modos de vida e na utilização dos espaços, a atividade extrativista é disseminada, com dezenas de empreendimentos encontrados em toda a região, e a implantação atual de distritos industriais em diversos municípios.

2.1.2. Levantamento e coleta de dados

Foram usados os seguintes meios de captura e levantamento de dados:

a) Filmagens Aéreas: Utilização de duas aeronaves asa alta do Aeroclube de Rio Claro, um PP-HPL P56 (Paulistinha) e um PIPER J3C. Para as capturas de imagens foi usada uma câmera digital SONY, modelo 450. As rotas dos vôos foram plotadas nas Imagens Digitalizadas de Satélite para referência regional.

b) Imagens Digitais de Satélite: Foram utilizadas imagens digitais LANDSAT TM7, cena completa obtida em agosto de 2000, disponível no IGCE – UNESP.

c) Cartas topográficas: Na escala 1:50.000, das folhas de Rio Claro, Assistência, Piracicaba, Araras, Limeira, Itirapina.

d) Mapas geológicos em papel nas escalas 1:100.000 e 1:250.000 e Mapas Geológicos digitais.

e) Reconhecimento de campo em áreas específicas de interesse, para controle das informações obtidas por consulta bibliográfica, coleta de amostras e filmagens de detalhe.

#### 2.1.3. Tratamento dos Dados

As imagens de satélite apresentadas neste trabalho como base de trabalho ou como figuras ilustrativas, foram tratadas usando recursos de georreferenciamento e geointerpretação no software SPRING versões 4.3.2 e 4.3.3 em português (INPE, 2005 e 2007) para construção de composições coloridas, filtragem, análise estrutural, definição de domínios morfológicos, padrão de drenagens e outras informações relacionadas.

Posteriormente, essas imagens salvas nos formatos JPEG ou TIFF foram tratadas nos softwares CORELDRAW versão 12.0 e Microsoft Office Picture Manager (Windows XP) para adequação de tamanhos.

As filmagens foram capturadas por uma câmera digital SONY, modelo 450, em fitas mini DV. Esse material foi transportado para mídias digitais como CD ROM, DVD ou HD externos, através do software MIDIA 100, instalado em equipamento Macintosh nos estúdios da Fundação Hermínio Ometto - UNIARARAS.

As imagens foram editadas nos softwares Windows Movie Maker e Adobe Premiére 1.5 Pro. Efeitos e imagens baseadas em frames congelados foram editadas no programa Adobe Photoshop.

#### *2.1.3.1 - O Software SPRING*

Este software foi usado no tratamento das imagens de satélite que serviram como base para a locação dos vôos, identificação de feições de grande e médio porte e realce de feições.

O SPRING é um SIG (Sistema de Informações Geográficas) de distribuição gratuita com funções de processamento de imagens, análise espacial, modelagem numérica de terreno e consulta a bancos de dados espaciais (CÂMARA et al., 1996).

#### *2.1.3.2. O Software Macromedia Flash Player*

O software Macromedia Flash Player é uma ferramenta que permite ao usuário criar desde uma simples animação até um complexo produto interativo WEB. Podem-se fazer aplicações de mídia com combinações de som, figuras e vídeos. Macromedia Flash Player inclui muitas feições que fazem dele uma poderosa ferramenta, facilmente utilizável como componentes de interface com o usuário, construídos de forma a adicionar scripts de ação ao documento e efeitos especiais que podem ser agregados aos objetos.

O programa Flash Player corre o conteúdo Flash da mesma forma que um web browser ou um aplicativo ActiveX. Quando se dá um duplo-clic no conteúdo, o sistema operante inicia o Flash Player. O Player pode ser usado para visualizar o conteúdo Flash para usuários que não estejam usando um web browser ou uma aplicação ActiveX. O conteúdo pode ser controlado no Flash Player usando o menu de comandos e a função.

Neste software foi utilizada como base de trabalho uma cena de satélite LANDSAT TM7 de 2000 com 185x185 km de lado, na composição 3R2G1B. Essa base traz links de áreas de interesse que remetem aos vídeos realizados (Figuras. 4 e 5).

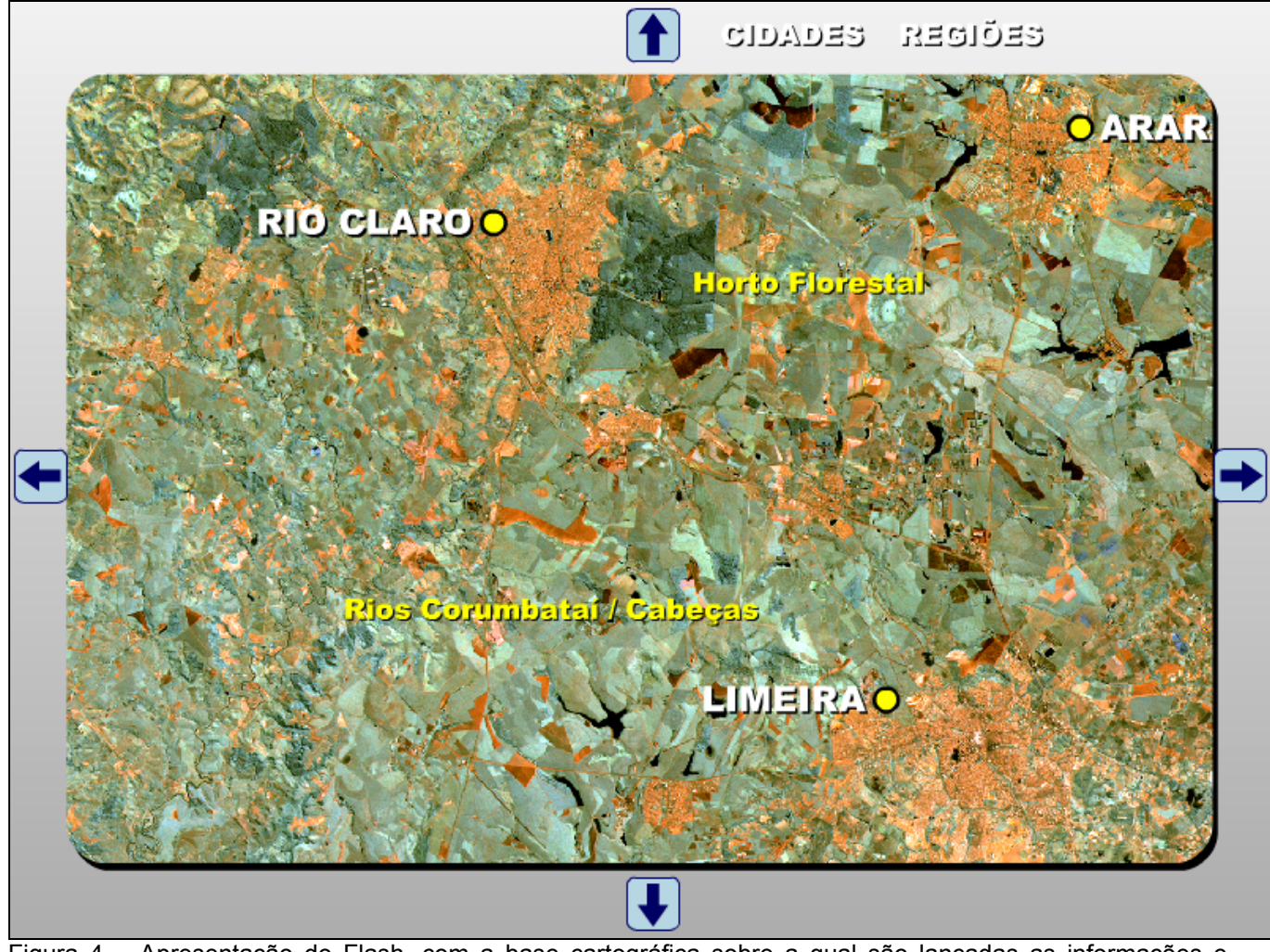

Figura 4 – Apresentação do Flash, com a base cartográfica sobre a qual são lançadas as informações e filmes.

Com a configuração concebida, o usuário pode navegar pela região, localizando as áreas de interesse e, num clique de mouse, abrir um menu que integra texto, fotos, gráficos e MDTs ou visualizar em vídeo as regiões desejadas (Figuras. 6).

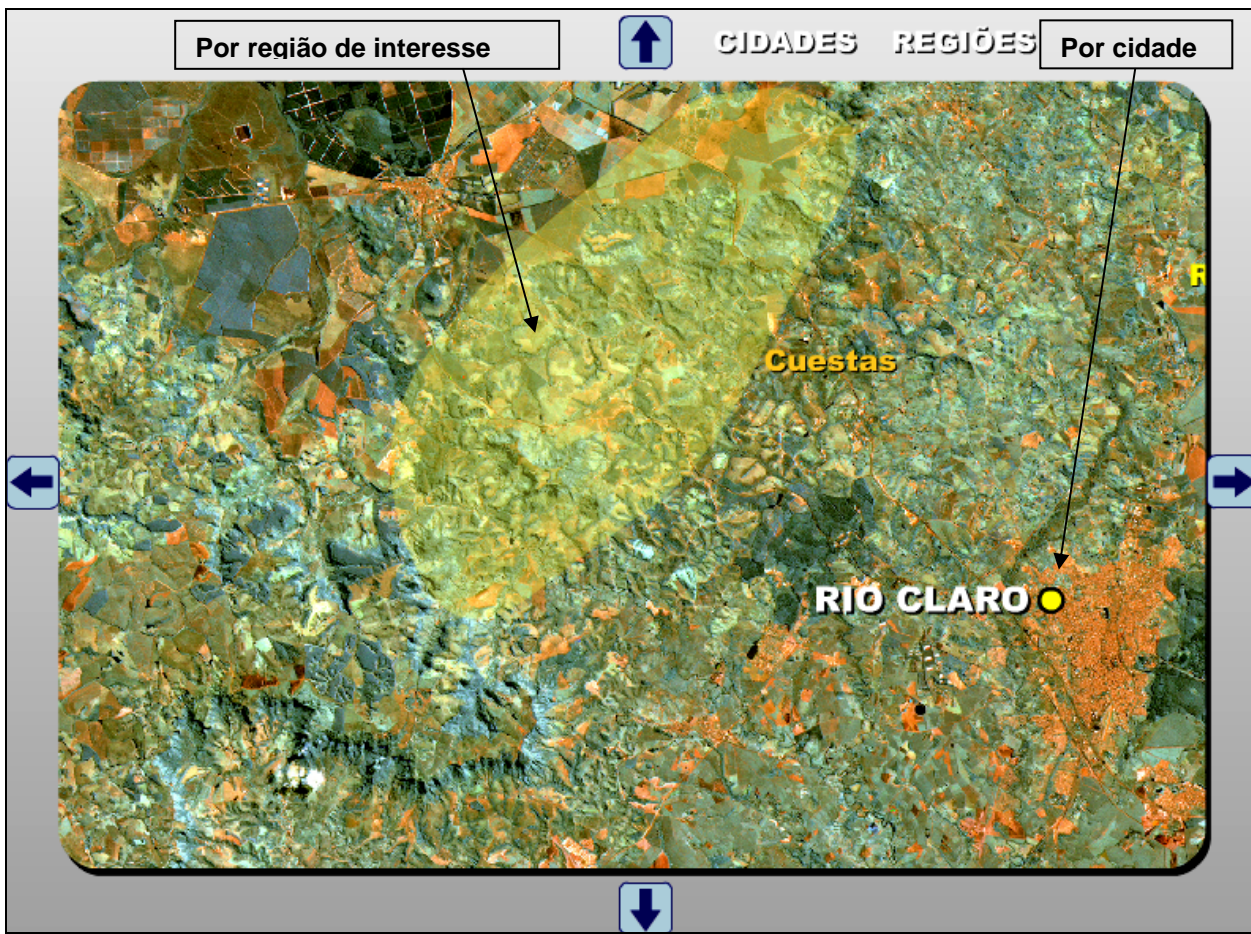

Figura 5- Exemplo de links para filmes e outras informações.

![](_page_29_Picture_2.jpeg)

Figura 6– Exemplo de Raiz da tela do Flash Player.

#### **2.2. Métodos**

Em essência, o método utilizado foi o sobrevôo da região escolhida, filmando em altitudes que variaram de 150 até 1000m sobre o terreno, em tomadas feitas por meio de uma câmara digital portátil, manuseada pelo próprio autor, focando cenários amplos e cenas de detalhe, explorando a região em seus diversos aspectos.

As filmagens foram realizadas em faixas de horário específicas, pela manhã e final de tarde e ao meio dia. Essa abordagem visou a conseguir realce das feições, nos períodos matutino e vespertino com iluminação baixa de Leste e Oeste, respectivamente. O sol baixo ajuda a realçar feições e contrastes de relevo, enquanto o sol do meio dia ajuda na iluminação dos grandes planos e na visualização de detalhes e nuances de cores.

O material coletado foi então levado a uma unidade de processamento - um computador com sistemas de tratamento de imagens, equipado apenas com o sistema operacional Windows XP - onde as imagens foram decupadas (relação de sequências e tomadas de um vídeo bruto, determinando os tempos de início e fim das seqüências e sua descrição sumária para fins de posterior edição). Esse material decupado foi então separado por tema, integrado com outras mídias e apresentado em formatos diversos. Obviamente, a sofisticação dos sistemas utilizados determina a sofisticação do produto gerado.

A proposta original deste trabalho foi que se mostrasse a acessibilidade e baixo custo das filmagens como recurso de coleta de informações e sua utilização no ensino e pesquisa. Com isso, deliberadamente foram adotadas rotinas e procedimentos mais simples, para testar quais resultados poderiam ser obtidos por um leigo nas técnicas de filmagem na coleta das informações, em uma área intensamente explorada pelo homem, pelas atividades agrícolas e mineiras e pelos processos de urbanização acelerada que observamos na região.

As seqüências, separadas por tema, foram tratadas de forma a situar o espectador ou usuário nos aspectos mais importantes captados pelas imagens, sob a ótica do autor. Uma das funções dos vídeos, entretanto, é justamente possibilitar que especialistas de diferentes áreas extraírem informações do mesmo banco de dados visuais. Isso foi observado quando tomadas foram mostradas a ecólogos e biólogos envolvidos com manejo de áreas florestadas e áreas de APPs, a profissionais de turismo, a geólogos que trabalham na região há anos, os quais, observando os vídeos destacaram aspectos que se harmonizavam com a experiência de campo ou até mesmo explicavam aspectos não observados até então, enriquecendo informações e abordagens.

Os graduandos dos cursos de Geologia, Bacharelado em Biologia e Tecnologia em Gestão e Saneamento Ambiental de modo geral apresentaram receptividade e interesse pelas imagens, em especial os alunos de Geologia, que interagiram muito satisfatoriamente com as imagens, discutindo os aspectos morfológicos observados.

Após a seleção da área de trabalho foram definidas rotas de vôo cobrindo regiões com potencial para expressar na sua fisiografia estruturas geológicas e domínios morfológicos facilmente identificáveis.

Foram realizados sobrevôos com altitudes médias de 2000, 4000 e 5500 ft, cobrindo o curso do rio Corumbataí, de suas nascentes em Analândia até sua foz no rio Piracicaba, a região a sul de Rio Claro, onde ocorre o Domo de Pitanga, a região entre São Pedro e Charqueada, onde se localiza a Depressão de São Pedro e a área entre Rio Claro e Araras, até o curso do rio Mogi Guaçu.

Entre os critérios de seleção na escolha dos alvos foi levada em conta a facilidade de informações, a existência de estudos recentes com dados e modelos geológicos disponíveis e a qualidade final dos vídeos obtidos. Neste ponto a triagem do material e a avaliação da execução técnica das tomadas, bem como a avaliação da informação coletada atuaram como uma pré-filtragem do que seria executado nas etapas seguintes.

Duas áreas-tema principais foram escolhidas para ilustrar a aplicação dos estudos de reconhecimento de padrões morfotectônicos em vídeo, acoplados a textos explicativos disponíveis pela produção de outros pesquisadores, apoiados por gráficos e outras formas de representação cartográfica. Outras áreas foram escolhidas por apresentarem feições geomorfológicas ou geológicas de especial interesse e fácil identificação de elementos de análise. As áreas selecionadas para maior detalhamento da proposta foram a área de ocorrência do Domo de Pitanga e a região da Depressão de São Pedro.

Inicialmente optou-se por fazer programas que expusessem exemplos de utilização das filmagens, acopladas com outras mídias, agregando diversos meios para apresentar o contexto das tomadas. Isso é necessário para otimizar a extração de informações, transmitir conceitos relacionados à temática geológica, destacar alguns aspectos relevantes e preparar o assistente para reconhecer nas imagens de videografia os elementos de composição da paisagem.

Os fluxogramas a seguir expostos detalham a seqüência de ações desenhada para a aplicação dos vídeos como material didático e como ferramenta de apoio à divulgação de informações e conceitos a públicos diversificados (Figura 7).

O primeiro passo, "fazer o programa", envolveu a aplicação de técnicas de produção televisiva, com a seleção de temas, linguagens, público a ser atingido pelo produto, desenvolvimento de abordagens e estruturas narrativas. Essas etapas estão detalhadas abaixo, Nos fluxogramas expostos nas Figuras 8 e 9.

![](_page_32_Figure_2.jpeg)

Figura 7– Fluxograma Geral das Ações para elaboração, aplicação e avaliação da eficácia dos vídeos através de questionários, análise e tabulação dos resultados. A etapa de preparação do programa (A) está esquematizada na Figura 8.

Essa seqüência de procedimentos permitiu ir apreendendo como se poderia aperfeiçoar o processo de transmissão de informações e de coleta de dados. Ressalte-se que existem duas abordagens paralelas apresentadas aqui: uma delas é a que privilegia a extração de informações para análise de um pesquisador em estudos privados; a outra é a que se propõe a filtrar, editar e apresentar os dados devidamente interpretados para fins de estudo e divulgação. Nesse sentido, exemplos de programações voltadas para o segmento de divulgação científica são encontrados abundantemente, com qualidade irretocável, constituindo uma vertente em franca expansão. Essa tendência se consolida no mercado através também da disseminação da Educação à Distância (EAD).

![](_page_33_Figure_1.jpeg)

Figura 8 Fluxograma de Preparação do vídeo (A). A Figura 9, abaixo apresenta os esquemas de montagem dos pilotos (B).

Resumidamente, o fluxograma abaixo apresenta os procedimentos adotados para executar as etapas à medida que os estudos foram realizados. A seqüência mostra como se pode estruturar uma forma de avaliar o impacto dessa ferramenta no aprendizado e envolvimento dos alunos com o tema em discussão.

A seleção do público a quem foi apresentado o material editado exigiu a análise de alguns parâmetros sócio-econômico e culturais que balizaram a montagem temática e formal do programa, a linguagem utilizada, a elaboração dos questionários (tipo e conteúdo), quais aspectos foram mais destacados e o roteiro de aplicação do teste.

Predominantemente, esses vídeos foram apresentados em salas de aula, a alunos de graduação de Biologia e Tecnologia em Gestão e Saneamento Ambiental, mas também foi feita uma exposição do material editado na forma de FLASH a professores do curso de Bacharelado em Ciências Biológicas da Fundação Hermínio Ometto – UNIARARAS, e apresentações em Simpósios e Semanas de Estudos (SEGESP).

A análise das reações durante a apresentação dos vídeos e das questões respondidas (quando houve aplicação dos questionários) permite aferir a coerência das respostas e a eficácia da ferramenta e da abordagem escolhida. Por fim, alguns dos resultados obtidos são apresentados de forma consolidada, como tabelas ou comentários em texto.

O Fluxograma exposto na Figura 8 abaixo detalha como foi feita a construção do programa (a primeira etapa apresentada no Fluxograma Geral de Ações, na Figura anterior), partindo da montagem do roteiro, coleta de material de campo com a realização dos vôos e filmagens, decupagem do material, edição dos vídeos, montagem do piloto através da composição de mídias e edição final da produção.

A montagem do roteiro envolve a escolha de tema e abordagem, definição da duração do piloto, quais recursos didáticos serão usados e em que medida, onde entrarão as tomadas aéreas e com que função, se haverá fundo sonoro, como será a narração e todos os aspectos relacionados com a realização do produto. Neste momento também se define o perfil do público–alvo, o planejamento logístico e os equipamentos que serão utilizados, a verba necessária e as formas de desembolso.

A etapa de coleta de dados de campo, realização dos sobrevôos e das filmagens é comparativamente de mais simples execução, mas implica em um treinamento mínimo indispensável do cinegrafista, entendendose que (conforme a proposta inicial) ele seja o próprio pesquisador, portanto um amador na área cinematográfica.

Deve-se prever que uma porcentagem dos trabalhos será inutilizada ou muito prejudicada pela inexperiência dos operadores, note-se que será necessário desenvolver a interação entre o piloto e o cinegrafista, fundamental para o sucesso das filmagens uma vez que a aeronave determina o enquadramento, a altitude, a nitidez das tomadas, pela suavidade ou ausência desta durante o vôo.

A filmagem em si também não é sempre fácil, e alguns detalhes técnicos podem fazer a diferença entre uma etapa de coleta bem sucedida, com aquisição de material de boa qualidade e uma etapa de campo cujo material filmado seja de qualidade baixa ou mesmo inaproveitável.

A Decupagem envolve um trabalho exaustivo de análise do material bruto, selecionando as partes interessantes e/ou aproveitáveis, anotando suas posições na fita e guardando como memória para seleção das tomadas na montagem dos roteiros. Essa etapa exige, normalmente, que se assistam várias vezes ao material bruto, visando a identificar as possibilidades de uso das imagens e seu potencial para adequação em roteiros, que são determinados também pela qualidade do material coletado.

Após essa etapa vencida, procedem-se à segmentação do material, seu agrupamento e posterior organização por temas e então se procedem à montagem e edição dos pilotos, enriquecendo e contextualizando a informação obtida pelos vídeos com o aporte de outras mídias, colagem de figuras, MDTs, mapas, imagens de satélites, etc. É feita então a edição final dos programas.

A Figura 9 mostra os processos de construção dos programas pilotos. Essa seqüência foi mais aplicada na elaboração dos filmes temáticos. A narrativa tende a ser linear, conduzindo uma linha de argumentação, ilustrando-a e estruturando a informação.
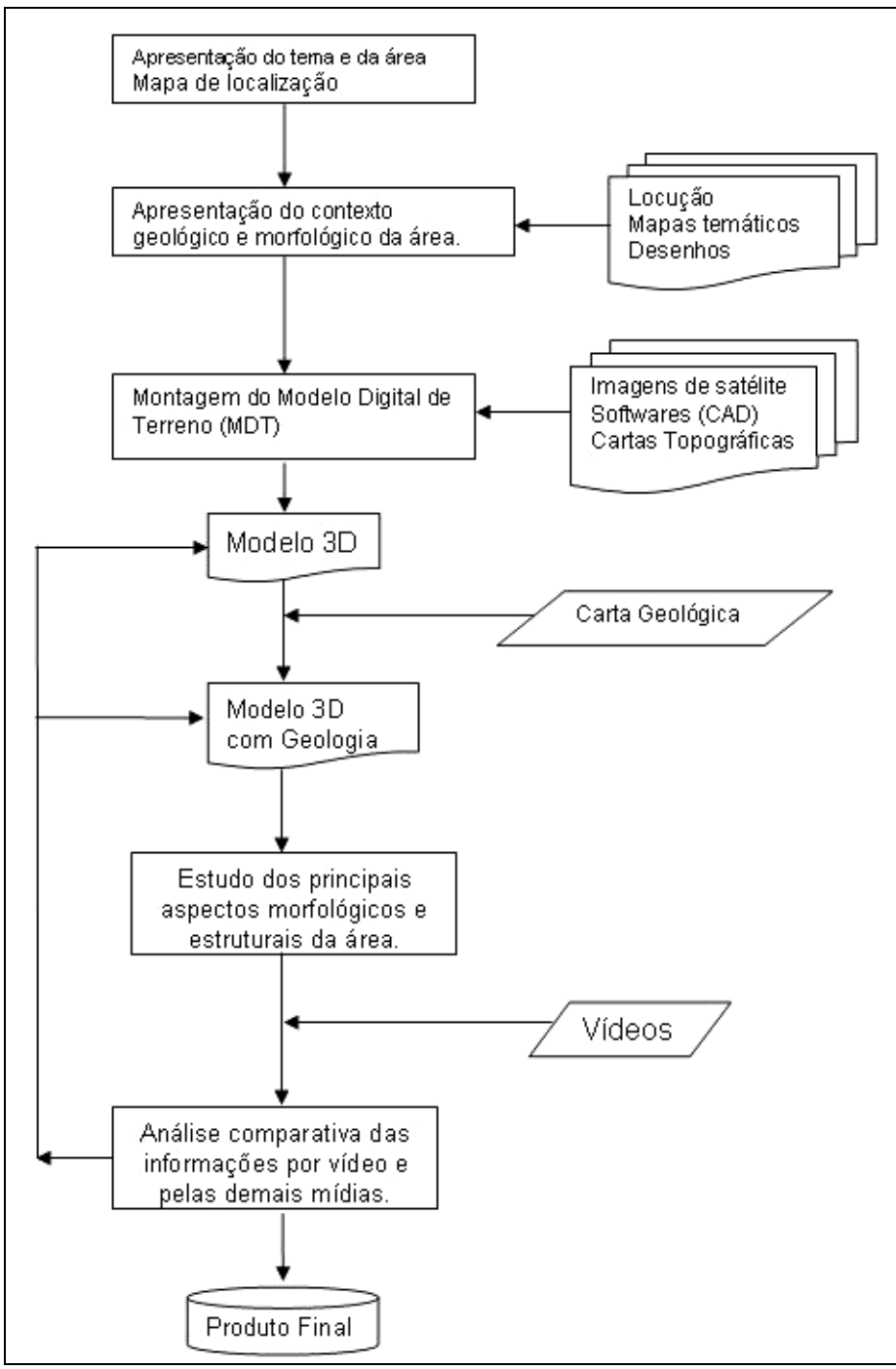

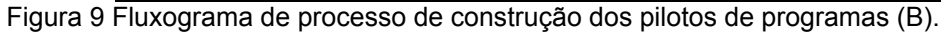

Assim, a primeira etapa é a apresentação do tema e sua localização, o contexto geológico e geomorfológico, de relevo, usando para isso locução (áudio), mapas, cartas e desenhos esquemáticos. A esses elementos se pode agregar uma visão tridimensional da área de interesse através de Modelos Digitais de Terrenos (MDTs), potencializados pela combinação com imagens de satélite, cartas topográficas, e outros recursos.

O Modelo Digital ainda pode ser combinado com a informação geológica, adicionando assim a informação de subsuperfície à de superfície (imagens de satélite e cartas topográficas acopladas aos MDTs). A locução suporta e faz a ligação entre os aspectos realçados, em especial as feições morfotectônicas observadas. Nesse ponto são então adicionados os vídeos, ilustrando e dando a informação visual realística do conteúdo apresentado até então. A análise das feições usando esse conjunto de recursos compõe o Produto Final editado.

Esses procedimentos geraram uma gama de diferentes formas de edição e apresentação dos produtos construídos, que puderam ser classificados em 4 grupos principais (Figura 10), conforme sua proposta de utilização, processo narrativo e recursos agregados. Cada um se destina, em princípio, a uma aplicação e a um tipo de público, com conteúdos de informação agregada que, embora tenha interface com os outros, é específico daquele produto.

Neste trabalho foram elaboradas algumas dessas formas, que foram pensadas para serem dirigidas a públicos determinados. Isso foi feito a título de ilustração do potencial de cada abordagem.

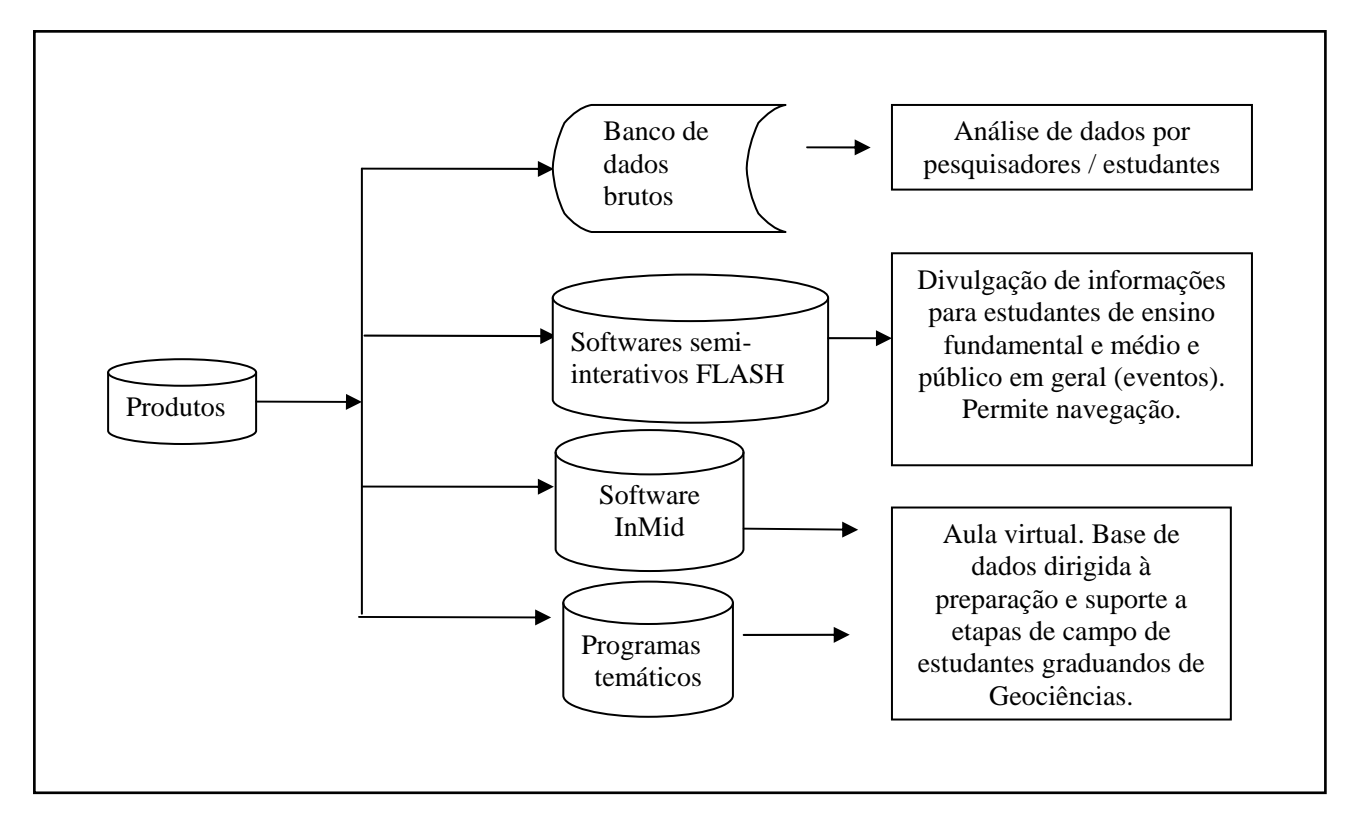

Figura 10 – Modos de organizar e expor os produtos gerados pelas etapas anteriores e suas aplicações.

# **CAPÍTULO 3 - REVISÃO BIBLIOGRÁFICA**

### **3.1. Processos Cognitivos e Geoves**

Nos últimos 20 anos, estudos explorando as possobilidades dos recursos tecnológicos disponíveis na área de pesquisa do ensino e aprendizado vêm sendo desenvolvidos em centros de pesquisa em Geociências e em outras áreas do conhecimento humano em todo o mundo, alcançando resultados surpreendentes na compreensão dos processos cognitivos e suas aplicações.

Autores dos mais diversos campos têm somado esforços no sentido de entender como funcionam os processos mentais e cognitivos, o papel dos aspectos culturais e físicos no processo humano de elaboração e absorção de conhecimento em ambientes virtuais representativos das paisagens físicas. Slocum et al. (2001) tratam exaustivamente do assunto, levantando uma série de questões e propondo uma categorização do tema. Aspectos importantes como a busca da fidelidade à realidade dos fatos, necessidade expressa nos processos da Coleta de Dados, ainda devem ser ressaltados.

No Brasil, os estudos levados a cabo envolvendo a Coleta Remota de Dados através de filmagens em perspectiva e seu potencial de aplicação em pesquisa, educação e divulgação de informações na área das Ciências da Terra, têm se restringido à área de estudos da Ecologia da Paisagem, e à Agronomie e manejo florestal, muito pouco sendo publicado no campo específico da Geologia.

Diversos autores têm estudado, principalmente nas últimas duas décadas, meios e processos de desenvolver formas de representação virtual do nosso ambiente (denominadas GeoVis – *Geospatial Visualization*), desenvolvendo métodos imersivos utilizando ambientes tridimensionais, que estimulam diversos sentidos humanos além da visão, como forma de percepção das informações, estudando as maneiras pelas quais os processos cognitivos operam, capacitando-nos a nos orientar tanto no mundo real quanto em ambientes virtuais (DYKES et al., 2005; CRAMPTON, 2002; HARROWER *et al.,* 2000; MacEACHREN, 1995, 2000, 2001; McGUINNESS, 1994, entre outros autores). Desta forma, a cartografia opera como um elemento de entendimento e aperfeiçoamento da representação natural e do planejamento de ações de uso dos espaços ou de seu estudo.

#### 3.1.1 - Processos Cognitivos na Geovisualização

O desenvolvimento de métodos de Geovisualização requer abordagem do tema em duas frentes:

a) **Pesquisa da teoria dirigida à cognição**, levando em conta que os processos cognitivos aplicados aos Sistemas de Representação bidimensionais não interativos são muito pouco aplicáveis nos Ambientes Virtuais Geoespaciais – GeoVEs (HARROWER *et al.,*  2000; MacEACHREN, 2000, 2001).

b) **Avaliação desses métodos pelo Princípio da Engenharia de Aplicabilidade** termo usado para analisar e realçar a aplicabilidade de um software (NIELSEN, 1993; MAYYHEW, 1999). Engenheiros de Aplicabilidade estão focados na facilidade de uso de um software e se ele responde satisfatoriamente aos objetivos que os usuários esperam dele. A Engenharia de Aplicabilidade envolve:

- Avaliação Formativa: que é um processo interativo que ocorre durante o desenvolvimento do software;
- Avaliação Sumativa: feita nas etapas finais do processo de desenvolvimento do software (NIELSEN, 1993)

Os processos cognitivos e de aplicabilidade em Geovisualização são agrupados em 4 temas principais: Ambientes Virtuais Geoespaciais (GeoVEs); Representações Dinâmicas; Design de Interfaces, metáforas e esquemas; Diferenças Individuais e de grupos. Também os aspectos de Geovisualização Colaborativa; Avaliação da Efetividade do Método de Geovisualização são considerados quando se avalia a aplicabilidade e o desenvolvimento de sistemas de Geovisualização.

**Ambientes Virtuais Geoespaciais (GeoVEs)** – é o primeiro da lista, pois os GeoVEs mudam fundamentalmente nossa forma tradicional de aquisição de conhecimento espacial. Em um ambiente de Desktop, os mapas são normalmente representados como entidades abstratas bidimensionais (planos), utilizando a visão como meio primário de aquisição de informações e conhecimento. Já num GeoVEs imersivo, as representações tridimensionais são a norma, com a utilização de uma gama maior de sentidos (visão, audição, tato, movimentos corporais ou vestibulares (MacEACHREN, 1995, 2000, 2001; McGuinness, 1994).

Os processos e técnicas cognitivas aplicados aos ambientes bidimensionais são limitados ou mesmo inadequados aos ambientes realísticos tridimensionais. Softwares para desenvolvimento de GeoVEs já estão disponíveis (ArcView's 3D Analist e ERDAS Imagine's Virtual GIS por ex.) mas têm sido usados principalmente nos tradicionais ambientes bidimensionais não imersivos, na medida que poucos pesquisadores tenham contato com o potencial propiciado pelos ambientes imersivos (Crampton, 2002; Harrower *et al.,* 2000).

Neste sentido, canais de divulgação científica como Discovery Channel e National Geographic Channel cumprem o papel de divulgação de novas metodologias e fomentam a pesquisa dessas áreas em vários países.

MacEachren *et al*. (1999b), desenvolvendo trabalhos apresentados por Heim (1998), propuseram quatro fatores "I" na criação de um GeoVEs:

> • **Imersão** – estado psicológico caracterizado pela percepção de estar envolvido incluso e interagindo com um ambiente (Witmer e Singer, 1998, p. 227);

- **Interatividade** desenvolve formas de auxiliar o usuário na navegação e orientação em GeoVEs. Também considera a extensão na qual os usuários interagem e modificam objetos em displays. Esses mecanismos de interação incluem varredura, foco, manipulação de cores e texturas e, em GeoVEs 3D, suspensão e rotação de objetos;
- **Intensidade de Informação** trata do nível de detalhe do GeoVE. A decisão do nível de detalhe a ser escolhido é função da escala geográfica. Este é um tópico que mal começa a ser estudado pelo campo de estudo dos processos cognitivos fundamentais, especialmente no caso dos GeoVEs. Regras convencionais e de pesquisa em mapas automatizados são hoje utilizadas na definição deste ponto;
- **Inteligência dos Objetos** Surgem como possibilidade no auxílio dos usuários na interpretação de GeoVEs. Podem ser aplicados no treinamento de pessoas com maquinários, na modelagem de crises e do clima, na navegação espacial e na retenção de informação geoespacial.

Cada um desses fatores sinaliza um conjunto de processos cognitivos e práticos, sumariza o estado da arte e indica caminhos a serem pesquisados.

**Representações Dinâmicas** – referem-se a displays que mudam continuamente, com ou sem o controle do usuário. Levantam questões importantes com relação à sua efetividade. Seu uso é natural para representar eventos temporais, assim como o tempo determina sucessivos eventos no mundo real. Mapas animados são uma forma de representação dinâmica, e existem produtos que permitem ao usuário explorar os dados geoespaciais pela interação com as representações de mapas (Manipulação Direta).

Vários autores (Mayyhew, 1999; McGuinness, 1994; Harrower *et al.,* 2000; Crampton, 2002).consideram que maior aquisição de aprendizado é obtida quando a animação está sob controle completo do usuário e os dados geoespaciais podem ser explorados por uma variedade de maneiras (Exploração Interativa) em contraposição a um produto com interação mínima, como o vídeo.

Estudos sobre a efetividade da animação na educação apresentam resultados variados, destacando-se os trabalhos de Morrinson *et al.* (2000), que sugerem que ela não é tão efetiva quanto os mapas estáticos para propósitos educacionais. Os autores levantam duas questões:

- 1. Animações permitem aos usuários interpretar padrões espaço-temporais mais efetivamente que mapas estáticos?
- 2. Representações Dinâmicas interativas enfatizam o entendimento e a compreensão dos padrões espaciais?

Numerosos fatores afetam a compreensão das animações, incluindo a simbologia e métodos de representação, a interpolação escolhida das composições e a natureza do fenômeno animado. Pesquisadores têm focado sua atenção muito mais na criação de animações e no design dos elementos pictóricos fundamentais dos mapas do que nos testes de usabilidade e influência das variáveis no efetivo resultado do recurso (Mayyhew, 1999).

Assim, poucos são os estudos que têm tratado da 'usabilidade' das Representações Dinâmicas Interativas. Dois exemplos distintos mostram pouca efetividade da aplicação das ferramentas de varredura temporal e de foco a animações padrão no aprendizado por estudantes sem preparo anterior, enquanto aqueles com algum conhecimento e domínio da aplicação em foco tenham tido um maior benefício (Harrower *et al.*, 2000).

MacEachren *et al*. (1998), estudando casos aplicados da ferramenta junto a epidemiologistas, observaram que varredura temporal sobre casos de picos de mortalidade durante uma animação permitiu aos profissionais identificarem padrões espaço-temporais completamente despercebidos até então pelos colegas que usavam outras ferramentas.

**Design de Interfaces, metáforas e esquemas** – esquemas cognitivos estão estruturalmente relacionados com metáforas. Idealmente, a interpretação através da Geovisualização é realçada quando a forma de representação e a interação associada conectam-se intuitivamente com um esquema mental para a estruturação da informação espacial (Slocum *et al.,* 2001). Em outras palavras, como pensamos em termos de associação segundo modelos construídos, quanto mais fácil a associação com um desses modelos, maior a percepção da informação.

Slocum *et al.* (2001), definem Metáfora como uma significação que substitui outra, por relação de semelhança subentendida. Neste contexto é entendida como representação figurativa, elemento chave de um design de interface entre um objeto e um usuário. Algumas metáforas aplicadas a Sistemas de Informação Geográfica são: escumação (percorrer superficialmente), produção e recebimento de documentos, solução de problemas, programa, manipulação, comunicação, cooperação, visão, olhar, entre outras (Kuhn, 1992). Metáforas têm sido implementadas em três domínios principais: em SIGs, na Geovisualização *sensu strictu*, na Visualização das Informações.

No contexto dos **Sistemas de Informação Geográfica**, Egenhorfer e Richards (1993), Elvis e Jain (1998, *in* Slocum *et al.,* 2001) implementaram uma Metáfora de multicamadas sobrepostas, à semelhança da modelagem sobre os tradicionais *overlays* nas mesas de luz.

No contexto da **Geovisualização**, Kraak *et al.* (1997) utilizaram metáforas quando desenvolveram legendas para mapas climáticos animados. Seu ponto de partida foi que as linhas de tempo e os relógios funcionavam como metáforas para elementos lineares e cíclicos e assim forneceriam elementos esquemáticos adequados.

No contexto da **Informação Geoespacial**, metáforas têm sido usadas na **Visualização da Informação,** entendida como a representação visual e análise de informação abstrata não-numérica, segundo Cart *et al.* (1999). A conversão de informação abstrata, não numérica, em arcabouço espacial visível é chamada de "espacialização" em Slocum *et al.* (2001), termo que guarda relação com a Cartografia e a Geovisualização. Os autores indicam que metáforas são relevantes nesse contexto, uma vez que o espaço resultante (produto final) será tanto mais significativo ao usuário quanto melhor o usuário puder relacioná-lo com sua experiência de mundo real, com seu espaço geográfico e cartográfico.

A maioria das metáforas tem sido desenvolvida no ambiente WIMP (Windows – Ícones – Menus - Apontamento), porém outras interfaces têm sido propostas, como o espaço de trabalho 3D, com uso de perspectiva e animação, por Robert *et al.* (1999). Outro exemplo, que foge do tradicional modelo WIMP é a proposta de interfaces mulitmodais e naturais que procuram mimetizar a interação natural entre as pessoas (voz e gestual). Oviatt e Cohen (2000, p.47) notam que esta interface multimodal é particularmente efetiva para "... aplicações que envolvem informação espaço-visual.".

**Diferenças individuais e de grupos** – este é um dos aspectos mais complexos da aplicabilidade dos GeoVEs em larga escala. Tratar os usuários da Geovisualização como grupo homogêneo é uma simplificação inadequada e contraproducente. Características distintivas como sexo, idade, formação, habilidades ou deficiências sensoriais, etnia e status sócio-econômico afetam a habilidade de uma pessoa em interagir explorando, trabalhando e manipulando um GeoVE.

Esse fato já é relevante para os ambientes tradicionais, estáticos ou muito pouco interativos, tornando-se mais evidenciado em sistemas complexos que recorrem a mais sentidos, escalas, perspectivas e simulações muito mais sofisticadas, exigindo maior grau de abstração e percepção dos usuários.

Duas possibilidades surgem ao se constatar que grupos de indivíduos trabalham mais efetivamente com um método, ou feições selecionadas de um método dado: treinar e educar as pessoas no uso da ferramenta geovisualização ou; desenhar (conceber) métodos que melhor se ajustem às características cognitivas de um usuário.

Revisando o estado da arte deste tópico, 5 fatores relevantes são co-variantes com as diferenças cognitivas entre indivíduos (Slocum *et al.,* 2001): expertise, cultura, sexo, idade e desarranjos sensoriais.

**- Expertise** é um conceito complexo, pois pode ser definido de muitas maneiras (Nierges, 1995). Aqui ela é definida com base em três dimensões de experiência do usuário.com a ferramenta; domínio do problema em foco e; com computadores em geral (Nielsen, 1993, pp43-44, *in* Slocum *et al.,* 2001).

- **Cultura**, enquanto fator, envolve dois aspectos a serem considerados e incorporados no design dos métodos de geovisualização: a) A necessidade de translação da informação lingüística que integra o método de geovisualização (Translação que é complexa pelas diferenças de significado dos símbolos, só parcialmente coincidentes nas diversas partes do mundo) e; b) a interpretação dos símbolos icônicos por diferentes grupos culturais (compreensão).

Símbolos icônicos são efetivos porque remetem ao objeto que representam, sendo fáceis de interpretar (exemplo: a Figura de um avião para indicar um aeroporto), mas derivam sua semântica da experiência dos indivíduos, dos quais é culturalmente específica. Assim, a cor verde, por exemplo, representa melhor a água para certas culturas asiáticas que a cor azul.

Gilmartin e Patton (1984) relacionam sexo como uma variável frequentemente examinada em diversos estudos de apreensão de informações de mapas estáticos tradicionais. No caso de monitores CRT, homens e mulheres não usam tecnologia de computadores da mesma maneira, abrindo possibilidade de desenvolvimento de design de interfaces. A mesma situação é observada para "raciocínio de alvos espaciais dinâmicos", bem como a velocidade relativa de apreensão de objetos móveis na tela do computador. Isso pode indicar a maneira como se concebe e usa as animações e de como elas são entendidas por ambos os sexos.

**- Idade** é uma variável de forte impacto em nossas capacidades de entender e apreender métodos de geovisualização. É incomum encontrarmos um sistema que funcione igualmente bem para crianças e adultos. O declínio na habilidade de visualização espacial na meia idade é bem documentado. Este fato leva a pensar-se em diferentes designs para escolas e lugares públicos de acesso geral.

**- Deficiências Sensoriais,** como surdez, cegueira, daltonismo ou deficiências motoras têm grande impacto no potencial de sucesso dos métodos de geovisualização, levando à concepção de esquemas de cores para deficientes e processos de estudo de mapas em ambientes não-virtuais. Esse campo é um dos ainda muito pouco desenvolvidos em ambientes GeoVEs imersivos.

#### **3.2. Sistemas Didáticos**

No âmbito da Geoinformação, *sistemas didáticos* são essencialmente formas de apresentar informações a públicos específicos ou em geral, a fim de desenvolver aprendizado, promover a absorção de informações e conceitos e gerar senso crítico.

No caso específico deste trabalho, está-se falando de Sistemas Didáticos voltados a um público formado por pesquisadores e estudantes de graduação das áreas relacionadas ao Meio Ambiente, com ênfase aos profissionais das Geociências.

Entre as muitas propostas existentes no processo ensino-aprendizado (campo da Psicologia da Aprendizagem) existem alguns sistemas didáticos bastante sofisticados, enfocando o processo em si ou as ferramentas auxiliares ao processo.

Dentro dos modelos tradicionais de interatividade e imersividade esses sistemas se destacam pelo pioneirismo e sofisticação no uso das ferramentas tecnológicas aplicadas ao ensino. Alguns são propositalmente de design simples, com interfaces acessíveis a qualquer iniciante no uso das ferramentas digitais.

Atualmente existem propostas com abordagens e ferramentas muito elaboradas, alimentadas por avanços tecnológicos, com conceitos e sistemas imersivos apoiados em experiências sensoriais múltiplas e não apenas visão e audição, recorrendo aos movimentos corporais e ao tato, em ambientes cada vez mais realísticos. Um exemplo da aplicação dessas tecnologias sofisticadas é dado pelos simuladores de vôo usados nos treinamentos de pilotos e astronautas, atualmente difundidos em versões simplificadas através de videogames.

Das décadas de 1980, em diante, essa área do conhecimento experimentou um forte desenvolvimento, com produtos nos mais variados formatos e propósitos sendo lançados, embasados numa estrutura de informação e ensino flexível, versátil e modular, otimizando o uso do espaço de informações e o seu manuseio por públicos com interesses diferenciados.

# **Exemplo de Ferramenta Didática: software de Geografia Interativa da Universidade de Leicester, (GBR)**

Este software, elaborado pelo Centro de Geografia, Geologia e Meteorologia do Departamento de Geografia da Universidade de Leicester, é editado pela editora Springer, sob coordenação do professor John Castleford e equipe (Castleford et al., 1998), dentro do programa TLTP (Teaching and Learning Technology Program – Programa de Tecnologia em Ensino e Aprendizado do Reino Unido).

Embora sofisticado em sua concepção, utiliza recursos simples de edição e apresentação dos assuntos tratados. Essa abordagem foi escolhida, a fim de facilitar o seu manuseio por pessoas sem grandes habilitações no uso da ferramenta. Sua preocupação primeira é com a acessibilidade e clareza na exposição das informações, (Figura 2.1).

Foi concebido para atender a estudantes de graduação em Geociências e também estudantes de Ensino Médio, um público que se imagina ter algum contato com os recursos da informática, noção e disposição para absorver conceitos da área.

De fácil manuseio, dispensa conexão na Internet, bastando existir um leitor de CDROM e configuração de hardware adequada. Essas características tornam o sistema acessível a um grande número de escolas e localidades, permitindo sua utilização mesmo onde haja dificuldade de conexão com a Internet. As figuras 11 e 12 apresentam alguns componentes do sistema.

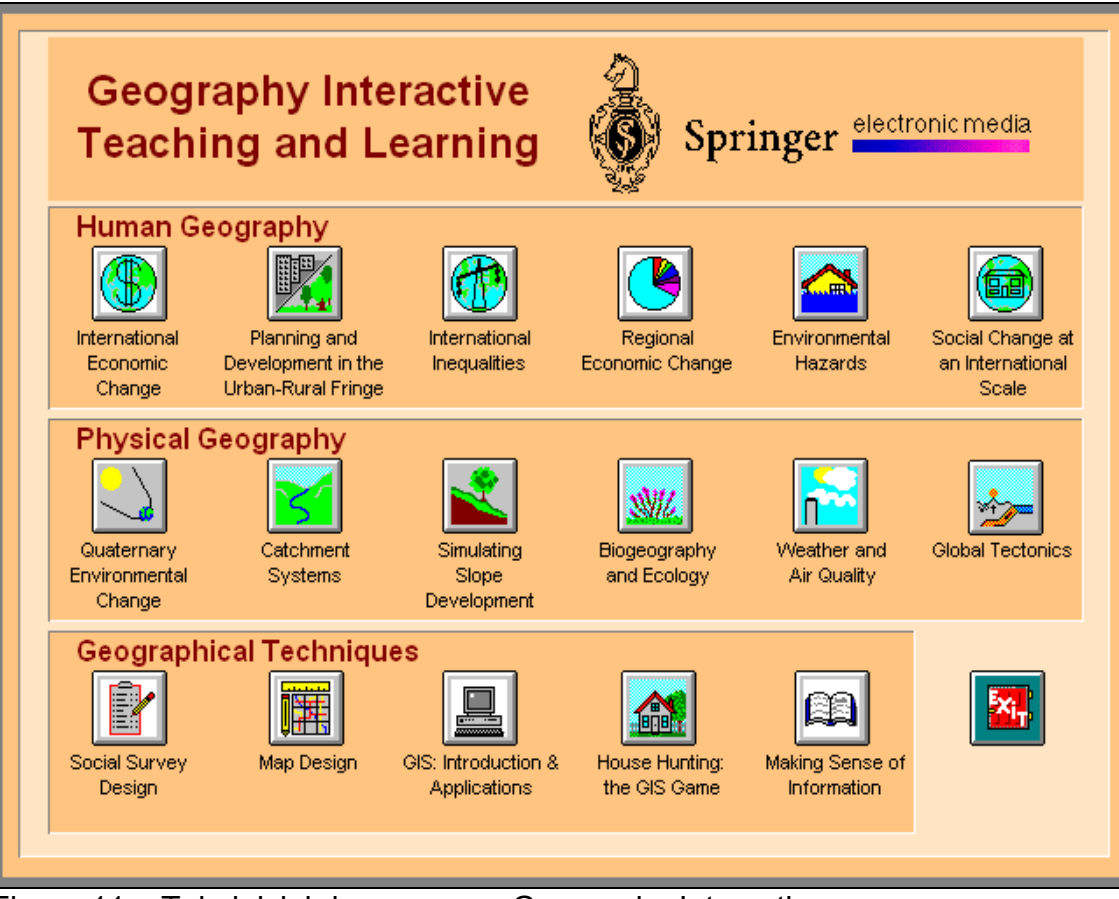

Figura 11 – Tela inicial do programa Geography Interactive.

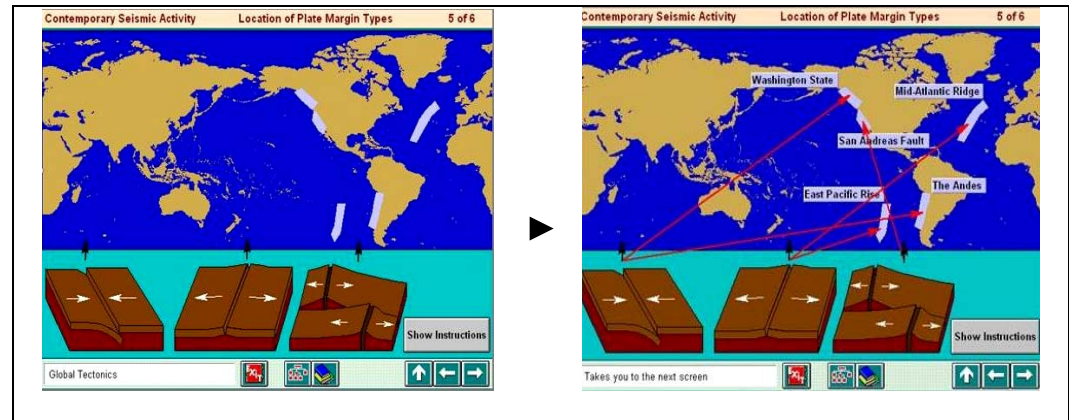

Figura 12 – Seqüência de telas mostrando a execução de um exercício interativo sobre reconhecimento de limites entre Placas Tectônicas.

**Exemplo de Ferramenta Didática: Sistemas Multimídia via WEB integrados com exposições itinerantes** 

No Brasil, diversos pesquisadores vinculados às Ciências da Terra estão desenvolvendo trabalhos de multimídia, integrados ou não à WEB, voltados à pesquisa e à divulgação de dados científicos.

O Projeto Panorama do Meio Ambiente apresenta em seu site [http://www.panoramadomeioambiente.com.br](http://www.panoramadomeioambiente.com.br/oprojeto_equipe.htm) (Figura 13) a proposta de apresentar as Bacias Hidrográficas do estado de São Paulo através de recursos áudio-visuais e didáticos como vídeos, livros e maquetes 3D. Esses recursos expõem os dados coletados por meio de trabalhos de campo, de fotografias e vídeos feitos a partir do solo e de balões, aviões e outros meios.

O Projeto busca tornar acessível o conhecimento sobre as Bacias Hidrográficas do Estado de São Paulo; produzir publicações sobre as características gerais de cada Bacia Hidrográfica do estado; produzir exposições itinerantes sobre as características de cada Bacia e material de estudo para apoio na educação ambiental em escolas de Ensino Médio; criação de roteiros realização de visitação e de turismo ecológico, com intuito educativo.

O uso intensivo de técnicas e tecnologias vinculadas ao registro dos dados fisiográficos através de imagens e filmes obtidos a partir de plataformas de baixa altitude são marcas distintivas dessa proposta. Balões, aviões, e outras plataformas foram usados para a realização dessas filmagens. A obtenção de recursos via Lei Rouanet possibilitou atingir públicos diversos via excursão itinerante, que se mostrou uma eficaz forma de divulgação do trabalho.

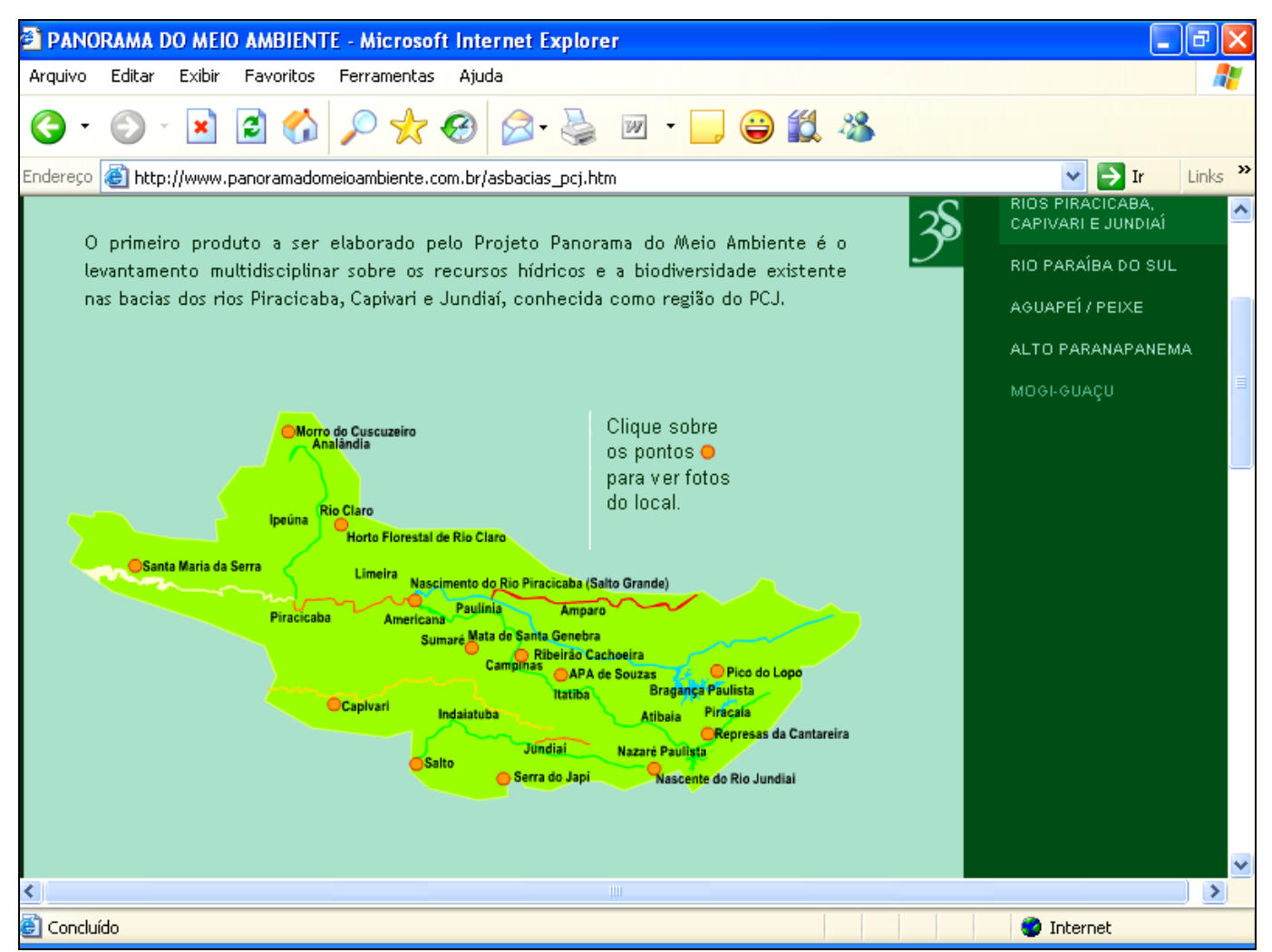

Figura 13 – Tela do Projeto Panorama do Meio Ambiente apresentando informações da Bacia do PCJ.

## **3.3 – Cartografia, Sensoriamento Remoto e Sig**

As Ciências de representação da Terra incorporam campos variados de conhecimento e aplicações técnicas. Fotogrametria, Geodésia, Cartografia são algumas dessas áreas. Desde a década de 1990, os Sistemas de Informação Geográfica vêm avançando na análise da inter-relação das informações e variáveis espaciais, desenvolvendo produtos com graus de sofisticação crescentes. Alguns aspectos que permeiam os campos da Cartografia, do Sensoriamento Remoto, e dos Sistemas de Informação Geográfica (SIG) e sua inter-relação conceitual foram utilizados na construção conceitual deste trabalho.

Da revisão das definições correntes entre essas 3 áreas das Ciências de representação da Terra, pode-se notar que existe grande superposição de funções e coincidência de interesses entre elas, mas também distinções importantes. Dependendo da definição escolhida, uma ou outra delas pode ser interpretada como o somatório das atividades das demais.

As relações e os limites dos campos de estudo pertinentes ao Sensoriamento Remoto e à Cartografia foram analisados por Henderson (1978), Dahlberg e Jensen (1986) e Lindenberg e Fischer (1988), que buscaram tornar mais nítidas essas relações. Cowen (1987a; 1987b; 1988) desenvolveu estudos focado sobre as relações entre sistemas de informação geográfica, mapeamento computacional e sistemas de base de dados destacando a ausência de preocupação então preponderante em definir os campos de atuação e as interações entre SIG, Cartografia e Sensoriamento Remoto.

#### 3.3.1. Definições dos campos: CARTOGRAFIA

A 5<sup>a</sup> edição de *Elementos de Cartografia* define Cartografia como "... a representação gráfica das relações e formas espaciais é o que nós chamamos de mapa e, muito simplesmente, cartografia é a confecção e estudo de mapas em todos os seus aspectos... Isto inclui ensino dos usos do mapa; estudo da história da cartografia, manutenção de uma coleção de mapas com as respectivas catalogações e atividades bibliográficas; a coleta, colagem e manipulação de dados e o design e preparação dos mapas, cartas, plantas e Atlas" (Robinson *et al.,* 1985, pp. 1-3).

Outros autores introduziram refinamentos nessa definição contemplam as "*concepções de cartografia*", onde seu escopo é categorizado em 4 classes Carter (1987):

- Coletar e selecionar os dados para mapeamento;
- Manipulação e generalização dos dados, desenhando e construindo o mapa;
- Lendo e vendo o mapa;
- Respondendo e interpretando os dados.

Esses alvos do cartógrafo são reiterados por uma corrente de autores, porém outros agregam e/ou refinam essa visão (Fisher e Lindenberg, 1989), como o exemplo que define Cartografia como*:* 

*"A arte, ciência e tecnologia da confecção de mapas, junto com seu estudo como documentos científicos e trabalhos de arte. Neste contexto, podem ser incluídos como mapas todas as formas de representação gráfica, como plantas, cartas, modelos tridimensionais e globos representando a Terra ou qualquer outro corpo Celeste em qualquer escala"* (Dent, 1985)*.*

O Modelo Cartográfico admite que a aquisição de dados e seu tratamento são partes integrantes da Cartografia. Isso está embasado nas definições abaixo apresentadas (Fisher e Lindenberg, 1989):

- "*A representação gráfica das relações e formas espaciais é o que nós chamamos de mapa e, muito simplesmente, cartografia é a confecção e estudo de mapas em todos os seus aspectos... Isto inclui ensino, dos usos do mapa; estudo da história da cartografia, manutenção de uma coleção de mapas com as respectivas catalogações e atividades bibliográficas; e a coleta, colagem e manipulação de dados e o design e preparação dos mapas, cartas, plantas e Atlas*";
- *"A arte, ciência e tecnologia da confecção de mapas, junto com seu estudo como documentos científicos e trabalhos de arte. Neste contexto, podem ser*

*incluídos como mapas todas as formas de representação gráfica, como plantas, cartas, modelos tridimensionais e globos representando a Terra ou qualquer outro corpo Celeste em qualquer escala".*

Segundo estas visões, são atribuições da Cartografia:

- 1. Coletar e selecionar os dados para mapeamento;
- 2. Efetuar a manipulação e a generalização dos dados, desenhando e construindo, lendo e vendo o mapa e respondendo e interpretando os dados.

É observado que esses aspectos podem envolver pouco mais que papel e lápis como hardware para coleta e manipulação dos dados, embora o computador desempenhe papel crescente na cartografia.

Esta visão leva a considerar que SIG e Sensoriamento Remoto são aspectos derivados e englobados na Cartografia. Entretanto, a superposição de atribuições de representações gráficas entre esses campos vem da concepção comum de ordenamento da informação adquirida de forma que ela possa efetivamente ser manuseada, porém, este modelo pode ser aceito quando os dados são coletados, manipulados e apresentados na forma de mapas, que é a forma usual de representação de dados georreferenciados.

#### 3.3.2. Definições dos campos: SENSORIAMENTO REMOTO

O termo Sensoriamento Remoto engloba as formas de captação de informações que não envolvam contato direto com o objeto/área/fenômeno estudado.

Estão incluídas todas as formas de captação de energia para interpretação. As energias eletromagnética, térmica ou sonora emitidas por qualquer objeto ou pela superfície da terra podem ser captadas através de sensores, geralmente classificados em passivos e ativos.

Os sensores passivos captam a energia emitida por uma fonte externa, não possuindo fonte própria de emissão de sinais. Por exemplo, a interação de um objeto com a energia luminosa emitida pelo Sol, no espectro da luz visível é captada por uma câmara fotográfica, que atua como um sensor.

Os sensores ativos produzem as próprias fontes de energia, emitindo sinais (como radares, que emitem radiações de microondas e sonares, que emitem ondas sonoras).

Atualmente, restringe-se o uso do termo Sensoriamento Remoto aos dados coletados por sistemas aéreos da superfície terrestre, principalmente imagens digitais de satélites.

O Sensor MSS (Multi Spectral System), da série de satélites americanos LANDSAT, usado nas décadas de 70 e 80, foi projetado para captar varias bandas do espectro eletromagnético, funcionando similarmente ao olho humano. Sua resolução espectral é dada pela definição das bandas eletromagnéticas, enquanto sua resolução espacial é determinada pela acuidade ótica alcançada.

As possibilidades de interação entre a radiação eletromagnética incidente e o objeto são a reflexão, a absorção e a transmissão. Os sensores usados em plataformas remotas coletam os dados da radiação refletida.

Existem sensores capazes de captar uma ampla gama de radiações eletromagnéticas, porém nem todos os comprimentos de onda se mostram igualmente adequados aos propósitos do Sensoriamento Remoto, notadamente ao estudo de feições da superfície terrestre.

Quanto maior a energia envolvida na radiação, menor é o comprimento de onda emitido e mais alta é a freqüência. As radiações de alta energia, com comprimentos de onda Ultra Violeta (UV) ou menores, são absorvidas pela atmosfera terrestre e, por conseguinte, não são apropriadas ao estudo de dados remotamente coletados.

A primeira "janela" de comprimentos de onda adequada ao estudo de feições remotamente coletadas situa-se na faixa da radiação "visível" (Figura 14) incluindo as cores fundamentais azul (0,4-0,5 um), verde (0,5-0,6 um) e vermelha (0,6-0,7 um) e são obtidas por imagens fotográficas e outros meios óticos.

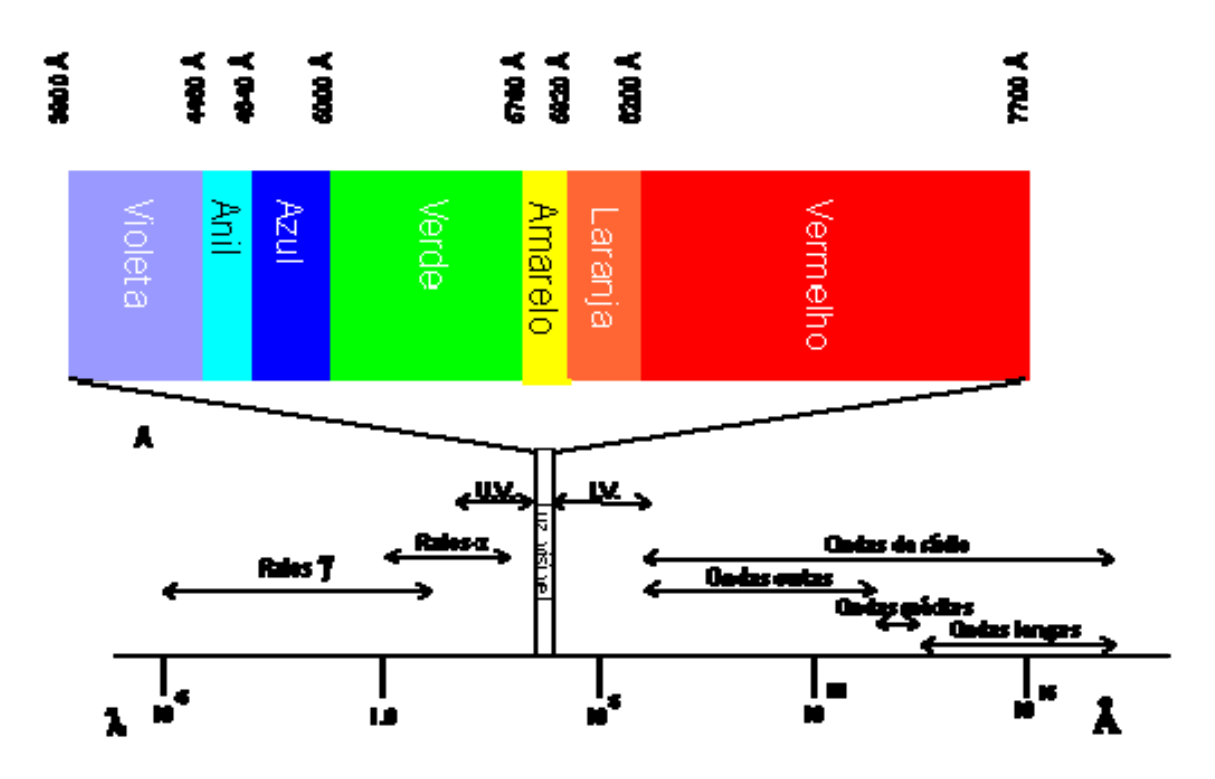

Figura 14 – Diagrama esquemático do espectro eletromagnético. 1 ångström (Å) = 1.0 x  $10^{-10}$  [metros](http://en.wikipedia.org/wiki/Meter) = 0.1 [nm](http://en.wikipedia.org/wiki/Nanometre). Fonte:<http://en.wikipedia.org/wiki/%C3%85ngstr%C3%B6m>).

Sensores mais recentes estão capacitados a captar as radiações na faixa do infravermelho próximo e médio (0,7- 3,0 m), infravermelho distante (3,0 m – 1 mm) e emissões termais (10-100 m) e microondas (radar: 1mm -1 m).

Utilizam-se normalmente as bandas em combinações de três para obtenção de imagens coloridas. Por suas características, uma vez que é pouco afetada pela dispersão atmosférica, a combinação das bandas vermelha, infravermelho próximo e verde mostrouse a mais eficaz.

A vegetação absorve radiações nos comprimentos de onda azul e vermelho, refletindo as radiaçôes nos comprimentos de onda da cor verde e do infravermelho próximo, não visível. A radiação infravermelha, totalmente refletida pela vegetação, é estreitamente dependente da estrutura da folha, sendo por isso usada na diferenciação de espécies vegetais (Figura 15).

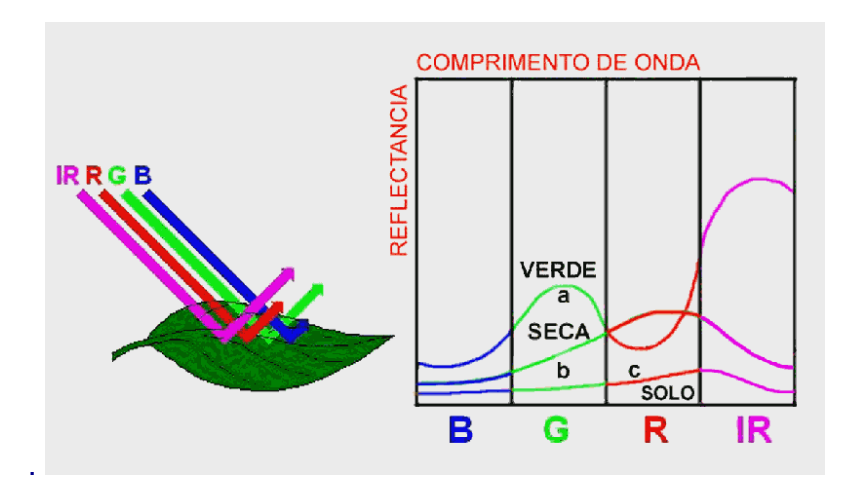

Figura 15 – Figura esquemática ilustrando o comportamento da folha e sua Assinatura Espectral.

 (Fonte: http://www.inpe.br/unidades/cep/atividadescep/educasere/index.htm). Analisando a assinatura espectral da folha verde na Figura 15, podemos explicar as razões para as variações encontradas: na faixa visível (cores Blue, Green e Red), a pequena reflectância (maior absortância) é provocada pelos pigmentos da folha: clorofila, xantofila e carotenos, enquanto na banda infravermelha (IR), a maior reflectância resulta da interação da radiação com a estrutura celular superficial da folha.

Duas características notáveis resultam dessa assinatura espectral: 1- a aparência verde da folha, e por extensão da vegetação, está relacionada com a sua maior reflectância na banda (G) e é produzida pela clorofila, 2- a elevada reflectância na banda infravermelha (IR) está relacionada com os aspectos fisiológicos da folha e varia com o conteúdo de água na sua estrutura celular superficial; por isso é um forte indicador de sua natureza, estágio de desenvolvimento, sanidade, etc.

Na curva **b** da mesma Figura está representada a assinatura espectral de uma folha seca. A curva **c** mostra a assinatura espectral de uma amostra de solo; o exemplo apresenta um tipo de solo contendo ferro e pouca matéria orgânica.

#### *3.3.2.1. Resoluções*

As características de uma imagem de sensoriamento remoto são definidas a partir de suas resoluções.

Resolução Espectral  $\rightarrow$  Capacidade de discriminação de faixas ou regiões delimitadas no espectro eletromagnético. É definida pelo número de bandas espectrais discriminadas e pela largura de cada intervalo de comprimento de onda coberto por cada uma (Tabela 1).

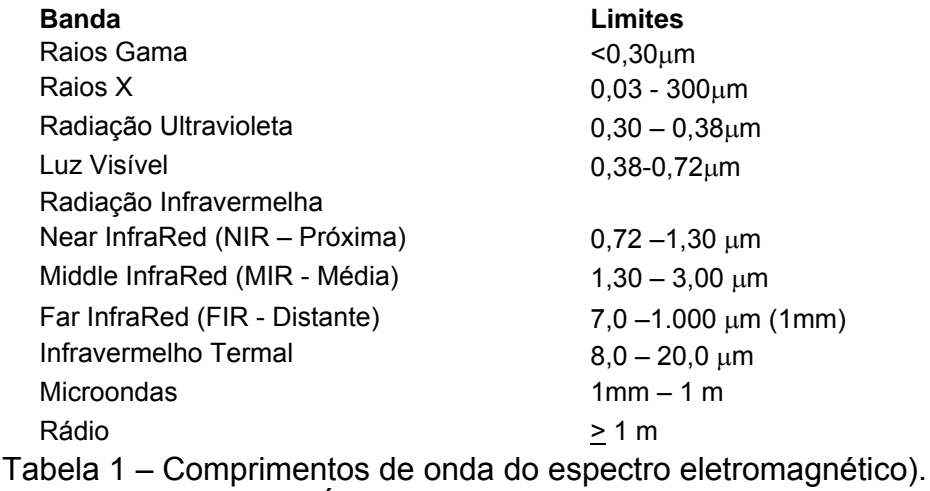

Resolução Radiométrica →É a diferença de "brilho" de objetos e feições da cena.

Refere-se à intensidade com que os objetos refletem ou emitem energia captada pelos sensores (níveis de cinza, tons de cinza, brilho ou Digital Numbers (DNs)). Os níveis de cinza (brilho ou DN) variam de 0 (preto) a 255 (branco).

O comportamento espectral de alguns objetos (Figura 16), também chamados alvos, nas cartas-imagem de Foz do Iguaçu. Esses alvos (tipos de solos, vegetação e águas) exibem reflectância espectral a partir da superfície terrestre em função das bandas espectrais definidas para os sensores a bordo dos satélites.

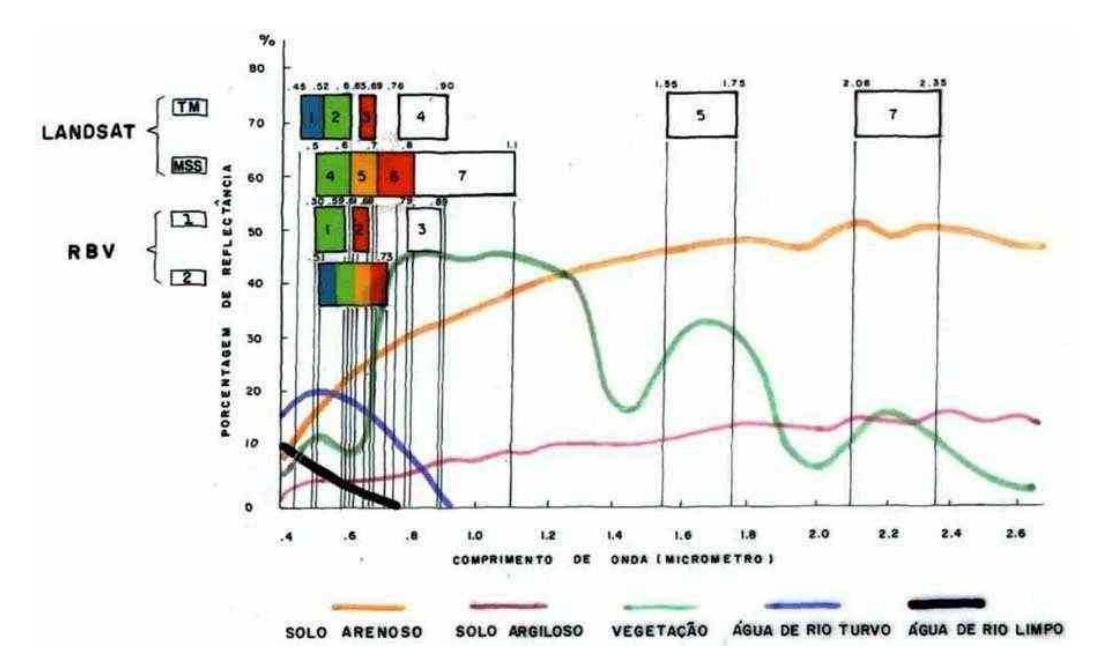

Figura 16 - Relação entre as bandas espectrais dos sensores remotos a bordo de satélites e a reflectância de objetos (alvos) na superfície terrestre.

Na Figura cada objeto na superfície terrestre apresenta uma curva que indica a sua reflectância nas diferentes bandas espectrais que compõem os sensores remotos. Cada objeto reflete de forma distinta nas bandas do visível e do infra-vermelho.

Resolução Espacial  $\rightarrow \acute{\epsilon}$  a "resolução" ou a acuidade com que o sensor discrimina objetos É a menor distância identificável entre dois pontos ou a menor área discernível (*picture element* ou *pixel*).

Pré-processamento  $\rightarrow$  Esta denominação engloba as modificações nas informações coletadas pelos sensores antes da plataforma encaminhá-las para uso. Inclui correções geométricas, radiométricas, conversão de dados analógicos em digitais, etc.

*3.3.2.2. Estrutura de Sistemas usados em Sensoriamento Remoto* 

Um Sistema de Sensoriamento Remoto usualmente é composto dos seguintes elementos: Plataforma, Sensor, Estrutura de tratamento das informações (Figura 19);

Plataforma – Pode ser aérea ou espacial e é escolhida em função dos objetivos do programa em desenvolvimento. Balões, dirigíveis, pipas, aeromodelos e mesmo ultraleves também estão sendo bastante utilizados, juntamente com aviões monomotores, como plataformas para sensores remotos, especialmente para videografia e filmagem aérea.

Sensor – Escolhido em função dos alvos e das informações desejadas pode ser acoplado numa plataforma aérea (aeronave, balão ou satélite).

Trajetória – cada satélite tem uma órbita definida, com um ciclo de revoluções de cobertura com período variável para cada equipamento (por exemplo: o satélite LANDSAT TM5 tem ciclo de cobertura de 16 dias, o que significa que o satélite recobre a mesma área a cada 16 dias). No caso de aeronaves, essa variável é fator dependente da localização da área de interesse, facilidades logísticas para operação, necessidades de recobrimento espacial e temporal, etc.

A Figura 17, abaixo, ilustra a estrutura de um Sistema Sensor.

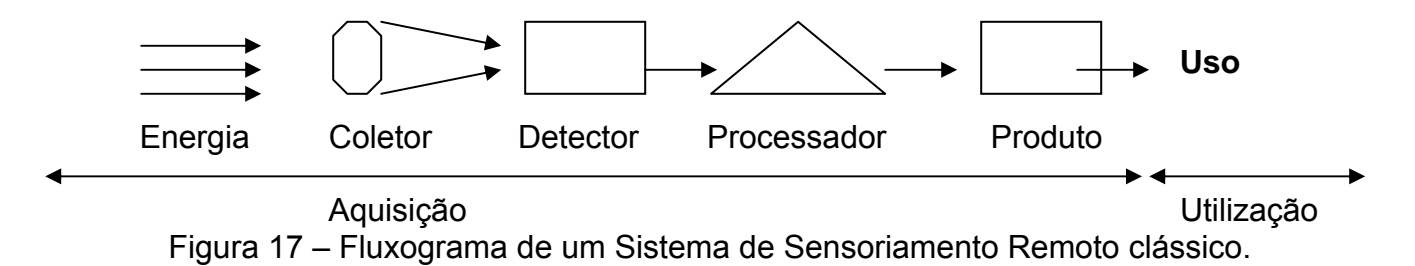

#### *3.3.2.3 - Plataformas para sensores em grandes altitudes (Satélites)*

Plataformas locadas em satélites em sua maioria utilizam Sensores Multiespectrais. SPOT, série LANDSAT MSS TM/ETM+ (Figura 18 a e b; Tabela 2); EROS (Figura 19 a, b; Tabela 3); IKONOS II; QUICKBIRD, RADARSAT (Figura 20, Tabela 4), entre outros, são alguns exemplos de satélites utilizados em agricultura, meio ambiente e ciências da Terra. Os sensores estão projetados para adquirir informações em faixas específicas do Espectro Eletromagnético, com Resoluções Espaciais e Radiométricas especialmente definidas para cada equipamento.

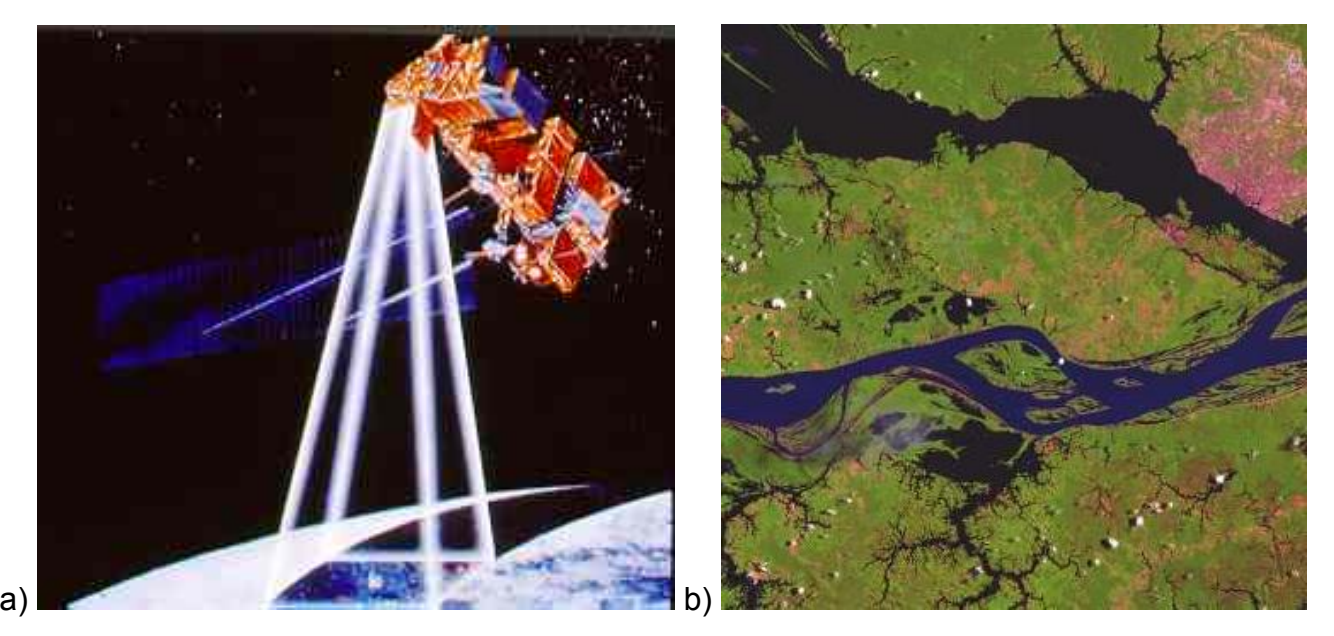

Figura 18 – a) representação do satélite LANDSAT 7; b) Imagem do satélite LANDSAT-5: rios Negro e Amazonas, AM.

(Fonte:<http://www.sat.cnpm.embrapa.br/satelite/landsat.html>)

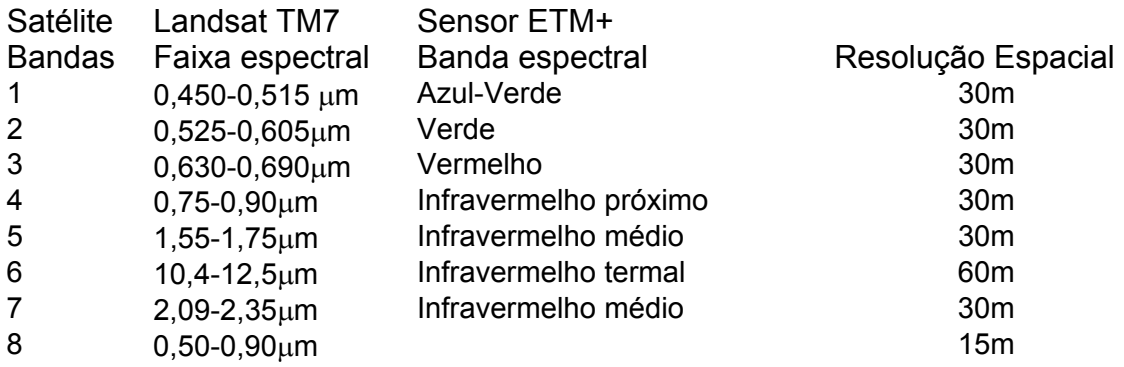

Tabela 2 – Características do sensor ETM+. Fonte:

<http://www.sat.cnpm.embrapa.br/satelite/landsat.html>.

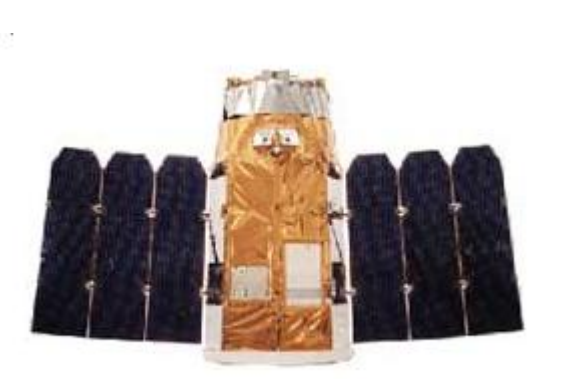

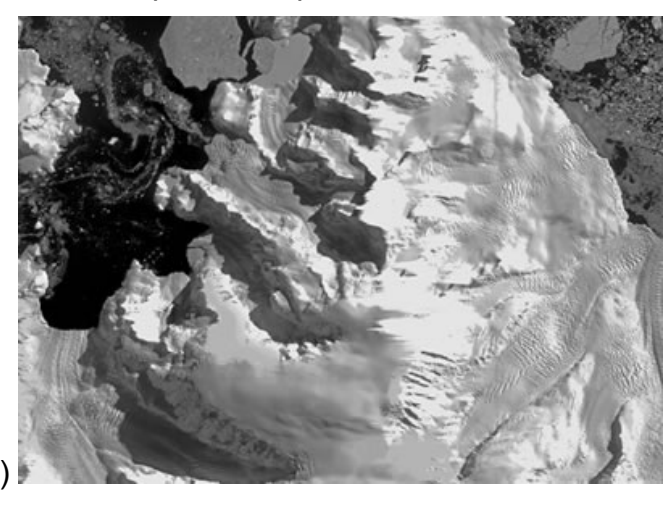

Figura 19 - a) Satélite EROS, parte de um programa de satélites de baixo custo desenvolvido pela Israel Aircraft Industries (IAI); b) Imagem obtida pelo satélite, Continente antártico, 2003. Fonte: [http://www.sat.cnpm.embrapa.br/satelite/eros.html.](http://www.sat.cnpm.embrapa.br/satelite/eros.html)

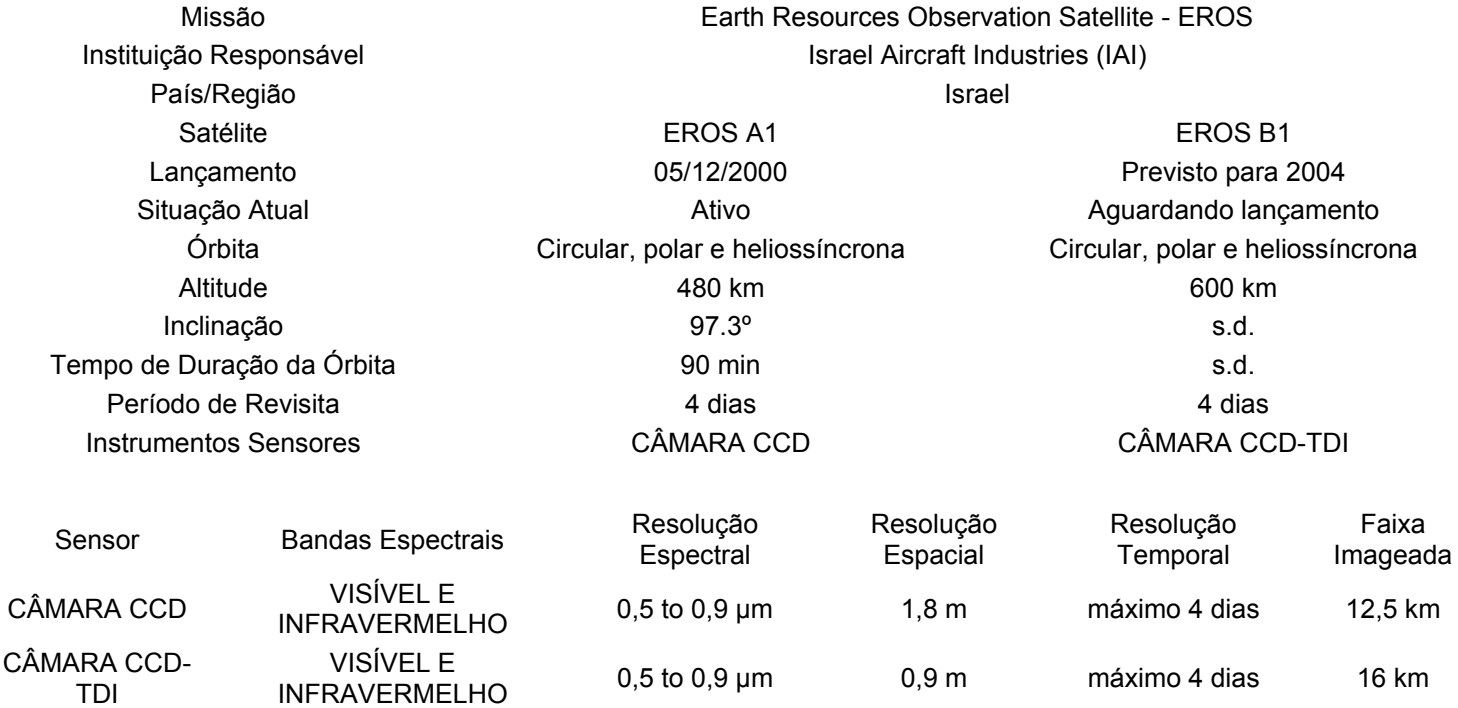

Tabela 3 – Características técnicas dos satélites EROS A1 e EROS B1 (Fonte: http://www.sat.cnpm.embrapa.br/satelite/eros.html).

O sistema RADARSAT (Figura 20, tabela 4) consiste em um sensor ativo embarcado numa paltaforma orbital, com transmissor e receptor de radar e um transmissor de downlink de dados. O transmissor e o receptor operam por uma antena dirigível que orienta a energia transmitida em uma faixa estreita normal à trajetória do satélite.

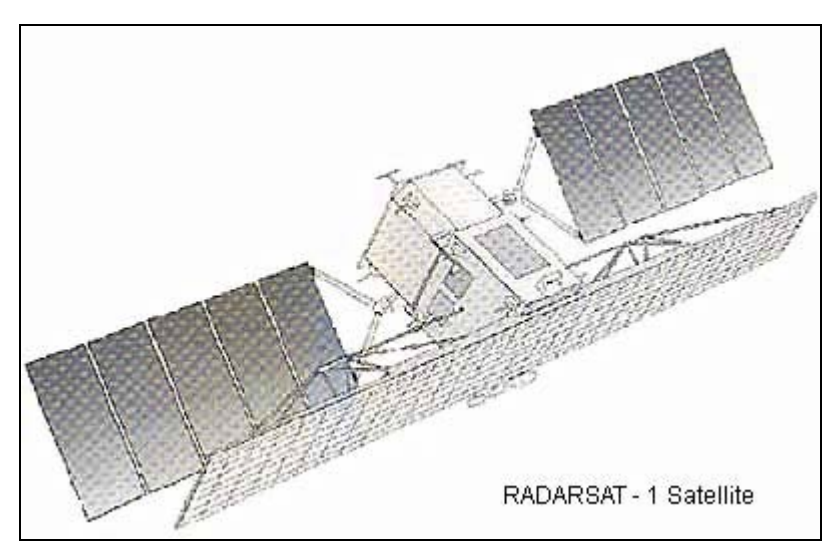

Figura 20 – Satélite RADARSAT1 (Fonte: [http://www.ga.gov.au/acres/prod\\_ser/radadata.jsp\)](http://www.ga.gov.au/acres/prod_ser/radadata.jsp).

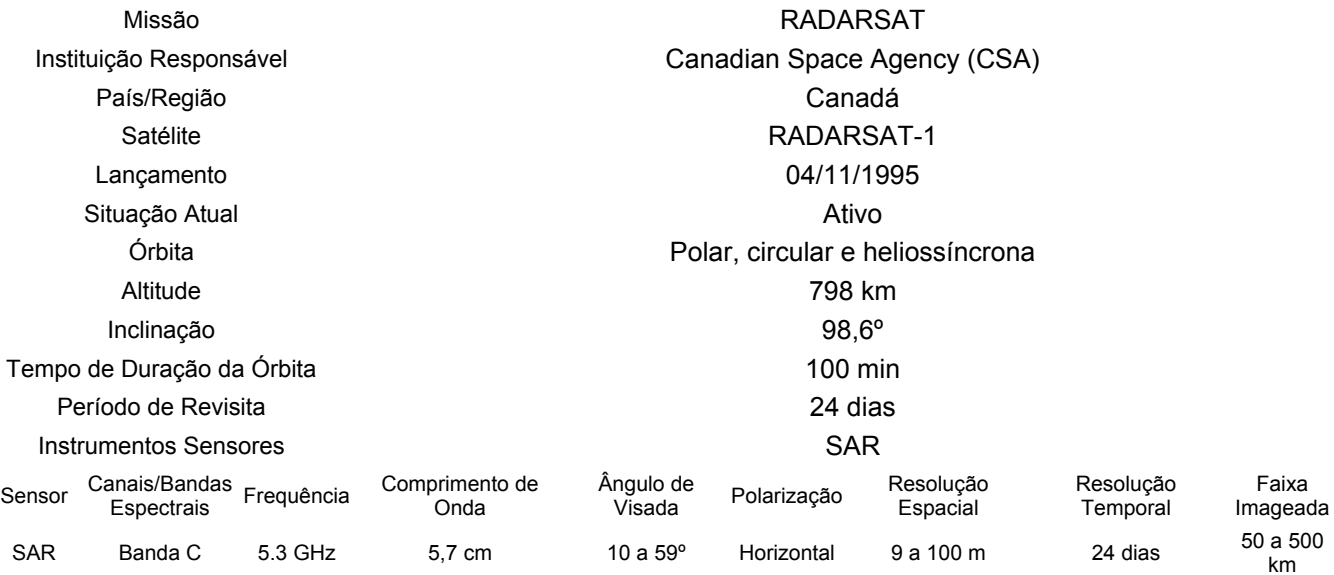

Tabela 4 – Características técnicas do satélite RADARSAT1 e seu sensor SAR (Fonte: <http://www.sat.cnpm.embrapa.br/satelite/radarsat.html>).

Essas plataformas e seus sensores foram concebidos para atuarem na órbita terrestre, cobrindo grandes áreas a altitudes de centenas de quilômetros, podendo captar informações segundo visadas em ângulos diversos (Figura 21, modos de imageamento do RADARSAT).

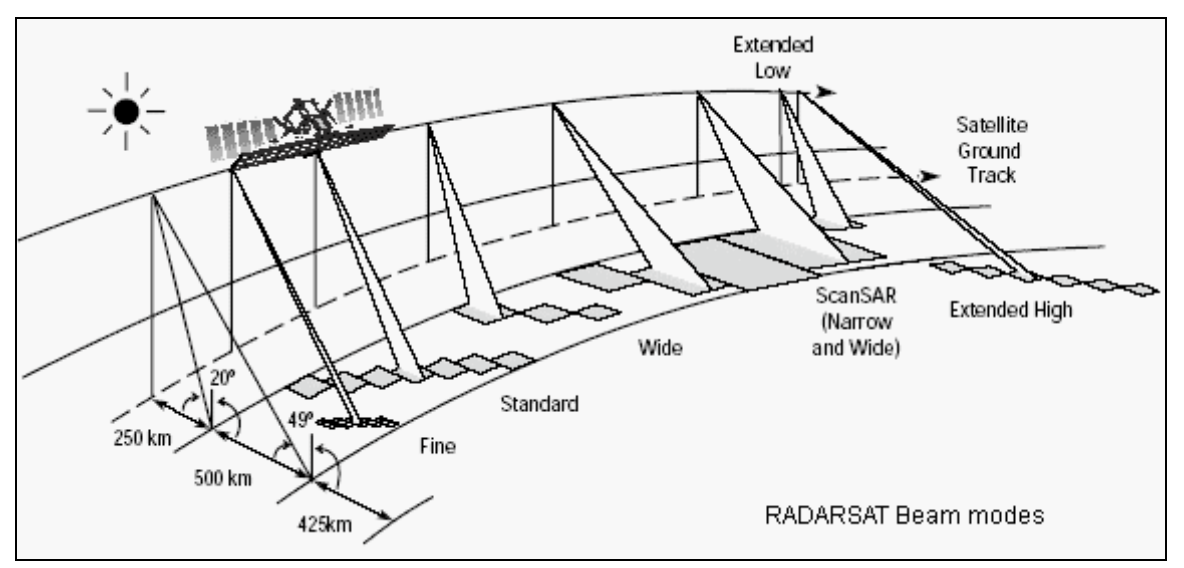

Figura 21 – Figura esquemática mostrando as opções de imageamento do RADARSAT (Fonte: [http://www.ga.gov.au/acres/prod\\_ser/radadata.jsp](http://www.ga.gov.au/acres/prod_ser/radadata.jsp)).

O ângulo de elevação e o perfil da faixa podem ser ajustados de forma que a faixa intercepta a superfície da terra em uma gama de ângulos de incidência. Essa capacidade é importante, pois as características da imagem variam com o ângulo de incidência associado a cada faixa, com diferentes resoluções e áreas de cobertura. A Figura 22 (a) mostra a baía de Guanabara (RJ), como registrada pela banda C do sensor SAR, do satélite RADARSAT1. A Figura 22 (b) apresenta uma imagem obtida pelo RADARSAT2, lançado em 14 de dezembro de 2007 do Centro Espacial de Baikonur (Cazaquistão), com as seguintes características:

- Resolução espacial de 3 metros
- Imageamento com polarização simples, dupla ou quádrupla (HH, HV, VV, VH)
- HH horizontal-horizontal
- HV horizontal-vertical
- VH vertical-horizontal
- VV vertical-vertical
- Banda  $C 5,405$  GHz
- Altitude do satélite 798 km
- Faixas: 11.6, 17.3, 30, 50, 100 MHz
- Ciclo: 24 dias

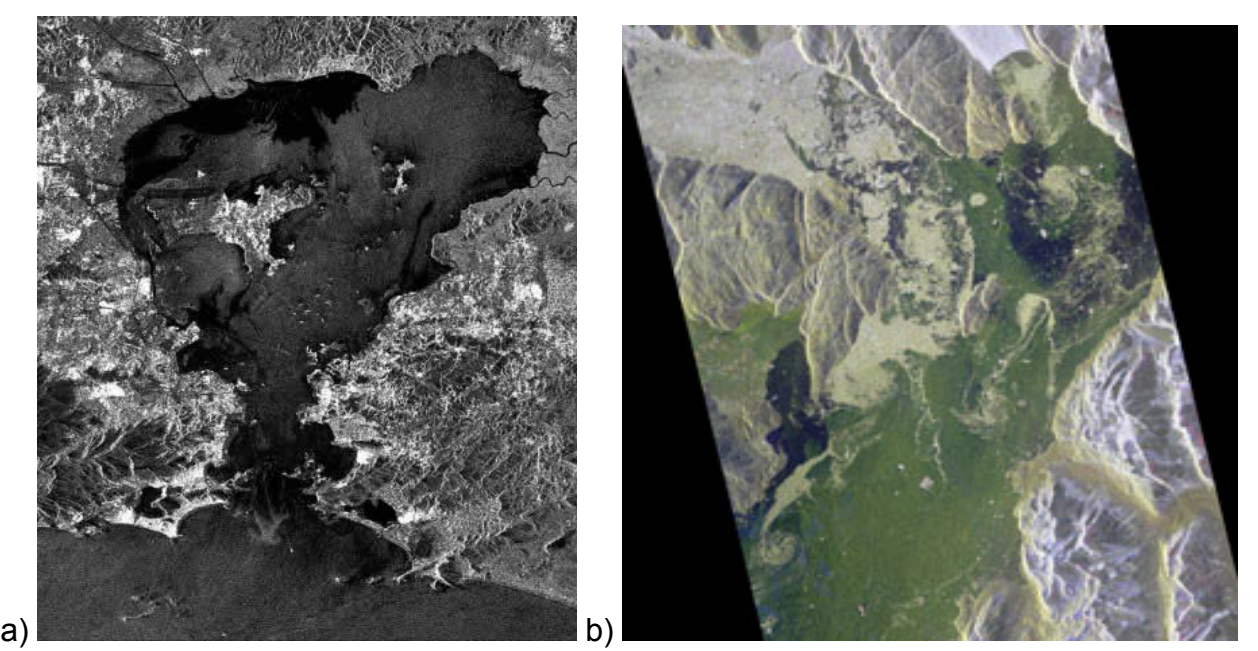

Figura 22 – Exemplo de imagem de Radar: a) Baía de Guanabara, RJ. Banda C Fonte: RADARSAT, 2004 (fonte: [http://www.sat.cnpm.embrapa.br/satelite/radarsat.html\)](http://www.sat.cnpm.embrapa.br/satelite/radarsat.html). b) Extremo norte do fiorde Sermilik, na costa Leste da Groenlândia (18/12/2007). Apresentada em composição colorida, com três canais de polarização (HH, VV, HV). Dimensões da cena: ~ 25km x 50km; Resolução nominal: 25m

(Fonte: <http://www.radarsat2.info/about/gallery/>).

# *3.3.2.4. Plataformas para sensores em baixas altitudes com ênfase em Videografia ou Filmagem aérea.*

O tema deste trabalho foi a utilização de filmagens aéreas a partir de aviões monomotores de pequeno porte, asa alta. Outros recursos são aqui brevemente apresentados para ilustrar formas complementares de utilização de filmagens de baixa e média altitude com fins de coleta de dados.

Plataformas aéreas de baixa altitude para sensores incluem balões a gás Hélio, aeroplanos (Cessna 172 e outros modelos de asa alta), helicópteros, aeromodelos, ultraleves e até mesmo pipas, usadas para obter imagens aéreas de alta resolução e grande detalhe em áreas restritas. Amplas áreas também podem ser cobertas por algumas dessas plataformas, como aviões, balões e helicópteros.

Fotografias aéreas de pequeno formato (35 e 70 mm) tomadas com câmeras analógicas ou digitais compactas a partir de plataformas tripuladas ou não (Warner *et al.*, 1996) são úteis em todas as aplicações que requerem imagens de alta definição de objetos particulares e em investigações de pequenos sítios de estudo. Fotografia aérea convencional funciona bem com câmeras de grande formato e é normalmente feita a partir de aviões voando entre 3.050 a 6100 metros de altitude (entre 10.000 e 20.000 pés).

Apresentadas em escalas que variam de 1:10000 até 1:40000, as seqüências de fotografias tomadas verticalmente apresentam resolução espacial padrão entre 1 e 2 metros (Aber, 2004e). Normalmente, essas seqüências são atualizadas apenas em intervalos de alguns anos, para atender propósitos de monitoramento e de mapeamento de uma região.

A coleta de dados feita com filmagens e fotografias de baixa altitude pode amenizar a lacuna existente entre a fotografia terrestre e a fotografia aérea convencional (Ries and Marzolff, 2003). Podem ser observados detalhes no terreno que não são reconhecidos no solo, pelas fotos aéreas convencionais ou por imagens de satélite (Aber, 2004e). As altitudes típicas de vôos de plataformas dessa categoria variam de algumas dezenas até várias centenas de metros.

As tomadas de fotos e filmagens podem ser feitas com visadas oblíquas de baixo ou alto ângulo, capturando aspectos diversos da paisagem (Figura 23). Para fazer a correção das tomadas originais, no caso das tomadas NADIR, usam-se as coordenadas x, y, z de Pontos de Controle no terreno. A calibração das câmeras utilizadas deve ser igualmente conhecida pelo operador.

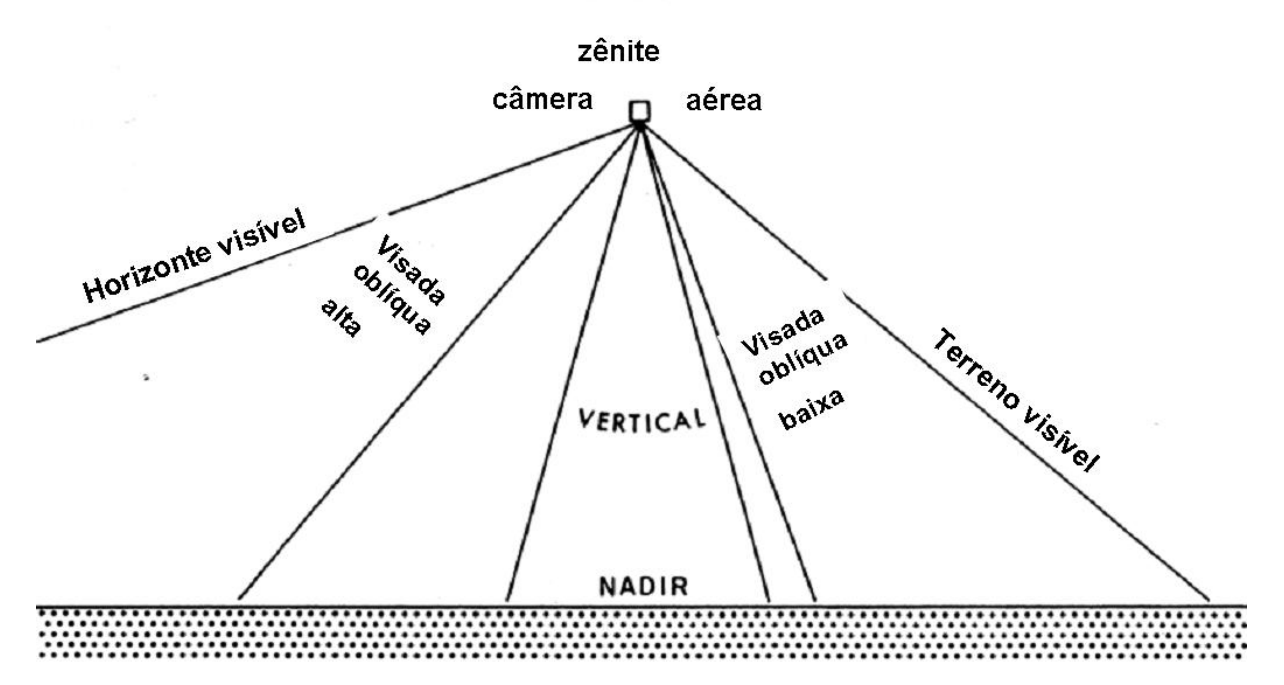

Figura 23 **-** Ilustração das diferentes visadas possíveis a partir de plataformas de baixa altitude de vôo (adaptado de Aber *et al*. 1999).

#### *a) Balões*

As primeiras fotos aéreas foram feitas a partir de balões de ar quente tripulados. Gaspar Felix Tournachon ("Nadar") fotografou casas da vila francesa Petit Bicetre em 1858 (Aerial Arts 2004, in Becker, 2004). Datam de 1860 as mais antigas fotos aéreas existentes da cidade de Boston, feitas de um balão. Atualmente, sites na Internet disponibilizam fotos e vídeos feitos a partir de balões (Figura 24).

Essa técnica desenvolveu-se e difundiu-se rapidamente, à medida que o uso de balões foi se popularizando. O exército americano identificou esse recurso como de valor estratégico e montou uma Unidade de Corpo de Balões, largamente usada durante a Guerra Civil Americana (Hawkes, 2004). Posteriormente, nos anos 30 do século XX, o uso de aeroplanos substituiu as fotografias feitas por balões (Becker, 2004).

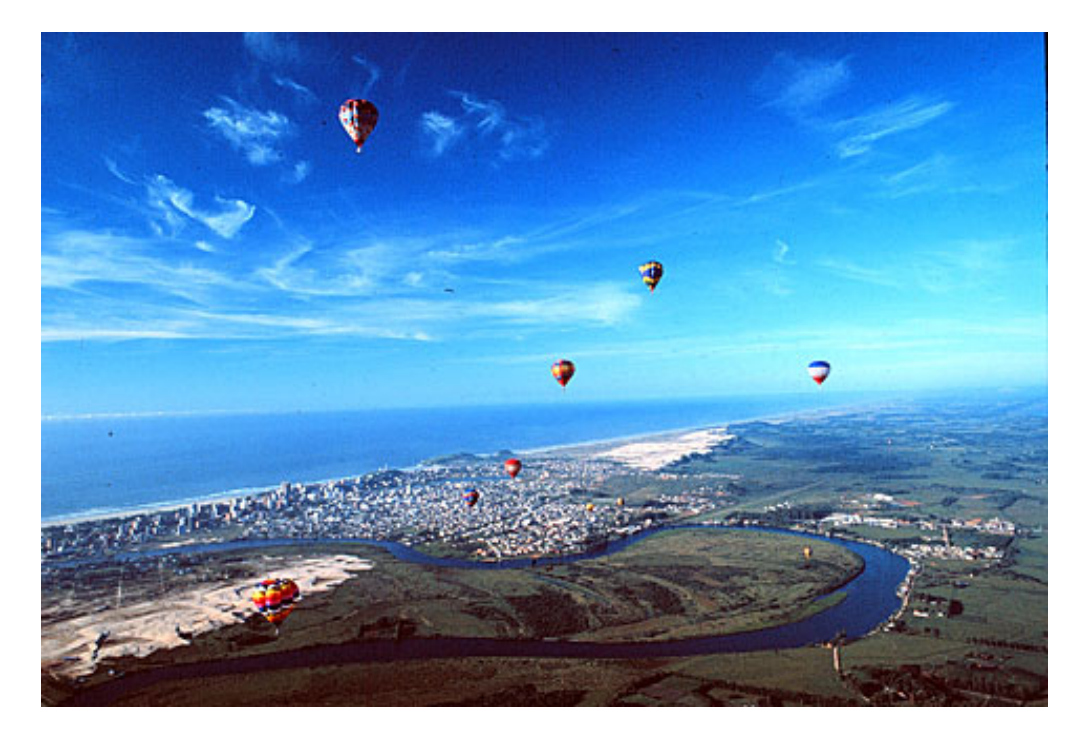

Figura 24: Campeonato de balonismo em área litorânea. Local não identificado. Observar na paisagem a configuração morfológica do terreno e o padrão fluvial, as condições de Uso e Ocupação do Solo.

([http://360graus.terra.com.br/balonismo/popup\\_foto.asp?did=3037enumerofoto=7](http://360graus.terra.com.br/balonismo/popup_foto.asp?did=3037&numerofoto=7)) Diferentes tipos de balões não-tripulados podem ser escolhidos, dependendo do alvo e a máxima altitude a ser atingida para o objetivo específico. O látex que confecciona o balão pode ser do tipo usado em balões meteorológicos que coletam dados da atmosfera superior (esses balões são projetados para expandirem e explodirem quando o balão atinge grandes altitudes, devido às baixas pressões, permitindo que o equipamento retorne em páraquedas). Látex resistente pode ser recomendado para prevenir eventuais rompimentos prematuros do balão. Neste caso, o balão é recolhido por um cabo de controle.

O gás usado normalmente é o Hélio, que tem poder de soerguimento aproximado de 1 litro de gás para cada grama de equipamento (Aber, 2004d). Essa relação determina o peso embarcado e os materiais de sustentação utilizados, que devem ser os mais leves possíveis.

A manipulação pode ser feita até por uma única pessoa, por uma corda de controle. O vento tem forte influência nas tomadas, que são feitas normalmente nas primeiras horas do dia (Palacio-Prieto and López-Blanco, 1994).

#### *b) Dirigíveis*

Dirigìveis, como os balões, integram o grupo das plataformas mais leves que o ar. Diferentes dos balões, que seguem a direção dos ventos, os dirigíveis são motorizados e podem controlar suas rotas de vôo, podendo ser tripulados ou remotamente controlados. São classificados em 4 categorias: rígidos, semi-rígidos, não rígidos (preenchidos com gás Hélio) e de ar quente (Airship and Blimp resources 2004). Os não rígidos são também chamados de "blimps", sendo referidos separadamente dos dirigíveis a ar quente, embora ambos sejam compostos de estruturas não-rígidas (Becker, 2004).

Ferdinand von Zeppelin produz\iu o primeiro dirigível de estrutura rígida em 1900 (Allstar 2004). O primeiro vôo em um dirigível não-rígido foi efetuado pelo brasileiro Alberto Santos Dumont, em redor da torre Eifel, em 1901 (Blimp History 2004). Dirigíveis foram usados na I e na II Guerras Mundiais. Hoje são difundidos, tripulados, controlados por cabos ou por sistemas de controle remoto via radio em eventos esportivos, atividades de marketing e comerciais (Rumerman, 2004). Também são usados em pesquisas científicas diversas, nas áreas de Biologia, Ecologia, Agronomia, Geografia, entre outras.

Desde 1995, Ries e Marzolff (2003) avaliam processos geradores de degradação de solos e desertificação na região do rio Ebro, em fazendas cujo sistema de manejo é extensivo através do uso de dois dirigíveis não tripulados de ar quente (Figura 25). Nesse projeto, foram usadas fotografias de formato grande para analisar as relações entre a vegetação sucessional, uso da terra e a geomorfodinâmica.

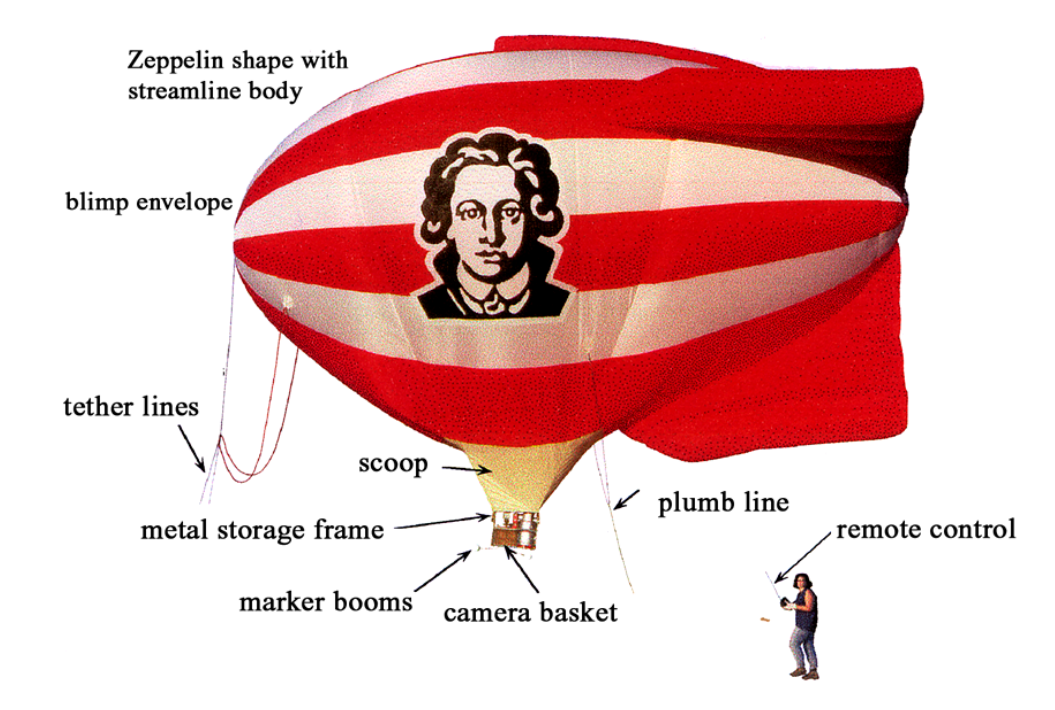

Figura 25 – Sistema de dirigível a ar quente utilizado por Ries and Marzolff (2003, In Becker, 2004).

Atualmente, balões e dirigíveis não tripulados cheios de gás, ou ultraleves, são usados em áreas onde o uso de aviões ou helicópteros é caro ou logísticamente complexo. No Ártico, na análise geométrica de padrões de fraturamento no gelo e no mapeamento de água e vegetação (Boike and Yoshikawa, 2003); avaliação de padrões de erosão no México (Palacio-Prieto and López-Blanco, 1994).

Dirigíveis com gás Hélio foram usados para identificar pistas de dinossauros em sítios paleontológicos na porção ocidental das Montanhas Rochosas e em Utah (Matthews et al. 2002a and b). Outro uso recente foi em medições geofísicas (Makino *et al.,* 1991) em monitoramentos de campos magnéticos a baixas altitudes que, comparados com os resultados obtidos por serviços em terra, mostraram que mapas magnéticos gerados por meio de dirigíveis de baixa altitude podem ser construídos com sucesso, especialmente em áreas remotas ou de alto risco, como vulcões. Honkura *et al*. (1995) usaram essa técnica para investigar o vulcão Unzen, no Japão.

Chase e Young (1990) usaram um sistema de câmeras embarcado em dirigível para mapear linhas de costa, e estudar as forças oceanográficas responsáveis pela dinâmica costeira. Aber (2004e) investigou *landforms* glaciais no estado de Dakota do Norte em outubro de 2003, através de batrerias de fotografias de pequeno formato obtidas por um dirigível de gás Hélio.

### *c) Pipas*

Esse tipo de plataforma começou a ser usado no final do século XIX. Uma das primeiras iniciativas foi feita pelo francês Arthur Batut com realização de fotos em 1888. Há notícias também de um meteorologista britânico (E. D. Archibald), que teria realizado fotos a partir de pipas entre 1882 and 1887 (Aber 2004b). O progresso tecnológico permite usos cada vez mais diversificados desse recurso, com câmeras digitais de alta resolução (figuras 26, 27 e 28)

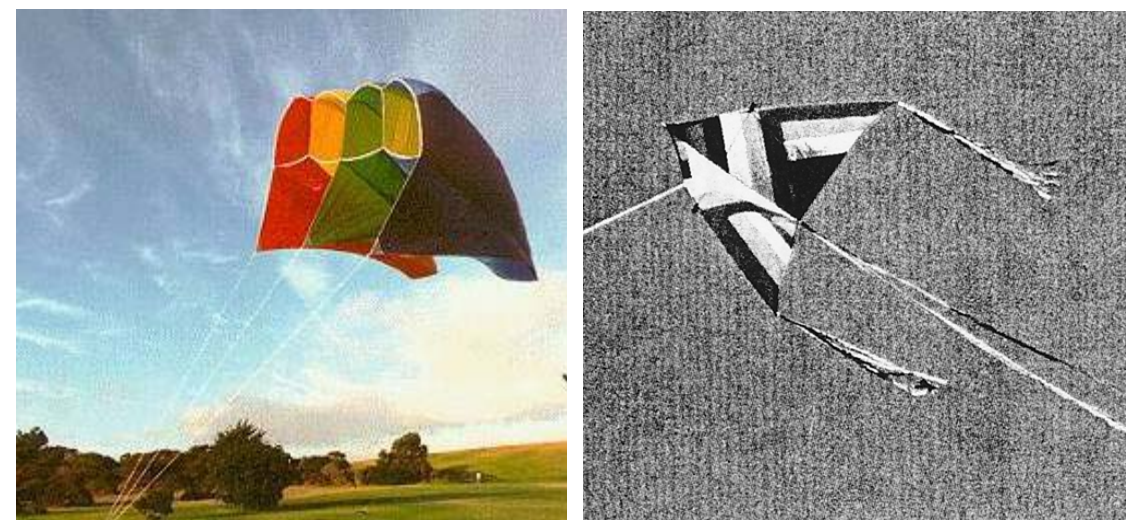

Figura 26 Dois tipos de pipas usados em filmagens de baixa altitude: à esquerda modelo "soft" (Benton 2004); à direita: pipa rígida em delta (Aber 2001b, in Becker, 2004).

Desde o início do século XX, contínuos avanços tecnológicos têm possibilitado utilização de recursos mais potentes em câmeras a partir de pipas.
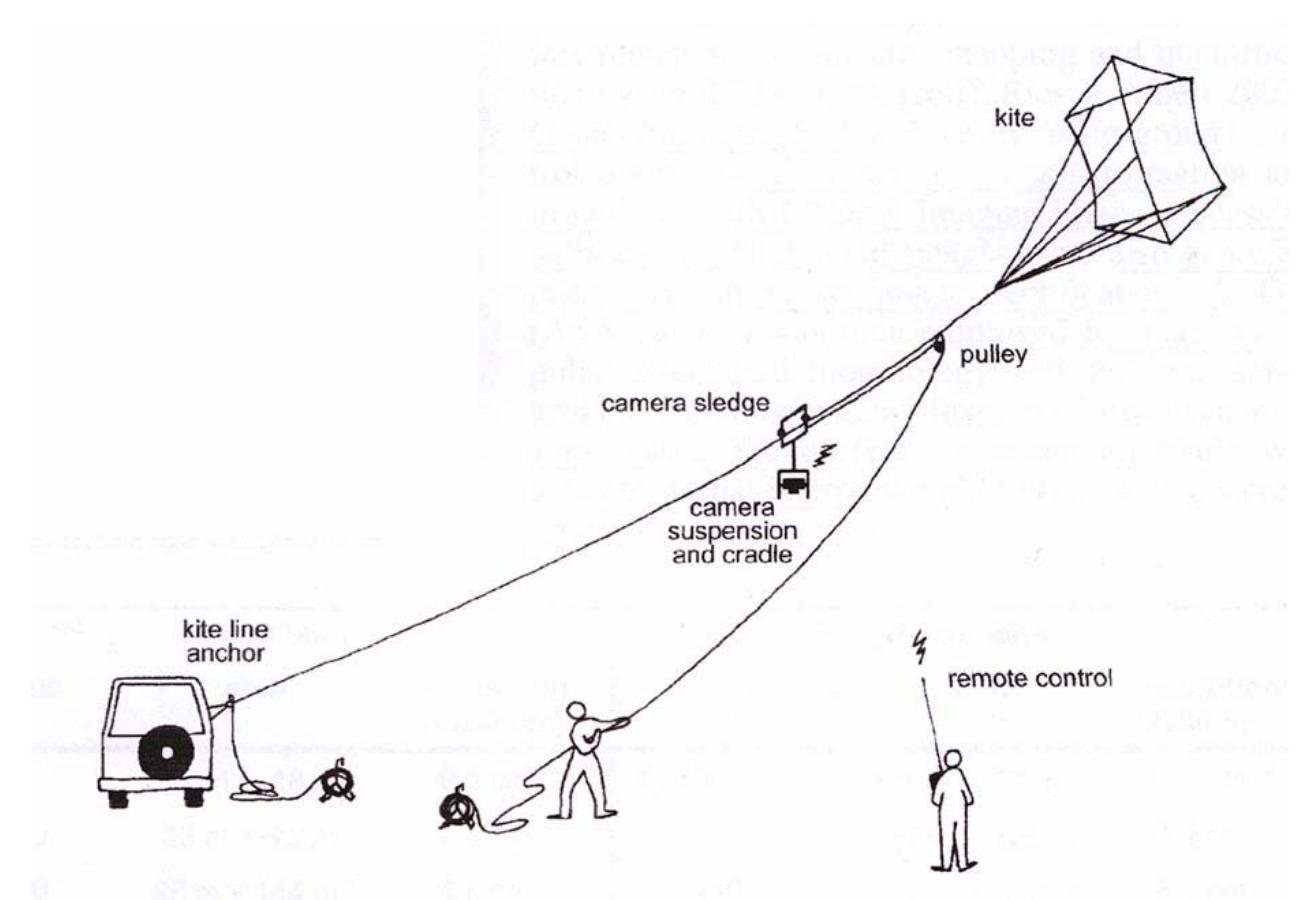

Figura 27 - Esquema do sistema de fotografia aérea por pipa usado por Marzolff *et al*. (2002) .

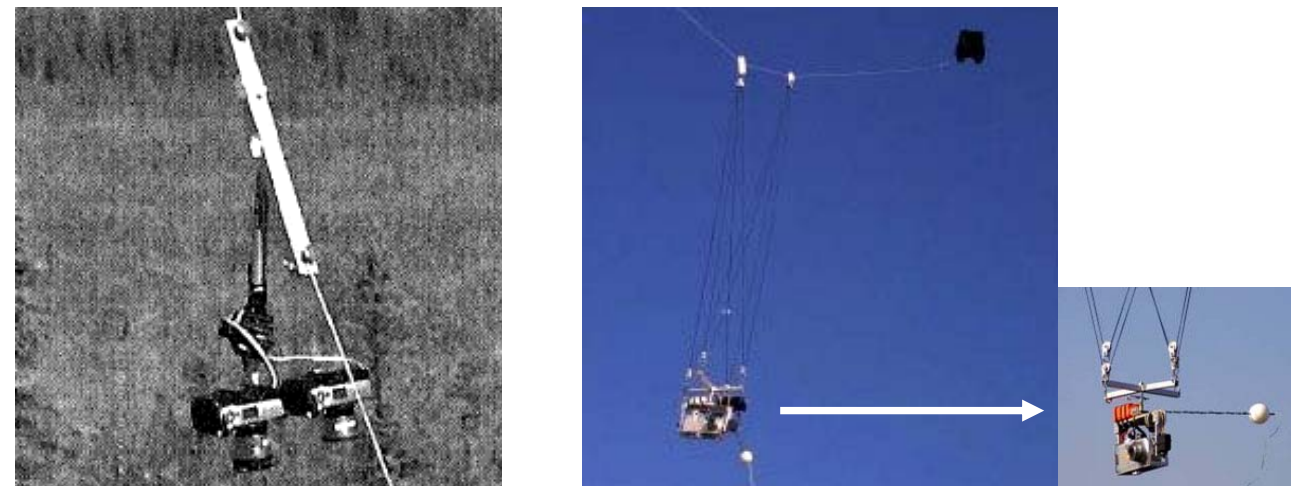

Figura **28** - Diferentes tipos de suspensões de câmeras; à esquerda: suspensão em T (Boike and Yoshikawa 2003); à direita: sistema Picavet (Fuchs 2004).

Controles mecânicos e elétricos, via radio, câmeras mais potentes, analógicas e digitais têm sido sucessivamente usados em diversos propósitos, como investigações militares, na avaliação de desastres, em estudos científicos, aproveitando-se do fato que o equipamento não produz ruídos, sendo útil em observações faunísticas.

Na década de 1930, assim como ocorreu com balões e dirigíveis, o incremento no uso de fotografias aéreas usando aviões deslocou de cena essas abordagens (Aber *et al.,*  1999). Nos anos 1970 e 1980, em função do advento das câmeras mais leves e potentes, sistemas de controles mais precisos e materiais para confecção de pipas mais resistentes permitiram a retomada dessa forma de coleta, tornando-se uma forma difundida nos dias atuais. Com o desenvolvimento de métodos que permitem obter imagens aéreas de alta resolução e grande escala com baixo custo de aquisição de dados, são equipamentos de fácil transporte e operação no campo, sob condições de tempo muito variáveis.

Boike e Yoshikawa (2003) aplicaram pipas no Ártico, em situações nas quais aviões ou helicópteros se mostraram caras e logisticamente complicadas. Aber *et al.* (2003) fizeram estudos microestruturais, obtendo imagens nas escalas 1:100 até 1:1000 em investigações da vegetação na Estônia, mapeando variações de cores e texturas em comunidades vegetais dentro de quadras e bosques, em áreas com variações microtopográficas, na superfície das águas, entre outras feições observadas em detalhes.

Pipas provaram ser um recurso barato e viável no imageamento de alta resolução freqüente em dois sítios de investigação ambiental no Kansas (USA, Aber *et al.,* 1999). Um sítio composto por complexo sistema de canais meandrantes foi mapeado pelos autores, sendo identificadas e localizadas "panelas" de fundo de canal. A complexa geometria dos canais e sua cobertura pela vegetação dificultaram os estudos em solo ou por fotos aéreas convencionais. Além disso, foi possível estudar o topo da floresta decidual por meio de fotos oblíquas. Este projeto estava relacionado a outro maior, utilizando imagens Landsat Thematic Mapper na análise do crescimento de florestas deciduais no estabelecimento de índices de vegetação e sua comparação com registros climáticos e anéis de crescimento em árvores. Um dos resultados mais importantes obtidos pelo uso das pipas foi o registro que os índices de vegetação das imagens Landsat subestimam a biomassa ou cobertura de folhas na floresta devido sua baixa resolução.

Marzolff *et al.* (2002) apresentando resultados do Projeto MOGUL, iniciado em 2000 e focado no monitoramento em larga escala dos padrões de erosão encontrados nas savanas varridas pelo vento do Sahel de Burkina Fasso, na África. Erosão eólica é um fenômeno bem conhecido em regiões áridas e semi-áridas, mas suportado por poucos dados quantitativos. As imagens obtidas por Marzolff *et al.* cobriram áreas de 200 mm<sup>2</sup> até 4,5 ha e permitiram a retificação, o georreferenciamento e o mapeamento da extensão e morfologia dessas feições.

O equipamento básico para a fotografia aérea com pipas consiste na pipa, linha, carretel, a câmera, filme e o equipamento para o "berço" da câmera e sua suspensão. Os tipos de pipa usados atualmente são basicamente de dois tipos: pipas rígidas (com estrutura em madeira ou aço) e "soft" (sem armação de sustentação).

### *d) Aeromodelos – Aviões e helicópteros*

Modelos não tripulados de aviões ou helicópteros portando pequenas câmeras digitais ou Veículos Remotamente Pilotados (RPV na sigla em inglês) são introduzidos e testados primeiramente em ações militares, no reconhecimento de campo (Warner et al. 1996). As primeiras fotografias aéreas tomadas a partir de modelos de aviões com fins civis ocorreram em 1939 (Harding 1989, in Becker 2004), mas somente em meados da década de 1970 equipamentos confiáveis de controle remoto estavam disponíveis no comércio. Hoje, aviões e helicópteros rádiocontrolados constituem equipamentos de baixo custo e grandes recursos tecnológicos disponíveis (Thome and Thome 2000). Esses autores usaram um aeromodelo na forma de protótipo para fotografar remotamente habitats para possíveis estudos futuros.

Harding (1989) usou um aeromodelo para fotografar reservatórios de água de uma empresa a empresa Wessex Water (USA), convencendo a companhia a adotar o sistema como um apoio econômico a outros recursos de monitoramento (Becker 2004).

### *e) Aviões monomotores de pequeno porte e ultraleves*

Plataforma escolhida para a realização de filmagens de Coleta de Dados deste trabalho, os aeroplanos monomotores podem ser utilizados em variedades de asa alta ou baixa. Os modelos de asa baixa, mais manobráveis, com melhor visibilidade ascensional e menor turbulência (Warner et al. 1996), apresentam dificuldades no caso de filmagens oblíquas feitas a partir das janelas ou aberturas laterais da aeronave, obrigando o piloto a realizar manobras com maior inclinação a fim de permitir que as tomadas sejam feitas.

Para esse tipo de filmagem, seja com câmeras instaladas internamente ou sob as asas, os aeroplanos de asa alta são mais eficientes. Filmagens mais profissionais utilizam aeronaves com buracos especialmente projetados na fuselagem para receber as câmeras (Warner et al. 1996).

Um problema adicional para filmagens com monomotores é a necessidade de vôo a baixas velocidades. Assim, o operador da câmera fica sujeito a constantes solavancos e desvios inesperados no curso de vôo, dificultando a obtenção de tomadas de boa qualidade. Qualquer que seja o modelo da aeronave são normalmente duas pessoas envolvidas na operação: um piloto que se concentra no curso de vôo e altitude e um operador de câmera.

O uso de aviões monomotores propicia cobertura de maiores áreas que as plataformas não tripuladas. Um aeródromo e um ponto de abastecimento de combustível são pré-requisitos e é muito importante que um piloto com experiência esteja no comando do avião, para prevenir problemas de coordenação com o operador da câmera. Os

problemas com as imagens tremidas ou sem definição podem ser minimizados pelo controle da velocidade de vôo e menores tempos de exposição (tomadas) dos alvos.

Filmagens e fotografias feitas a partir de monomotores são usadas em diversas aplicações: em monitoramento de florestas e projetos de reflorestamento (Miller, 2006; Joshi *et al.,*2004), no controle de cultivos agrícolas usando câmeras com filmes e fotografias em cores reais e infravermelho (Tulsa World 2004, Nespal, 2004), na gestão urbana e nos estudos envolvendo a confecção de Planos Diretores de municípios (Silva et al., 2005; Moura e Freitas, 2005), no monitoramento de gelo em regiões de alta latitude (Pilant e Agarwal, 1998), no monitoramento de ecossistemas e espécies (Anthony et al., 1995; Kirsch, 2005) entre diversas outras abordagens.

Ultraleves são uma opção versátil e de menor custo que os aviões, e permitem tomadas mais longas de alvos em menores velocidades e altitudes mais baixas. Seu uso vem sendo incrementado desde a década de 1980, mas mais intensamente nos últimos anos, com finalidades e aplicações diversas.

O primeiro ultraleve foi construído por Alberto Santos Dumont, em 1908, chamado pelos parisienses de Demoiselle, devido sua semelhança com uma libélula. É considerado o primeiro ultraleve pela definição e também pela finalidade para a qual foi construído, pois era usado pelo seu inventor e construtor em suas horas de lazer ([http://www.abul.com.br\)](http://www.abul.com.br/).

As Figuras 29, 30 e 31, a seguir, apresentam alguns exemplos de uso dos ultraleves para coleta de informações de interesse geológico por meio de fotos e filmagens panorâmicas.

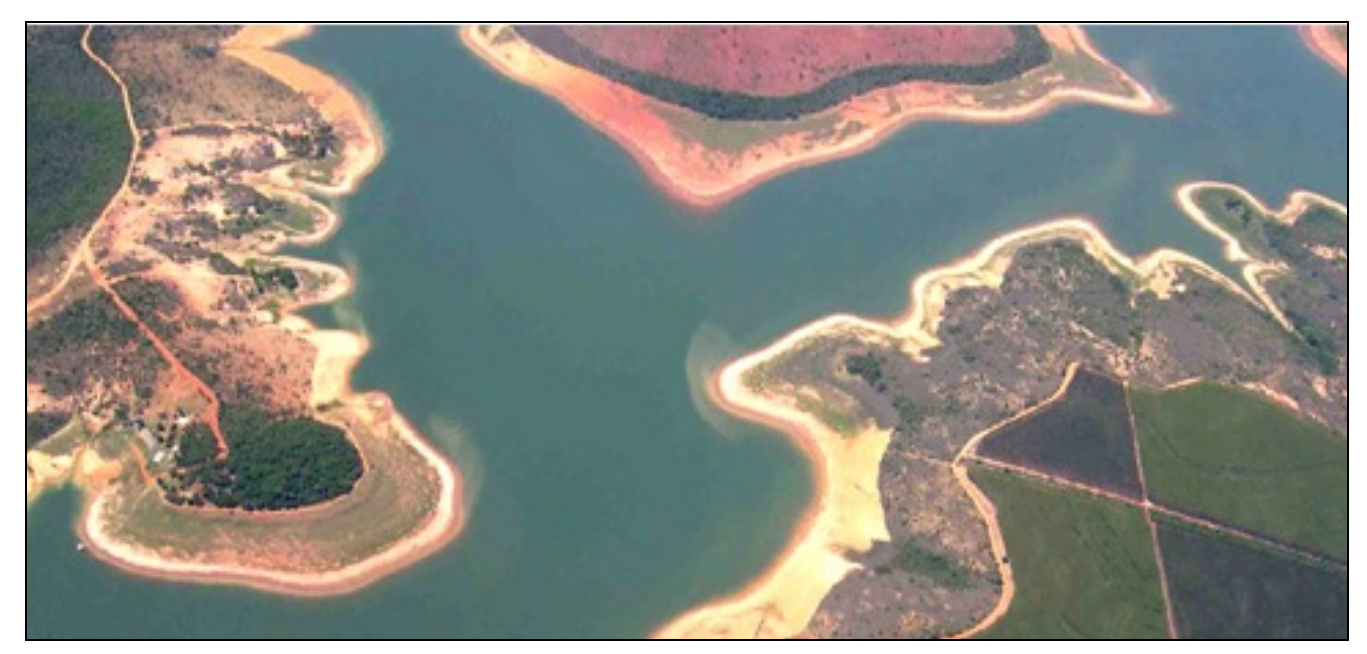

Figura 29 - Represa Três Marias (BA). Foto tirada de Ultraleve. Autora: Marília Costa, 2007 (Fonte: http://www.abul.com.br/panoramicos/pan54.htm)

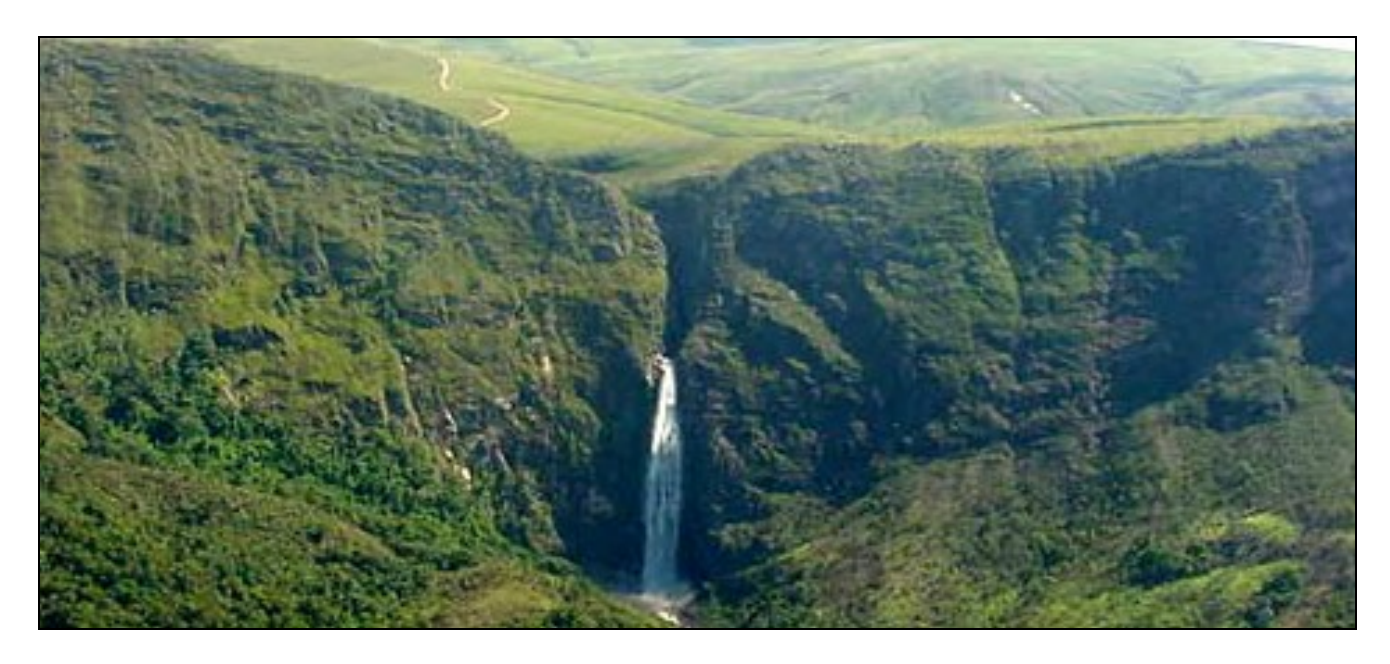

Figura 30 - CASCA DANTA, Nascente do Rio São Francisco (MG). Local: São Roque de Minas / MG. Foto tirada de Ultraleve. Autor: Cmte. Mário - Coyote PU-PRI. Ano: 2003 (Fonte: http://www.abul.com.br/panoramicos/pan20.htm).

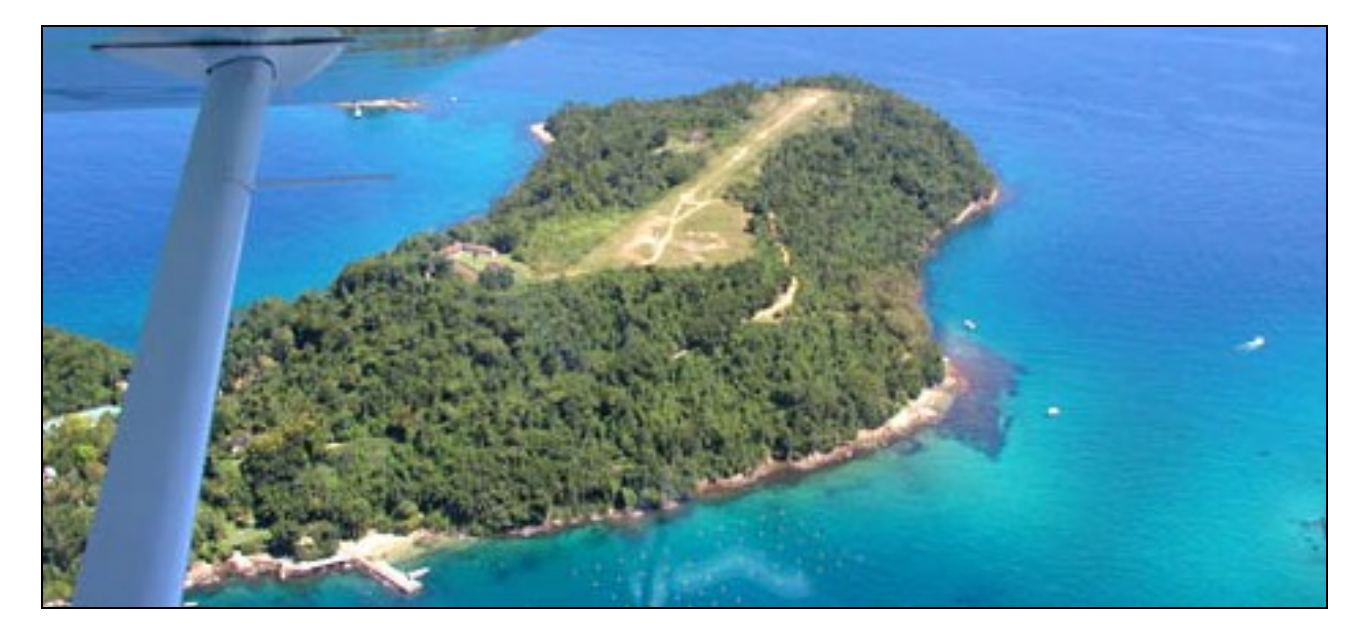

Figura 31 - Ilha dos Porcos, Angra dos Reis (RJ). Foto tirada de Ultraleve. Foto: Cezar Nepomuceno. Ano: 2003. (Fonte: http://www.abul.com.br/panoramicos/pan19.htm).

No caso da coleta de dados por Filmagem Aérea para fins de estudos em Geologia, tema deste trabalho, as plataformas naturais são os balões, ultraleves, aviões e helicópteros. Balões permitem um baixo nível de turbulência, com amplo campo de visada facilitando as filmagens, mas não admitem comando de rota. Aviões permitem controlar rota e velocidade de vôo, e conseqüentemente, a cobertura das áreas sobrevoadas, podendo fazer tomadas volteando os alvos, em altitudes diversas, porém apresentam limitação quanto ao campo de visada e maior turbulência, dificultando as filmagens. Helicópteros aliam o controle de vôo dos aviões com a baixa turbulência dos balões, são mais versáteis e permitem amplos campos de visada, porém são os de locação mais cara.

As vantagens de cada recurso podem ser combinadas, e suas desvantagens compensadas usando-se algumas das plataformas conjuntamente.

### *3.3.2.5. Produtos de Sensoriamento Remoto*

### *a) Fotografias Aéreas*

Em Sensoriamento Remoto, a Fotografia aérea é a mais antiga forma de coleta de dados. Os aerolevantamentos, ou levantamentos aerofotogramétricos de alvos da superfície terrestre, são muito difundidos devido ao seu custo comparativamente baixo, grande capacidade de detalhamento, utilização na confecção de mapas (e mesmo na substituição dos mesmos, quando inexistentes na região estudada).

Atualmente, diversas companhias comerciais disponibilizam serviços diversos de fotografia aérea ou, em menor número, videografia aérea.

Com altitudes variando entre 200m e 15.000m em fotos com formato grande (23 x 23 cm, em forma de rolos) ou pequeno (35 ou 70 mm), os equipamentos (normalmente câmeras de largo formato especialmente orientadas para fotos de mapeamento) podem usar filmes coloridos (azul, verde e vermelho) ou pancromáticos.

As fotos aéreas não têm sido usadas até há pouco tempo diretamente em formato digital, por suas características especificas (projeção perspectiva central e paralaxe diferencial) e requerem software fotogramétrico especial para correções de paralaxe diferencial e perspectivas. Essas mesmas características, entretanto, são usadas para elaboração de fotos em 3D (estereográficas).

Os filmes podem ser sensíveis às bandas do visível e infravermelho próximo, e podem ser acoplados em conjunto (usando filmes preto e branco, com filtros específicos para selecionarem cada comprimento de onda individualmente). Essa técnica tem como vantagem a possibilidade de tratar as bandas coletadas individualmente e montar-se uma imagem colorida composta pelas varias bandas na forma de tripletes.

### *b) Filmagem aérea (utilizando o recurso das filmagens digitais)*

Este recurso acrescenta movimento e dinamismo às imagens captadas, podendo acompanhar estruturas ou volteá-las conforme as necessidades, oferecendo uma visão abrangente e dinâmica da feição em foco. Essa forma de exposição de dados torna-se sobremaneira útil quando usada em conjunto com as outras formas de captação e análise de dados remotamente coletados. Essa é uma ferramenta didática e de planejamento de pesquisas poderosa, servindo como informação complementar e visualmente fácil de absorver.

Tomadas verticais oferecem fácil comparação com os mapas, permitindo rápida e eficaz locação de pontos, porém sua interpretação é mais difícil. Muitas companhias oferecem serviços de filmagens verticais em varias bandas espectrais, através de baterias de filmadoras que se utilizam das técnicas descritas acima para captação de informações em diversas bandas espectrais individualmente, por meio de filtros específicos para cada banda.

*Frame grabbers* são equipamentos gráficos especiais que permitem congelar uma dada cena num vídeo, permitindo que seja convertida em formato digital e intercambiadas nos formatos TIFF ou TARGA. Eles estão associados a As composições coloridas usam mais freqüentemente as bandas verde, vermelha e infravermelha, formando um composto de falsa cor, onde a banda verde aparece em azul, a vermelha em verde e a infravermelha em vermelho, e assim se obtém um alto grau de controle da vegetação.

## 3.3.3. SISTEMAS DE INFORMAÇÃO GEOGRÁFICA (SIG)

Sistemas de Informação Geográfica (SIG) são as mais completas ferramentas de analise espacial atualmente disponíveis (FISHER e LINDENBERG, 1989). A mais importante fonte de dados desses sistemas é fornecida por Sensoriamento Remoto, notadamente imagens óticas ou de radar obtidas por satélites e fotografias aéreas.

A Coleta de Dados, a Interpretação de Imagens e seu Processamento são antecedentes ao aparecimento do SIG, porém, devido ao grande mutualismo entre eles, tanto ferramentas típicas de Sistemas de Processamento de Imagens (SIP) estão presentes nos principais SIGs como ferramentas de SIGs têm sido incorporadas em alguns SIPs.

Um Sistema de Informações Geográficas é, por sua natureza, um conjunto complexo de operações, ferramentas e produtos, que possui interface com diversas áreas através de ferramentas previamente desenvolvidas. Sua definição também é complexa, submetida ao enfoque preferencial, à sofisticação, aos objetivos e à cultura de quem o define, entre outras variáveis.

a) Definições do sistema

 Como visto em Cowen (1988) e Fischer e Lindenberg (1989), diversas abordagens podem ser feitas nas definições de SIG. Aqui, o autor se detém sobre três delas:

- 1. **Abordagem da Caixa de Ferramentas (Recursos):** SIG como um poderoso conjunto de ferramentas para coleta, estocagem, recuperação, transformação e exposição de dados espaciais do mundo real para um conjunto particular de propósitos**;**
- **2. Abordagem da Base de Dados:** Um SIG é mais bem definido como um sistema que usa uma base de dados espaciais para prover respostas a questões de natureza geográfica**.** Esta abordagem enfatiza a natureza analítica dos sistemas;
- **3. SIG como um Sistema de Suporte de Decisões:** Nesta visão um SIG é visto como um sistema envolvendo a integração de dados espacialmente

referenciados na solução de um problema ambiental e "... um poderoso conjunto de ferramentas para coleta, estocagem, recuperação, transformação e exposição de dados espaciais do mundo real para um conjunto particular de propósitos**".** 

Segundo os autores, esta questão não está fechada, relatando um Fórum convocado sobre a definição de SIG, pela Associação de Geógrafos Americanos (Grupo Especial de SIG), em 1988.

## **3.3.4. Discussão dos Modelos Relacionais dos três Campos (Cartografia, SR e SIG)**

Abaixo são discutidos alguns aspectos dos modelos derivados das definições acima.

## **a) Modelo Linear**

O Modelo Linear apresenta um esquema simples de passos, no qual uma seqüência temporal é obedecida:

- Aquisição de Dados (Sensoriamento Remoto) é seguida pelo seu;
- Tratamento e gerenciamento (Sistema de Informação Geográfica SIG) e pela;
- Apresentação dos dados (Cartografia)

São separadas, num fluxograma de atribuições, as atividades de SR e SIG consideradas como pertencentes ao escopo da cartografia, tais como:

- Coleta e seleção dos dados para mapeamento;
- Manipulação e generalização dos dados, desenhando e construindo o mapa;
- Ler e ver o mapa e;
- Responder e interpretar os dados

Esta esquematização pode ser questionada em virtude da aplicação da retroalimentação como entrada de mapas digitalizados no SIG, uma vez que ela separa em áreas distintas atividades que atualmente são vistas como intimamente entrelaçadas.

### **b) Modelo Cartográfico Dominante**

O Modelo Cartográfico Dominante admite que a aquisição de dados e seu tratamento são partes integrantes da Cartografia.

Esta visão leva a considerar que SIG e Sensoriamento Remoto são aspectos derivados, englobados na Cartografia. A superposição de atribuições de representações gráficas entre esses campos vem da concepção comum de ordenamento da informação adquirida de forma que ela possa efetivamente ser manuseada. Este modelo pode ser aceito quando os dados são coletados, manipulados e apresentados na forma de mapas, que é a forma usual de representação de dados georreferenciados. Outras possibilidades de coleta e manuseio, entretanto, ficam excluídas nessa concepção.

### **c) Modelo SIG Dominante**

O Modelo SIG Dominante considera que todas as atribuições relativas à coleta, manuseio e representação das informações estão englobadas dentro de sua estrutura.

As características da informação remotamente capturada e sua relação com a representação última, utilizando símbolos de cunho cartográfico, numa situação de superposição mútua, são contempladas, estando, porém, ambos os campos englobados dentro do SIG, num contexto de foco eminentemente tecnológico, numa situação de procedimentos plenamente automatizados.

### **d) CONSIDERAÇÕES**

Os modelos acima expostos, formulados com base nas definições apresentadas dos campos Cartografia, Sensoriamento Remoto e Sistemas de Informação Geográfica, falham em descrever adequadamente as relações entre eles, e cristalizam uma condição em que os conceitos relativos à informação espacial jazem sob o guarda-chuva do SIG ou da Cartografia.

O Modelo Linear exclui a superposição existente entre Cartografia e Sensoriamento Remoto, admitindo que os dados coletados por SR só sejam cartograficamente representados após serem tratados num SIG. Especialmente no caso de produtos analógicos como as fotos aéreas, isso é falso, mas também ocorre num ambiente digital.

O Modelo Cartográfico dominante não prevê que uma questão cujos dados foram coletados por SR e tratados num SIG sejam apresentados em formato não gráfico, por exemplo.

O Modelo SIG Dominante subestima a importância do mapa, enquanto elo final da cadeia de informações e como instrumento de análise e manipulação dos dados.

O Modelo Tríplice enfatiza o equilíbrio de importância entre os três campos, reconhecendo que todos têm aspectos que lhes são próprios, mas também apresentam interface dois a dois e áreas comuns aos três.

Aquisição de Dados e sua análise são enfaticamente responsabilidades do Sensoriamento Remoto, entretanto, essa informação obtida pode ser destinada como entrada de dados num SIG ou exposta num mapa ou em outra forma gráfica.

Os modernos sistemas de análise de Imagens digitais em uso têm muito em comum com os procedimentos adotados nos SIGs.

A análise da informação geográfica no suporte de decisões, por outro lado, é fortemente dependente de quais são meios pelos quais os dados são obtidos. Quando isso ocorre por SR, a qualidade e organização dos mesmos determinam os produtos gerados, dependentes da especialização e metodologia de aquisição. Da mesma maneira, muitos profissionais do SIG não estão conscientes da qualidade dos gráficos que podem ser produzidos com seus dados, e da influência da manipulação dessas informações na mensagem apresentada nos mapas gerados.

O cartógrafo pode mapear informação que é produto direto do SR ou que tenha sido processada num SIG. Aqui, a ênfase é na efetiva representação da informação como um mapa, e inclui a análise dos dados e sua manipulação quando isso facilitar sua apresentação.

Este Modelo da representação do SR e do SIG com a Cartografia, não difere da versão tradicional de aquisição de dados e sua manipulação como precursores do mapa. Porém reconhece que todos os campos evoluíram de tal maneira que seu entrelaçamento tornou-os não subsidiários da cartografia ou do SIG, mas agentes interpenetrativos entre si, sendo impossível a um cartógrafo ser ao mesmo tempo especialista em SIG e SR.

Como explicitado pelos autores (FISHER e LINDENBERG, 1989), um novo modelo exige que definições que o embasem sejam criadas, para ilustrar os focos, as interações e refinar as visões de cada campo individualmente. Assim são sugeridas as seguintes definições:

- *1.* "*Cartografia é o campo no qual estão envolvidas as comunicações gráficas das relações e distribuições espaciais e inclui a análise e manipulação de dados geográficos para enfatizar a representação";*
- *2. "Sensoriamento Remoto é a captura e interpretação de dados das regiões do espectro eletromagnético através do uso de instrumentos sem contato direto com o objeto estudado, juntamente com a análise e manipulação para facilitar a interpretação";*
- *3. "Sistemas de Informação Geográfica são definidos como gerenciamento, análise e manipulação de informação espacialmente referenciada, na síntese de resolução de um problema".*

Análise e manipulação formam temas comuns a esses campos, porém os métodos usados em cada um diferem, individualizando-os.

Na Cartografia, manipulações assim como mudanças de projeção e análise de dados para decisão de intervalos são importantes.

Em Sensoriamento Remoto a Análise, seja supervisionada ou não, tipicamente envolve estudo de agrupamento dos valores de refletância.

Num SIG, análises de recobrimento e zoneamento são rotinas típicas.

Esta alocação de métodos não é excludente, mas caracteriza cada campo, como exemplo das individualidades e ao mesmo tempo das inter-relações envolvidas.

Quatro modelos retratando a interação da Cartografia, Sensoriamento Remoto e Sistemas de Informação Geográfica foram apresentados. Os três primeiros falham em reconhecer as relações reais ou envolvem a preeminência artificial de um campo sobre os outros.

O quarto modelo, de Interação Tríplice, na visão de Fischer e Lindenberg (1989), pode ser visto como reconhecendo a importância equivalente dos três campos estudados e acomodando as inter-relações existentes. Os autores, entretanto, reconhecem que sua preferência por este Modelo pode não ser compartilhada pelos leitores, que podem ter opiniões alternativas, encorajando o debate sobre a relação entre estes campos.

### **3.4. VIDEOGRAFIA DIGITAL**

A Videografia aérea constitui um dos campos mais populares da cultura humana nos dias correntes. Paradoxalmente, não é muito utilizada por pesquisadores de forma sistemática em pesquisas geológicas e mesmo ambientais.

Embora a vejamos fortemente disseminada em programas esportivos (especialmente nos programas de esportes radicais), em reportagens, programas diversos, comerciais e mesmo em programas voltados para a divulgação de conhecimento científico, em produtoras de porte como Discovery Channel e National Geographic Channel, a Videografia é usada

apenas e tão somente para ilustrar cenários e preparar a entrada de outras seqüências, em tomadas que raramente passam dos três segundos de duração.

Um dos trabalhos referenciais que tratam desse tema é o de Mausel et al. (1992), que discute as perspectivas da época e do futuro previsível da videografia aérea. Esses autores observaram que "...video imagery, when interpreted by visual or computer techniques has provided insights into a variety of Earth features...." Também ressaltaram que os grandes esforços de pesquisa estavam focados nas áreas de controle e monitoramento das variáveis relativas à agricultura, processos de colheita, manejo de florestas, reflorestamentos e solos, qualidade da água, inundações, cadastro de uso e posse da terra, uso urbano. Não são citadas atividades importantes nas áreas de pesquisa geomorfológica, estrutural, de Geologia Costeira, de Geologia Aplicada, entre outras áreas.

Os grandes obstáculos tecnológicos (notadamente no aspecto da Resolução Espacial), registrados por aqueles autores em 1992 (e que foram vivenciados por este autor, no mesmo período) têm sido rapidamente equacionados nos últimos cinco anos.

Wright (1993) estabelece alguns princípios e rotinas de uso da Videografia aerotransportada. Rosenfeld et al. 1996 estabelecem rotinas de integração de dados de Videografia Aérea e de Satélite no enfrentamento de enchentes, no Noroeste dos EUA. Becker (2004) apresenta em seu trabalho de graduação um exemplo de aplicação de videografia de alta resolução aliada a trabalhos de campo no monitoramento de feições termais em Ragged Hills, Parque Nacional de Yellowstone (estado de Wyoming, Noroeste dos EUA) e faz um interessante histórico da evolução do Sensoriamento Remoto baseado em plataformas voadoras, como aviões, balões, asas delta, dirigíveis, aeromodelos e helicópteros. Discute também os modelos e métodos de controle de câmera (inclusive remotamente).

Um (1999), em artigo no Journal of the Korean Society of Remote Sensing, (Vol.15, No. 2, 1999, pp.159~174) discute a aplicação da videografia aerotransportada como sensor remoto de alvos lineares (rios, áreas costeiras, infra-estrutura de transmissão elétrica de óleo e água, etc.) e sua relação com a pesquisa acadêmica e com as práticas de campo. Outros autores vêm desenvolvendo nas mais diversas partes do mundo experimentos com esse recurso, estruturando rotinas e metodologias para várias aplicações da videografia aerotransportada de baixas e médias altitudes (HEATON, 1996, 1997; HEATON e ROSENBERG, 1998a, b; PILANT e AGARWAL, 1998; UM, 1999; DRIESE e REINERS, 1999; KIRSCH, 2005; XIE, 2005; PILANT e AGARWAL, 2005; PRADO-MOLINA et al. 2006; MILLER, 2006).

No Brasil, alguns autores voltados para manejo de florestas, uso do solo urbano e rural e outras áreas vêm desenvolvendo metodologia e trabalhos demonstrando a viabilidade do uso da Videografia Aerotransportada de baixa altitude (WATZLAWICK, et al. 2001 a, b; ZABOTTO, 2002; ALMEIDA et al. 2003; SILVA et al. 2005; ESPÍRITO-SANTO e SHIMABUKURO, 2005).

Para comparar padrões morfológicos e elucidar informações obtidas por outros meios, esse recurso mostra ser muito eficaz e versátil. Driese e Reiners (1999), na conclusão do artigo Airborne Vídeo Sampling Effort for Accuracy Assessment or Thematic Maps: A Simulaton Experiment afirmam que a videografia aérea fornece uma alternativa prática às amostragens de campo na coleta de dados de controle do terreno, a fim de assegurar a acurácia dos mapas temáticos, nas situações em que os temas sejam facilmente reconhecidos e interpretáveis a partir da videografia de baixa altitude. Os autores estabelecem alguns parâmetros para a captura de dados e destacam o baixo custo quando afirmam "... a coleta de dados de vídeo com esse propósito requer uma amostragem dos diferentes tipos de cobertura superficial que atenda às exigências de amostragem para análises estatísticas, ao mesmo tempo em que minimiza despesas...".

Ainda assim, embora o uso de Fotografias Aéreas esteja consolidado e difundido, o uso de Imagens de Satélite esteja sofrendo forte processo de expansão de aplicativos, a videografia segue ocupando atenção secundária por parte dos pesquisadores em Geologia. Kirsch (2005) no artigo "Low Altitude Videography as a GIS Data Source" em que descreve um trabalho de monitoramento de plantas aquáticas na área pantanosa de uma Reserva Estuarina em Coos Bay, (Oregon, EUA) novamente destaca a relação de baixo custo da videografia de baixa altitude na captura de feições superficiais em detalhe e sua praticidade como meio de monitorar essas feições ao longo do tempo , a baixa utilização desse recurso e seu potencial como fonte de dados para uso em Sistemas de Informação geográfica (SIGs) e descreve um processo de conversão de frames de vídeo em imagens compostas e o georreferenciamento dessas imagens em relação a uma base de dados preexistente.

A disseminação do uso dessas imagens é destacada como algo desejável pelos diversos autores citados acima, que relacionam sua versatilidade, facilidade e baixo custo de aquisição de dados, capacidade de controle de variações temporais ambientais e/ou fisiográficas e de registro de feições superficiais locais.

# **CAPÍTULO 4 – CONTEXTO GEOLÓGICO: A Bacia do Paraná**

A Bacia do Paraná, definida por Almeida (1967) como uma vasta bacia intracratônica toda desenvolvida sobre crosta continental, contendo o maior e mais extenso exemplar de derrame basáltico continental do planeta, tem sua história evolutiva iniciada no Paleozóico inferior, como desdobramento dos eventos brasilianos que moldaram seu embasamento, condicionando a estruturação do supercontinente Gondwana em sua porção ocidental.

Seu substrato guarda as cicatrizes e estruturas herdadas de diversos eventos de colagens de placas, terrenos e blocos crustais, cujas anisotropias e diferenças reológicas condicionaram a geometria da bacia e sua evolução.

A história evolutiva do preenchimento sedimentar siliciclástico, capeado por volumoso derrame de lavas basálticas teve seu início no Ordoviciano seguindo-se aos eventos finais da estruturação do Gondwana ocidental. Esta fase evolutiva apresenta abundantes registros sedimentares e tectônicos expostos principalmente no Escudo Gaúcho (RS), no Uruguai e em Santa Catarina (BASEI et al. 1996; FAMBRINI et al. 1996 a, b; FRAGOSO CESAR, 1984; FRAGOSO CESAR et al. 1982 a, b; FRAGOSO CESAR et al. 1984 a, b; FRAGOSO CESAR et al. 1990; FRAGOSO CESAR et al. 1992; FRAGOSO CESAR et al. 1996; LAVINA et al., 1985; MELLO, 1994; OLIVEIRA e FERNANDES, 1991; PAIM, 1994; PAIM et al. 1995; SAYEG, 1993; SAYEG et al., 1992; SILVA FILHO et al. 1996 a, b).

Sousa (2002), citando Zalán et al. (1990), relaciona 5 seqüências deposicionais principais, desenvolvidas em pelo menos 3 ambientes tectônicos, gerados pela dinâmica de placas durante a evolução do Gondwana.

A porção NE da Bacia do Paraná (sua borda leste em SP) é denominada Depressão Periférica, constituindo uma unidade morfológica que se interpõe entre o Planalto Atlântico, com litologias do embasamento Pré-Cambriano, e o Planalto Basáltico (ou Planalto Ocidental Paulista), composto pelos basaltos da Formação Serra Geral, pelas unidades sedimentares dos Grupos Bauru e Caiuá e por coberturas cenozóicas indiferenciadas.

Nessa região periférica da Bacia ocorrem Altos Estruturais associados a grandes lineamentos, gerados e/ou reativados em tempos neopaleozóicos-eomesozóicos, e cuja história evolutiva abrange o Cenozóico.

O texto abaixo, baseado em compilação de Amorim (2005) a partir dos trabalhos de Milani (1997) traz uma caracterização da Bacia do Paraná e sua contextualização geológicogeotectônica.

### **4.1. Geologia Regional**

A área de pesquisa está localizada na porção Noroeste da Bacia Sedimentar do Paraná, região que já fez parte do conjunto de Megacontinentes Laurentia e Gondwana, separados fisicamente e que evoluíram de maneiras diferenciadas.

O enfoque dado aqui para o Gondwana é devido ao fato de que o desenvolvimento geológico da Bacia do Paraná foi diretamente vinculado à evolução geológica desse supercontinente, constituindo sua porção sudoeste.

A Bacia do Paraná, em função do seu posicionamento geotectônico e das seqüências tectono-sedimentares nela encontradas, é considerada uma típica bacia intracratônica, sendo caracterizada basicamente como uma depressão topográfica, sujeita a incursões marinhas e repositório de sedimentos provindos de altos continentais.

Apresenta forma elíptica, com eixo maior orientado segundo NE-SW. De acordo com Schobbenhaus (1984) é preenchida por pacotes de rochas sedimentares e vulcânicas com idades que variam desde o Siluriano (~370 Ma) ate o Cretáceo Superior (~60 Ma). Segundo Milani (1997) a Bacia do Paraná constitui uma grande área de sedimentação de idade paleozóico-mesozóica situada na região centro-oriental da América do Sul (Figura 32).

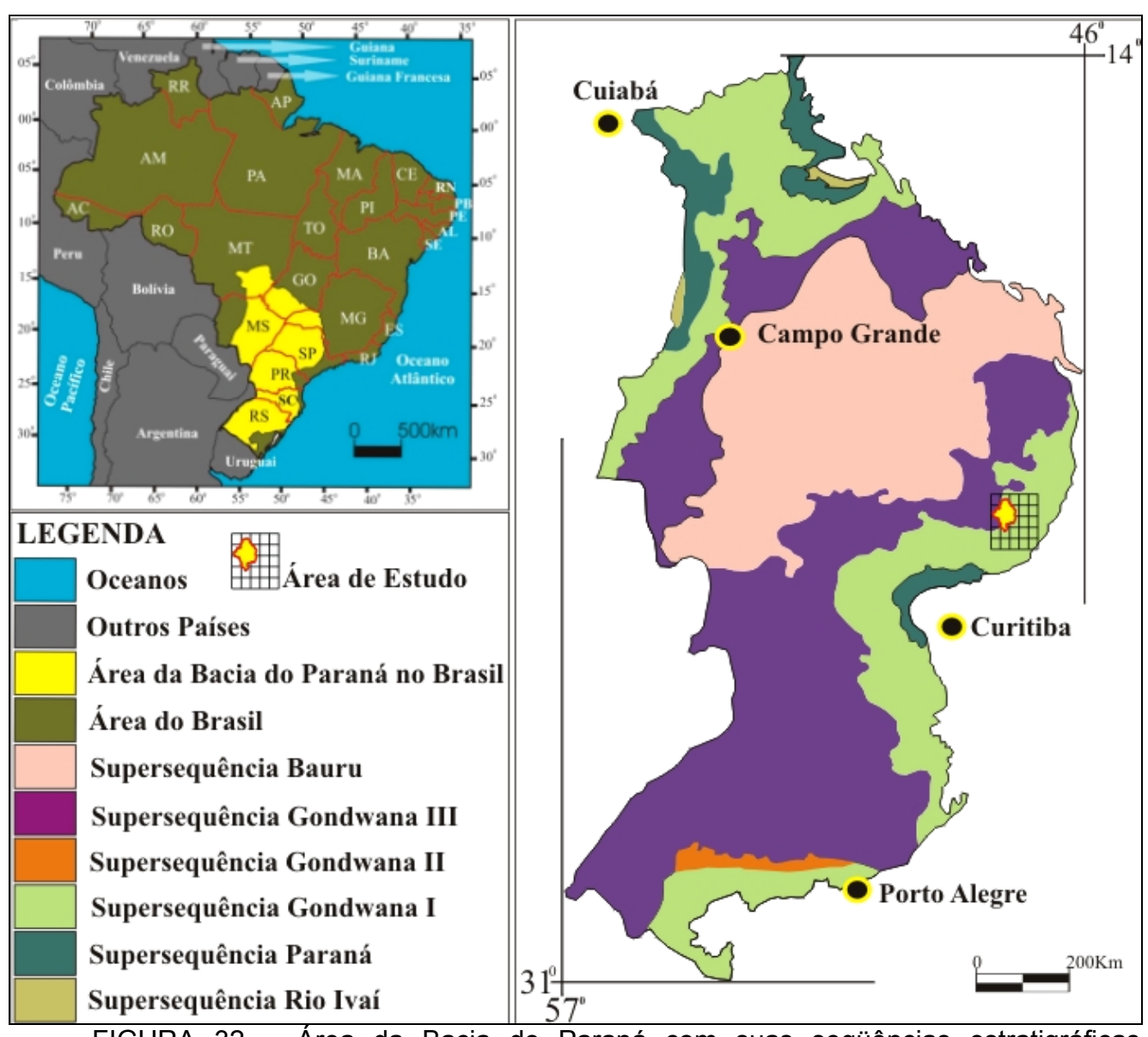

FIGURA 32 – Área da Bacia do Paraná com suas seqüências estratigráficas (AMORIM, 2005).

A bacia se implantou no início do período Ordoviciano (~430 Ma) sobre crosta continental estabilizada por processos ocorridos no Ciclo Orogênico Brasiliano/Pan-Africano. Sua individualização e história deposicional como unidade Geotectônica sucedeu aos eventos e ambientes que geraram as unidades subjacentes do Supergrupo Camaquã no Rio Grande do Sul (JANKIAN et al. 2005) e suas correlatas encontradas no Uruguai e Santa Catarina.

Os registros estratigráficos podem ser divididos em seis grandes seqüências limitadas por expressivas discordâncias inter-regionais que representam o seu preenchimento sedimentar-magmático, documentando quase 400 milhões de anos da história geológica fanerozóica da região (MILANI, 1997, In: AMORIM, 2005).

### **4.2. Neotectônica**

Por Neotectônica, entende-se o "… campo que estuda qualquer movimento da terra ou deformação do nível geodésico de referência, seus mecanismos e origem, independentemente da idade de início, implicações práticas e extrapolações futuras..." (INQUA, 1978). O objeto de estudo engloba os movimentos tectônicos mais recentes, relacionados ao regime tectônico em vigor desde a última reorganização tectônica regional ou a partir do estabelecimento dos limites das Placas Tectônicas atuais (MESCHERIKOV, 1968; MERCIER, 1976; WALLACE, 1986; SUMMERFIELD, 1986; HANCOK e WILLIAMS, 1986; STWEART e HANCOK, 1994, In: V Simpósio de Geologia da Amazônia, 1996) e envolve a Geologia, a Geofísica e a Geoquímica.

Segundo HASUI (1990, In: SOUSA, 2002), a conceituação de Neotectônica quanto ao tempo geológico abrangido, para o Brasil, inclui apenas os processos relacionados com a deriva do continente sul-americano, remontando a meados do Terciário e excluindo as manifestações tectônicas de abertura do Oceano Atlântico.

Assim, segundo a autora (SOUSA, 2002), Hasui e Costa (1996), identificam "... o início do regime neotectônico com o princípio da sedimentação Barreiras, com a última fase de sedimentação das bacias costeiras e também com o fim das manifestações magmáticas, ou seja, a fase neotectônica da Plataforma Sul-Americana está posicionada do Neogeno (Mioceno-Plioceno) ao Quaternário".

São identificados por Hasui (1990) dois regimes tectônicos no Cenozóico: o 1o de caráter divergente, responsável pela formação das diversas bacias tafrogênicas do SE brasileiro, orientadas segundo direção longitudinal NE-SW, geradas por reforços trativos NW-SE e o 2o de caráter transcorrente dextral, provocado pela migração e rotação da placa sulamericana para oeste, gerando um par de forças conjugadas dextral de direção E-W. Nesse contexto, ainda segundo Sousa (2002), Hasui et al. (1999), consideram que o início dos eventos neotectônicos é marcado pela mudança de regime distensivo do processo de abertura oceânica para o regime transcorrente intraplaca.

Diversos autores (ALMEIDA, 1976, 1981; FÚLFARO, 1974; FÚLFARO et al., 1982; SAADI, 1993; RICCOMINI, 1989, 1995; ZAINE, 1994; FACINCANI et al., 1994, 1997; MELO 1995, entre outros) enfocaram aspectos diversos da evolução neotectônica para o estado de São Paulo, considerando aspectos evolutivos dessa região da Bacia do Paraná, suas estruturas, suas origens, relações causais e espaciais, as condicionantes tectônicas e aspectos geométricos.

As propostas efetuadas por sucessivas gerações de pesquisadores evoluíram, correlacionando períodos, regimes tectônicos e campos de esforços.

De modo geral, é consensual que o regime tectônico vigente durante o Paleogeno (Oligoceno-Mioceno) na Plataforma Sul-Americana esteve vinculado à abertura do Oceano Atlântico, registrando intensa atividade tectônica regional associada aos eventos ocorridos no limite oeste da Plataforma, com a estruturação dos Andes, que foi ainda responsável pela ocorrência de dois pulsos de atividade tectônica: no Plioceno e no Pleistoceno médio-inferior (SAADI, 1993).

Melo (1995) situa no Paleogeno a formação das estruturas E-W, NE-SW, NW-SE, com movimentação normal dominante, originando as bacias de Taubaté e São Paulo, as demais bacias continentais se desenvolvendo até o Neogeno, com os sedimentos da Formação Rio Claro como exemplo.

Riccomini (1995) destaca que durante o Paleogeno, as antigas descontinuidades do embasamento foram reativadas em caráter normal (distensivo), concordando assim com a assertiva de Melo (1995). Ressalta que foi a partir do Eoceno que se instalou um binário dextral E-W, com breves alternâncias para transcorrência sinistral, em função do balanço entre as taxas de produção de crosta oceânica (atividade na cadeia meso-atlântica) e as taxas de subducção da Placa de Nazca sob o continente sul-americano, a oeste. Esse balanço controla os campos tensores que regeram os regimes tectônicos durante a migração da Placa Sul-Americana para oeste. Um novo pulso trativo teria se instalado no Holoceno, seguido de compressão final E-W, deformação dos depósitos da fase anterior e novo afeiçoamento do relevo e da rede de drenagem.

Almeida (1976) situa no Plioceno as falhas que cortam os sedimentos das bacias de São Paulo e Taubaté (Riccomini 1989 refere-se a esse período como o de predomínio de falhamentos transcorrentes), Zaine (1994) e Facincani et al. (1994) associam esse período de transcorrências para a geração da F. Rio Claro (In: Sousa, 2002).

Essas estruturas são encontradas na área de estudo e têm - muitas delas - papel importante na estruturação atual do relevo. Estudo comparativo entre estilos estruturais do embasamento e das rochas meso-cenozóicas da área da Bacia do Paraná foi apresentado por Fernandes (1997b), trabalhando na região entre Campinas e Moji-Guaçu, em SP. A análise estrutural foi realizada numa área em que dois domínios geológicos diferentes oferecem padrões estruturais distintos e também padrões estruturais comuns.

A área estudada pela autora contém gnaisses e granitóides do embasamento précambriano (pertencentes ao domínio do Planalto Atlântico) e exposições de sedimentos paleozóicos do Grupo Itararé, diabásios mesozóicos da Formação Serra Geral, da Bacia do Paraná, sedimentos cenozóicos pertencentes ou correlacionáveis à Formação Rio Claro e coluvionares recentes. Foram comparados estilos estruturais e respostas rúpteis através de informações de campo, de análise de imagens de satélite, radar e fotografias aéreas, em escalas que variaram de 1:250.000 até 1:60.000.

Com base nesses estudos, Fernandes (1997a) identificou 4 grupos principais de estruturas lineares de significado tectônico, com os seguintes trends, apresentados por ordem decrescente de importância, distinguindo as tendências predominantes encontradas no domínio do embasamento pré-cambriano e no domínio da Bacia do Paraná:

- Lineamentos EW **N75-90W**; **N80-90E** afetando ambos os domínios.
- Lineamentos NW **N35-35W** (com moda em N45W) afetando o domínio do Planalto Atlântico

**N40-50W** e **N15-30W** pertencentes ao domínio da Bacia do Paraná.

• Lineamentos NE **N15-35E**; **N30-40E** no domínio do Planalto Atlântico

**N25-40E** e **N50-60E** no domínio da Bacia do Paraná.

• Lineamentos NS **NS** a **N10E** no domínio do Planalto Atlântico

**NS** a **N5E** no domínio da Bacia do Paraná

Fernandes (1997a) observa que os lineamentos são mais evidentes na área de afloramento das rochas pré-cambrianas (Domínio do Planalto Atlântico), e que as estruturas principais passam claramente para o interior da Bacia, mantendo o trend direcional, "... sendo particularmente visível nas imagens de radar onde estão os grupos NW (N40-50W) e NE (N25-35E)". Destaca ainda que "...os máximos ao redor de N20-25E e N5E e N10E, são muito mais importantes no Pré-cambriano que na Bacia do Paraná...." e, principalmente, que "apesar da grande extensão dos lineamentos, principalmente dos EW, eles parecem ser formados por faixas de fraturas pouco extensas e de rejeitos também curtos, possivelmente refletindo estruturas mais contínuas em profundidades" .

No período pós-diabásios (sic) foram identificados 5 eventos tectônicos rúpteis (ou rígidos), com campos de esforços distintos. As principais estruturas são falhas transcorrentes subverticais com rejeitos muitas vezes apresentando componentes oblíquos, seguindo-se falhas extensionais e compressivas, por ordem de freqüência. A autora sugere que essas estruturas – por sua distribuição, campos de esforços controladores, e ordem cronológica estejam relacionadas às estruturas transcorrentes regionais.

Os campos de esforços - identificados com o seguinte código: T=transcorrência;  $\sigma$ 1= principal esforço compressivo; NE= direção do esforço – foram cronologicamente ordenados como segue:

- Tσ1NE anterior à deposição da Formação Rio Claro. Falhas ENE-EW sinistrais e NS-NNE dextrais. Afetam os diabásios, unidades do Grupo Itararé e o embasamento;
- Tσ1EW afeta apenas a Formação Rio Claro, mas não as unidades mais novas. Falhas N50W sinistrais e N50E dextrais. Falhas normais E-W, contemporâneos à sedimentação;
- Tσ1NW dos mais ativos eventos, produziu grande número de estruturas, principalmente falhas EW-WNW destrais, revelando-se como pares de fraturas conjugadas nos depósitos cenozóicos e também como falhas normais NW, que seccionam desde os depósitos da F. Rio Claro até os colúvios de topo e encosta quaternários;
- Tσ1NS Falhas transcorrentes de direção N40W, dextrais e N40E, sinistrais;

• Tσ1NNE – Evento mais recente gerou e/ou reativou falhas ao redor de N20- 30W destrais e N50-60E sinistrais, além de falhas normais N20-40E, com mergulhos medianos. Ambos os eventos finais seccionam claramente todos os depósitos cenozóicos da área.

Facincani et al. (1997) sintetiza os estudos feitos na região entre S. Carlos, Piracicaba e Rio Claro, identificando os principais lineamentos NW-SE; NE-SW; E-W e N-S, os quais "... impõem landforms, tectônicos, indicados por basculamentos, escarpamentos, facetas triangulares e trapezoidais, meandros abandonados, capturas, migrações laterais de canais, offsets, arcos e cotovelos". Os autores identificam as estruturas NE-SW, normais, como o conjunto de falhas mais antigo dentro do intervalo Cenozóico, marcando os limites das antigas seqüências terciárias (F. Rio claro e correlatas), com campo de tensões definido por σ1 vertical, σ2 a NE-SW e σ3 a NW-SE. O conjunto mais jovem de falhas é de caráter transcorrente, preferencialmente E-W, às quais se associam falhas normais NW-SE. O campo de tensões representado por  $σ1$  NW-SE;  $σ2$  vertical e  $σ3$  NE-SW.

## **c) Compartimentação Geomorfológica da Área Estudada.**

A compartimentação geomorfológica da área de estudo, baseou-se essencialmente na avaliação das feições estruturais (juntas e falhas). Os aspectos geomorfológicos da área estão controlados pelos processos tectônicos, salientando as anomalias de relevo e de drenagem.

As principais feições geomorfológicas que se destacam na paisagem são representadas pelas serras elevadas na topografia além de zonas deprimidas como a "Depressão de Campo Alegre" (Figura 33).

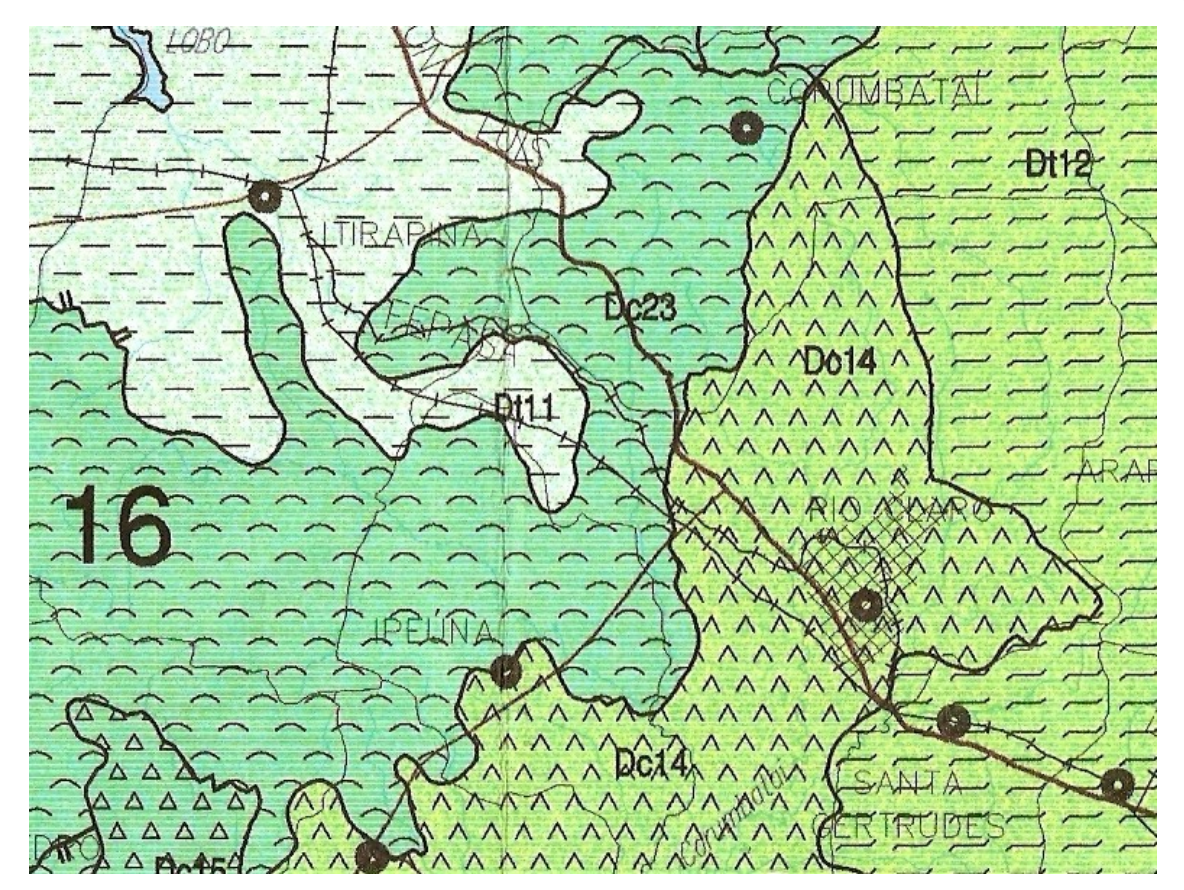

Figura 33 – Detalhe do Mapa Geomorfológico do Estado de São Paulo (1981) enfocando a região de Rio Claro, Corumbataí, Itirapina e Ipeúna (ROSS e MOROZ, 1981).

São identificadas zonas de dissecação diferenciada (erosão e deposição), marcadas por amplitudes altimétricas que discriminam morfologias caracterizadas como:

I - zona de vales dissecados, onde as vertentes retilíneas a convexas se pronunciam em bacias de drenagem de padrão predominantemente dendrítico-retangular, posicionadas em área de transição entre a região serrana e as colinas médias (topo aplainado) e pequenas (dissecadas) tratando-se de morfologia típica da Depressão Periférica representada pelos vales dos rios Corumbataí, Cabeça, Passa Cinco, Ribeirão Araquá, todos tributários do Rio Piracicaba (Figura 34).

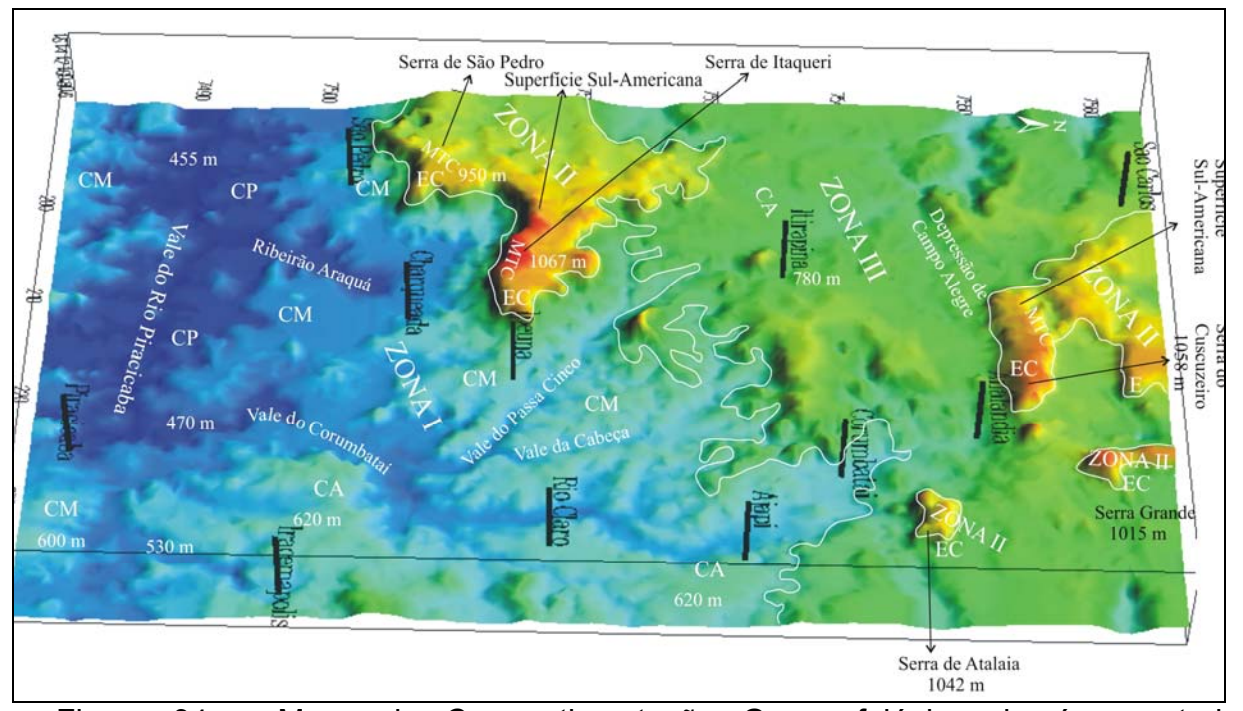

Figura 34 – Mapa de Compartimentação Geomorfológica da área estudada apresentado por Lindenbeck e Ulmer (1995, In: FACINCANI, 2002). CA – colinas amplas; CM – colinas médias; CP – colinas pequenas; EC – escarpas de cuestas; MTC – morrotes de cimeira.

 A Bacia do Rio Corumbataí ocupa uma posição de destaque tanto em área, como pelas feições indicativas de *tectonic landforms,* com destaque para seu afluente, o rio Passa Cinco, controlado pelo alinhamento de direção NW-SE.

O lineamento do Rio Corumbataí, de direção aproximada NE-SW, separa colinas mais dissecadas, com processos erosivos mais intensos em suas bordas, e colinas amplas com topos aplainados (Platô de Rio Claro). Os afluentes da margem direita apresentam drenagens densas e longas ocupando três posições topográficas distintas que variam entre 900-550 metros, com maior dissecação das formas de relevo. Na margem esquerda seus afluentes apresentam pequenos segmentos de drenagem erodindo a borda do "Platô de Rio Claro".

As colinas mais dissecadas desse setor estão posicionadas no alto curso dos rios Passa Cinco, Araquá e Cabeça. As colinas tabuliformes mais conservadas compõem o assoalho morfológico dos setores de urbanização mais antiga da cidade de Rio Claro. Tais colinas estendem-se até a cidade de Iracemápolis e o Distrito de Tanquinho, com ligeira inclinação para o Vale do Piracicaba.

Outras feições geomorfológicas comuns neste compartimento são depressões fechadas de forma elíptica, interpretadas por Penteado (1968) como meandros abandonados. Zaine (1994) e Facincani, (1999), advogam forte influência de descontinuidades no modelado da região, onde se observam patamares escalonados e escarpamentos secundários;

II – zona de serra, caracterizada por escarpas principais festonadas, vales encaixados, pronunciados em vertentes de morfologia retilínea e declividades acentuadas;

III – zona de colinas amplas, caracterizada por vales abertos, vertentes côncavas, topos subhorizontais e dissecação fluvial baixa sobre material colúvio-aluvionar de ocorrência expressiva principalmente ao longo dos cursos d'água. Outras características são a baixa densidade de drenagem, declividades pouco acentuadas e baixas amplitudes altimétricas, indicando áreas de sedimentação.

As três zonas são seccionadas por descontinuidades (juntas e falhas), compondo dois blocos morfotectônicos I e II, que apresentam formas romboédricas tipo "pull apart" (Depressão de Campo Alegre no Bloco II e Depressão de São Pedro no Bloco I).

As descontinuidades presentes no maciço rochoso são orientadas segundo E-W e NW- SE; secundariamente ocorrem estruturas segundo NE-SW e N-S. A direção E-W é de grande importância nas últimas fases de evolução geomorfológica da região, ocupada pelo rio Piracicaba.

As falhas que seccionam a área de estudo são de três tipos: transcorrente, normal e inversa. As falhas direcionais apresentam direções preferenciais E-W e secundária NNE-SSW.

As falhas normais são representadas por duas direções, preferenciais NW-SE e NE-SW. A primeira direção (NW-SE) está associada às falhas direcionais transtensivas, enquanto a segunda (NE-SW), associa-se ao regime distensivo pré-atual. As falhas inversas apresentam direção predominante NE-SW e vinculam-se às falhas transcorrentes transpressivas.

Os depósitos neocenozóicos da formação Santa Rita do Passa Quatro (Qsr) e Coberturas Superficiais Associadas (Qci) possuem uma relação estreita com a topografia atual, estando intimamente relacionados com os níveis planálticos identificados na área. Comumente, esses depósitos estão posicionados em colinas médias e amplas de topos aplainados e com baixa densidade de drenagem.

São comuns blocos basculados assimétricos de direção N-S, na frente das Serras de Itaqueri e São Pedro, possivelmente indicando movimentação neotectônica posterior à sua deposição. Ë freqüente o desenvolvimento de processos erosivos que evoluem para instalação de voçorocas.

As falhas transcorrentes reconhecidas na região afetam as formas do relevo atual, em que são observados deslocamentos de colinas e drenagem, respectivamente denominados *shutter ridge* e *offsets*.

### **d) Superfícies de Aplainamento**

A identificação das superfícies de aplainamento é referida desde os meados do século XIX como elemento fundamental no entendimento da origem e evolução das formas de relevo.

O termo superfície de aplainamento, sugerido por Ollier (1981, *apud* Valadão, 1998), define essas feições como estruturas que "caracterizam-se por porções continentais de relevo plano ou suavemente ondulado, modelado pela ação da erosão subaérea e que trunca indistintamente estruturas geológicas de resistência diferenciada e desenvolvimento superior a 2-10 Ma".

Valadão (1998) notou que, embora as superfícies de aplanamento ocupem grandes extensões das atuais massas continentais sua origem é controversa, não existindo um mecanismo amplamente aceito que explique sua gênese e evolução. O autor observou que para a geração de uma superfície de aplanamento é essencial que o nível de base regional apresente uma estabilidade relativa, condição essa alcançada durante estágios de quietude tectônica, quando movimentos ascensionais mostram amplitude e velocidade modestas. As porções continentais localizadas no interior de placas litosféricas, apesar de estáveis, são afetadas por reativação intraplaca. Tal pulsação tectônica determinada pela alternância entre períodos estáveis e instáveis desempenha papel fundamental na formação do modelado continental.

## **e) Superfícies de Aplainamento da Área Estudada**

Na área de estudo, de modo geral, as superfícies cíclicas são representadas pelas Superfície Sul-Americana (Terciário inferior), Superfície Velhas (Terciário superior) e Superfície Paraguaçu (Quaternário) e apresentam inclinações suavizadas para noroeste (em direção à Bacia do Paraná), para norte e sudeste (KING, 1956).

A característica geomórfica mais marcante na região é a atuação de dois ciclos erosivos: 1- Superfície Sul-Americana; 2- Superfície Velhas. Poucos são os testemunhos que permanecem da superfície Sul-Americana, destacando-se as serras de São Pedro, Itaqueri e Cuscuzeiro, com 900 a 1065 metros de altitude. Os vales que dissecam esses planaltos pertencem ao ciclo Velhas.

Melo (1995) cartografou os principais níveis planálticos do limite oriental da Depressão Periférica e do Planalto Atlântico:

 Nível planáltico A (Superfície Cimeira) - a mais antiga e elevada da região (paleogênica), com caimento no sentido da antiga drenagem conseqüente para noroeste;

Nível planáltico I (Superfície Intermediária): apresenta caimento para noroeste, corresponde à Superfície Intermédiária de Penteado (1976) e à superfície dos Altos Interflúvios de Soares e Landim (1976). Está posicionado no Platô de Itirapina, apresentando basculamentos para NW, com 720 a 890 m de altitude;

Nível planáltico B (primeira superfície rebaixada): corresponde ao mais elevado dos extensos subnivelamentos de topo das colinas da área da Depressão Periférica, abrangendo a Superfície de Urucaia (PENTEADO, 1976). Essa superfície está posicionada em toda a porção limítrofe entre as Cuestas Basálticas e a Depressão Periférica (610 a 750 m);

Nível planáltico Bd (segunda superfície rebaixada): corresponde ao principal nivelamento da Depressão Periférica, designada por Penteado (1976), como Superfície Rio Claro, com nítido controle erosivo e estrutural (550 a 660 m);

Nível planáltico R (terceira superfície rebaixada): corresponde ao nivelamento de topos abaixo das cotas entre 490 e 590 m, relacionados aos Rios Piracicaba e Corumbataí, designados por Penteado (1976) como Baixos Níveis e Baixos Terraços (SOARES e LANDIM 1976). Nos vales do rio Piracicaba e seus afluentes Corumbataí e Araquá esta superfície é bem desenvolvida, fortemente controlada por soleiras de diabásio e estruturas, com o aparecimento de escarpamentos secundários. Caracteriza-se por elevado grau de dissecação, drenado, preferencialmente, pelo rio Piracicaba e afluentes.

## **5 - GEOLOGIA LOCAL**

## **5.1. Litoestratigrafia local**

As unidades litoestratigráficas da Bacia do Paraná encontradas na região são de idades neopaleozóicas e mesozóicas, assim relacionadas da base para o topo:

**Paleozóico Superior:** Grupo Passa Dois; Formação Corumbataí (neo Permiano)

**Mesozóico:** Formação Pirambóia (Triássico); Formação Botucatu (Jurássico); Formação Serra Geral (Cretáceo).

**Terciário:** Formações Rio Claro (Mioceno) e Santa Rita do Passa Quatro.

**Quaternário:** Coberturas Superficiais Associadas (Holoceno/Recente)

### 5.1.1. Descrição das unidades estratigráficas

### **Formação Corumbataí**

A Formação Corumbataí é constituída por siltitos e argilitos avermelhados (Figura 35), subordinadamente arroxeados e acinzentados, apresentando intercalações de arenitos finos em sua porção superior. São comuns bancos de siltitos e ocorrências fossilíferas em níveis ricos em dentes e escamas de peixes (*bone-beds)* indicando idade permiana para esta unidade*.* 

As estruturas sedimentares mais comuns são a estratificação rítmica, marcas onduladas e gretas de contração. São freqüentes também dobras intraformacionais recumbentes.

As descontinuidades presentes, de direção NW-SE, apresentam-se localmente abertas, freqüentemente preenchidas por calcita, com alguns centímetros de largura.

Nas adjacências do Município de Charqueada, Riccomini *et al.* (1992) descreveram enxames de diques clásticos de areia fina, com espessura variando entre 15 e 40 cm,

ocorrendo ramificações rumo ao topo, o que indicaria liquefação induzida por abalos sísmicos. Esses diques apresentam direções preferenciais NE-SW, compatíveis com os esforços da ruptura do Gondwana, estando provavelmente relacionados à reativação de antigas estruturas do substrato da bacia.

Sua maior faixa de ocorrência na área de estudo está posicionada ao longo da bacia do médio rio Corumbataí. O contato dessa unidade com a sotoposta Formação Irati é concordante.

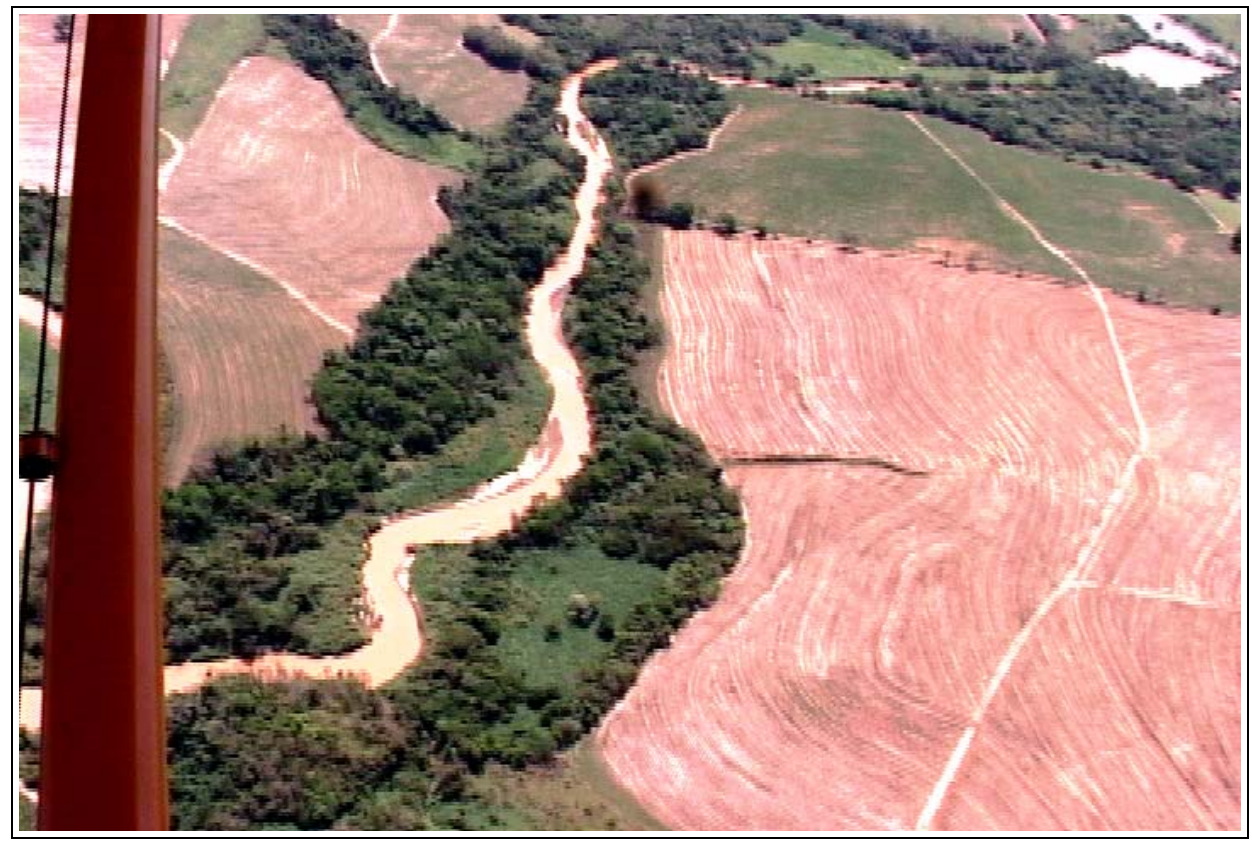

Figura 35 – Aspectos de textura e cor do material dos solos nos terrenos onde aflora a Formação Corumbataí. Frame extraído de vídeo do autor, altitude aproximada 450 ft. Podese notar o desenvolvimento de barras e meandros.

## **Formação Pirambóia**

Esta unidade estratigráfica de idade triássica é composta por arenitos finos a médios, associada a sistemas fluviais meandrantes. As estruturas sedimentares mais comuns são aquelas marcadas por estratificações planares, acanaladas, cruzadas de médio porte; com intercalações de níveis mais silto-argilosos, de coloração arroxeada.

Essas estratificações são demarcadas nos padrões erosivos observados em imagens aéreas, como apresentado nas figuras 36 e 37.

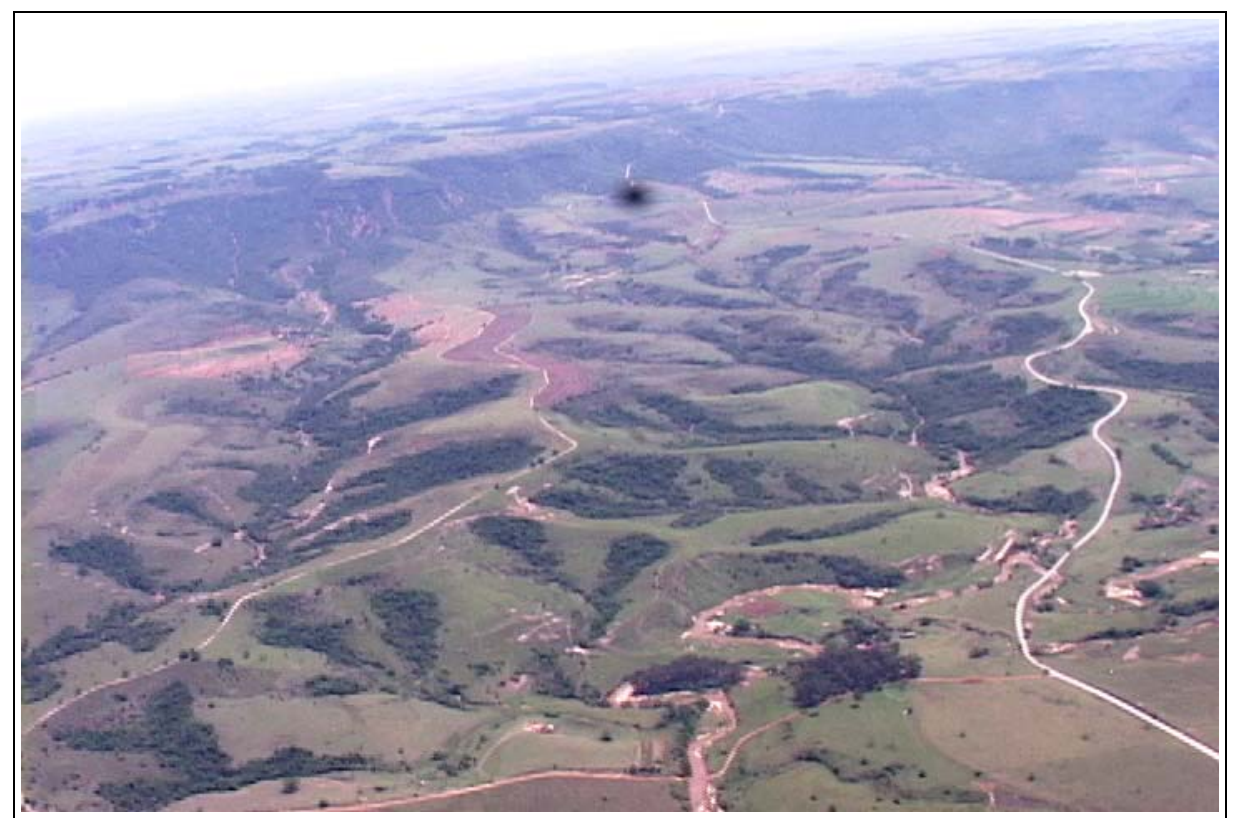

Figura 36 – Padrão erosivo curvilíneo associado à estratificação cruzada em sedimentos da F. Pirambóia.
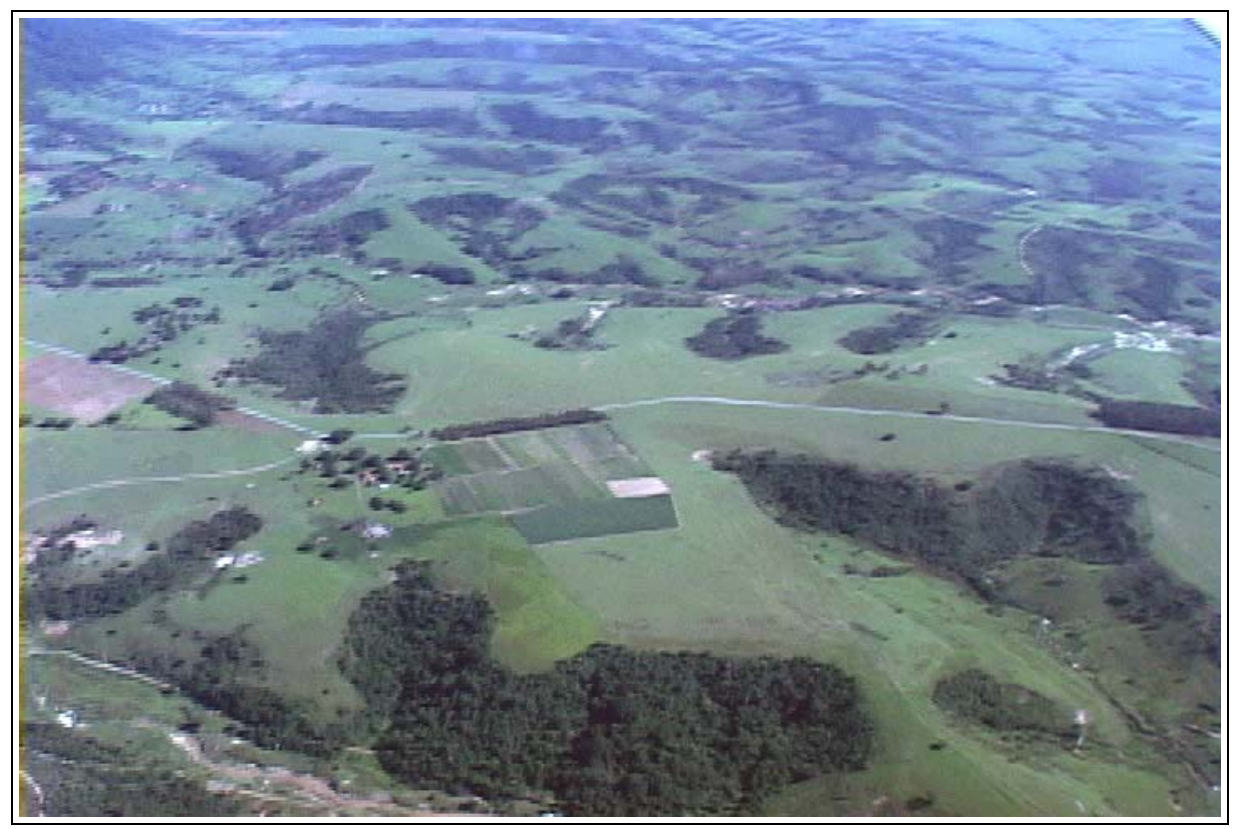

Figura 37 – Padrão erosivo típico da Formação Pirambóia na porção sul da Depressão de São Pedro.

A Formação Pirambóia recobre em discordância a Formação Corumbataí e apresenta contato superior concordante com os sedimentos da Formação Botucatu.

### **Formação Botucatu**

A Formação Botucatu é composta por depósitos fluviais na base passando para eólicos no topo (COTTAS et al. 1986; MELO, 1995; WASHBURNE, 1930). Tem granulação fina a média, boa seleção de grãos foscos e alta esfericidade, coloração avermelhada. Apresenta na base corpos de arenitos conglomeráticos com estratificação cruzada de grande porte que recobrem as camadas paleozóicas (IPT, 1981).

As estruturas sedimentares mais comuns da Formação Botucatu são as estratificações cruzadas acanaladas de grande porte. O constituinte mineralógico mais comum é o quartzo, geralmente em grãos arredondados envoltos por película de óxido de ferro (BÓSIO, 1973).

As características litológicas e sedimentares da formação indicam ambiente desértico de deposição eólica (CAETANO-CHANG & WU, 1995), com contribuição de sedimentação fluvial areno-conglomerática na sua parte basal e camadas isoladas de siltitos e argilitos lacustres (SCHNEIDER et. al. 1974).

O conteúdo fossilífero da Formação Botucatu nesta região é pouco expressivo, resumindo-se a alguns crustáceos, pistas de vermes e pegadas de vertebrados (SCHNEIDER op.cit. e IPT op. cit.).

Tipicamente essa unidade apresenta um padrão erosivo ruiniforme, esculpindo as escarpas e cuestas e apresentando morros testemunhos, estruturas reliquiares dos processos erosivos (Figura 38).

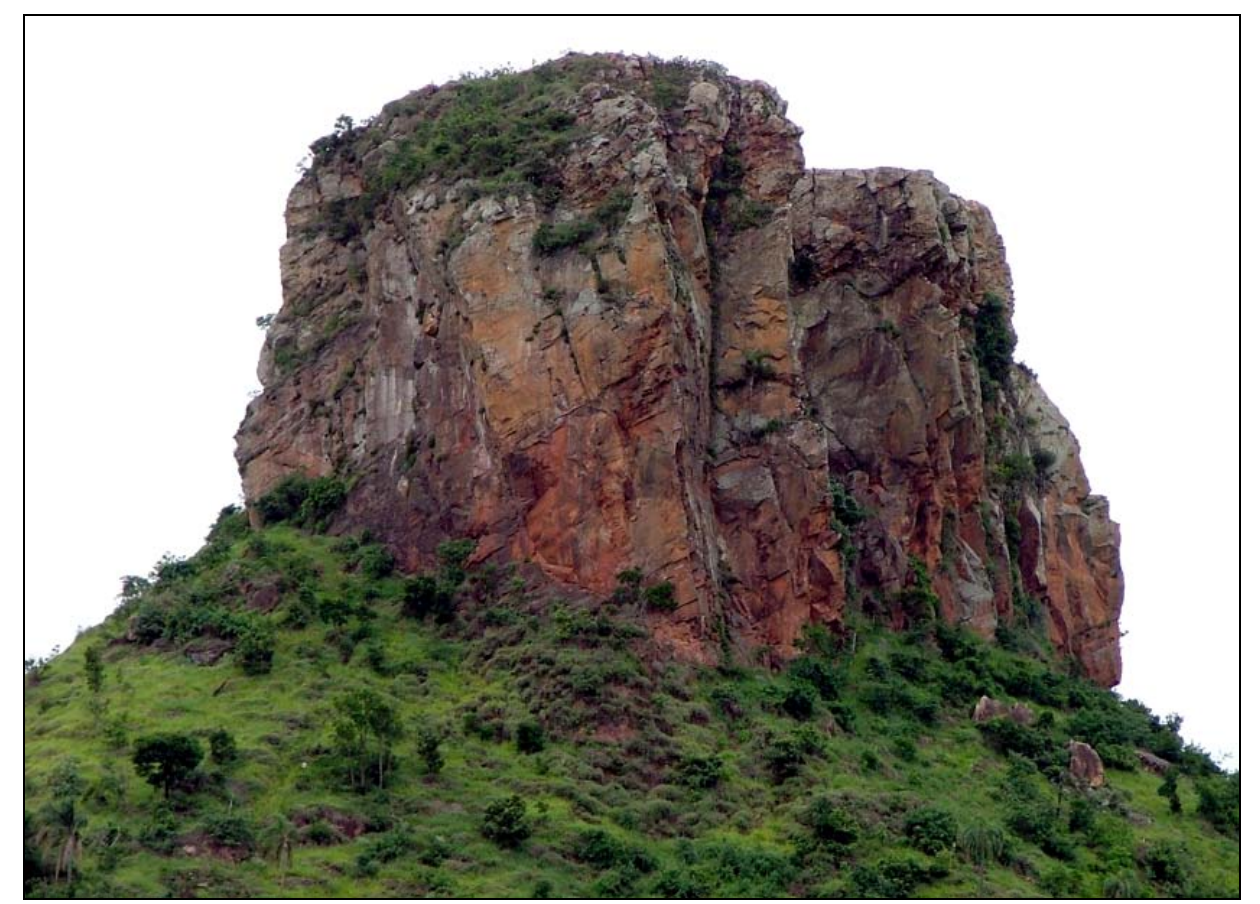

Figura 38 – Morro do Cuscuzeiro, em Analândia, SP. Rochas da Formação Botucatu com o padrão erosivo típico dos arenitos avermelhados com estratificações cruzadas de grande porte que são característicos da unidade (Amorim, 2005).

#### **Formação Serra Geral e Intrusivas Básicas Associadas**

A Formação Serra Geral registra um dos maiores vulcanismos do tipo fissural do globo, que se expressa por uma seqüência de derrames de lavas basálticas e intrusões associadas com intercalações de lentes e camadas arenosas, capeando formações gondwânicas da Bacia do Paraná (WHITE, 1908).

A unidade é composta por basaltos e possui algumas variações químicas, mas é predominantemente toleítica, de textura afanítica, coloração cinza escura a preta, amigdaloidal no topo dos derrames, com desenvolvimento de juntas verticais e horizontais (Figura 39) de origem tectônica e por resfriamento, nas quais se instalaram corpos intrusivos de mesma composição, constituindo, sobretudo diques e sills (LEINZ, 1949). O paleoambiente é interpretado como de condições desérticas, concordante com as condições de sedimentação da Formação Botucatu (LANDIM et al. 1980).

As rochas básicas na região são representadas por derrames e ocorrem preferencialmente na província geomorfológica das Cuestas Arenito Basálticas (serras de Itaqueri, São Pedro e Platô de São Carlos, Facincani, 2000) sustentando escarpas íngremes com elevadas declividades constituídas pelos arenitos da Formação Botucatu, sotoposta. Basaltos com lentes de arenitos trapeados, indicando contemporaneidade ao menos parcial entre as unidades Botucatu e Serra Geral (Milani, 1997, In Amorim, 2005).

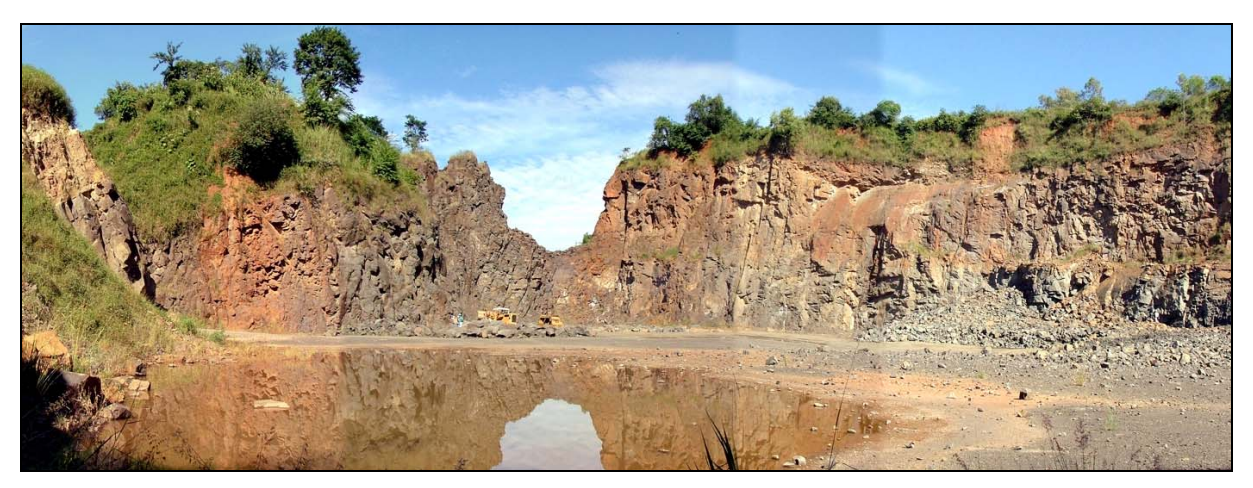

Figura 39 - Rochas da Formação Serra Geral. Basaltos apresentando juntas verticais e de alto ângulo (Amorim, 2005).

Diques e *sills* aparecem dispersos, cortando sedimentos paleozóicos da Formação Corumbataí na rodovia Rio Claro - Ipeúna e na rodovia Bandeirantes, altura do km 155, em Limeira e da Formação Botucatu, no Morro do Camelo, em Analândia e ao longo de alguns leitos fluviais, com destaque para as soleiras encontradas nos rios Corumbataí, Passa Cinco e Cabeça (Figura 40).

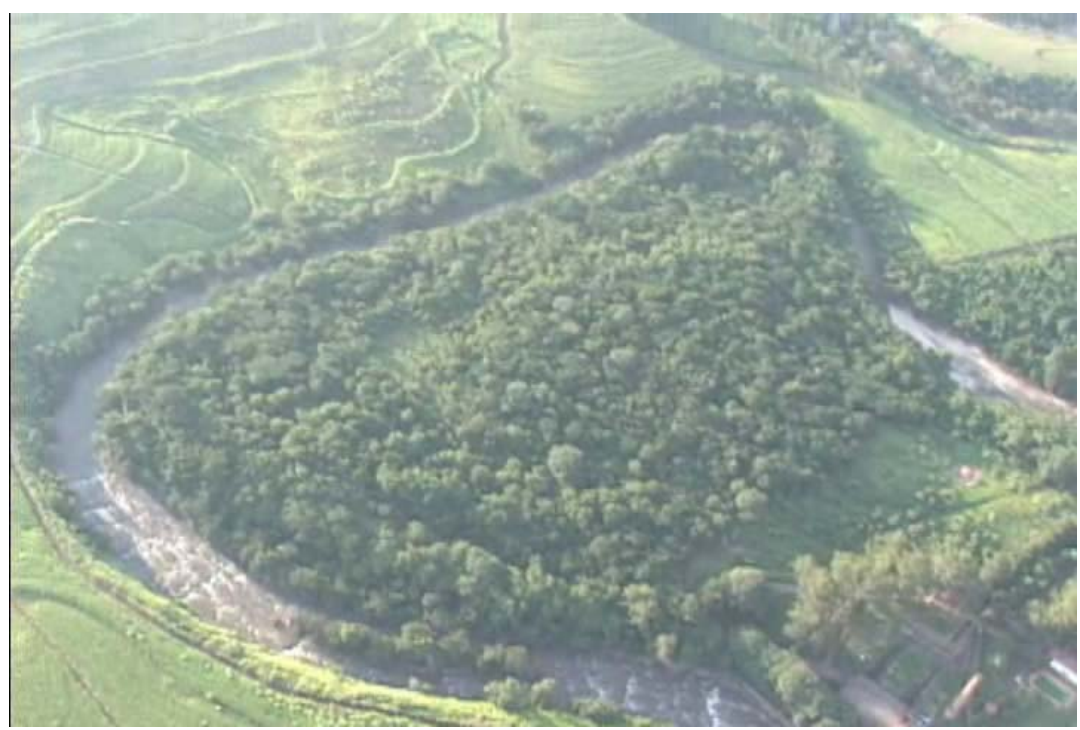

Figura 40 – Trecho do rio Corumbataí, ao sul de Rio Claro, próximo à Usina Hidrelétrica. Nesta imagem aérea podem-se observar as corredeiras provocadas pelas soleiras de diabásio.

#### **Formação Itaqueri**

A Formação Itaqueri abrange coberturas sedimentares pós-Serra Geral (Figura 41). De idade mesozóica, é constituída principalmente por bancos alternados de arenitos com cimento argiloso e arenitos com crostas ferruginosas, folhelhos e conglomerados (que predominam na porção basal). As estruturas mais comuns são estratificações planoparalelas e cruzadas (ALMEIDA & BARBOSA, 1953).

O ambiente de sedimentação é definido como sistemas de leques aluviais em condições de clima árido a semi-árido sujeito a bruscas mudanças de velocidade, em ambiente de alta energia (COTTAS & BARCELOS, 1981).

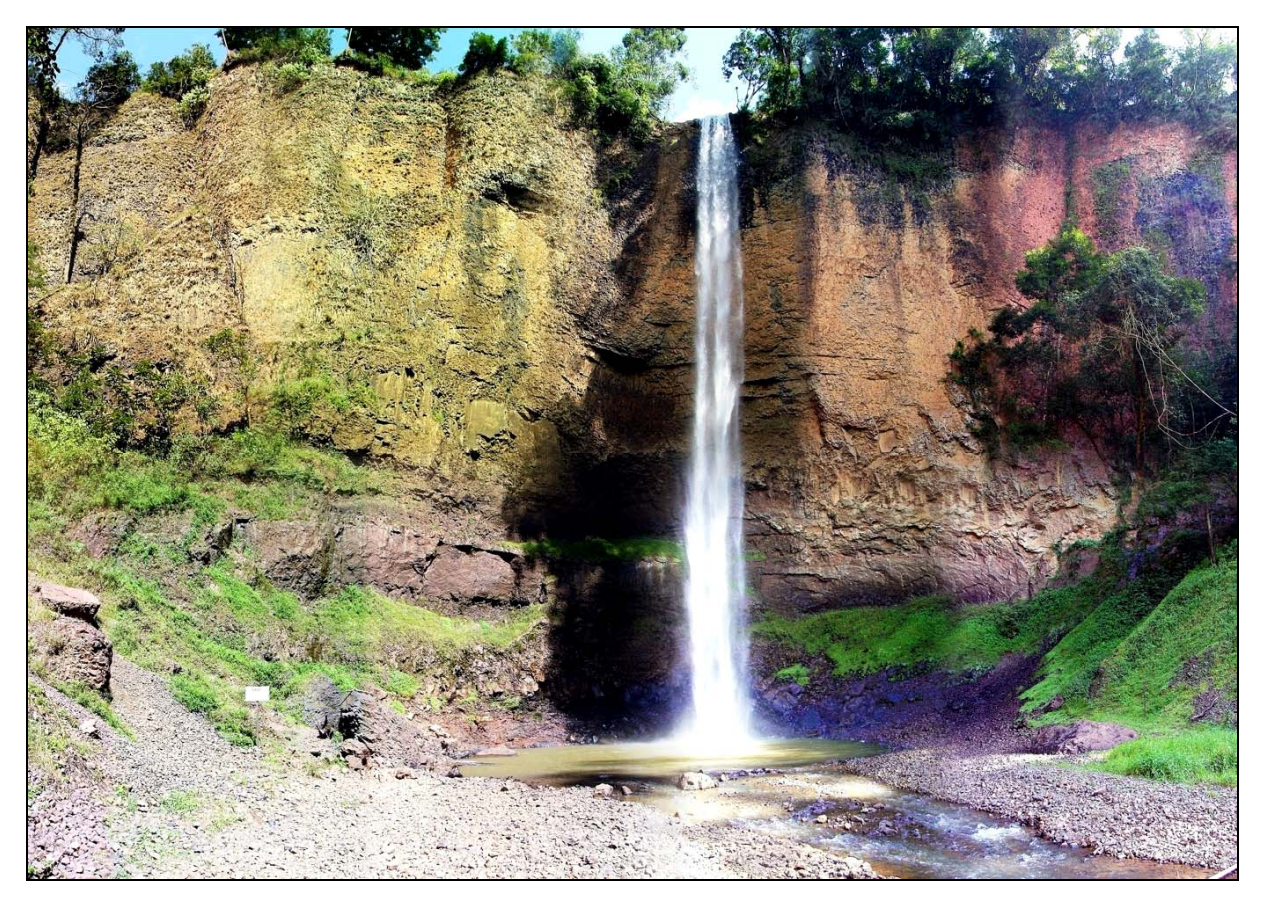

Figura 41 – Queda do Saltão, município de Itirapina. Arenitos da Formação Itaqueri. Nesse local aparecem arenitos amarelo creme com estratificações plano paralelas (Amorim, 2005) .

#### **Coberturas Superficiais Neocenozóicas**

Englobando as unidades terciárias e quaternárias, inclusive sedimentos atuais, as coberturas superficiais neocenozóicas são, segundo Melo (1995) e Facincani (2000) composta pelos sedimentos da Formação rio Claro, pela Formação Santa Rita do Passa Quatro (Qsr) e Coberturas Superficiais Associadas (Qci). Sobre essas unidades foi observado que:

1. As coberturas neocenozóicas possuem uma relação direta com a evolução da paisagem atual e os processos neotectônicos envolvidos. O intemperismo, a erosão, o transporte e a sedimentação são processos ativos, que moldam as formas do relevo locais e regionais;

2. As boçorocas instalam-se preferencialmente em sedimentos arenosos relacionadas a essas coberturas, envolvendo o comprometimento do meio físico urbano e rural;

3. Ocupam grandes extensões areais, embora sua distribuição e condicionantes deposicionais não sejam bem conhecidos.

#### **5.2. Depressão de São Pedro**

A Depressão de São Pedro compõe um dos dois grandes Blocos Morfotectônicos que ocupam a porção ocidental da Depressão Periférica (Facincani, 2000).

A região estudada é dividida nos blocos I e II, delimitados por duas zonas de falhas transcorrentes dextrais de direção E - W. Foram identificados dois eventos tectônicos na área: o primeiro, relacionado a um regime tectônico distensivo pré-atual e o segundo, de caráter transcorrente dextral, atual (Cordani *et al*. 1.984; Hasui et al. 1989; Zalán *et al*. 1991 *apud* Pires Neto, 1996; Zalán *et al*. 1991; Hasui e Mioto 1992; Lima, 1999; Riccomini, 1989, 1991, 1995).

Sousa (2002) descreve evidências de movimentação horizontal dextral e sinistral nos sistemas de falhamentos Passa Cinco - Cabeças e Ipeúna - Piracicaba, e identifica esses movimentos preferencialmente nas falhas NW-SE. Segundo a autora, os principais *trends* de estruturas ocorrem segundo N43E/89SE e N42W/88SW.

O regime distensivo pré-atual ocasionou a sedimentação das coberturas terciárias, como a Formação Rio Claro. As falhas de rejeito direcional são decorrentes da movimentação transcorrente atual, ligada à rotação da Placa Sul-Americana para oeste. O regime transcorrente reconhecido na região afeta, inclusive, depósitos coluvionares modernos. Ambos os regimes reativaram descontinuidades preexistentes, evidenciando caráter recorrente na área.

As principais feições estruturais são representadas por falhas normais relacionadas ao regime transtensivo dominante, de direção NW/SE; falhas transcorrentes dextrais de direção E – W; falhas transcorrentes sinistrais de direção aproximada N/S e falhas inversas de direção NE – SW (Facincani, 2000).

 Os depósitos neocenozóicos descritos na área da Depressão de São Pedro são representados pela Formação Santa Rita (Qsr) e Coberturas Superfíciais Associadas (Qci). Caracterizam-se pela ausência de fósseis, bem como apresentam controvérsias quanto à idade e à origem. Para Massoli (1980, 1981), trata-se de depósitos de idade terciária, enquanto Melo *et al.* (1997) atribuíram idade quaternária.

Facincani (2000) utilizou de foto interpretação e trabalhos de campo para associar as feições geomorfológicas aos depósitos neocenozóicos. A autora delimitou as principais áreas de ocorrência dos depósitos analisados, e elaborou descrições faciológicas.

As feições estruturais foram levantadas e medidas no campo, onde se observou a ocorrência de descontinuidades representadas por diáclases e falhas. Com os estudos das estruturas tectônicas, Facincani (2000) e Facincani et al. (2002) buscaram elucidar o papel exercido por essas feições sobre a estruturação e o desenvolvimento dos pacotes sedimentares desde o Paleozóico, durante o Mesozóico e sua influência no Cenozóico (tectônica ressurgente) destacando principalmente o controle deposicional, sua influência na preservação ou destruição dos sedimentos e seus reflexos nas variações litológicas do pacote.

A figura 42 apresenta um Modelo Digital de Terreno apresentado em Facincani (2002). As figuras 43 e 43a ilustram com imagens de satélite a região e as figuras 44 e 45 ilustram a morfologia capturada pelos vídeos das feições da área descritas por Facincani et al. (2002) e Sousa (2002).

Pode-se observar que há um padrão morfológico dado pela diferenciação nas texturas dados pela freqüência e orientação das drenagens, pela sua distribuição espacial, pelas variações do relevo. A unidade aflorante é a formação Pirambóia.

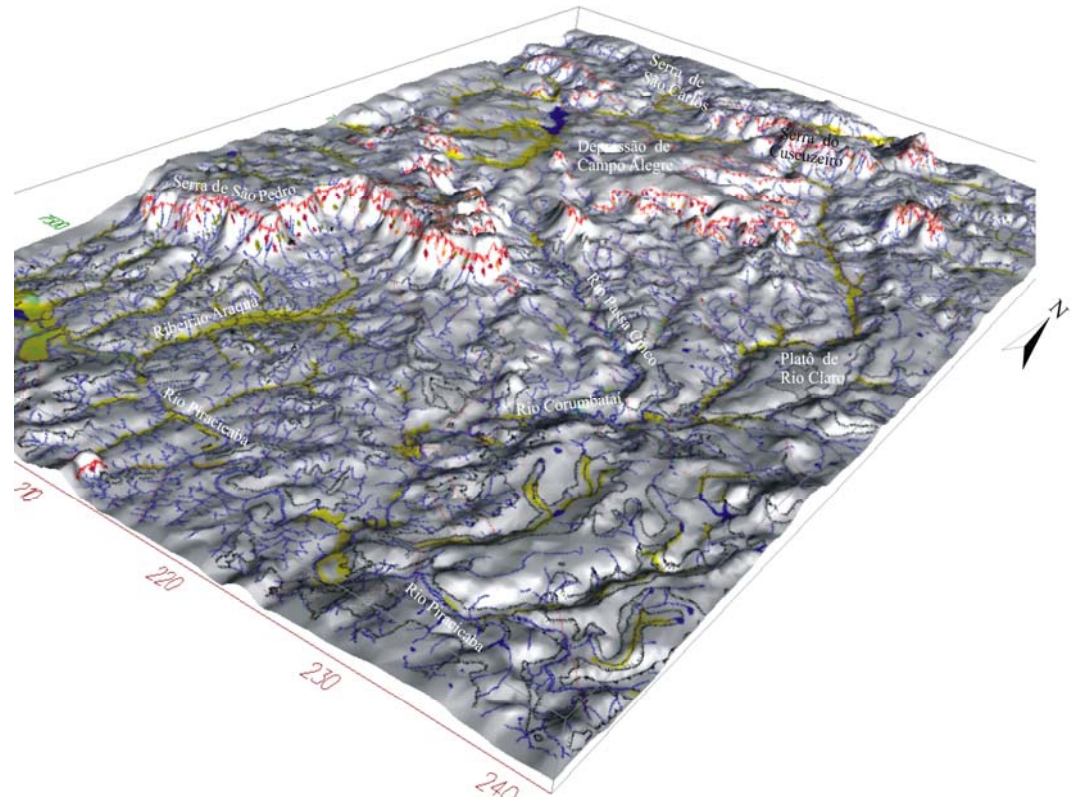

Figura 42 – MDT da área de estudo. Pode-se comparar a informação trazida por este tipo de mídia, pela Imagem de satélite abaixo e pelas filmagens em perspectiva.

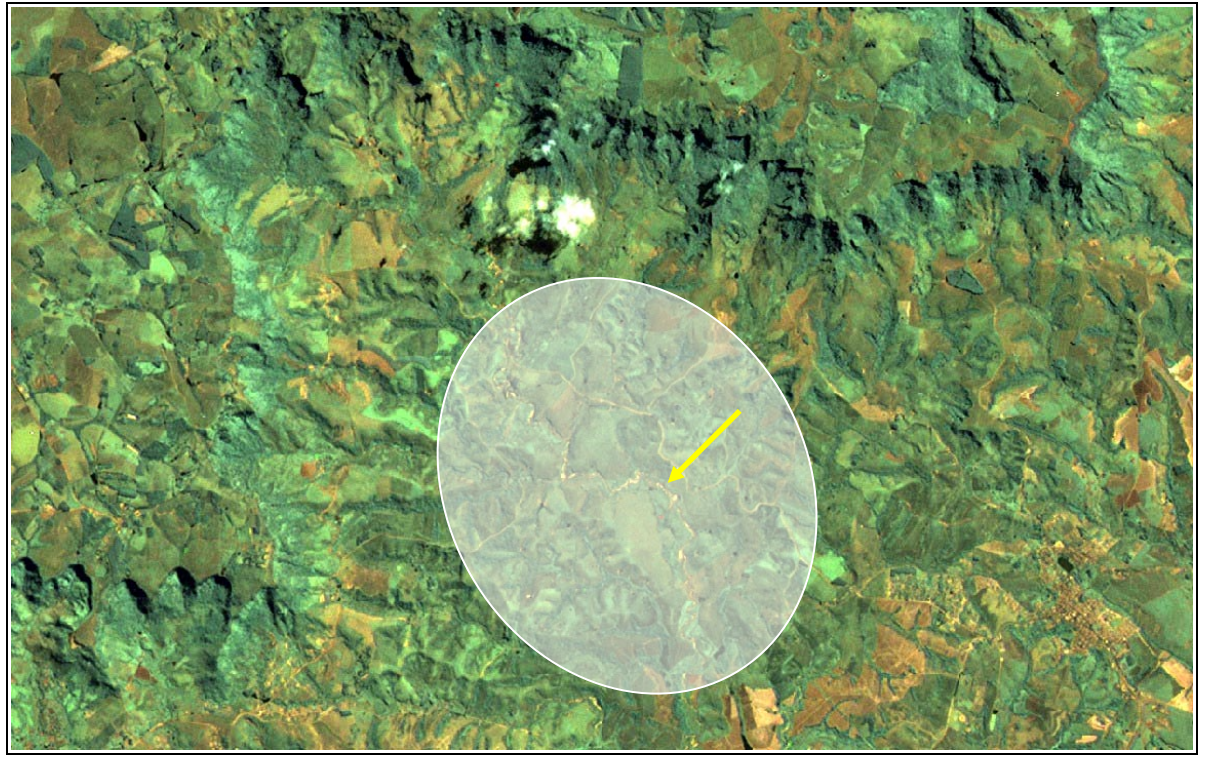

Figura 43 – Imagem Landsat TM7 escala 1:50000, marcando a área focada nas figuras abaixo .

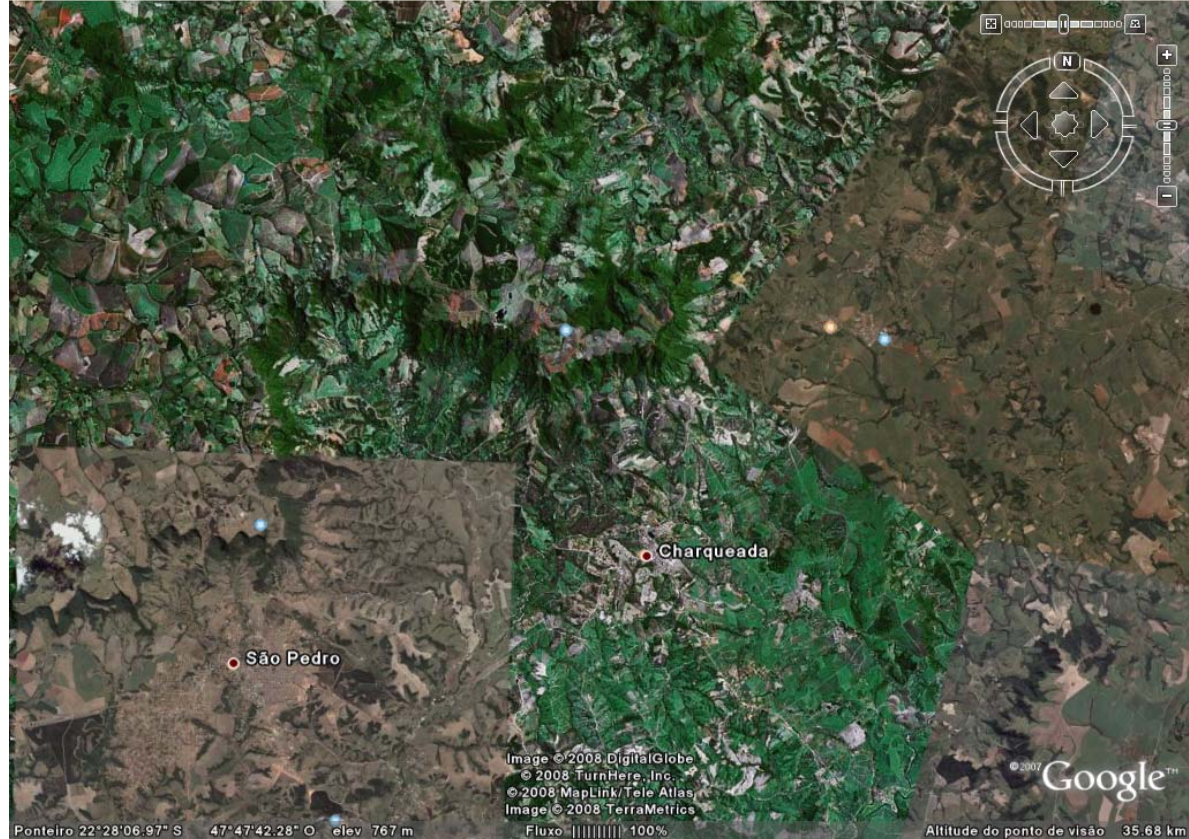

**Fonteiro 22:28:06.97: Serve a 7:47:42.28:0** elev. 767 m<br>Figura 43 a – Padrões de drenagem mostrando forte controle estrutural de direção NW, lineamento.

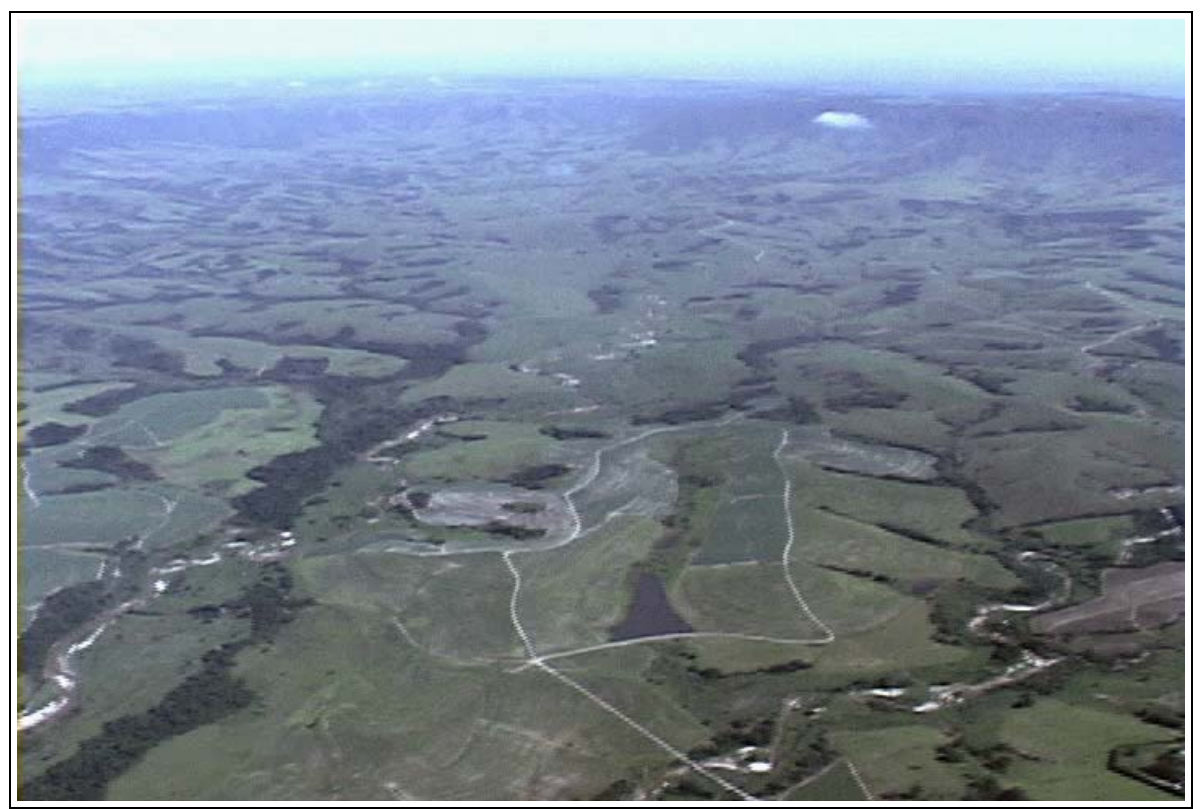

Figura 44 – Estruturas morfológicas com direção NW.

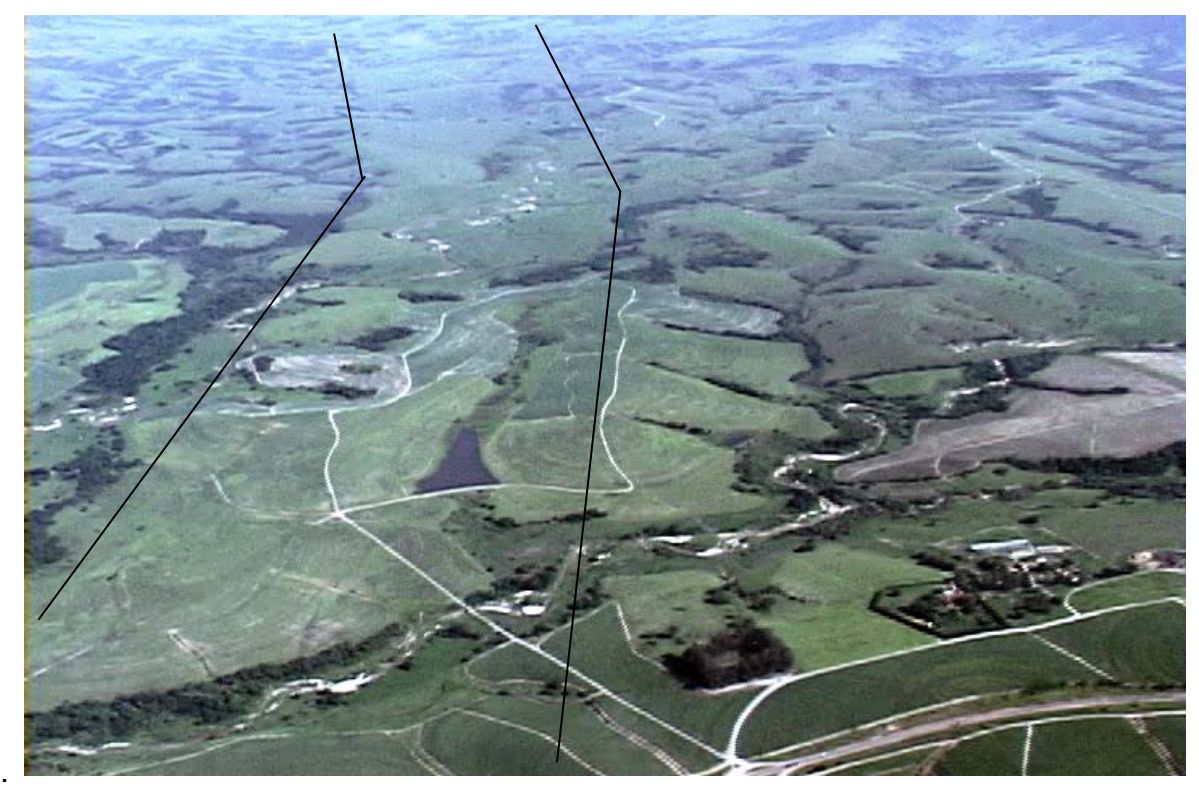

Figura 45 – A área delimitada pelas linhas constitui uma faixa de terreno aparentemente positiva, com características morfológicas individualizadas pelas bordas altas, ausência de drenagens em seu interior e drenagens divergentes em seus limites.

## **5.3. Domo de Pitanga**

O Alto Estrutural de Pitanga integra um conjunto de estruturas situadas na borda Leste da Bacia do Paraná, no centro do estado de São Paulo, juntamente com os Altos Estruturais de Ártemis, Pau d´Alho e Jibóia.

Estudados sob diversos enfoques desde 1930 (WASHBURNE, *apud* SOARES, 1974, *in* SOUSA, 2002) até mais recentemente, Riccomini, (1995), Mello (1995), Sousa (1997 e 2002), Facincani (1997 e 2003).

Suas principais estruturas condicionantes estão mapeadas (Figura 46), porém, apenas recentemente foram estudadas quanto à classificação e tipologia.

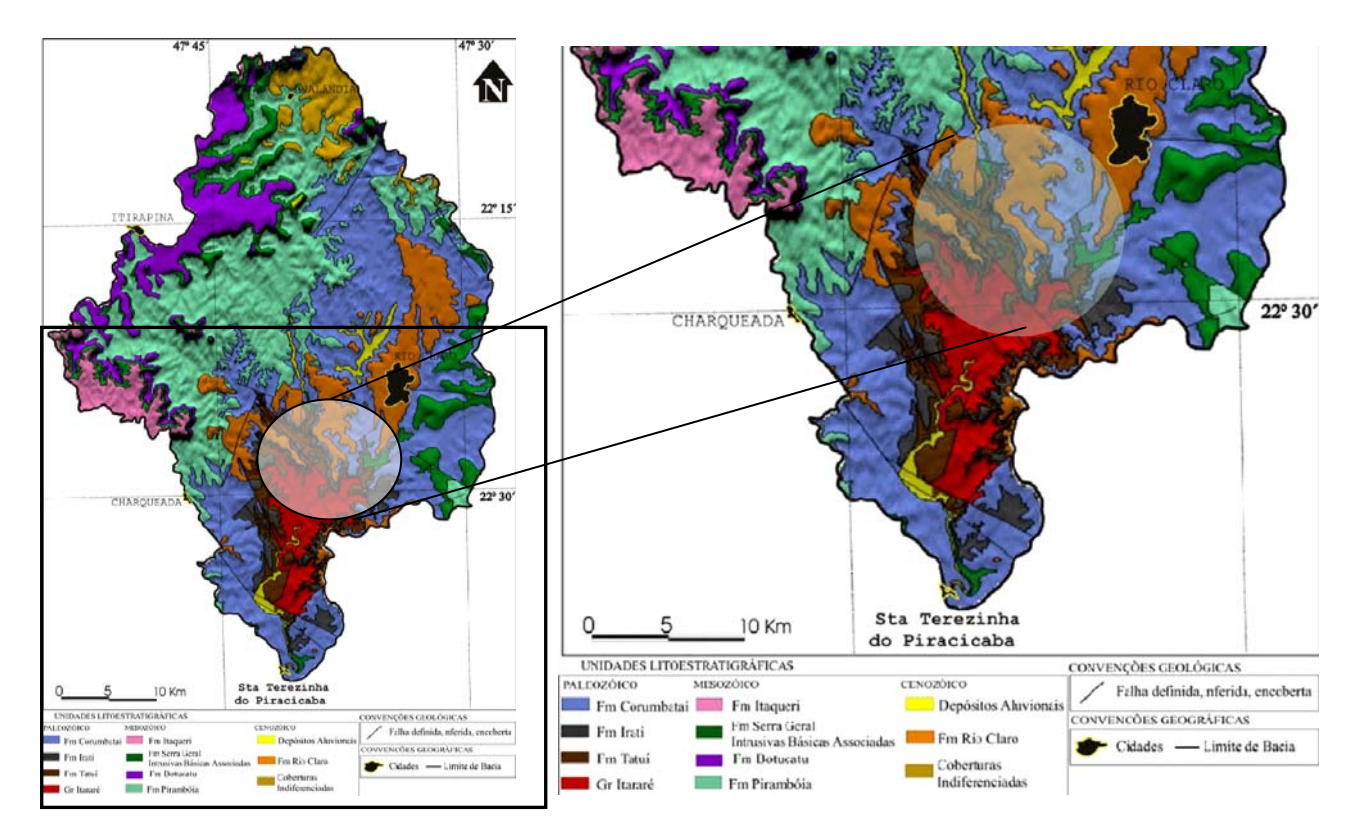

Figura 46 – Mapa Geológico da área da bacia do rio Corumbataí. No destaque a área do flanco norte do Domo de Pitanga e a região filmada (adaptado de Amorim, 2005).

5.3.1. Quadro Tectônico Evolutivo do Alto Estrutural de Pitanga

O desenvolvimento do Domo de Pitanga está relacionado à evolução da Bacia do Paraná. Durante a maior parte de sua história foi condicionado por estruturas de direção NNE, NE e NW, sendo estas últimas as de maior ordem, refletindo feições muito antigas do embasamento pré-cambriano (PIRES NETO, 1996, In SOUSA, 2002).

As estruturas NNE são de mais baixa densidade e bem marcadas, associadas a importantes estruturas brasilianas de grande porte que ocupam a borda leste da Bacia do Paraná (SOARES et al.1982; CORDANI et al.*1984;* HASUI et al.1989, ZALÁN et al.1990 e MELO*,* 1995, in SOUSA, 2002). Essas estruturas condicionam feições como os Altos Estruturais que ocorrem na borda leste paulista da Bacia do Paraná (além dos altos estruturais citados, existem feições como o alto de Quatingá no estado do Paraná, ROSTIROLLA et al. 2000, In SOUSA, 2002),

O regime tectônico ligado aos estágios finais do magmatismo Serra Geral (MELO, 1995), com forte componente horizontal, afetou as estruturas de direção NW e NE. Relacionado ao processo de migração da Placa sul-americana, esse regime tectônico registrou as variações nos esforços tectônicos alternando a instalação, durante o Cenozóico, de um binário dextral de direção E-W (principal), predominante, com breves alternâncias para um sistema binário sinistral de mesma orientação controlando as deformações na região. Essa alternância, segundo Riccomini (1995), registra as variações no balanço entre as taxas de abertura (geração de crosta oceânica) na cadeia Meso-Atlântica e a velocidade de subducção da Placa de Nazca sob a placa sul-americana.

As abordagens e os estudos sobre a origem e evolução dessas estruturas variam, e as mais variadas hipóteses foram tentadas para explicar o quadro geológico encontrado. Tanto hipóteses de evolução tectônica como atectônica foram desenvolvidas (SOARES, 1974, In SOUSA, 2002), entre elas o arqueamento provocado por intrusões magmáticas, a compactação diferencial gerada por paleorelevos, os esforços tangenciais e verticais associados à estruturação da margem oriental da Placa Sul-americana e sua migração para oeste e reflexos de vulcanismo basáltico como origem dessas feições.

Riccomini (1995) destacou que os alinhamentos estruturais WNW, NW e NNW, reconhecidos na Bacia do Paraná, foram importantes na distribuição desses altos, apontando que estão localizados nas proximidades do cruzamento de dois grandes alinhamentos estruturais: o alinhamento do rio Moji-Guaçú (COIMBRA *et al.*1981) e o alinhamento do rio Tietê (SAAD, 1977, figura 47). A área de ocorrência do Domo está localizada na figura 48.

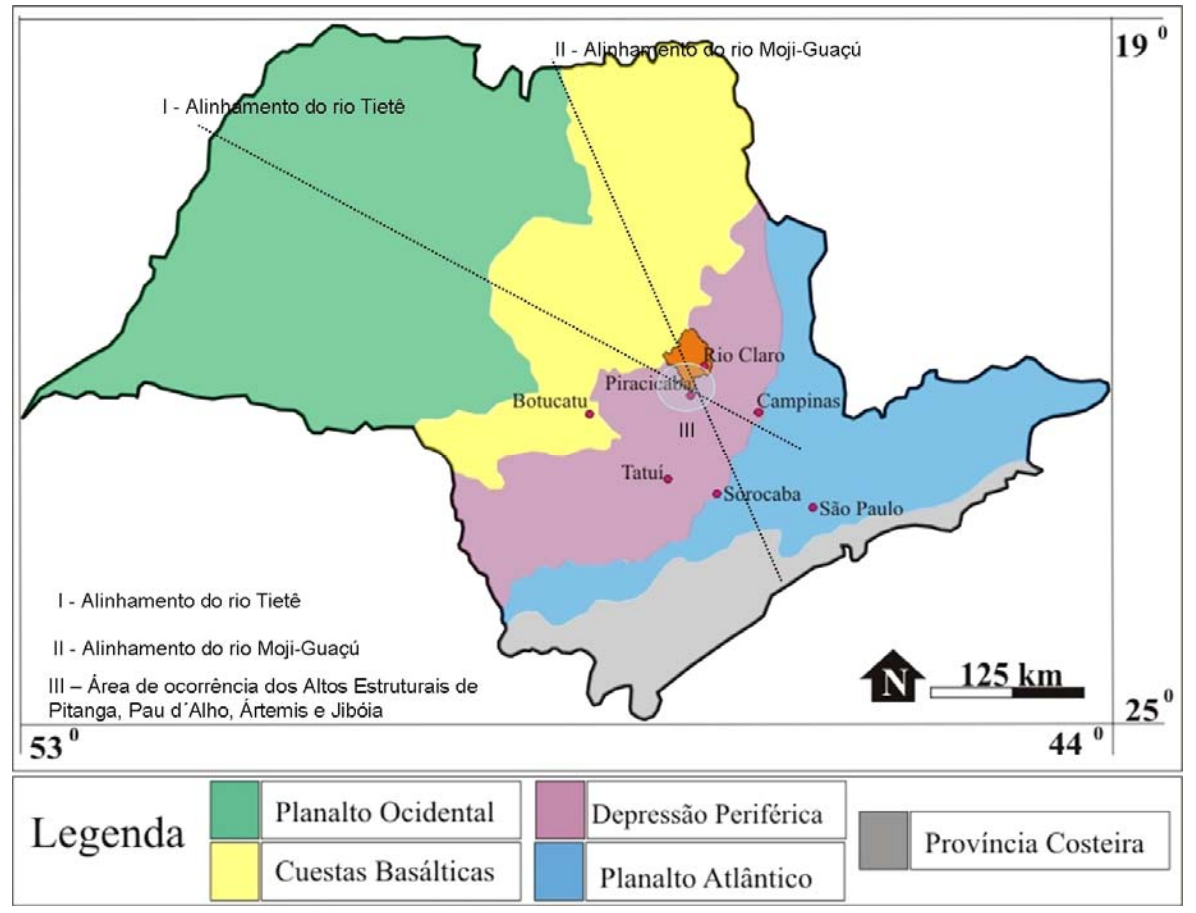

Figura 47 – Localização, no estado, dos Altos Estruturais e sua relação com os grandes alinhamentos do rio Tietê e Moji-Guaçú (adaptado de SOUSA, 2002 e AMORIM, 2005).

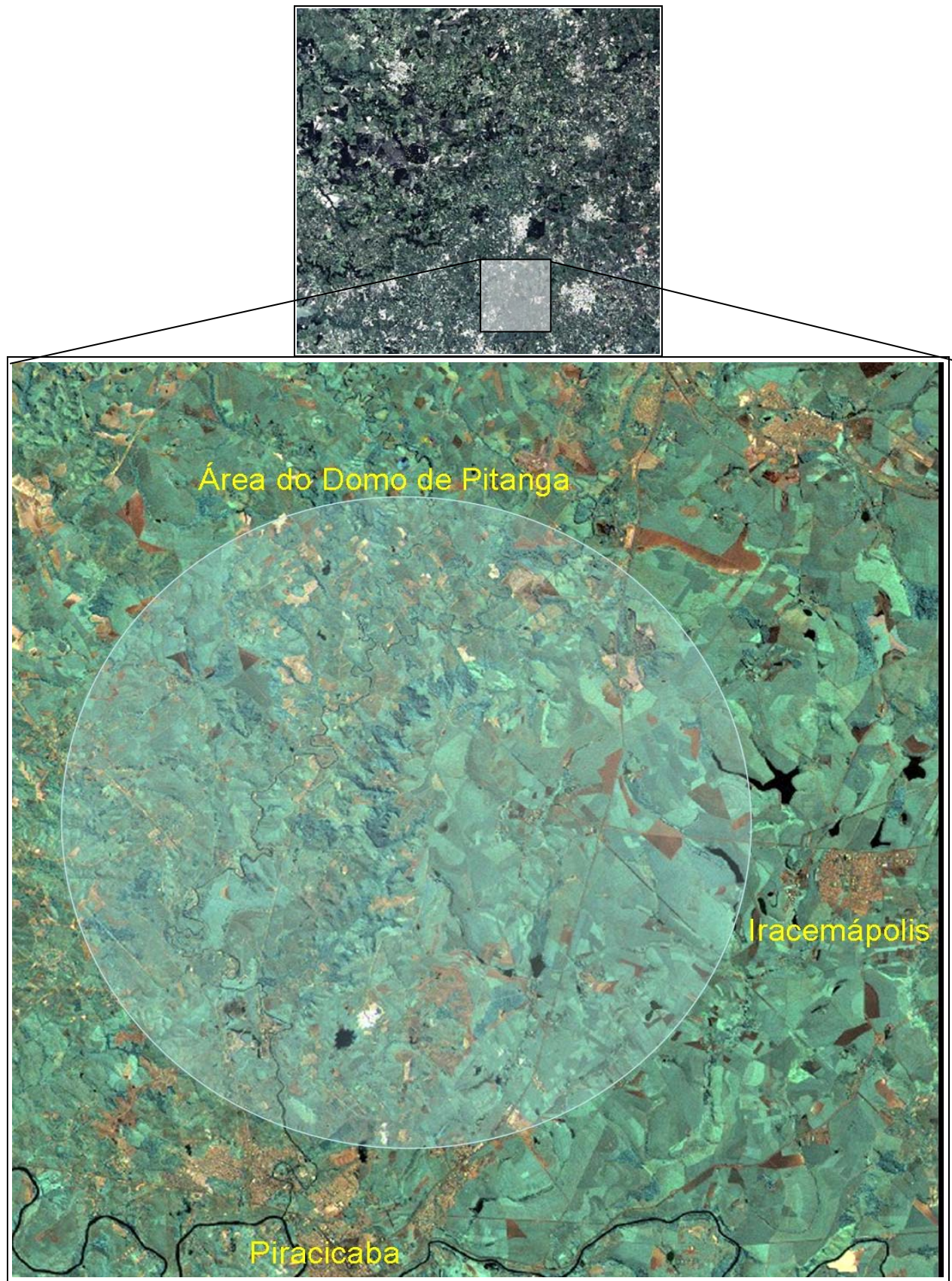

Figura 48 - Área de ocorrência do alto estrutural em imagem de satélite LANDSAT TM7. Escala 1:125000 .

# **CAPÍTULO 6. QUADRO GEOMORFOLÓGICO DA ÁREA DE ESTUDOS**

O contexto regional reflete a ação dos processos morfogenéticos expressos nas grandes linhas, nos detalhes e nos entalhes do relevo, nos diferentes níveis que se destacam na paisagem.

A rede de drenagem e os patamares que definem a Depressão Periférica estão associados às movimentações verticais ocorridas no Planalto Atlântico durante o período Terciário e à erosão diferencial que se observa nas camadas arenito-basálticas (MELO, 1995), uma vez que o basalto, sendo muito mais resistente à abrasão mecânica que o arenito forma ressaltos na paisagem das Cuestas (Figura 49).

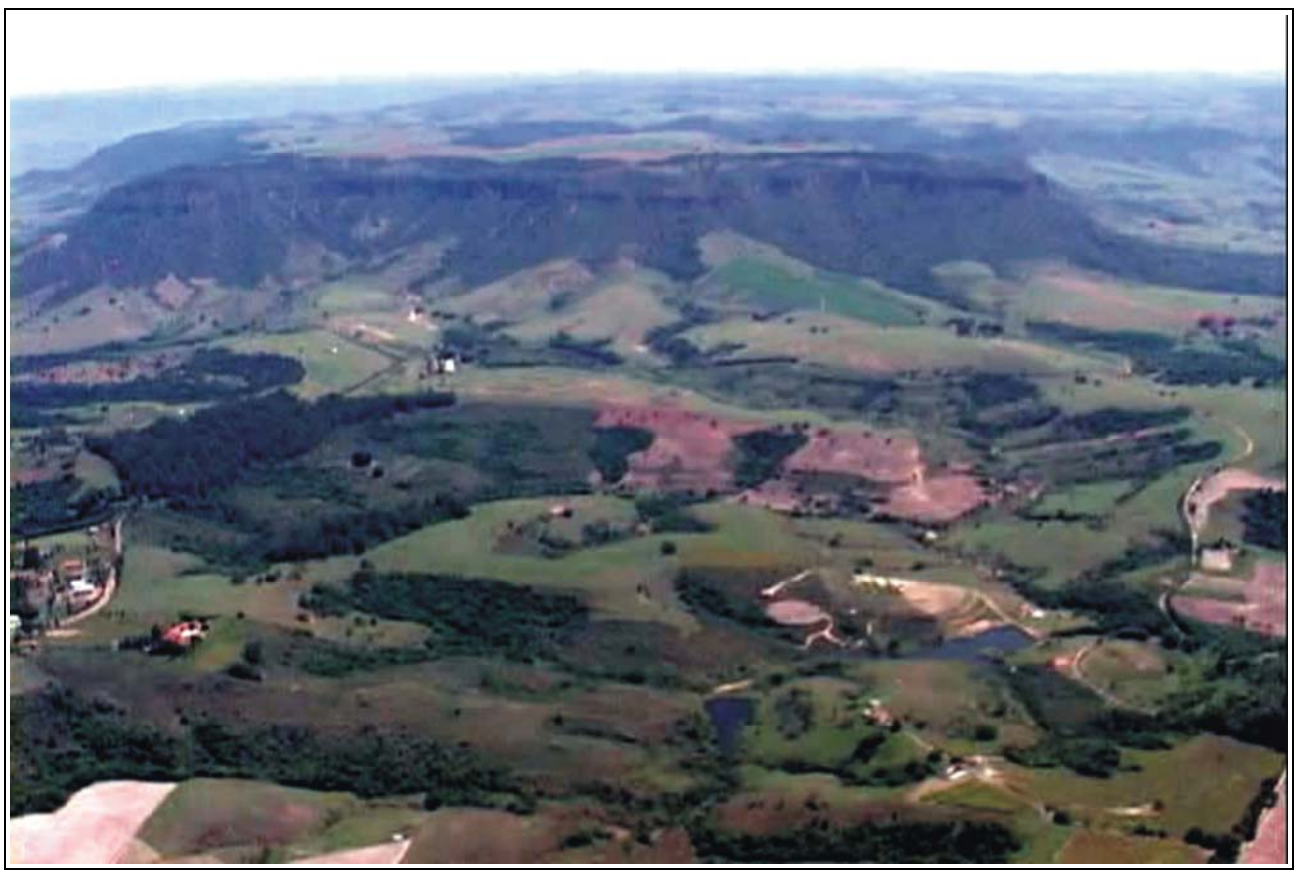

Figura 49 – Foto aérea mostrando efeito da erosão diferencial ressaltando os basaltos que sustentam os platôs.

Depressão periférica é um termo usado para definir uma Província Geomorfológica na Zona do Médio Tietê, sendo caracterizada por Ponçano et al.(1981) no Mapa Geomorfológico

do Estado de São Paulo: 1:500.000, por relevos de Colinas Amplas, Colinas Médias, Morrotes Alongados e Espigões, nivelados em altitudes que variam de 520 a 680m, com formas residuais do tipo de Mesas Basálticas, Escarpas Festonadas e Planícies Aluviais. Posteriormente outros autores identificaram novos tipos de relevo, detalhando esse mapeamento (PIRES NETO, 1996).

Conforme apresentado em Facincani (2000) essa unidade, definida primeiramente por Pierre Denis (1927, apud IPT, 1981), apresenta-se como uma área deprimida entre as Escarpas e o Planalto Atlântico, com desníveis variando de 200 a 300 metros. Tem aproximadamente 450 km de comprimento por 100 km de largura média, correspondendo a uma das unidades geomorfológicas mais características do relevo paulista.

Almeida (1964) definiu a Depressão Periférica como uma área de relevo diversificado e demasiadamente erodido. Apresenta estruturas resistentes, em claros ressaltos topográficos. Excepcionalmente, os desníveis ultrapassam os 200 metros, o relevo característico é dominado por colinas com altitudes variando de 450 a 650 metros. Ocorrem vários níveis de base regional, registrados pelos diversos patamares escalonados (MELO, 1995).

Ross (1997) ressaltou que a Depressão Periférica da Borda Leste da Bacia do Paraná está esculpida quase que totalmente em sedimentos paleozóicos e mesozóicos da bacia. Esses sedimentos, no atual nível de exposição dos terrenos, são predominantemente de origem marinha, e apresentam características de modelado diverso em função de influência tectônica, variação litológica e graus de atuação dos processos morfodinâmicos nos mais variados ambientes paleoclimáticos. No trecho que compreende o território do Médio Tietê (ALMEIDA, 1964), essa unidade geomorfológica apresenta altitudes oscilando entre 600 e 750 metros, e margeiam as escarpas das frentes de cuestas sustentadas por derrames basálticos (Figura 50)

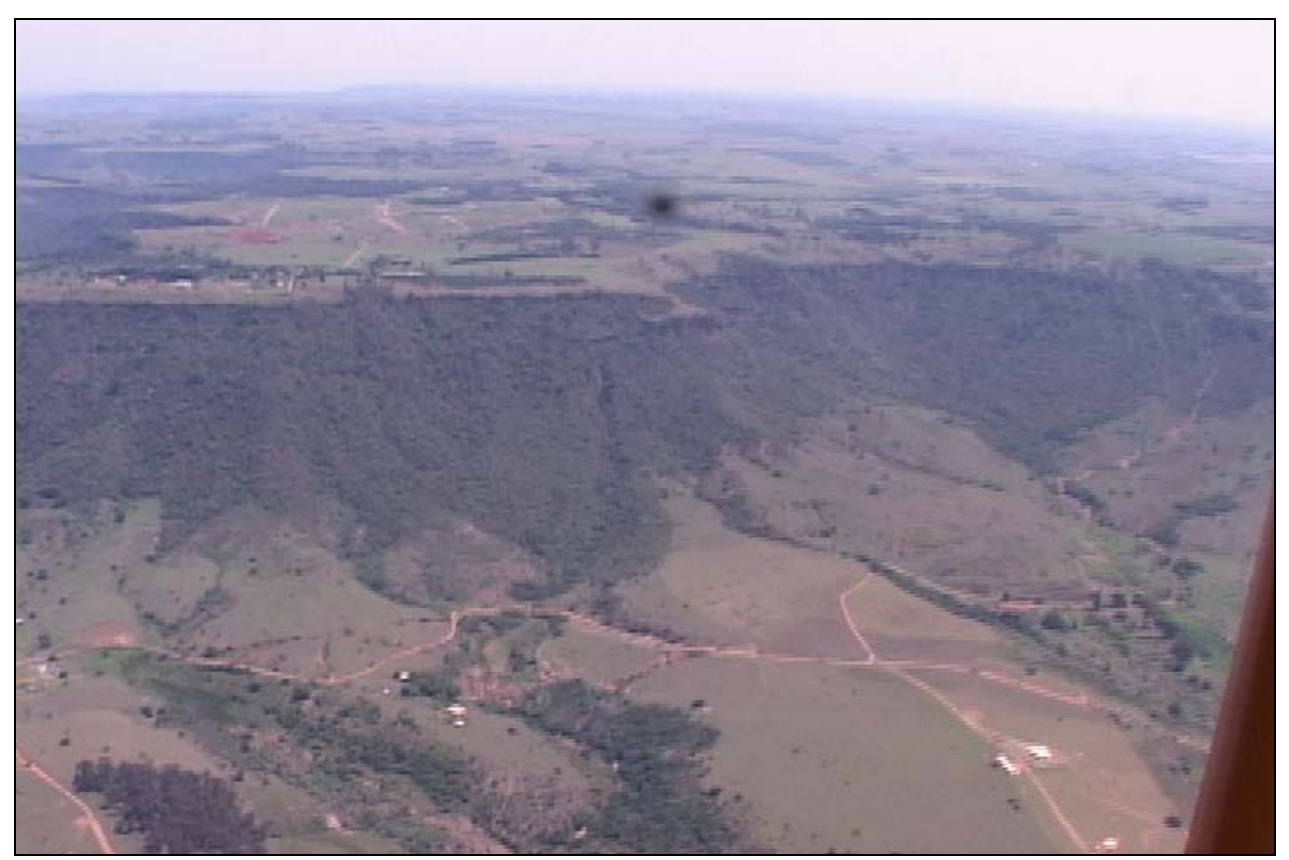

Figura 50 – Zona limítrofe entre a Depressão Periférica e as escarpas.

## **6.1. REDE DE DRENAGENS**

O registro das características de densidade, organização, grau de complexidade e estruturação das drenagens é de fundamental importância nas filmagens aéreas, constituindo-se em ponto de apoio às análises geológicas, estruturais e na identificação de zonas de significado morfotectônico.

A Depressão Periférica é recoberta por densa rede de drenagem, com alguns rios principais com cursos conseqüentes. Esses rios, mantendo seu antigo traçado dirigido para NW, em direção ao eixo da Bacia do Paraná a partir de uma superfície de aplainamento antiga existente entre o final do Cretáceo e o início do Terciário, impuseram-se às estruturas paleozóicas e mesozóicas para romper a cuesta basáltica em boqueirões (ALMEIDA, 1964; ROSS E MOROZ, 1981; RICOMINI, 1989, 1992a, b; MELO, 1995; FACINCANI, 2000).

Os rios Tietê, Paranapanema, Mogi-Guaçu e Pardo funcionam como artérias principais de maior capacidade erosiva. Há indícios que interferências tectônicas provocaram capturas de seus afluentes, primitivos rios conseqüentes que, adaptando-se às estruturas, passaram a correr as cuestas com nítidos desvios em seus traçados, como é observado nos rios Piracicaba, Sorocaba, Capivari, Itararé, Apiaí e Taquari, dentre outros (PENTEADO, 1968). A Figura 51 traz um exemplo dessa situação, mostrando a confluência dos rios Corumbataí e Passa Cinco.

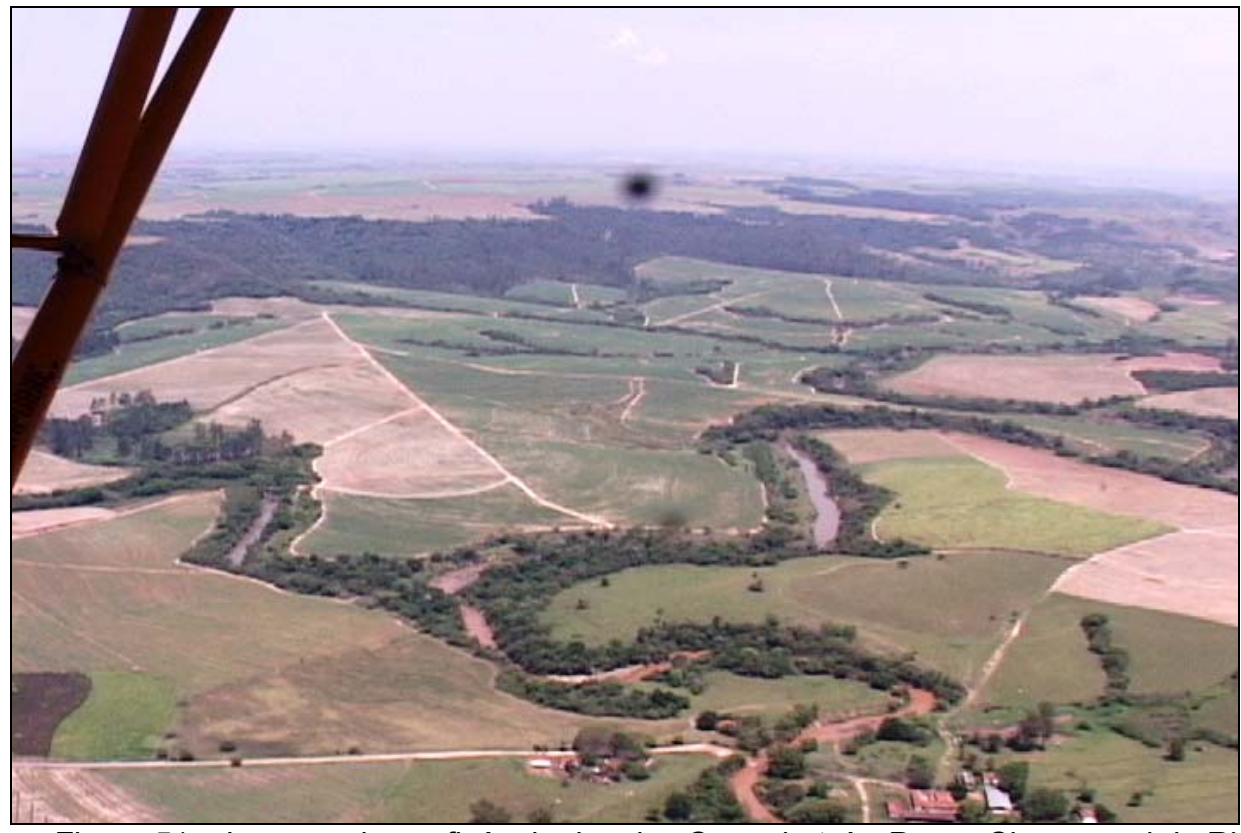

Figura 51 – Imagem da confluência dos rios Corumbataí e Passa Cinco, a sul de Rio Claro e na qual se pode ver o controle estrutural dos rios e a organização da paisagem em patamares (ao fundo).

Os rios principais são conseqüentes com a as camadas da Bacia do Paraná, com curso geral de SE para NW. Os rios Tietê e Piracicaba nascem no Planalto Atlântico. O rio Corumbataí afluente da margem direita do rio Piracicaba tem sentido de fluxo de norte para sul, comportando-se como um rio subseqüente (SOARES e LANDIM, 1976, In SOUSA

2002). Seu traçado apresenta forte controle litoestrutural, uma vez que seu curso está localizado a oeste da principal faixa de ocorrência das soleiras de diabásio, com importantes estruturas geológicas, como os sistemas lineares de falhas da estrutura de Pitanga (SOUSA. 2002).

A Figura 52 mostra os padrões de drenagem no flanco norte do Domo, no domínio dos falhamentos NW que modelam a estrutura e onde correm e confluem os rios Corumbataí e Passa Cinco. O relevo é suave, não se observando desníveis topográficos abruptos, embora se notem indícios de importante ação tectônica atual no modelado na geometria das drenagens, em sua densidade e na relação entre as drenagens de diferentes ordens.

Foi observada uma mudança nos padrões de terreno destacada pelas drenagens indicando um possível contato entre diferentes formações geológicas.

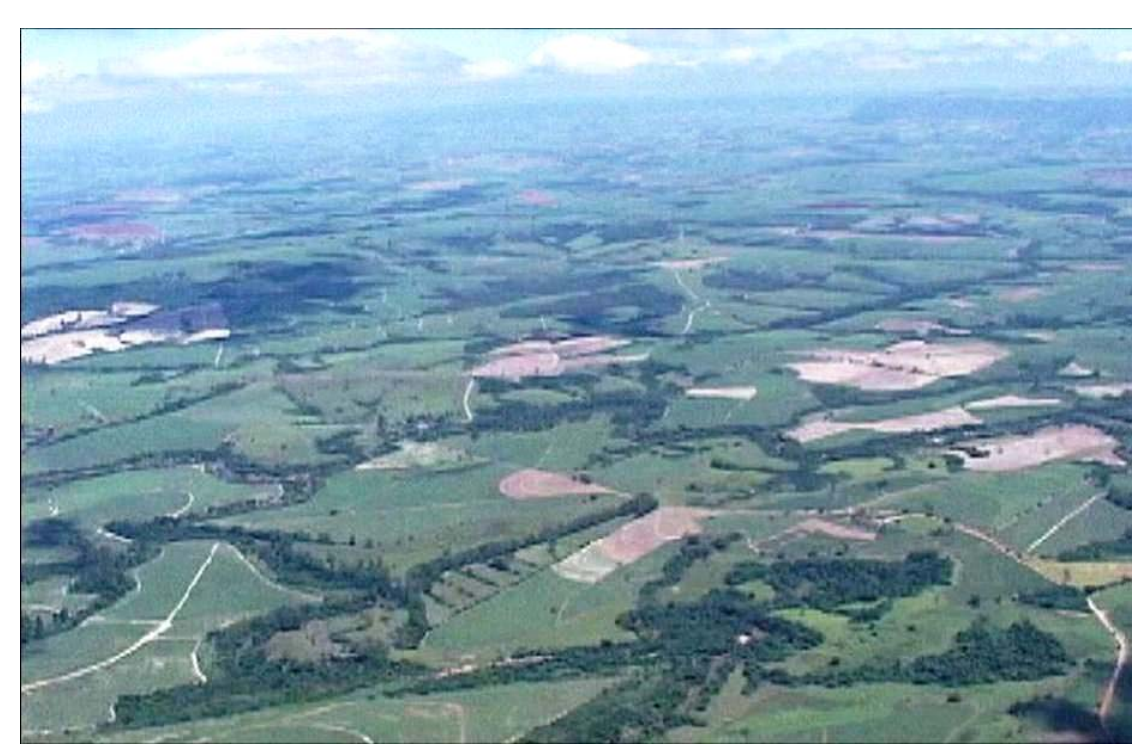

Figura 52 – Imagem de videografia ilustrando os padrões de drenagens controlados pelas estruturas do Domo de Pitanga, em seu flanco norte. Destacam-se a forte organização da rede de drenagens, sua linearidade, paralelismo e angularidade dos cursos principais e de seus afluentes.

A cena da figura 53 foi extraída de um *frame* e apresenta uma visão da paisagem feita a aproximadamente 450 metros de altitude. Nota-se o curso do rio Corumbataí, na base da foto, a cor dos solos e materiais de cobertura típicos dos siltitos e argilitos avermelhados da formação homônima.

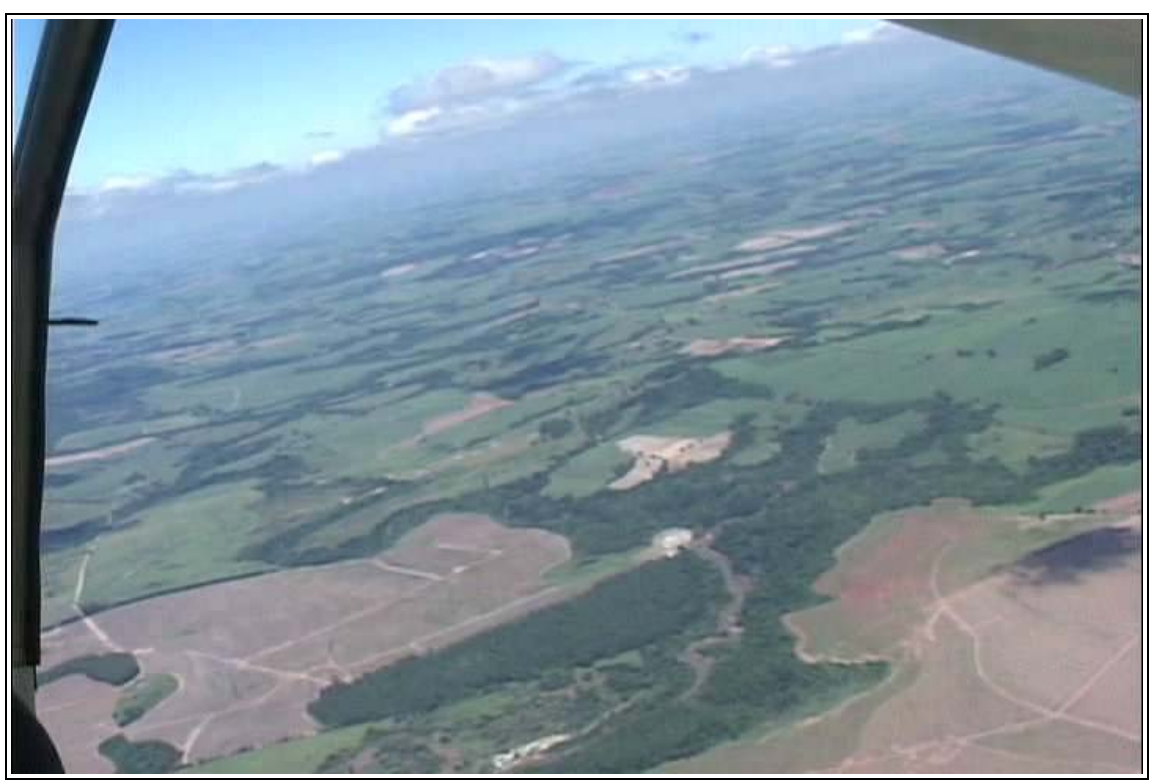

Figura 53 – Distrito de Assistência. Nota-se o contraste de texturas no relevo nas metades inferior e superior da imagem, identificando duas zonas de significado morfotectônico distintos, ressaltados pelas variações nos padrões de drenagem. Visada de NE para SW, altitude de 450 metros do solo..

### **6.2. FISIOGRAFIA**

A região das Cuestas Basálticas apresenta-se elevada na topografia e com aspecto festonado (Figura 54). Essas escarpas expõem intercalações arenosas e basálticas do Grupo São Bento, formando paredões verticais de traçado retilíneo, tais como as serras de São Pedro e Itaqueri, que refletem influências marcadamente tectônicas de direção EW. As maiores altitudes alcançam valores em torno de 1.068m, na Serra de Itaqueri.

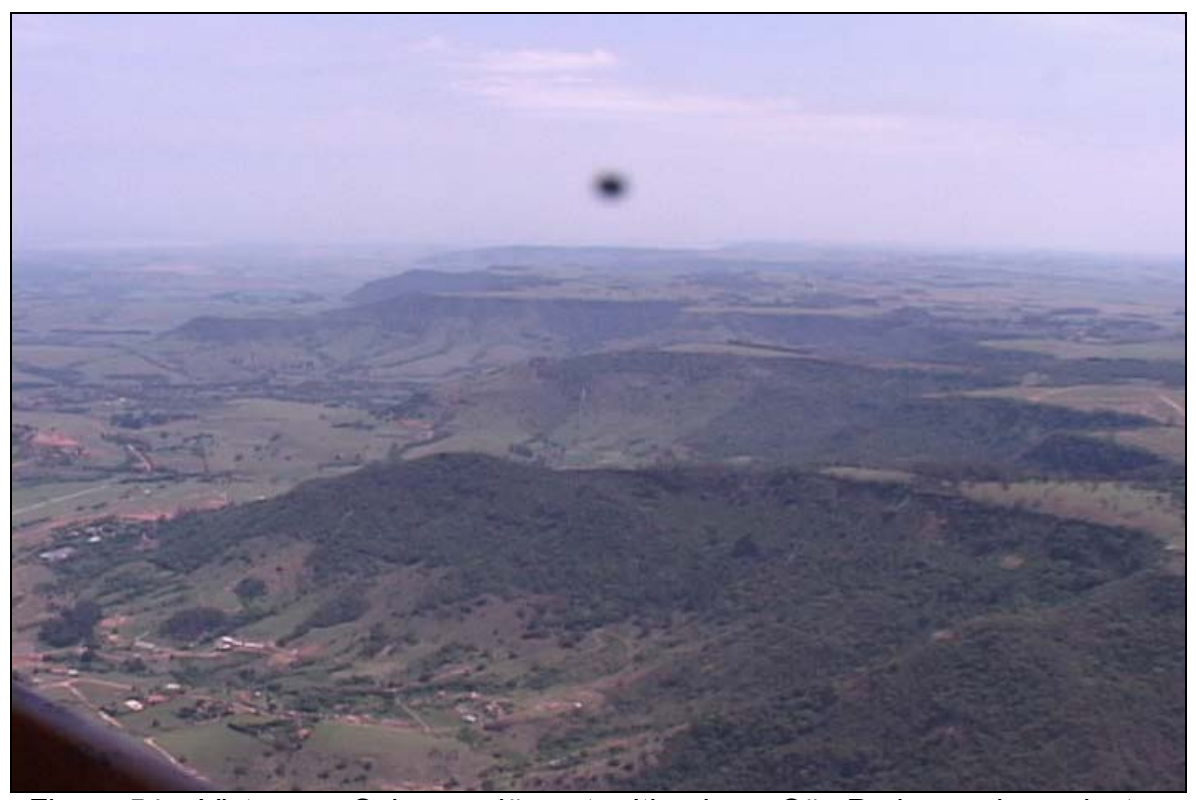

Figura 54 – Vista para Sul na região entre Itirapina a São Pedro, onde se destaca o controle estrutural no padrão festonado nas escarpas.

Os tipos de relevo mais comuns são as colinas amplas e médias, morrotes alongados e espigões, em altitudes que se situam entre 520 e 680m, formas residuais tipo mesa basálticas, escarpas festonadas e planícies aluviais (PONÇANO et al.1981). Os autores, em trabalho sobre a configuração geomorfológica da Depressão Periférica definem relevo colinoso de várias dimensões para a Bacia do Paraná na região de Cuestas e na Depressão Periférica. Colinas Amplas de topo subhorizontal, com ou sem cobertura cenozóica seriam remanescentes da superfície erosiva neogênica; Colinas Pequenas, dissecadas ou não, e os morrotes tabuliformes são interpretados como de idade mais recente, resultantes de dissecação e destruição da superfície neogênica mais antiga. As colinas médias e amplas, médias e médias a pequenas são vistas como remanescentes da antiga superfície erosiva ou, alternativamente, como os estágios iniciais de dissecação. Intrusões de diabásio na forma de diques condicionam o relevo dessas formas.

# **CAPÍTULO 7 – RESULTADOS**

A área que engloba a Depressão Periférica, a região das Cuestas e o Planalto Basáltico, apresenta uma infinidade de estruturas e feições geológicas que aparecem com nitidez quando se observam as filmagens realizadas.

Embora a qualidade das tomadas para uso interno ou pessoal não seja um fator crítico, se as imagens são apresentadas para o público ou se pretende usá-las como material de divulgação ou ensino, uma qualidade mínima de nitidez das paisagens e enquadramentos adequados a cada aspecto enfocado é necessária. Cada tipo de assunto exige um enquadramento específico.

Por exemplo, a filmagem aérea de barras arenosas nos leitos fluviais da região não pode ser executada com a maior abertura da lente (menor zoom). Porém, ao se usar o zoom para fechar o enquadramento e aumentar a aproximação, os solavancos inevitáveis da aeronave nos impõem vibração na câmera, tornando muitas vezes impraticável focar a cena desejada e manter o enquadramento. Esse fator é um limitante direto do potencial de uso das filmagens e deve ser controlado pela altitude de vôo.

Altitudes em torno de 50 a 100 metros do solo com maior abertura de lente permitem enquadramentos de cenas mais fechadas, sofrendo menor influencia dos solavancos da aeronave do que vôos em altitudes de 300 a 500 metros sobre o solo e focando a mesma cena, mas com menor abertura da lente (maior zoom).

Tomadas feitas a partir de balão ou helicóptero podem resolver o problema das dificuldades de enquadramento, mas são muito mais caras, e lugares em que se possam contratar vôos com esses veículos, eles não estão disponíveis com a mesma facilidade que as aeronaves de pequeno porte, muito mais disseminadas em pequenos aeródromos por vários pontos e localidades do país.

Foi necessário pensar no desenvolvimento de um mecanismo que possibilite ao usuário se inteirar do tema, adquirir informações usando recursos de multimídia e exerça algum grau de interatividade, inserindo um elemento lúdico à estrutura atual do modelo em desenvolvimento.

A estrutura de combinação das mídias, o formato dos pilotos e programas e as maneiras de se construir a viabilização técnica do formato escolhido está ainda em estágio de amadurecimento, após a elaboração de uma primeira geração de produtos, com alto grau de empirismo. As etapas seguintes seriam um processo de avaliação e revisão dos conteúdos e conceitos adotados, especialmente quanto à forma de se montar um banco de dados e às técnicas de filmagens.

Nesse sentido foi possível avançar em alguns aspectos, apontando para algumas direções possíveis de evolução no uso da ferramenta, mas está claro que a área pode ser muito mais explorada, e que há um campo enorme de interação com os profissionais que elaboram programas de cunho educativo, produtoras voltadas para a área de divulgação científica e redes de televisão. Existe um acervo enorme de imagens com alta qualidade.

São apresentados a seguir alguns exemplos, com o fito de ilustrar na prática as aplicações desse tipo de recurso. Os temas foram selecionados a partir das informações geológicas disponíveis, da qualidade das imagens feitas e da facilidade na identificação de padrões morfológicos dos terrenos. Procurou-se mostrar a complementaridade entre as diversas representações gráficas e as imagens aéreas.

## **7.1. MORFOESTRUTURAS DA REGIÃO DE SÃO PEDRO**

A área escolhida situa-se a noroeste de Piracicaba, próxima a São Pedro (Figura 55). Nela se encontram estruturas definidas pelos lineamentos NW-SE, que cortam unidades paleozóicas e mesozóicas (Figura 56).

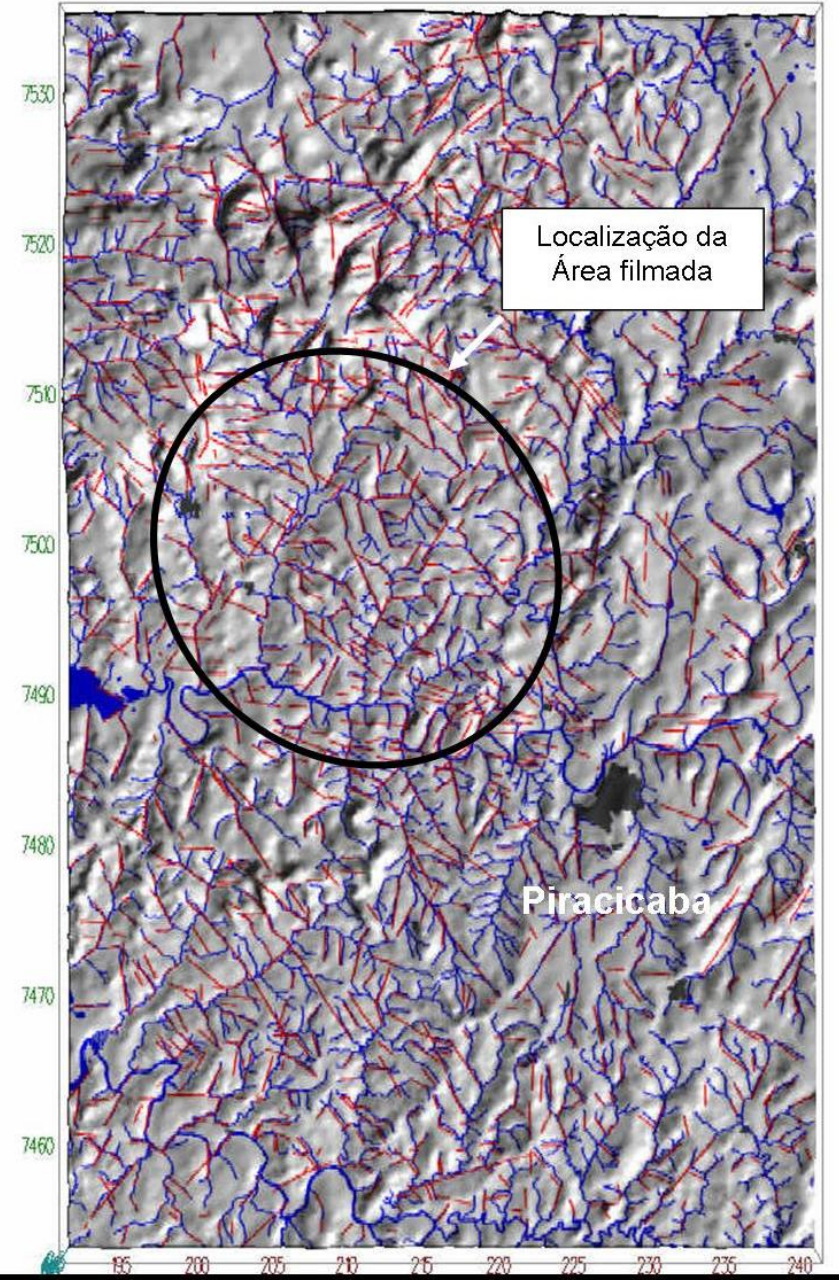

Figura 55 – Modelo tridimensional de terreno da região onde se situa São Pedro, identificando as drenagens (em azul) e principais estruturas (falhas e lineamentos estruturais, em vermelho). O círculo indica a área filmada.

(Fonte: [http://petro.rc.unesp.br/imagens/imagens.htm\)](http://petro.rc.unesp.br/imagens/imagens.htm).

A Figura 56 foi extraída de uma imagem LANDSAT TM7 ETM+, banda 8, Pancromática, com definição espacial de 15 metros e tratada apenas com Realce de Contraste pelo método de mínimo/máximo. Pode-se notar, comparando com a figura 57, a variedade de informações extraídas por cada recurso.

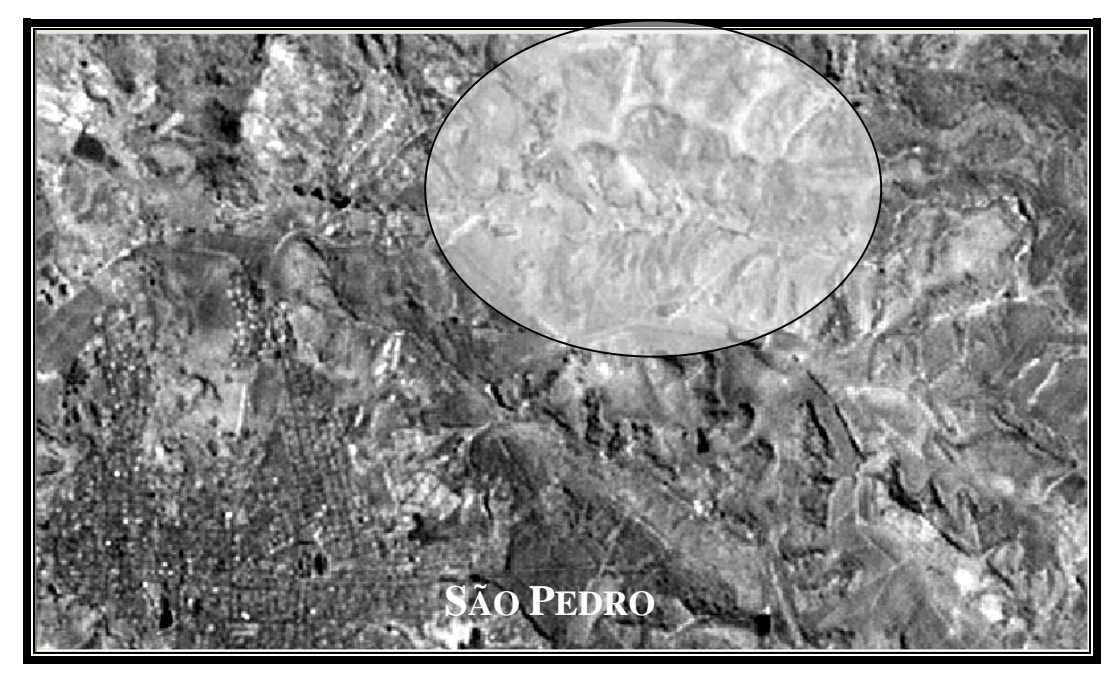

Figura 56 – Imagem de satélite LANDSAT TM7, banda 8 Pancromática, escala aproximada 1:25000, mostrando padrões erosivos curvilíneos com aparente influência tectônica. A figura 6.4 mostra o aspecto da área delimitada pelo círculo como capturada em vídeo de baixa altitude.

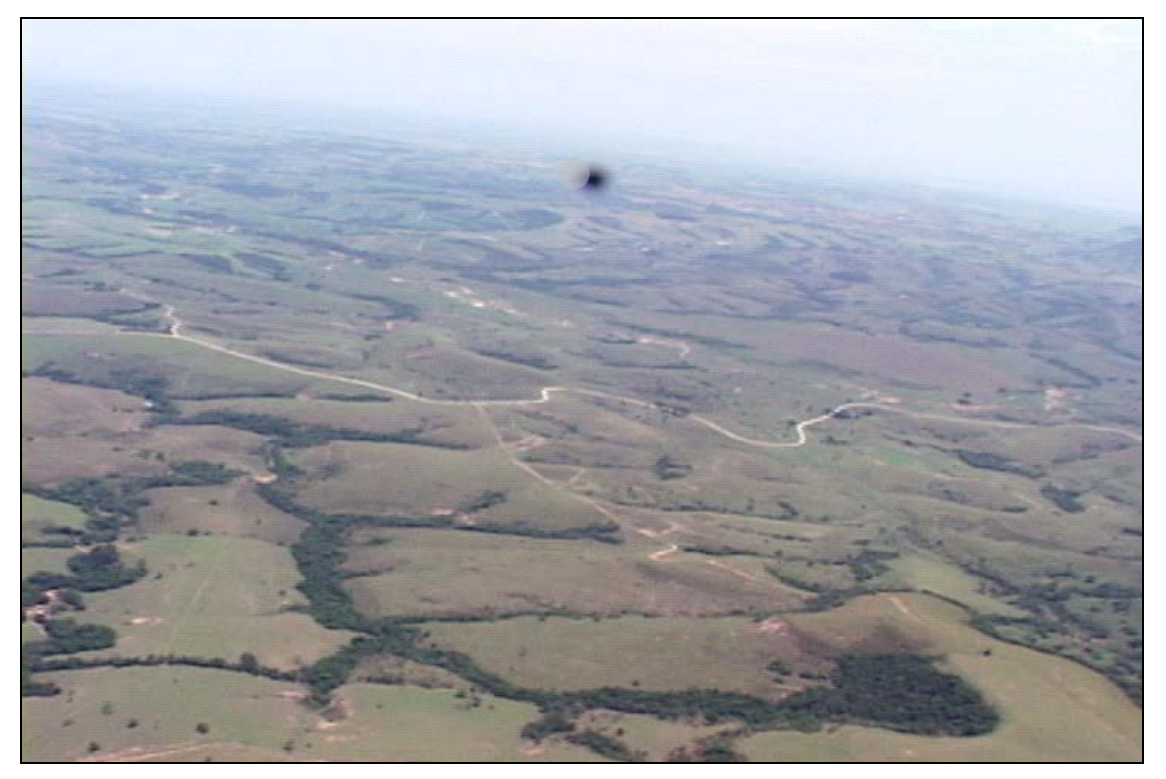

Figura 57 – Feições morfológicas associadas a falhas WNW separando duas zonas morfológicas

Os modelos gráficos permitem identificar estruturas e padrões a partir do tratamento de dados inseridos. Pode-se ainda ter uma composição com as informações digitais fornecidas pelos satélites, construir a partir daí uma visão regional de contexto, selecionando aspectos de interesse para serem estudados. Ao par disso, as filmagens fornecem informação textural e tonal muito mais rica. Note-se que enquanto os modelos e imagens de satélite estão num estágio de sofisticação que os torna muito bem concebidos e acabados, os filmes aqui apresentados ainda sofrem com problemas de definição de imagem e enquadramento, em parte frutos dos processos de compactação dos vídeos, em parte pela falta de experiência do cinegrafista. Mesmo assim, podem-se extrair dos vídeos informações bastante ricas, que *dialogam* com as outras mídias. Pela observação alternada de umas e outra, pode-se construir um acervo de observações mais completo (Figuras 58, 59, 60 e 61).

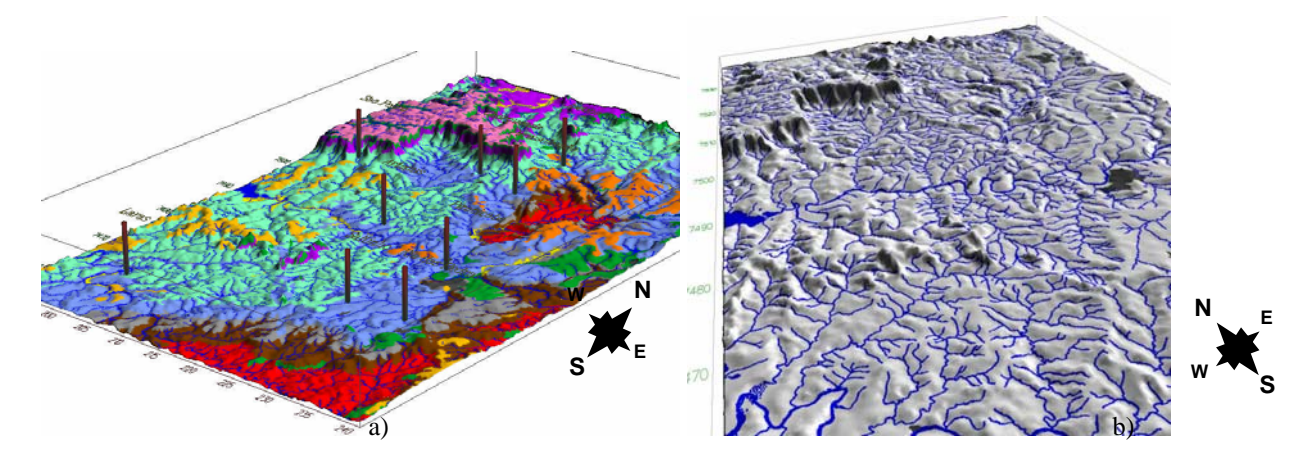

Figura 58 – Modelos tridimensionais com informações de topografia e geologia (a); e de morfologia e drenagens (b) (fonte: [http://petro.rc.unesp.br/imagens/imagens.htm\)](http://petro.rc.unesp.br/imagens/imagens.htm).

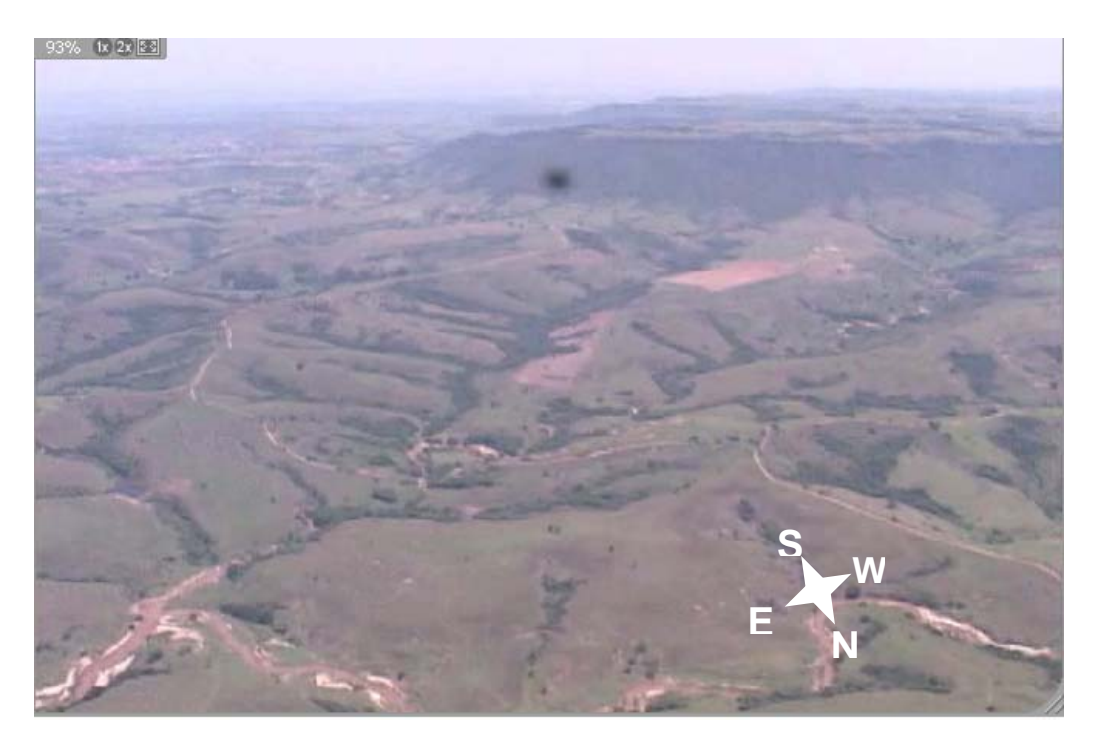

Figura 59 – Aspectos morfoestruturais capturados nas filmagens, comparados com os modelos apresentados na Figura 58. Na Depressão de São Pedro, estruturas de direção NE controlam drenagens e divisores de água próximo às escarpas.

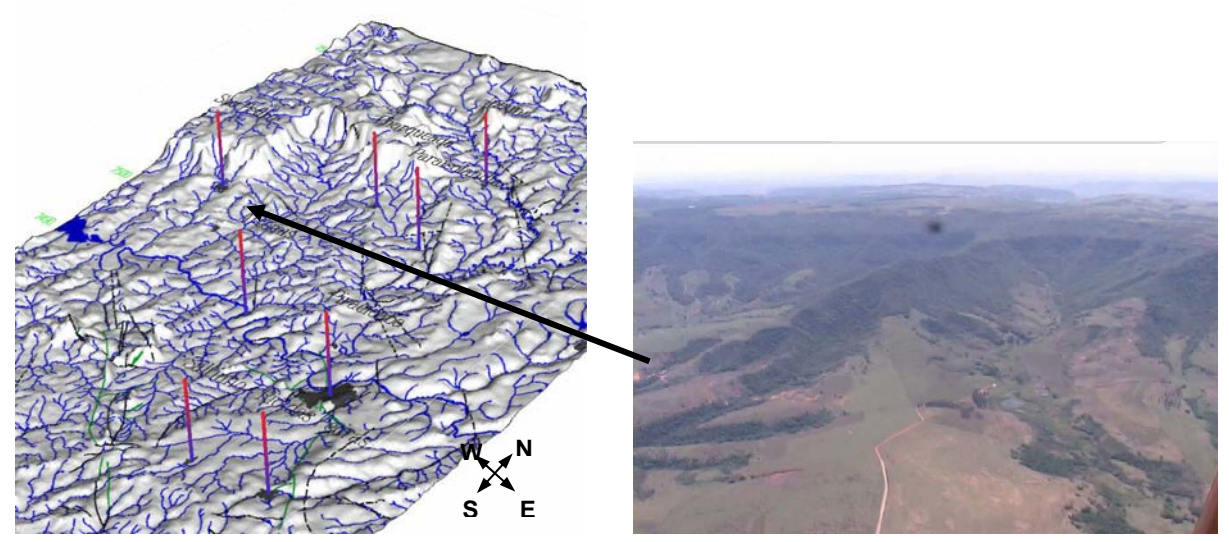

Figura 60 – Combinação visual de um modelo tridimensional e uma imagem de videografia Sousa, 2002. fonte: <http://petro.rc.unesp.br/imagens/imagens.htm> e foto do autor.

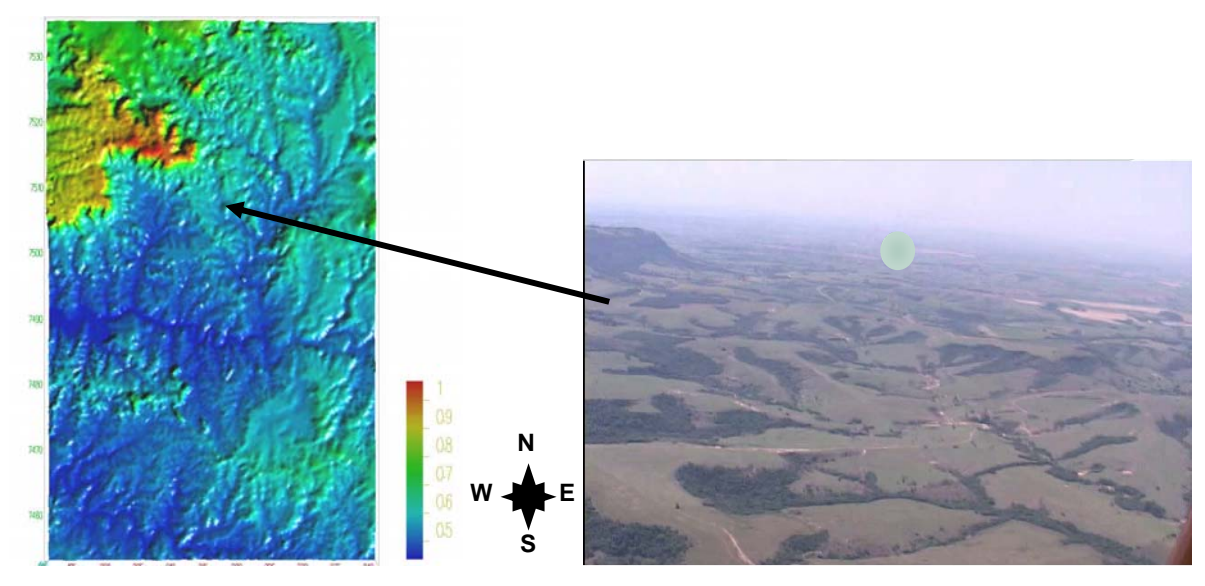

Figura 61 – Outro exemplo de informações visuais obtidas por uma e outra mídia (Sousa, 2002. fonte: <http://petro.rc.unesp.br/imagens/imagens.htm> e foto do autor).

## **7.2. O ALTO ESTRUTURAL DE PITANGA**

O Alto Estrutural de Pitanga segundo Sousa (2002) é configurado como uma área "*... fortemente condicionada pelo arranjo de lineamentos orientados a NW, E-W e NE, relacionados às zonas de falhas normais. Os feixes de falhas NW-SE são caracterizados por blocos basculados parra NE e SW... Os feixes E-W controlam os principais desníveis do relevo, bem como as principais frentes de dissecação*".

As estruturas mencionadas acabam por condicionar os padrões de drenagem, visível no acentuado paralelismo existente na drenagem (Figura 62). Essa área ainda hoje está submetida a processos dinâmicos de estruturação do relevo.

As imagens de satélite fornecidas pelo software Google Earth apresentam uma visualização de maior escala da área (Figura 63). Uma visada segundo direção "S-SE", em vôo de baixa altitude (aproximadamente 250 metros do solo), forneceu a visualização da geometria da confluência dos rios Corumbataí e Passa-Cinco, fortemente condicionada por controle estrutural, apresentada na Figura 64.

Estruturas de captura e o estilo de controle estrutural de meandros e de segmentos do curso do rio Corumbataí na região de influência do Alto Estrutural de Pitanga podem ser observados na Figura 65.

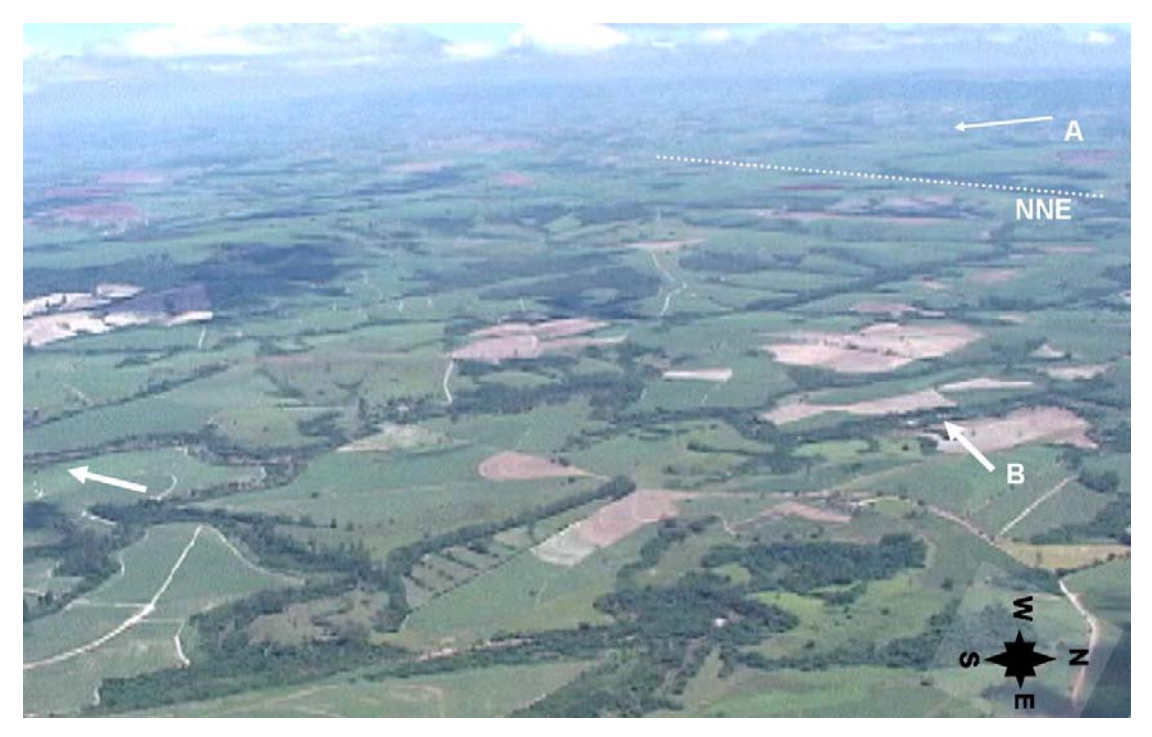

Figura 62 – Padrões de drenagem mostrando forte controle estrutural de direção NW. Na parte superior do frame, pode-se observar lineamento NNE truncando esse padrão estrutural NW e isolando um segundo domínio morfológico que se estende até as escarpas, ao fundo da foto (A).

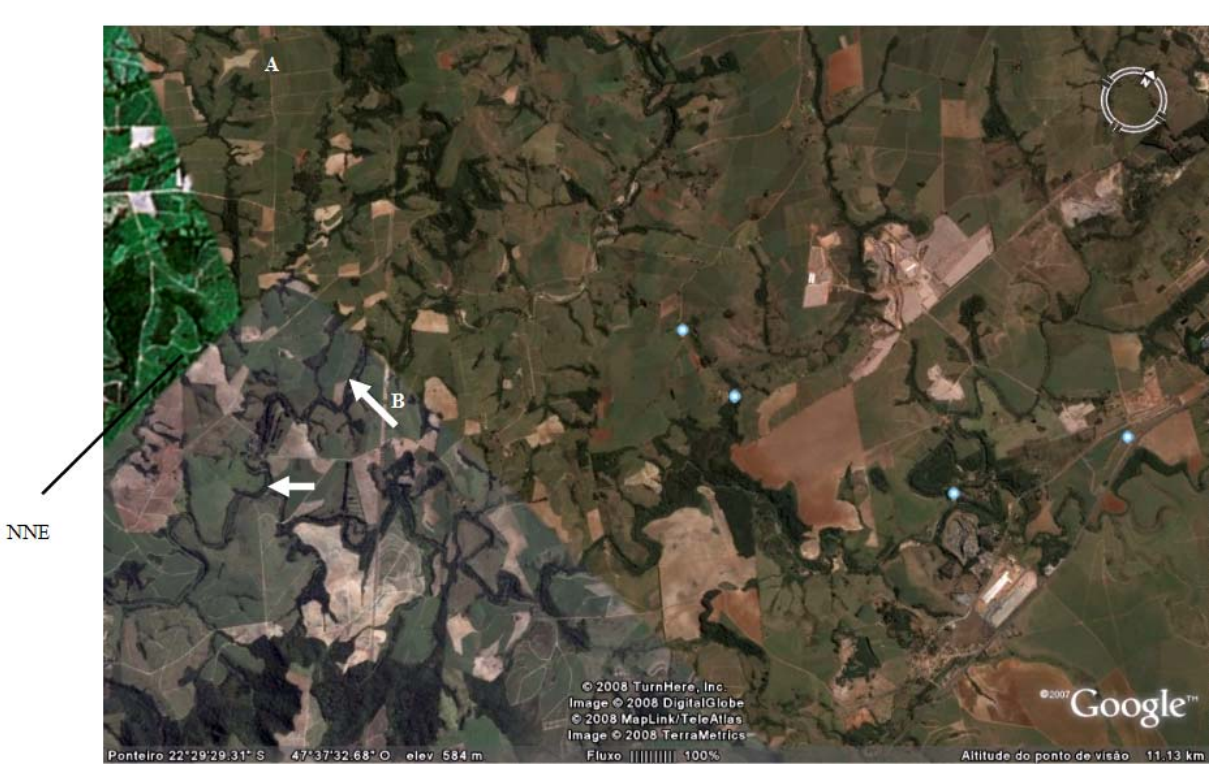

Figura 63 – Padrões de drenagem mostrando forte controle estrutural de direção NW, lineamento.

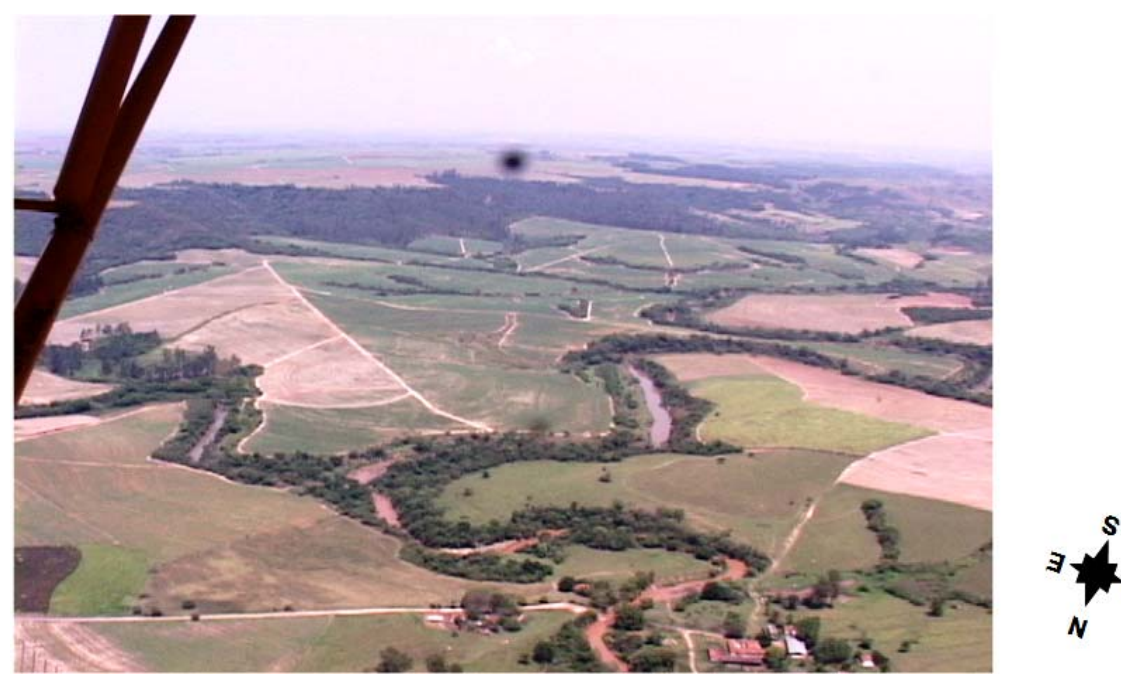

Figura 64 – Confluência dos rios Corumbataí e Passa-Cinco mostrando forte controle estrutural. Ao fundo na cena, pode-se observar a estruturação horizontal das unidades pertencentes à Formação Corumbataí. As escarpas estão demarcadas pela densa cobertura arbórea.

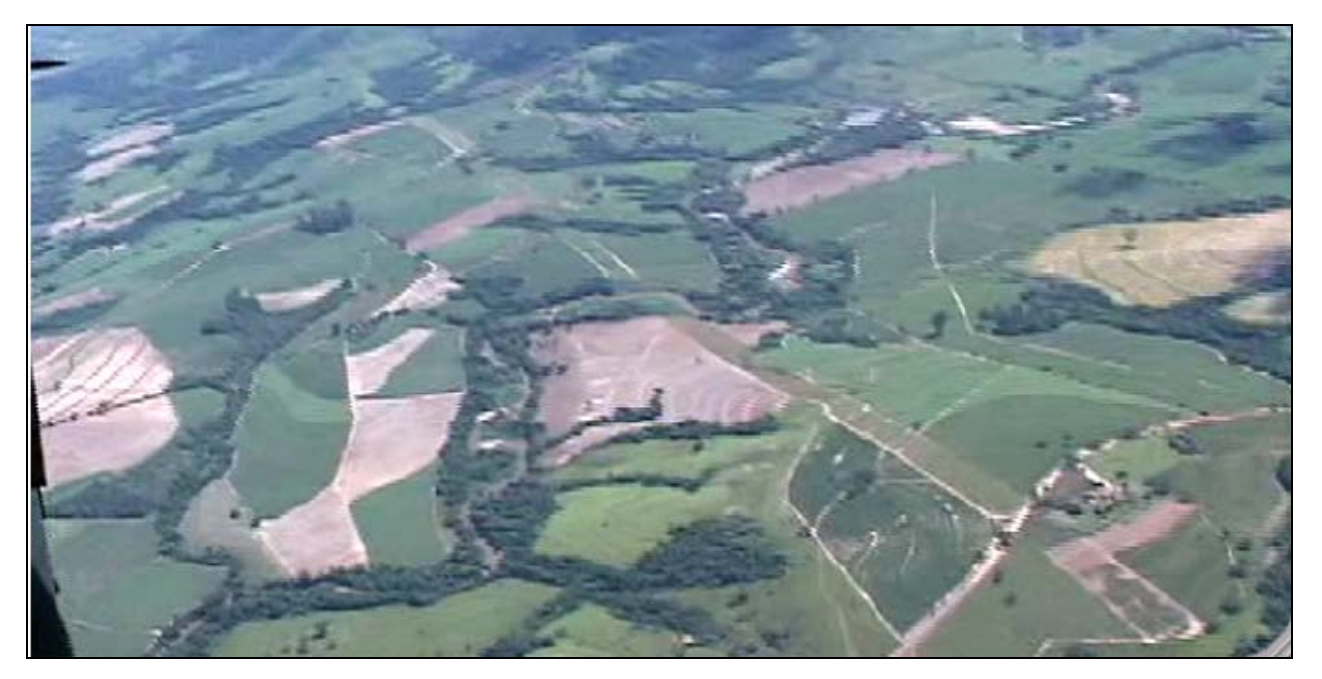

Figura 65 – Ponto B da figura 8. Dobras em cotovelo, paralelismo de curso e estruturas de captura de drenagem. Notar no centro da foto a curiosa geometria dos meandros.

As FIGURAS 66 e 67 apresentam outros exemplos de informação visual comparativa fornecidos pelas filmagens e por imagens de satélite. A FIGURA 66, retirada de filmagem realizada em março de 2004, ilustra uma feição geográfica comumente reconhecida em mapas e imagens. A FIGURA 67 foi extraída de cena do satélite LANDSAT TM7, realçada.

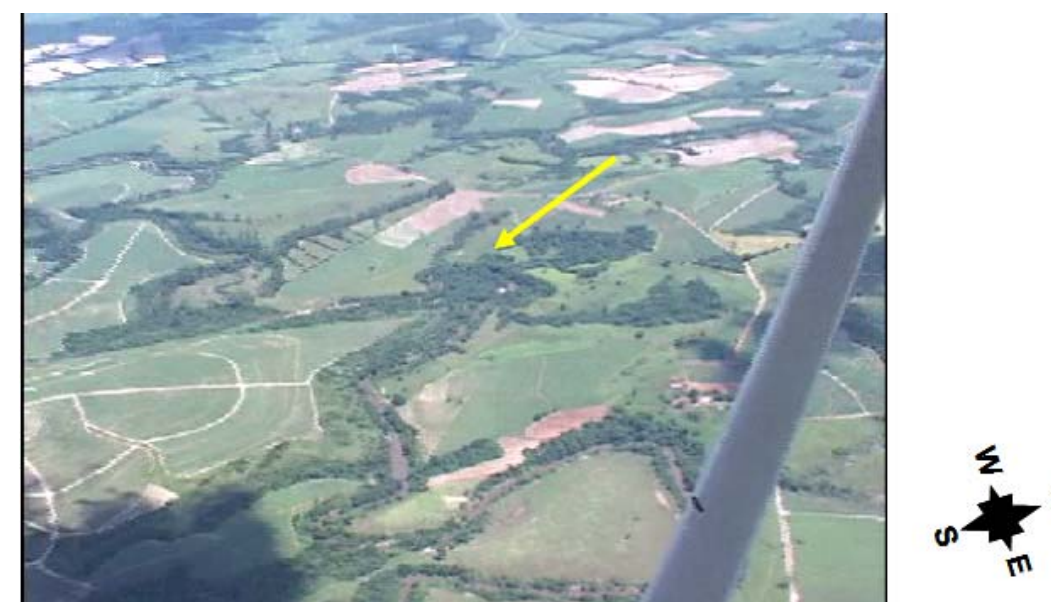

Figura 66 – Comparativo das informações visuais fornecidas pela filmagem de baixa altitude e por satélite. Comparar com a imagem de satélite da figura 11.

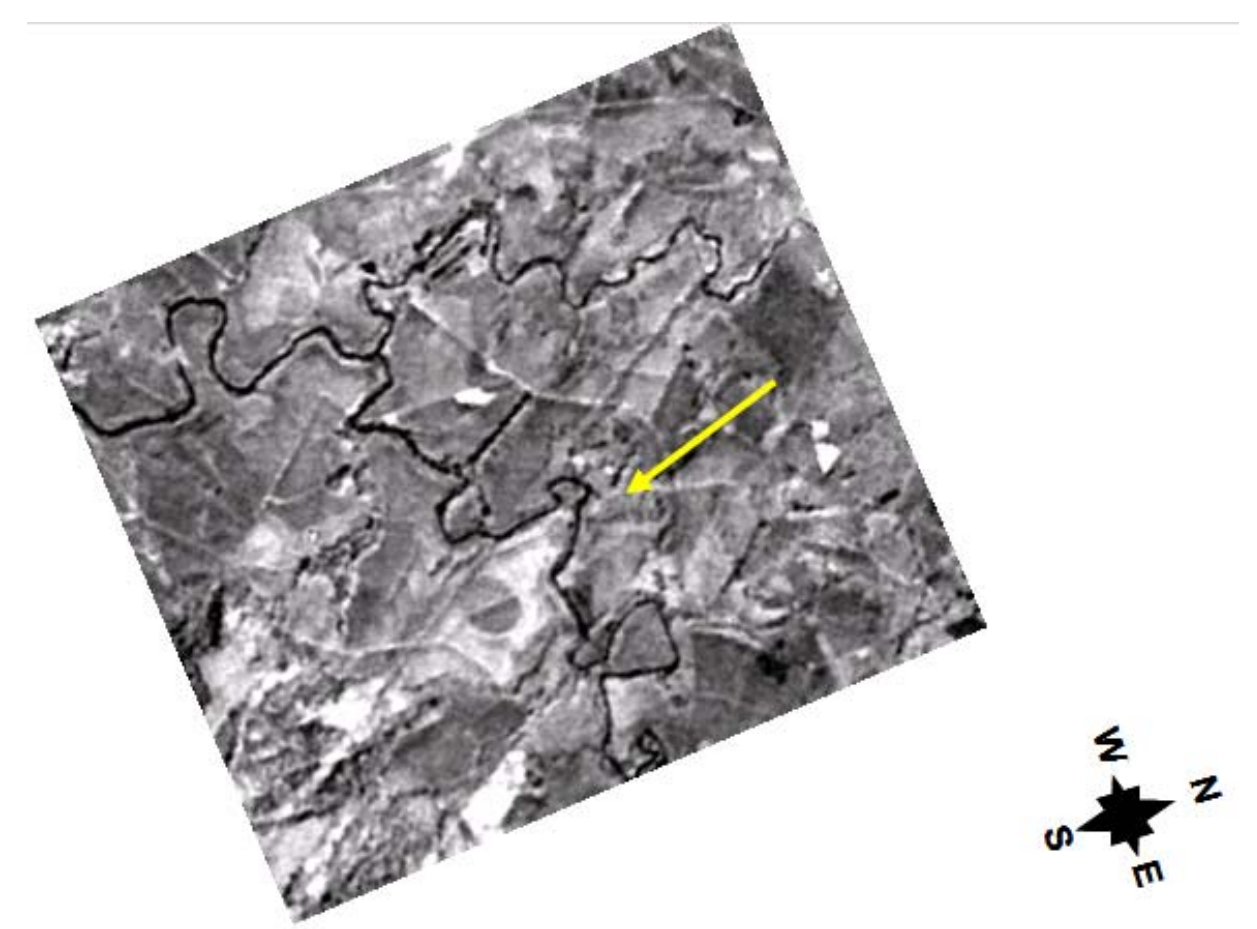

Figura 67 – Detalhe da confluência dos rios Corumbataí e Passa Cinco na área do Alto Estrutural de Pitanga. As setas nesta figura e na anterior apontam a mesma curva no rio Corumbataí. Imagem realçada. Banda 5 do sensor ETM+ do satélite LANDSAT TM7.

A aplicação das imagens extraídas das filmagens resultou ainda na identificação de zonas morfologicamente homogêneas em escala de detalhe, mostradas nas FIGURAS 66 e **B**  67. Em altitudes que variam de 100 até 1500 metros de altura do solo, as escalas possíveis de observação são variadas. As altitudes próximas de 300 metros acima do nível de solo são muito eficientes para a identificação destas regiões homogêneas. A FIGURA 68 ilustra o **A** limite norte do Alto Estrutural de Pitanga, onde ficam evidentes as diferenças na organização dos padrões de drenagem e na morfologia dos elementos de relevo.

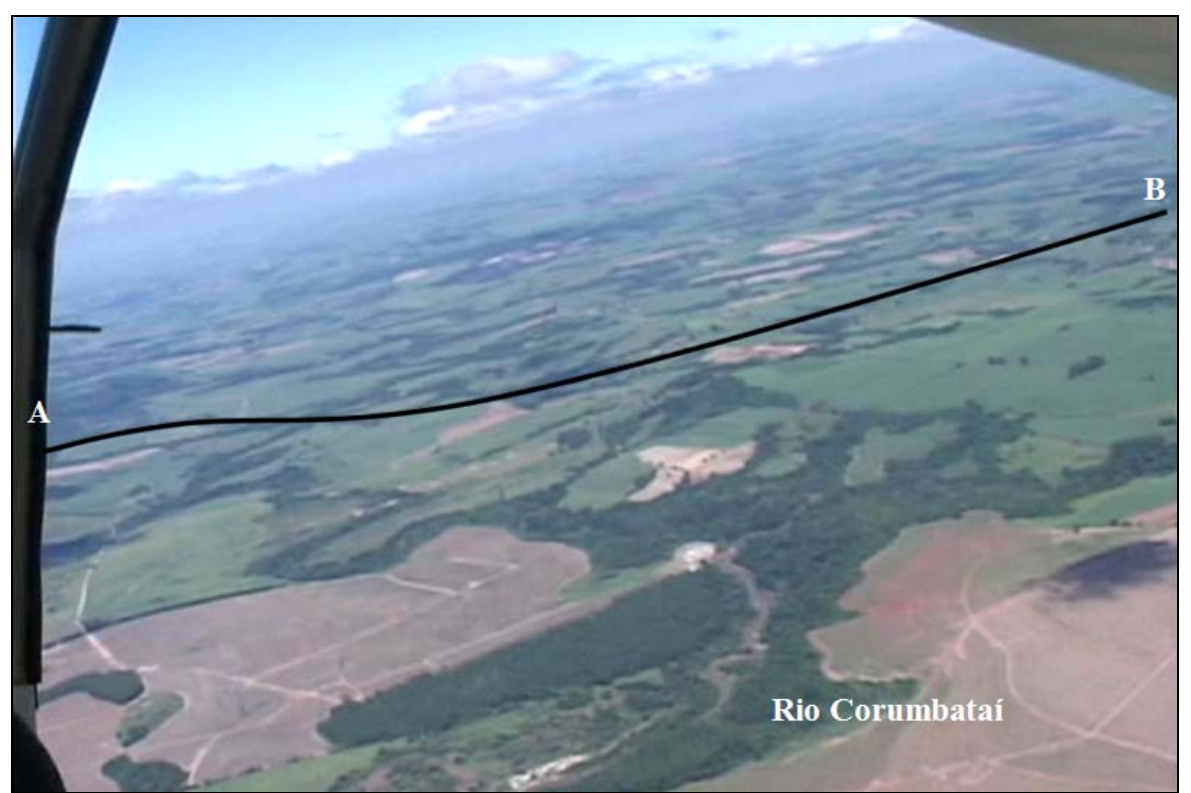

Figura 68 – Região de Assistência, distrito de Rio Claro, SP. Limite norte do Domo de Pitanga, identificado pelos contrastes nos padrões morfotectônicos destacados pelas drenagens. Esses domínios estão separados pela linha AB.

As Figuras 69, 70 e 71, apresentadas abaixo, mostram algumas feições de drenagens que caracterizam aspectos do rio Corumbataí no trecho em que ele atravessa a área do Domo.

Figura 69 - Foto tirada próxima à Usina Corumbataí, Rio Claro, onde se podem observar o encaixe do rio no relevo, o estilo de canal e as formas de seu curso, com cotovelos e curvas de alto ângulo.

Figura 70 – Uma feição curiosa gerada provavelmente por ação da tectônica atual. O forte controle estrutural condicionou a geração dessas feições "*em caixa*".

Figura 71 – Próximo de Santa Terezinha de Piracicaba, o rio Corumbataí apresenta planícies de inundação, meandros abandonados e *oxbow lakes*

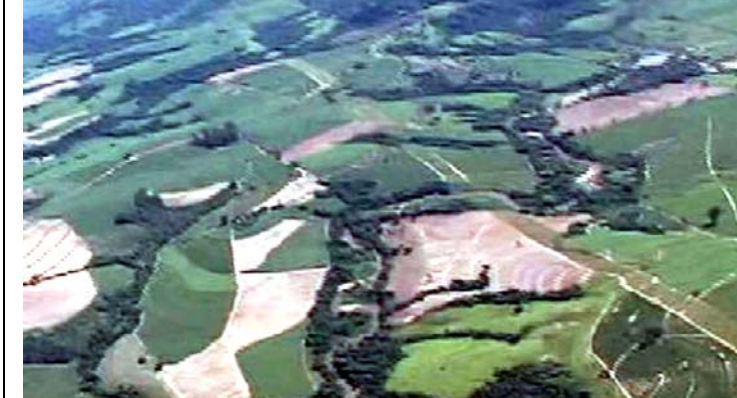

62B

## **7.3 – A FLORESTA ESTADUAL NAVARRO DE ANDRADE, RIO CLARO.**

As imagens, colhidas em março de 2004, trazem informações sobre a situação da floresta naquela época do ano, aspectos das águas do rio Claro, e sua miscibilidade com uma lagoa fortemente eutrofizada, junto à sede do Horto (figuras. 72 a 74).

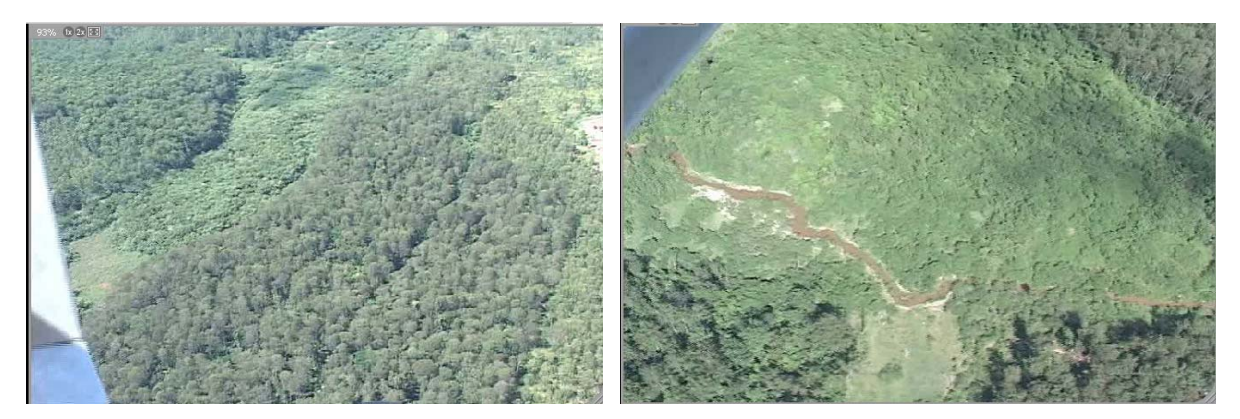

Figura 72 – Aspectos da floresta e visadas destacando a APP e o canal do rio Claro. Também se nota as diferenças em tonalidades e texturas da vegetação. Uma vez identificadas essas relações nas imagens, a interpretação em outras mídias como imagens de satélite falsa cor se torna mais fácil.

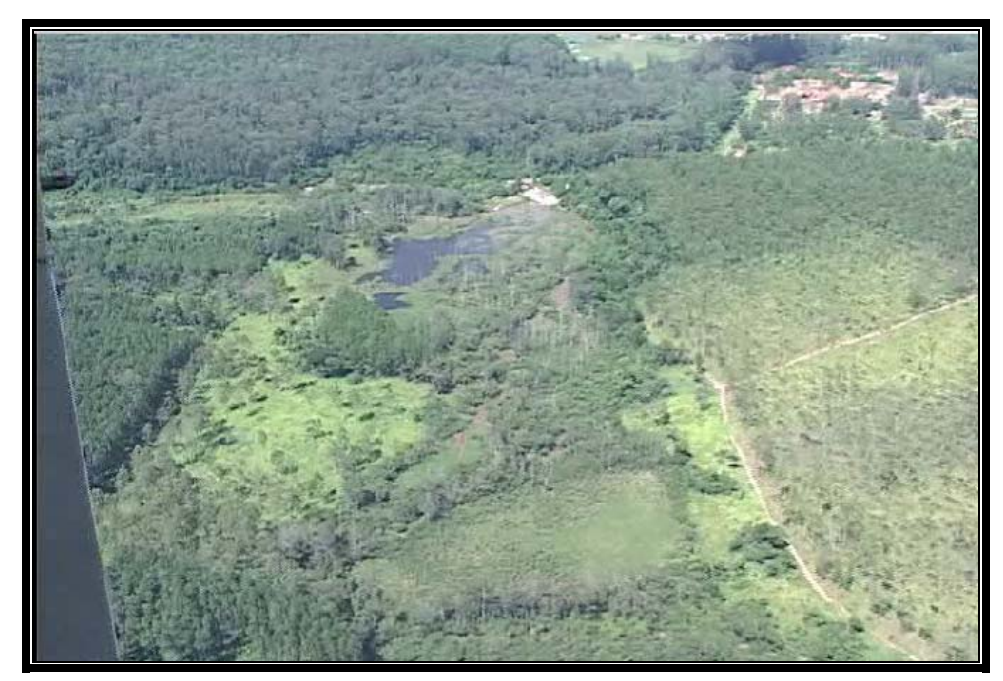

Figura 73 - Vista da lagoa na sede da Floresta Estadual (antigo Horto). Notam-se duas qualidades de água, mostradas em detalhe nas fotos abaixo, onde se podem ver com clareza as águas fortemente eutrofizadas e sua interface com aquelas com alta carga de sedimentos em suspensão que recém chegaram trazidas pelo fluxo natural do rio Claro.

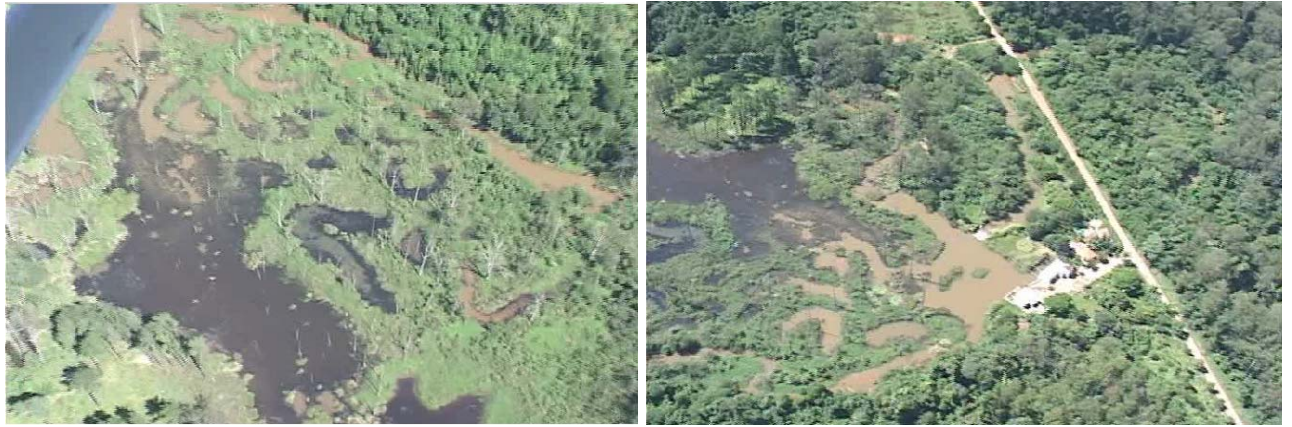

Figura 74 – Aspectos do encontro das águas do rio Claro carregadas com sedimentos em suspensão com as águas da lagoa com alto conteúdo orgânico eutrofizado.

# **7.4. REGIÃO ENTRE RIO CLARO E IPEÚNA**

Nesta seção é apresentada uma experiência de reconhecimento de morfoestruturas na área entre rio Claro e Ipeúna (Figura 75). Foram usados *frames* extraídos de um vôo realizado em março de 2005. Nessas imagens, pode-se observar como os lineamentos atuam também como demarcadores de diferentes terrenos com distintos padrões e densidades de drenagens (Figuras 76 e 77).

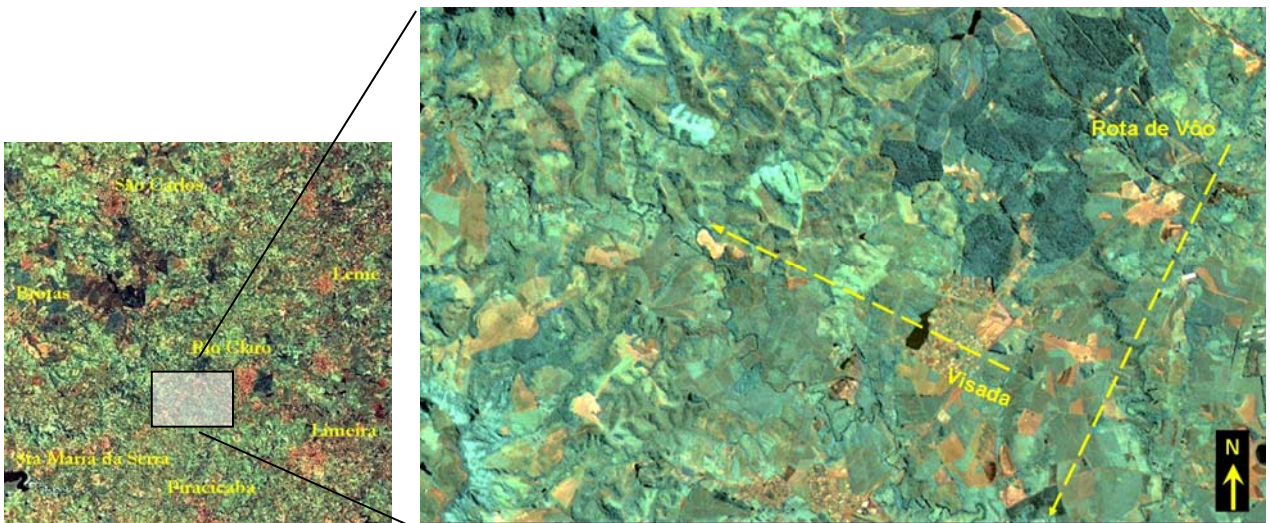

 Figura 75 - Área filmada. Imagem na escala 1:50000 onde se observa a rota de vôo e a visada. Pode-se observar na imagem a variação de texturas, mais rugosas a NW e mais lisas na porção central da imagem. A organização das áreas homogêneas obedece à direção aproximada N25E.
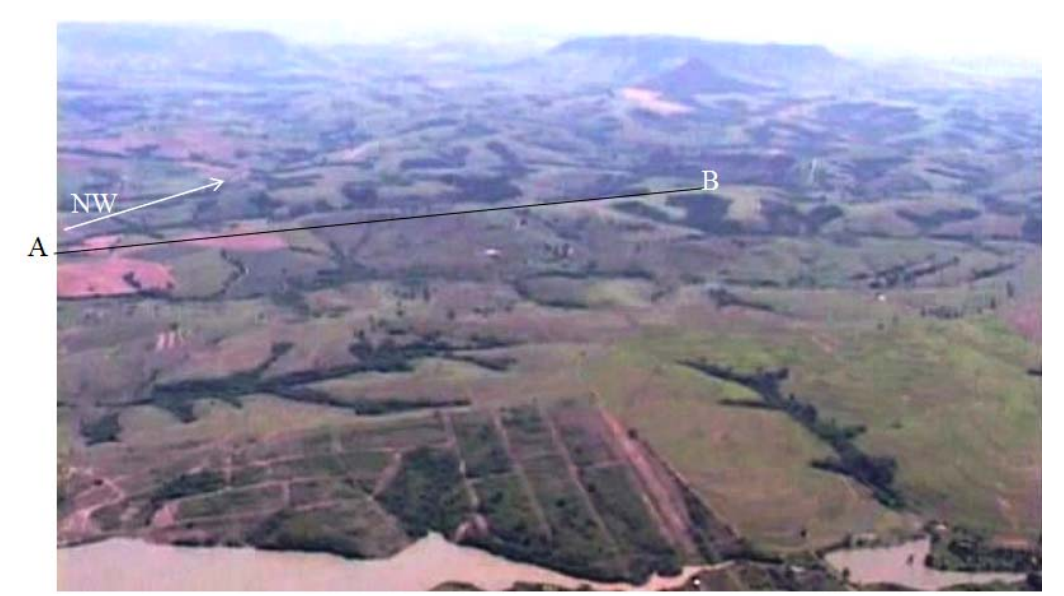

Figura 76 – Região de Assistência, distrito de Rio Claro, SP. Ao fundo da imagem observam-se o Morro da Guarita e o Morro do Bizigueli. Observar, entre diversas estruturas notáveis, um lineamento de direção NW (indicado pela seta branca) e o divisor de águas identificado pelo segmento AB, o qual também constitui parte do limite entre domínios morfológicos distintos.

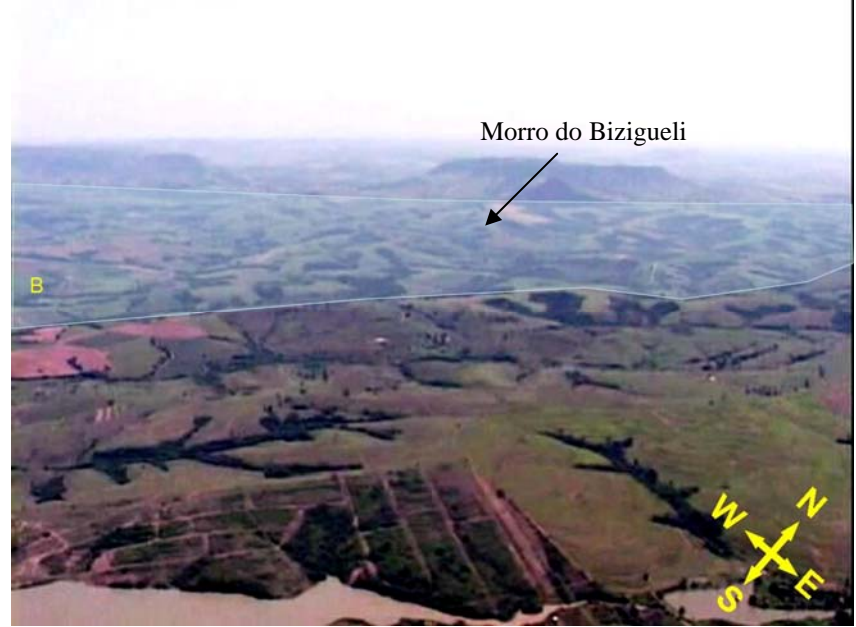

Figura 77 - Destaque na parte mediana da foto de outro domínio morfológico (B). Os divisores de água são controlados por estruturas NNE e NE. Ao fundo nota-se a silhueta do Morro do Bizingueli (ver figura 5.3.5).

As feições acima podem ser observadas no vídeo que retrata a área a sul do Horto do Camaquã. Os lineamentos que delimitam as duas zonas morfológicas na Figura 78 são de

direção NNE, as densidades e padrões da rede de drenagem e, conseqüentemente, as formas de relevo, estão fortemente controladas por descontinuidades (juntas e falhas) e litologias.

A figura 78 é uma composição de imagens que ilustram um momento atual dessa interação, expressa na topografia do Morro da Guarita.

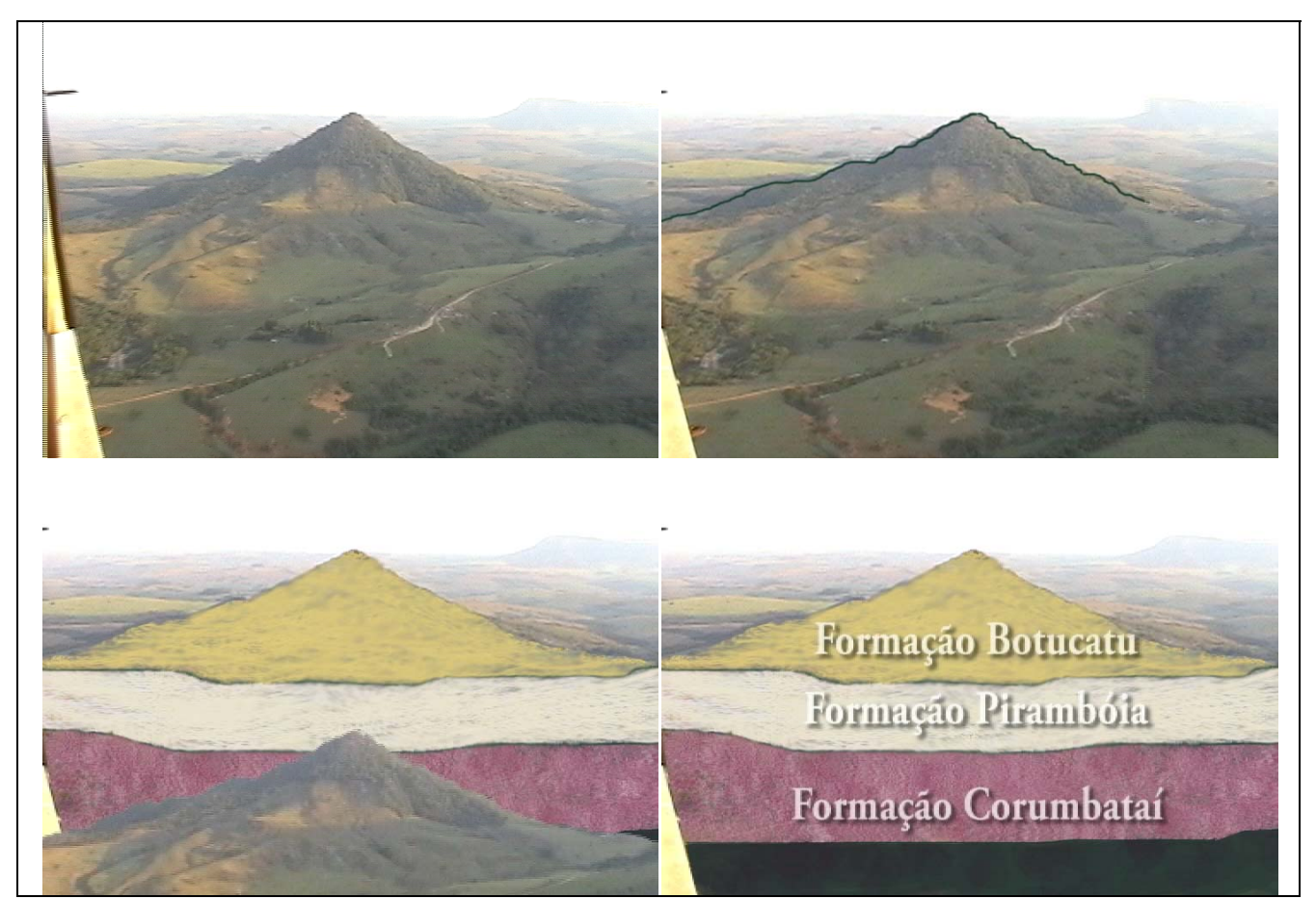

Figura 78 - Esquema ilustrativo das relações entre superfície e substrato, modeladas por fatores externos como clima e erosão aliados às características físicas dos materiais. Morro da Guarita, Itirapina.

# **CAPÍTULO 8 - APLICAÇÃO DOS VÍDEOS**

O desenvolvimento e a validação do recurso exigiam a aplicação do mesmo junto a grupos teste para avaliar a sua efetividade e poder de atração. Os públicos-alvos escolhidos foram grupos de estudantes de graduação de diferentes extratos sociais, tipos de curso e unidades de ensino.

Pesou muito nessa escolha a facilidade de acesso a esses grupos, além do fato que todos estavam inseridos desde o início da pesquisa nos grupos de interesse do estudo. Foram organizadas diferentes formas de exposição das mídias, conforme as características de cada grupo.

#### **8.1 - GRADUANDOS DE GEOLOGIA DA UNESP**

A primeira apresentação pública do material coletado foi feita a estudantes de graduação em Geologia em outubro de 2004, durante o XIII SEGESP promovido pelo Centro Acadêmico dos alunos do IGCE da UNESP de Rio Claro, na forma de uma apresentação no auditório da biblioteca pública do campus Bela Vista.

Posteriormente foram organizadas exibições de algumas versões do material a grupos de graduandos de Geologia da UNESP de Rio Claro, que assistiram ao material não editado, exibido em videocassete e TV numa sala de estudos, em telas de computadores e em data shows.

As apresentações foram feitas em 5 sessões, com grupos de menos de 10 participantes e durações entre 30 minutos e 45 minutos, chegando uma delas a durar 75 minutos, em função das discussões geradas.

Constaram da apresentação dos vídeos duas áreas, selecionadas a partir das características morfológicas e por terem sido percorridas pelos estudantes em disciplinas já cursadas. Inicialmente foi apresentado o propósito do teste, os objetivos e o que se esperava que fosse observado pelos participantes. As áreas teste e o roteiro dos vôos foram localizadas sobre um mapa geológico e uma imagem de satélite LANDSAT TM com uma cena completa, de 180 km de lado.

As áreas escolhidas foram: a região situada entre o distrito de Assistência (a sul de Rio Claro) e a cidade de Ipeúna; a frente de Escarpas entre Ipeúna e São Pedro.

A forma de exposição das tomadas aéreas usou intensamente os recursos de congelamento das cenas para analisar detidamente aspectos específicos de morfologia, estruturas geológicas notáveis, padrões pedológicos como texturas e cores dos solos, e os efeitos do controle estrutural nos padrões das redes de drenagem e sua relação com as formas dominantes de relevo.

Nesses testes procurou-se identificar como essas características podiam ser usadas pela filmagem de baixa altitude para distinguir diferentes domínios morfotectônicos e/ou visualizar efeitos de regimes tectônicos atuantes na área pertencente ao domínio do Planalto Atlântico, composto por.

Os questionamentos eram feitos buscando revisar experiências de campo dos estudantes, e testar se os aspectos observados e realçados nas imagens correspondiam aos dados de campo que eles coletaram; se os padrões de relevo identificados nos vídeos tinham realmente significado geológico; como essas imagens se inseriam no universo conceitual dos graduandos e, finalmente, como (e se) elas ajudavam a estabelecer padrões mais sofisticados de visualização de estruturas geológicas e da estruturação das áreas apresentadas.

Foi permitido que todos os participantes conversassem entre si durante as sessões, favorecendo o fluxo de comentários e observações.

Os filmes brutos, com todos os defeitos de filmagem, sem som ou qualquer outro recurso de edição que distraia a atenção do estudante ou assistente, mostraram-se a forma mais eficiente e poderosa de uso deste recurso, acompanhados pela exposição oral e apontamento das feições mais importantes e suas características diagnósticas.

Foram observadas, nas ocasiões em que se apresentou este material o comportamento dos participantes, o grau de atenção obtido e o tempo em que a atenção era mantida, a velocidade com que o assistente interagia com o material, identificando elementos da paisagem e estabelecendo uma leitura das informações visuais.

Especialmente quando as imagens foram acompanhadas pela explicação inicial dos aspectos mais gerais das tomadas houve um processo espontâneo de descoberta dos conteúdos inerentes aos vídeos. Isso fez com que se despertasse interesse da parte de todos (em graus variados) os estudantes de geologia que participaram dessas sessões.

Um dos aspectos que chamou a atenção dos estudantes foi o reconhecimento de feições fluviais antigas e atuais, como a estruturação do canal do rio Corumbataí, sua relação com as comunidades que atravessa a situação das matas ciliares e sua variação ao longo do curso do rio, a instalação, o padrão e desenvolvimento de barras fluviais, a geometria dos meandros e feições antigas como as cicatrizes de cursos antigos abandonados, na altura da localidade de Ajapi, expressos através de marcas no terreno, já ocupadas pela vegetação (figura 79).

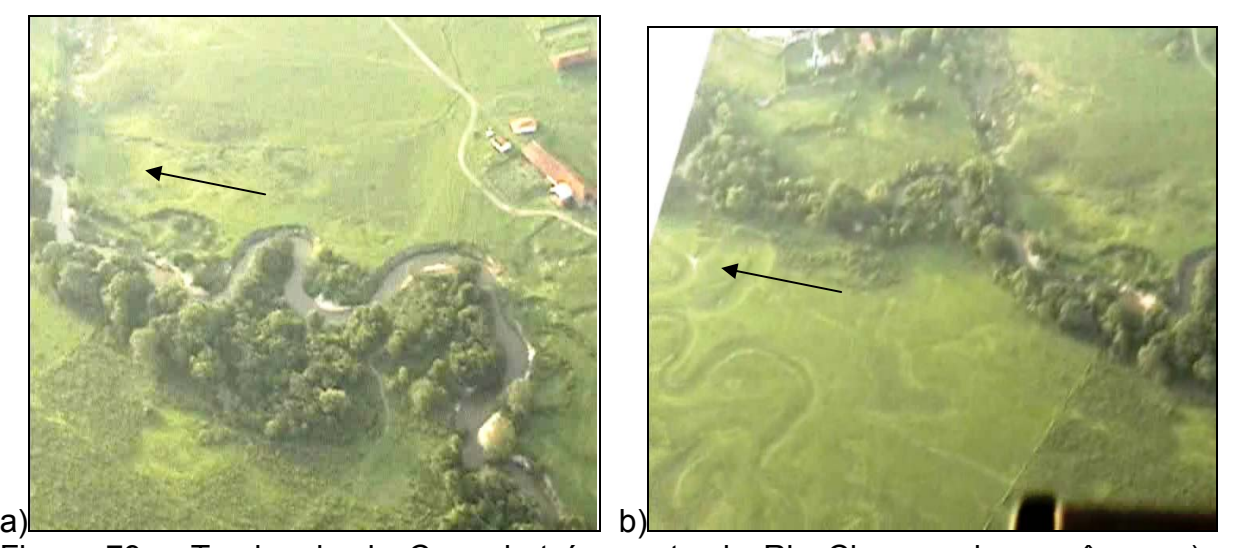

Figura 79 – Trecho do rio Corumbataí a norte de Rio Claro, onde se vê em a) a geometria dos meandros do rio formando curvas de flancos paralelos indicando controle estrutural e em b) cicatrizes do curso antigo do rio, "fossilizados" e recobertos por vegetação rasteira. Em ambas as imagens nota-se na porção superior da foto (margem oeste do rio) o limite da planície de inundação demarcado pelo ressalto topográfico. As setas indicam o sentido de fluxo do rio, de norte para sul.

Os dados mais significativos, como grau de apreensão da atenção pela mídia, tempo médio para que houvessem os primeiros reconhecimentos de feições geológicas mapeadas, tempo médio de interação com a linguagem apresentada, nível de interação, articulação com outras fontes de informação ao longo da exposição entre outros aspectos, foram observados e estimados, e estão tabulados abaixo, nas Tabelas 5, 6 e 7:

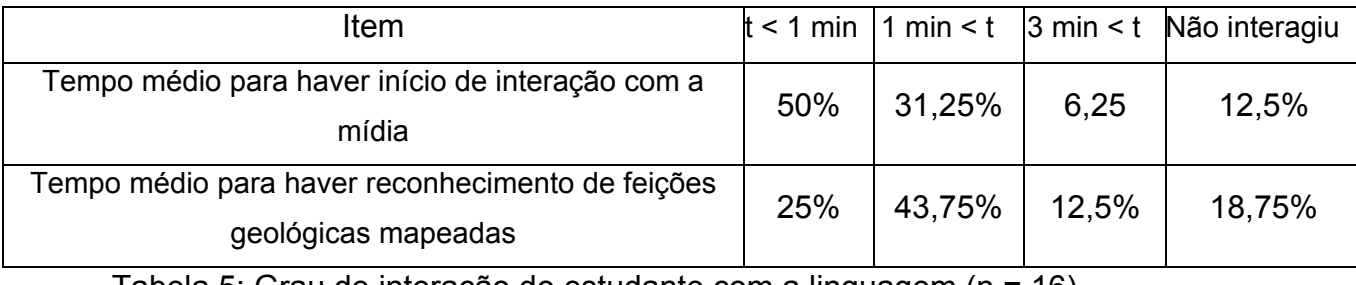

Tabela 5: Grau de interação do estudante com a linguagem (n = 16).

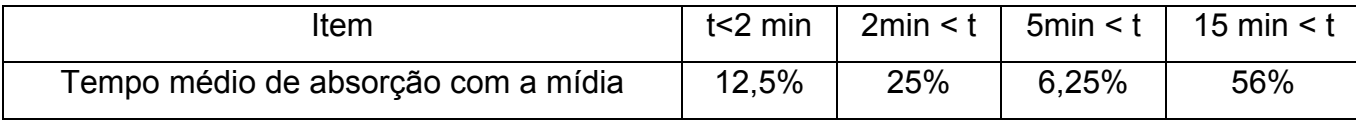

Tabela 6: Grau de apreensão da atenção do estudante pela mídia (n = 16).

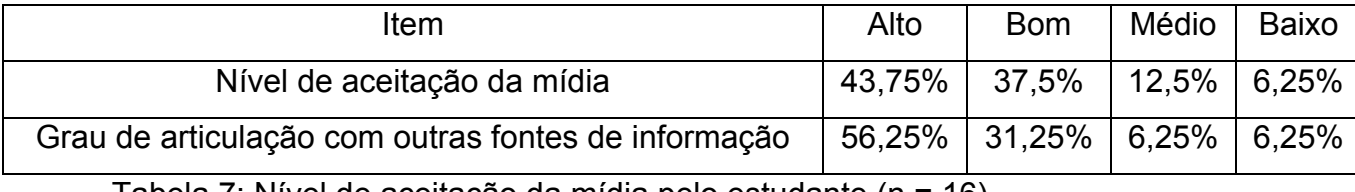

Tabela 7: Nível de aceitação da mídia pelo estudante (n = 16).

# **8.2 - BACHARELANDOS DE BIOLOGIA/UNIARARAS E TECNÓLOGOS EM GESTÃO E SANEAMENTO AMBIENTAL**

Os vídeos foram apresentados como material semi-editado de apoio didático, apenas com cortes secos e sem edição sonora ou agregação de outros recursos. Foram aplicados como material ilustrativo de apoio durante o desenvolvimento das disciplinas Geologia Geral e Geologia Ambiental nos anos de 2006 e 2007, notadamente na explanação de conceitos como sistemas fluviais, Dinâmica Externa, tipos de erosão, estruturas geológicas e sua relação com a paisagem, Domínios Morfológicos, e o uso que o homem faz dos espaços.

Aqui, torna-se necessário considerar alguns aspectos antes de se discutir a reação dos alunos aos vídeos apresentados: Há diferenças de condição sócio-econômica e de formação acadêmica entre as três turmas, e isso se reflete no desempenho em sala de aula, na capacidade de apreensão média dos alunos e nos interesses e objetivos ao cursar as disciplinas.

Os estudantes matriculados nas turmas de Bacharelado de Biologia diurno possuem nível sócio-econômico médio superior ao dos alunos de Bacharelado noturno, e pelo fato de não estarem desenvolvendo atividades de aprendizado após um dia de trabalho, uma capacidade de absorção dos conceitos que é muito superior, permitindo que se desenvolva um ritmo mais forte na discussão das matérias. Em contrapartida, os alunos de Bacharelado do período noturno apresentam mais objetividade nas discussões em sala de aula e maturidade maior no trato das questões acadêmicas.

Foram aplicados questionários aos estudantes após as práticas de aplicação e tabuladas as respostas. A partir daí foram geradas as tabelas 8, 9, 10, 11 a seguir expostas:

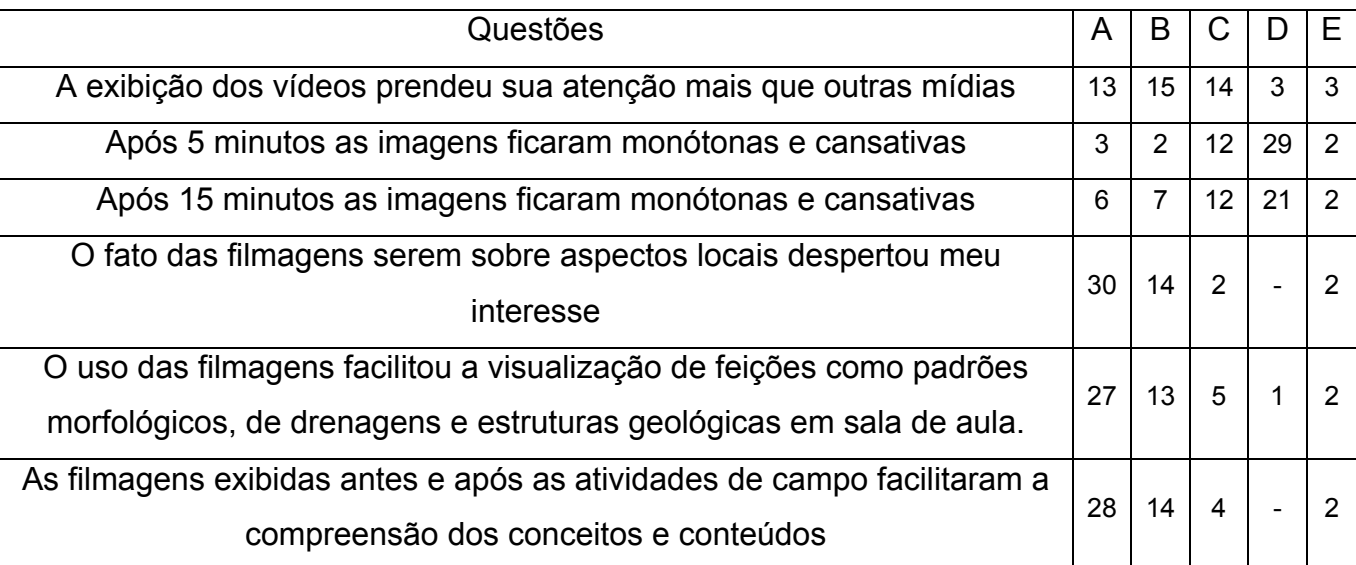

A= Concordo totalmente; B= Concordo; C= Discordo; D= Discordo totalmente; E= Prefiro não responder.

Tabela 8: Respostas dos alunos do 3º Período do curso de Licenciatura e Bacharelado em Biologia (n = 48 participantes).

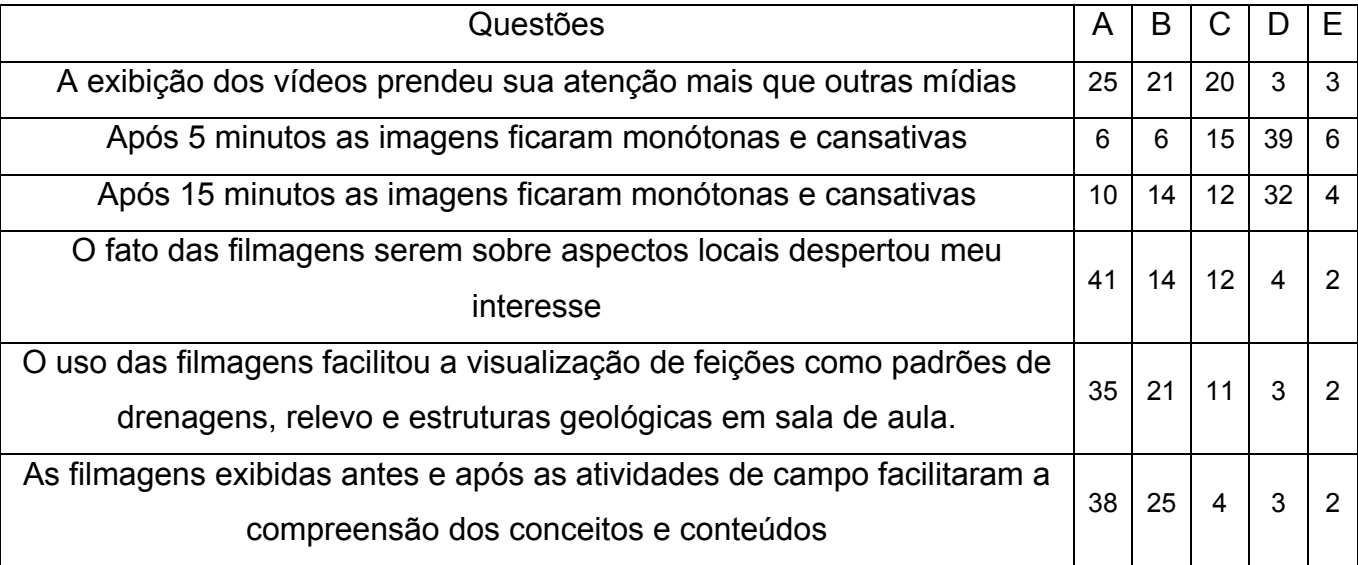

A= Concordo totalmente; B= Concordo; C= Discordo; D= Discordo totalmente; E= Prefiro não responder.

Tabela 9: Respostas dos alunos do 1º Período do curso de Tecnologia em Gestão e Saneamento Ambiental (n = 72 participantes).

A apresentação dos vídeos, com sua aplicação em sala de aula e a discussão das possibilidades de uso do recurso estimularam graduandos de Biologia com interesse em Manejo Ambiental a discutirem a sua aplicação nas respectivas áreas de interesse acadêmico.

Foi gerado ao menos um tema de TCC sobre o uso da filmagem aérea no Diagnóstico Ambiental de matas ciliares no rio Mogi Guaçu, no município de Araras. O aluno que desenvolveu o tema possui experiência profissional em produção de vídeos e filmagens, e a partir das discussões havidas elaborou o trabalho, planejou e executou os vôos e fez a edição das tomadas.

As fotos a seguir apresentadas retratam alguns aspectos desse trabalho. Os vôos foram feitos em ultraleve (Figura 80), fazendo registro de situação no rio Mogi Guaçu no trecho em que ele percorre o município de Araras.

Esse material, por sua vez, foi utilizado em monografia de curso de Especialização em Gestão e Planejamento Ambiental, que analisou os Impactos Ambientais derivados da ocupação das margens do rio Mogi Guaçu por rancharias de veraneio.

Entre os aperfeiçoamentos introduzidos estão a combinação do GPS com a câmera de tal modo que se pode ter em tempo real os dados de posição, altitude, velocidade e rumo (Figuras 81 e 82).

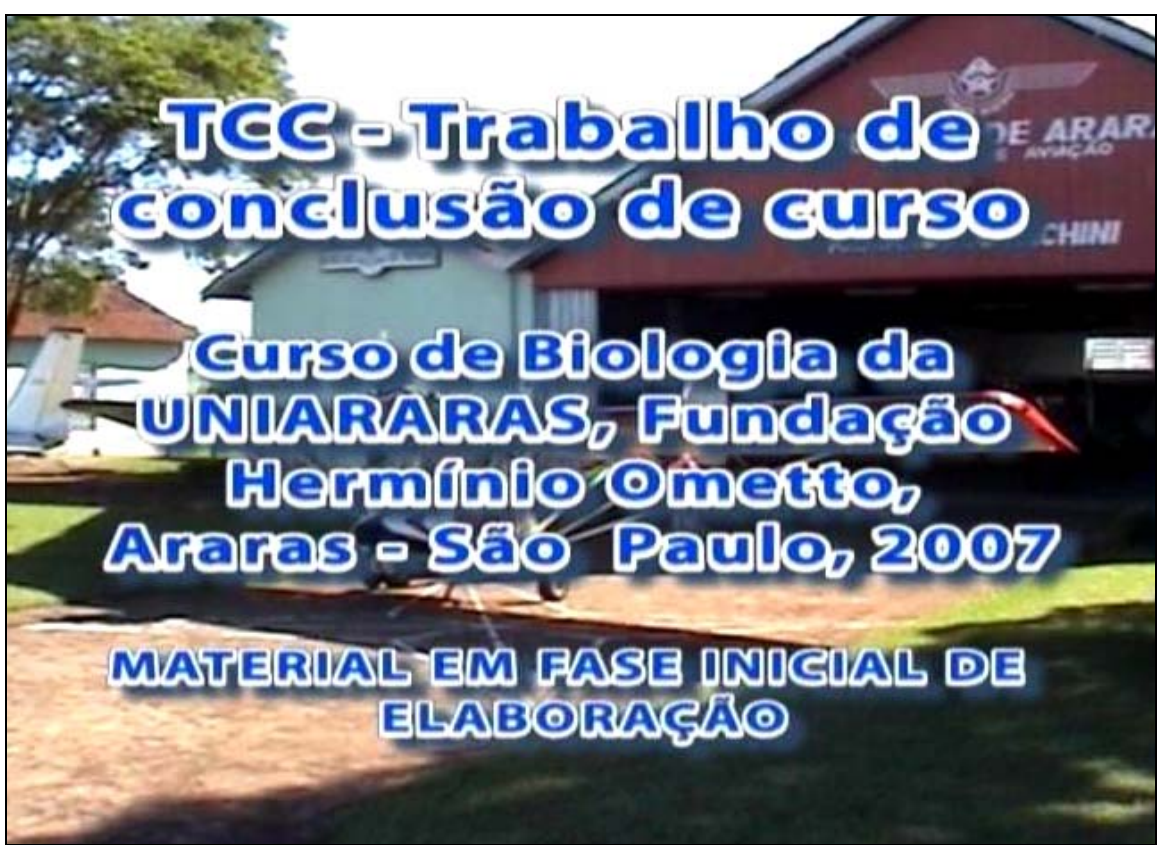

Figura 80 – Quadro de abertura de vídeo piloto elaborado pelo graduando em Biologia

Rogério Santângelo.

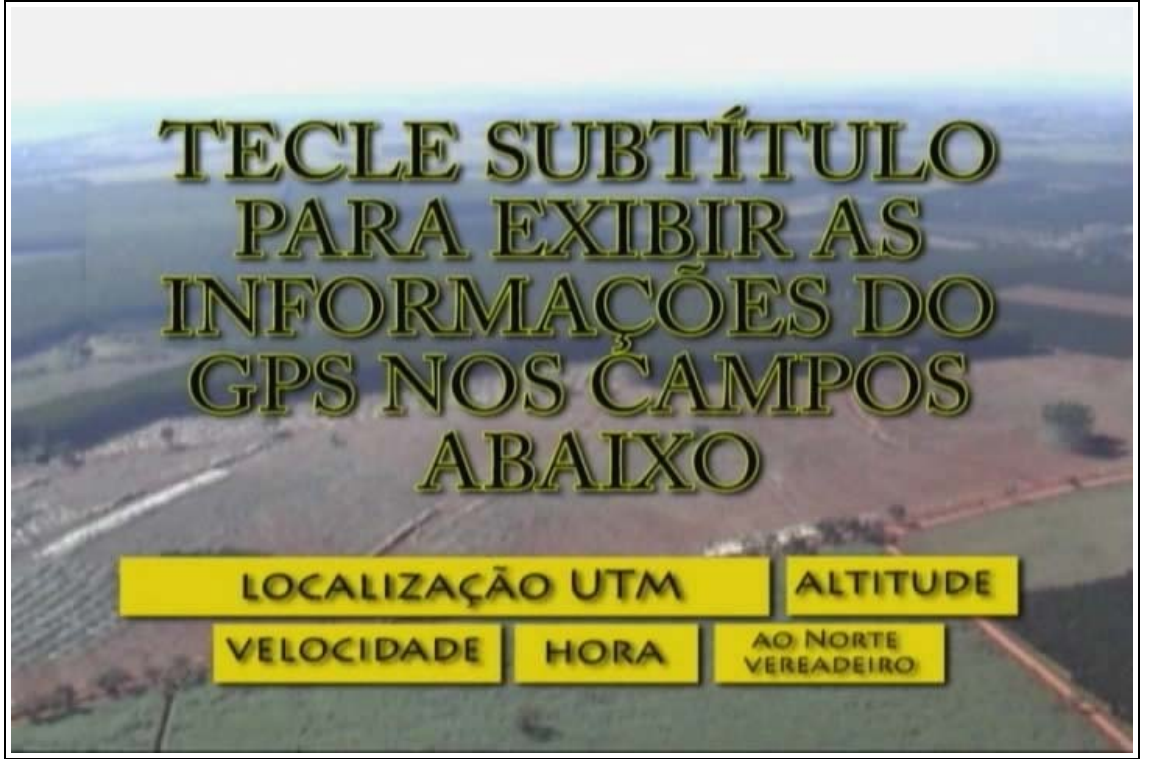

Figura 81 – Seqüência do mesmo projeto. Tela mostrando recursos de leitura de informações de vôo em tempo real.

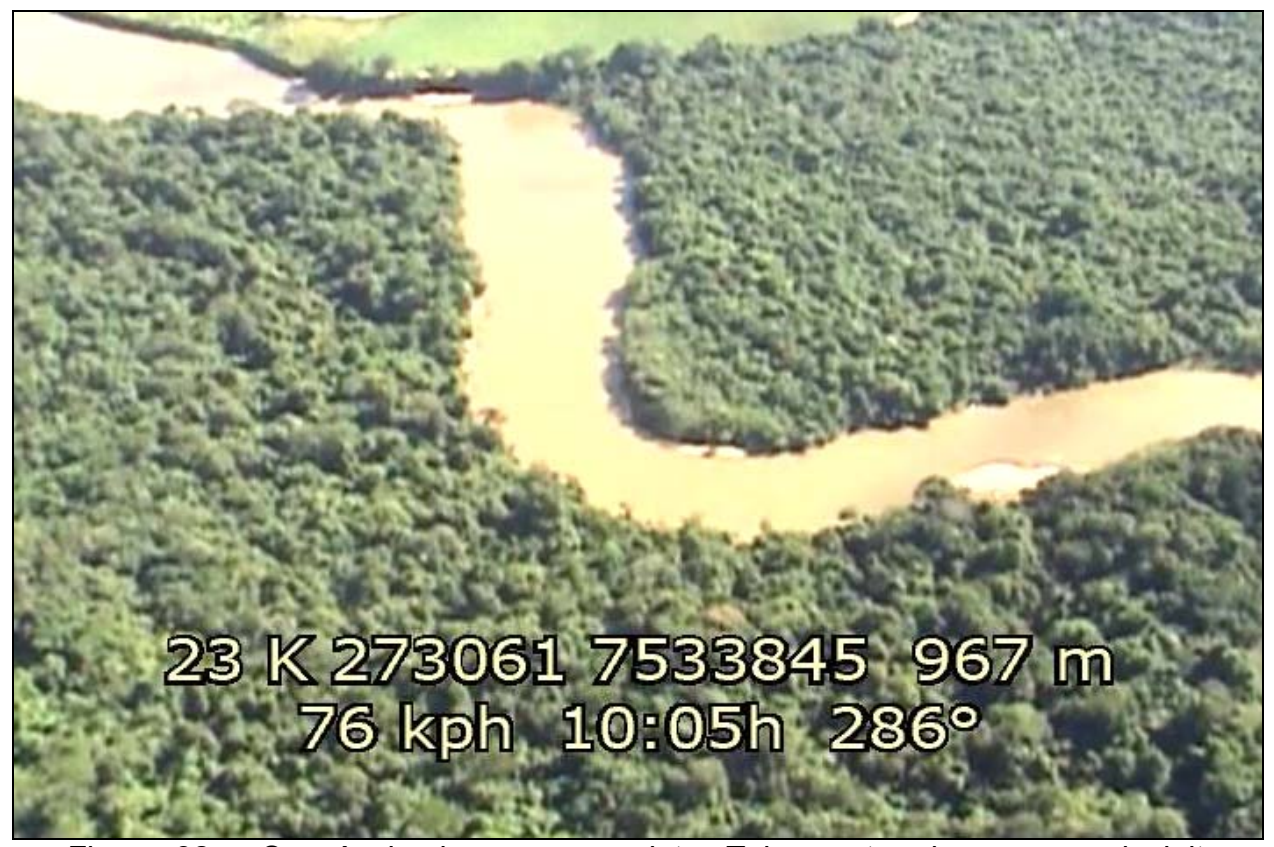

Figura 82 – Seqüência do mesmo projeto. Tela mostrando recursos de leitura de informações de vôo em tempo real.

 Outros alunos, do curso de Tecnologia em Gestão e Saneamento Ambiental produziram vídeos das atividades de campo, adotando como prática comum o recurso de filmagem das aulas de campo dentro das atividades acadêmicas do curso, integrando-os à sua produção discente e enriquecendo sua formação, desenvolvendo rotinas de registro, documentação e elaboração de material de discussão sob esse formato.

Esse procedimento foi favorecido pelo perfil dos alunos do curso, em mais de 70% profissionais que atuam na área de produção, em torno de 30% profissionais técnicos de segurança do trabalho, aproximadamente 25% gerentes ou supervisores de nível médio. Essa composição sócio-econômica das classes permite que os estudantes tenham forte senso de objetividade e apresentem bom desempenho em agregar à sua rotina novas habilidades que sejam diretamente aplicáveis em seus trabalhos. O desafio é fazê-los

enxergar essas aplicabilidades de modo a despertar o interesse nos temas. Nesse sentido, a videografia aérea em perspectiva, por seu caráter artesanal, por retratar uma realidade local da vivência dos alunos e por apresentar essa realidade segundo uma perspectiva à qual eles não estão habituados mostrou ser um recurso eficaz de ensino e geração de discussões.

### **8.3. DISCUSSÃO**

O objetivo deste trabalho foi explorar a potencialidade e a eficácia da filmagem aérea de baixa altitude, tomada em perspectiva e ortogonalmente, como ferramenta de coleta de dados geológicos de campo, na identificação e nas formas de apresentação de aspectos geológicos em associação com outras mídias. Posteriormente, foi ganhando importância o desenvolvimento e teste de formas de disponibilizar essas informações através de um banco de dados de livre acesso e outras mídias (Figura 83).

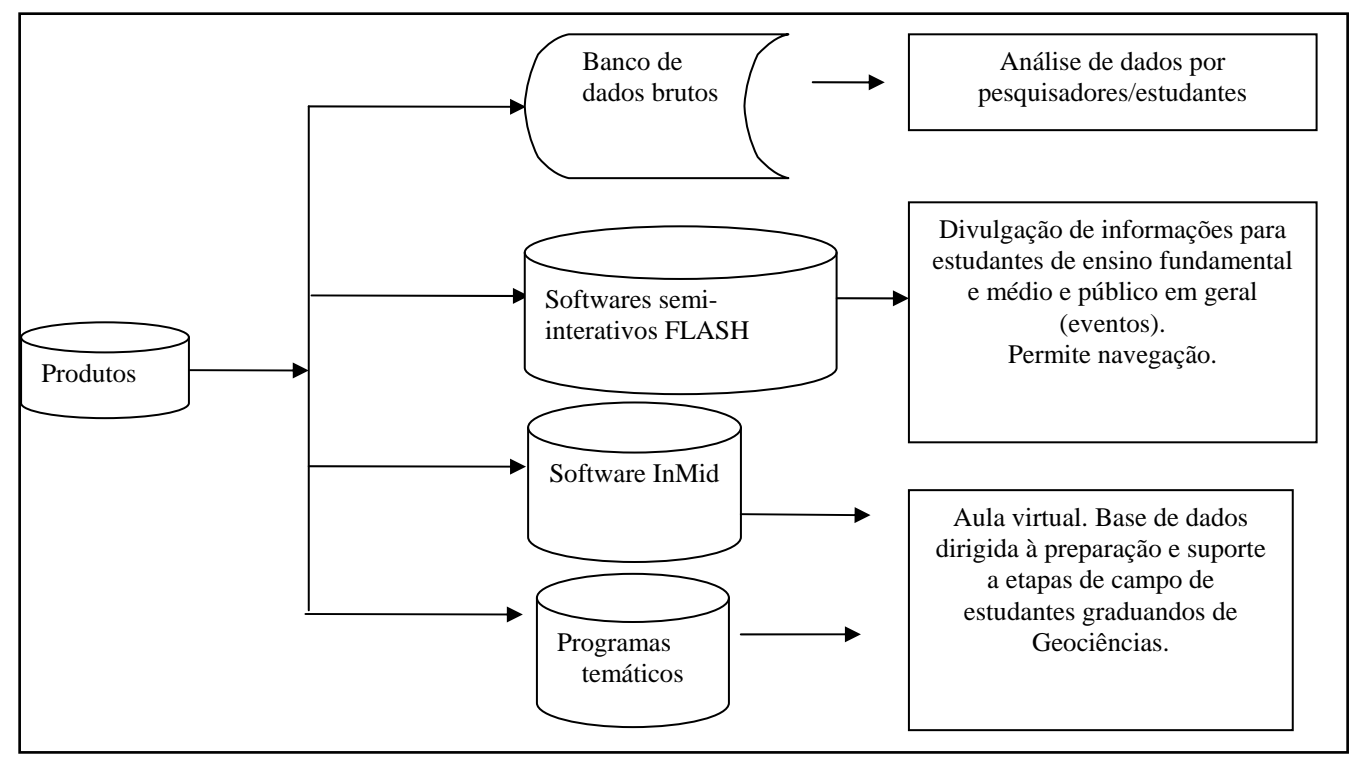

Figura 83 – Estrutura dos produtos gerados ao longo dos trabalhos.

Subsidiariamente foi feito o desenvolvimento de alguns pilotos de apresentação desses dados, utilizando as mídias disponíveis, com características variáveis de interatividade, voltadas para públicos segmentados. Cada item relacionado na figura 8.1 é gerado a partir de uma raiz comum utilizando a combinação dos vídeos com outras mídias, mas são independentes entre si.

A tônica foi sempre o desenvolvimento de rotinas e formas de coletas de informações de campo que fossem "*de baixo custo, versáteis, de fácil manipulação*", capazes de ser obtidas com pouco investimento, utilizando infra-estrutura e recursos já existentes na maioria das instituições, podendo ser aplicadas por pesquisadores sem um custoso treinamento e/ou preparação específica, bastando que aja clareza dos aspectos que se quer registrar.

Esta abordagem de privilegiar a facilidade de uso e baixo custo é de fundamental importância no trabalho e foi a que originou as primeiras experiências e permeou as escolhas dos recursos de manipulação e apresentação dos dados nas etapas posteriores, a partir de tecnologias que estão disponíveis gratuitamente ou a baixo custo, agregando uma visão inexplorada até o momento.

Entre os produtos gerados, cada um tem vantagens e limitações, sendo aplicável com maior ou menor adequação a públicos e/ou finalidades específicas. Os produtos expostos na Figura 83 são detalhados abaixo, configurando alguns exemplos possíveis da utilização das imagens como complemento e meio de visualização dos temas.

# 8.3.1 - Banco de Dados e Vídeos

Feita a partir da edição em corte seco das tomadas compõe um conjunto de vídeos agrupados por região, com um mapa índice com a relação dos vídeos por nome. É a versão mais simples concebida, mas talvez de maior potencial de aplicação, praticidade e acessibilidade. Os vídeos estão em sua forma bruta, permitindo aos usuários selecionarem o tratamento mais adequado à abordagem pretendida. A aplicação deste banco não foi feita com os alunos, mas deverá ser acessada por pesquisadores e outros docentes para uso em pesquisa.

### 8.3.2 - InMid

Realizado para integrar mídias diversas, este programa se revelou o mais simples e prático para montar aulas ou exposições temáticas. Cumpridas as etapas prévias de decupagem e edição do material, montagem de roteiro e do texto, locução e inserção de material de apoio visual, é possível montar com facilidade grande quantidade de programas/aulas, numa estrutura agradável ao aluno ou ao assistente (figura 84).

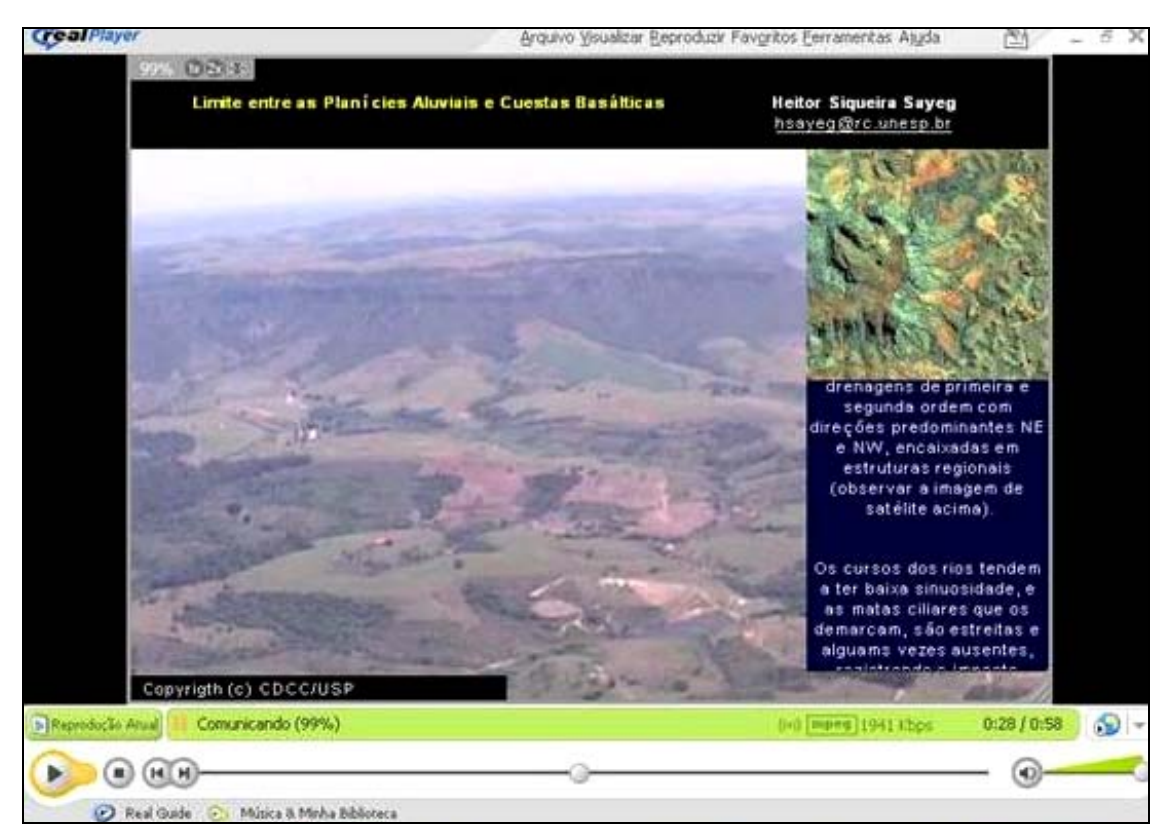

Figura 84 – Exemplo de tela do programa InMid com integração de informações. Vista do Platô Basáltico no limite ocidental da Depressão Periférica na região entre Ipeúna e Charqueada (SP).

A estrutura do software limita o formato dos vídeos, e os melhores resultados visuais foram obtidos com imagens de 480 X 360 pixels para os vídeos. Os programas aqui concebidos foram produzidos com poucos minutos de duração, apenas com fins ilustrativos, embora o sistema possibilite uma maior duração de cada episódio.

Neste sistema utilizou-se o recurso dos vídeos não como fonte de dados - como originalmente imaginado - mas como ferramenta de ensino, já filtrados os aspectos que se quer destacar, apoiados em texto, áudio, figuras (imagens de satélite, MDTs) e outros produtos derivados de imagens.

#### 8.3.3 - Filmes temáticos

A utilização de programas como Adobe Premiére Pro 1.5 Tryout e Windows Movie Maker, recurso integrante do Windows XP, permite realizar interessantes explorações das informações capturadas nos vídeos.

A produção desses produtos apresenta obviamente nível muito baixo de interatividade, pelo que é muito importante a preparação antecipada de roteiro e o planejamento da produção, da roteirização e da utilização de recursos áudio-visuais e de texto de apoio para complementar a informação visual apresentada pelo vídeo, que necessariamente segue uma estrutura narrativa linear.

### 8.3.4 - Flash

De todas as experimentações feitas, é o recurso mais sofisticado, com maior interatividade, poder de atração para públicos leigos de várias faixas sócio-culturais e etárias. Não é um programa que uma pessoa sem sólida formação em programação e informática possa utilizar, exigindo pessoal treinado e equipamento mais sofisticado que o usual PC de uso cotidiano (figuras 85 e 86).

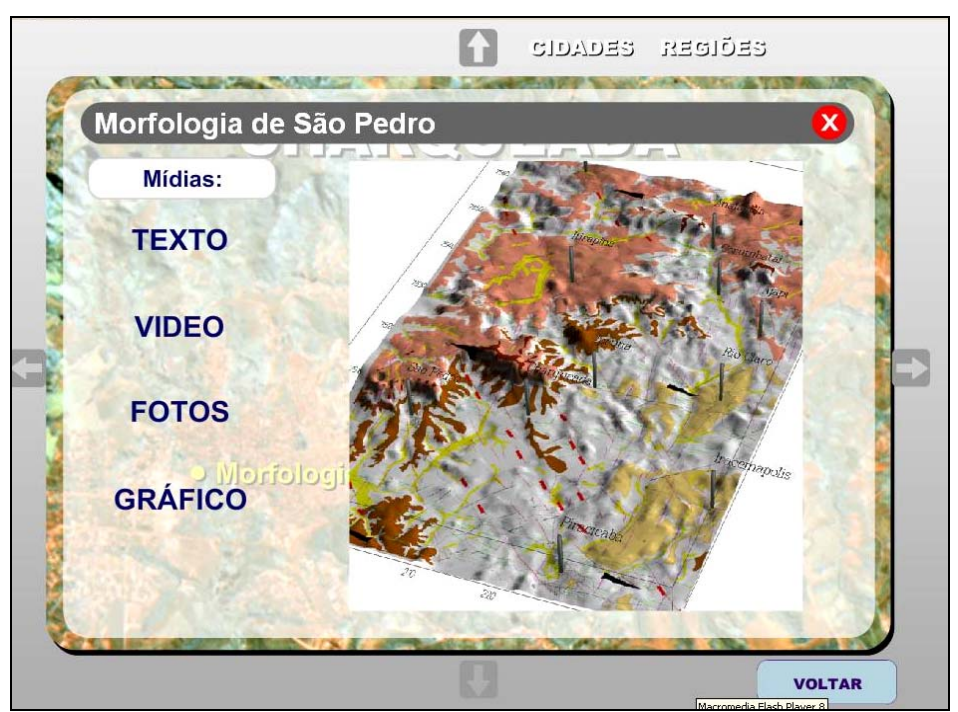

Figura 85 - Exemplo de tela de trabalho gerada no Macromedia Flash Player – Modelo Digital de Terrenos.

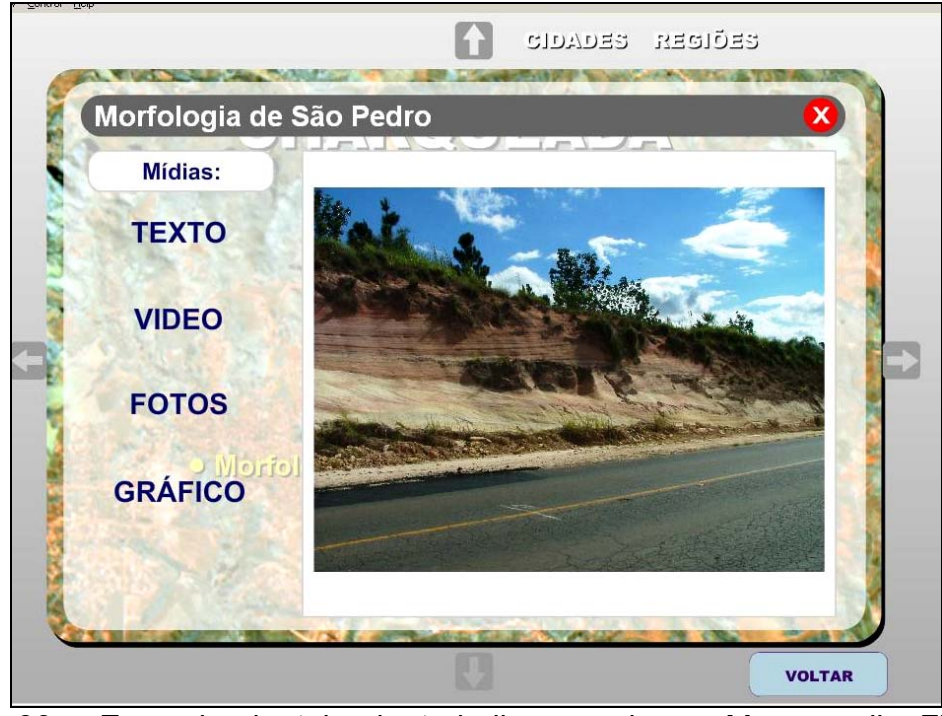

Figura 86 - Exemplo de tela de trabalho gerada no Macromedia Flash Player – Fotografias.

Este conjunto de mídias foi integrado em um protótipo estruturado um pacote denominado GEOMID, apresentado em DVD (FIGURA 8.5).

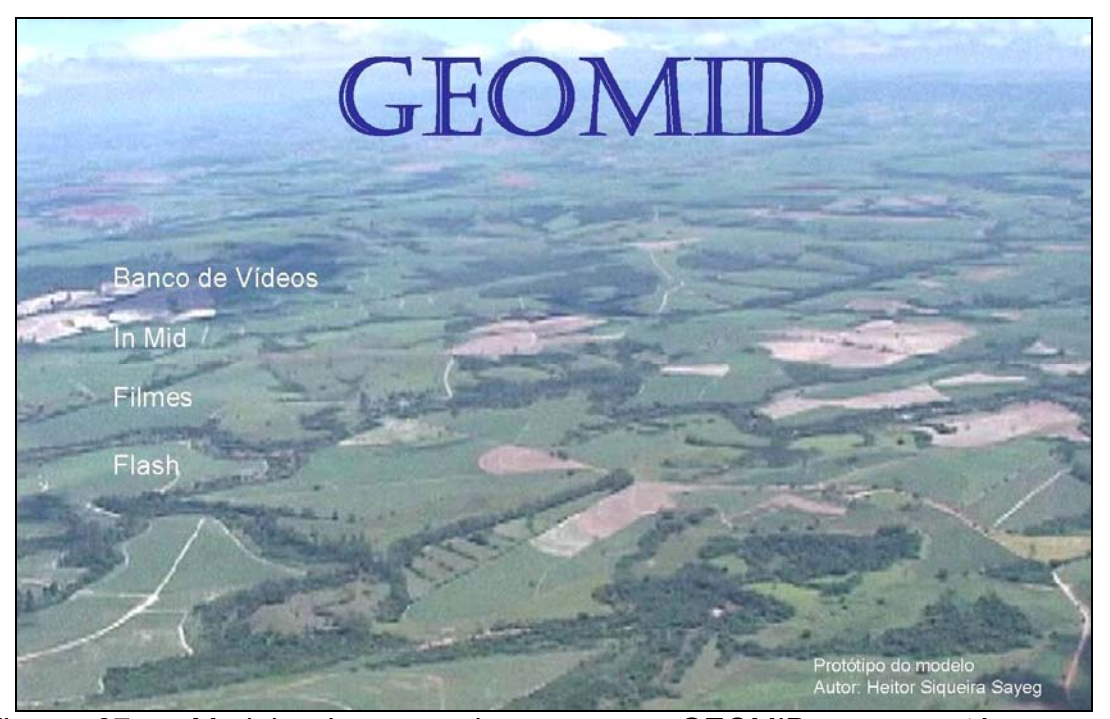

Figura 87 – Modelo de capa do programa GEOMID, que contém os produtos desenvolvidos neste projeto.

# *8.***4. CONCLUSÕES**

As atividades desenvolvidas até aqui mostraram alguns fatores críticos a serem considerados por quem trabalhar com esta metodologia no futuro. A concepção original da montagem de um banco de dados em vídeo a baixo custo para complementar as abordagens já consagradas permanece válida e atual. Porém, há algumas questões a serem consideradas:

- É necessário um período de treinamento a ser feito por quem for capturar as imagens. Esse treinamento se faz à custa de horas de vôo e da repetição de rotas. Também se faz pelo estudo de técnicas de filmagem e pelo auxílio de profissionais com prática em filmagens.

- A qualidade dos equipamentos deve obedecer a um mínimo de especificações. Como exemplo ilustrativo, cuidado especial deve ser tomado com os aviões. Devido ao fato

das filmagens serem feitas com aeronave de porta aberta, dependendo do modelo - no caso foram usados dois modelos, um PIPER J3C e uma aeronave PP-HPL P56 (Paulistinha).

Como exemplificado em algumas tomadas aqui mostradas, e a título de advertência, pois ocorrências simples podem passar despercebidas devido à falta de prática do cinegrafista e podem arruinar uma boa tomada e o trabalho de um dia, com toda a logística envolvida.

No exemplo escolhido, o respingo de uma gota de óleo expelida pelo motor da aeronave ocorreu com o PIPER J3C que tem caixa do motor aberta. O respingo de óleo do motor na lente prejudicou a qualidade das tomadas feitas no dia, afetando 80 minutos de filmagem de uma área de mais de 120 km $<sup>2</sup>$  (Figura 87).</sup>

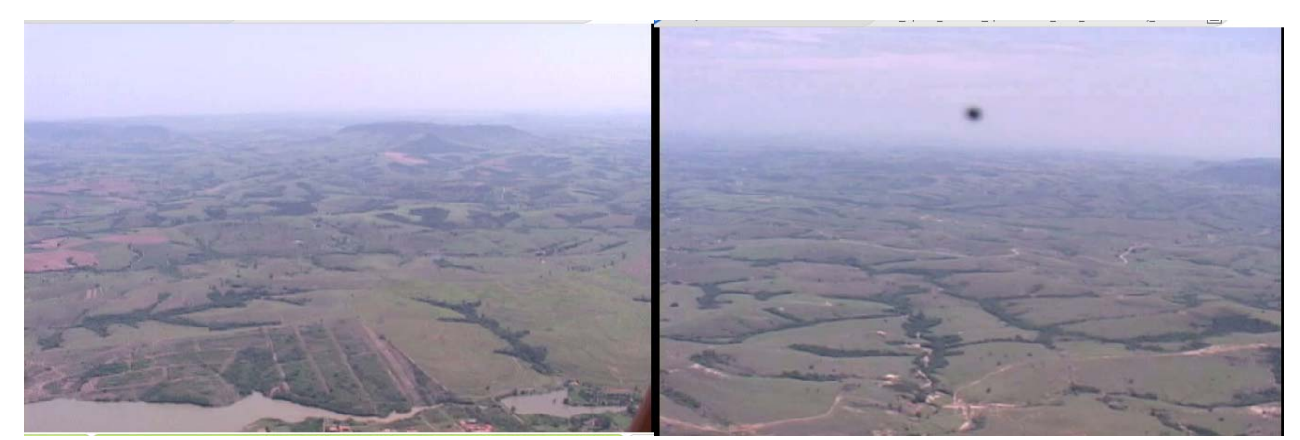

Figura 88 – Comparação entre duas tomadas, onde se pode avaliar o efeito causado por uma gota de óleo espirrada pela aeronave sobre a lente da câmera.

Outro aspecto é o do desgaste físico das filmagens, que podem tornar-se cansativas pelas posturas corporais que o cinegrafista tem de tomar, pelo desgaste da ação do vento (as filmagens foram feitas sem porta na aeronave), pela atenção na tomada acompanhada pela objetiva da câmera, ao mesmo tempo em que se deve estar atento a feições panorâmicas de interesse na paisagem. Esse processo é muito dinâmico, e pode muito precariamente ser previsto nas etapas de planejamento.

Uma questão interessante que aflorou durante as filmagens foi a das condições atmosféricas ao longo do ano. Era de se esperar que, durante os meses de inverno, sob condições de ar seco e frio, com luminosidade intensa durante os dias limpos, fossem feitas tomadas com boas profundidades de foco e definição das feições topográficas e que o sombreamento fosse mais intenso mesmo nas horas do meio do dia, mas o que se observou, tanto no inverno quanto na primavera e no verão foram dias com constante névoa. Seca ou úmida sempre havia uma cortina (às vezes bem densa) recobrindo a região e foram muito poucas as tomadas com boa definição, especialmente nas primeiras horas do dia ou ao entardecer, quando se esperava aproveitar o maior sombreamento natural pela declividade do sol e caracterizar mais nitidamente as feições de relevo.

Essa abordagem, que funcionou bem no sul do país, talvez por condições de latitude, de uso e ocupação do solo e climáticas diferentes das encontradas na região de Rio Claro não foi bem sucedida, tendo-se de utilizar as horas do meio do dia - quando se está submetido a variações térmicas mais intensas, gerando mais solavancos e instabilidade na aeronave - para obter tomadas com mais definição textural e de cor.

Sejam as filmagens oblíquas ou ortogonais (essas muito mais difundidas pela sua possibilidade de superposição com imagens de satélite, mapas e outras mídias, além de permitir georreferenciamento), seu uso permite o acúmulo de dados em trabalhos de menor escala, fazendo registros de regiões menores de forma simples, porém com aplicação imediata na realidade local, construindo um banco de dados com essas imagens.

Outra possibilidade é a utilização do grande acervo de imagens de boa qualidade existente nas grandes produtoras de TV, especialmente de suas divisões de jornalismo, dando uma nova função a esse material que hoje está subutilizado, convivendo com a indiferença da maior parte da comunidade científica.

# **CAPÍTULO 9 – CONSIDERAÇÕES FINAIS**

Os vídeos realizados no âmbito deste doutorado serviram como veículo de treinamento e aprimoramento das idéias que deram origem a este projeto.

As premissas que embasaram a realização deste trabalho foram:

- 1. A Videografia de baixa altitude, quando feita em perspectiva, agrega valor à pesquisa e ao ensino de Geologia;
- 2. As feições de interesse seriam facilmente visualizadas;
- 3. A viabilidade técnica e econômica com a produção de material nos padrões e termos propostos;

Essas premissas se mostraram parcialmente corretas, embora não tenham se confirmado como inicialmente imaginado. A aceitação dos estudantes de Geologia aos filmes foi muito alta, quando as imagens versavam sobre áreas com as quais eles tiveram algum contato de campo anterior. Nesses casos, o material com menor edição, mas apresentado didaticamente e discutido em pequenos grupos de trabalho se mostrou mais produtivo.

As observações das reações e comentários dos alunos levaram à confirmação da hipótese intuitiva de que a perspectiva oferecida pelas imagens como aqui oferecidas complementa as das outras mídias, sendo útil em graus variados dependendo das condições geológicas, de uso e ocupação do solo pelo homem, dos enfoques e das finalidades desejadas, diferindo em conteúdo mesmo em relação às imagens obtidas pela videografia ortogonal ou pelos satélites de alta resolução.

Os estudantes de cursos com alguma afinidade com a área, caso dos cursos de Tecnologia em Gestão e Saneamento Ambiental e de Bacharelado em Ciências Biológicas tiveram as reações mais positivas, mas falta ainda um maior amadurecimento e mais aplicações do material para otimização e controle do processo. Outras mídias estão sendo preparadas para aplicação em Ensino à Distância (caso dos produtos feitos com o InMid) ou para público com interesse em produtos interativos (Flash e GEOMID).

A visualização das feições de interesse não foi tão automática como inicialmente esperado, e isso foi resultado direto da qualidade das filmagens feitas e da falta de intimidade inicial com a geologia da área. Ficou patente que vivência de campo se faz necessária para nortear as tomadas executadas. Obedecendo à proposta inicial de trabalho, evitou-se sofisticar os recursos de filmagem, de vôo e de tratamento das imagens.

Atualmente, estudantes dos cursos de pós-graduação na área de Geologia Regional, de graduação em Ciências Biológicas com interesse em Manejo Ambiental e de graduação em Geologia estão utilizando esse recurso com fins diversos, aplicando as imagens ao estudo e levantamento de aspectos geoturísticos na região, no diagnóstico ambiental de áreas de APPs no rio Mogi Guaçu, associados com estudos ecológicos e geomorfológicos, ou na identificação de estruturas e no entendimento da organização da paisagem, a partir de uma perspectiva diferente.

Pode-se vislumbrar que em pouco tempo, ferramentas como o Google Earth terão não apenas fotos e desenhos inseridos em sua estrutura, mas também vídeos feitos por pesquisadores de todas as partes identificando aspectos paisagísticos de interesse geológico, apresentando tomadas com abordagens televisivas trazendo informações sobre paisagens e estruturas geológicas, as quais permitirão análises mais ricas das muitas realidades que nos rodeiam.

O uso de filmagens aéreas de baixa altitude como ferramenta de coleta e transmissão de informações, monitoramento remoto realizado periodicamente ou em tempo real está se difundindo rapidamente nos estudos e atividades agronômicos, nos trabalhos de controle ambiental, de manejo e ocupação do solo, de florestas, nos estudos de Ecologia da Paisagem e, mais lentamente, também nos estudos geológicos e geomorfológicos.

# **REFERENCIAS BIBLIOGRAFICAS**

ABER, J. S., SOBIESKE, R. J., DISTLER, D. A., NOWAK, M. C. Kite aerial photography for environmental site investigations in Kansas. 1999, Transactions of the Kansas Academy of Science, vol. 102, no. 1-2, pp. 57-67.

ABER, J. S., AAVIKSOO, K., KAROFELD, E. Kite aerial photography – tool for microstructural investigations of mire ecosystems. 2003, Congress of the International Union for Quaternary Research, vol. 16, pp. 185-186.

ABER, J. S. Helium Balloons for SFAP, 2004a. http://academic.emporia.edu/aberjame/airphoto/platform/balloon.htm

ABER, J. S. History of Kite Aerial Photography, 2004b. http://www.geospectra.net/kite/history/history.htm

ABER, J. S., ABER, S. W. Kite Aerial Photography equipment, 2004c http://www.geospectra.net/kite/equip/equip.htm, last update July 2004 .

ABER, J. S. Lighter-than-air platforms for small-format aerial photography, 2004d Transactions of the Kansas Academy of Science, vol. 107, no. 1/2, pp. 39-44.

ABER, J. S. Applications of small-format aerial photography in North Dakota. 2004e NDGS. Newsletter, Winter 2003-04, vol. 30, no. 2, pp. 16-19.

ALMEIDA, Fernando. F. M. – 1964 - Fundamentos Geológicos do relevo paulista. Boletim do Instituto Geográfico e Geológico - IGG, São Paulo. No. 41; Pg 93-99, 1964.

ALMEIDA, Fernando F. M. & HASUI, Yociteru. O Pré-Cambriano do Brasil. São Paulo: Edgard Blücher, 378 p. 1983.

ALMEIDA, A. S. de; VIEIRA, I. C. G. e LAMEIRA, W. J. de M. 2003 Avaliação dos usos da terra e de áreas degradadas utilizando imagem de satélite e videografia no leste do estado do Pará, XI SBSR, Anais, Belo Horizonte, MG, 2003, p. 1243-1245.

AMORIM, G. M. Construção de um sistema de informações georeferenciadas sobre geoturismo na bacia hidrográfica do Rio Corumbataí - SP / Dissertação (mestrado) – Universidade Estadual Paulista, Instituto de Geociências e Ciências Exatas, Rio Claro, 2005.

ANTHONY, R. M., ANDERSON, W. H., SEDINGER, J. S., McDONALD L. L. Estimating populations of nesting brant using aerial videography. Wildlife Society Bulletin, 1995 vol. 23, no. 1, pp. 80-87.

ASSINE, Mário L. Correlação entre as seqüências pré-carboníferas da Bacia do Paraná e as orogenias pré-andinas. Anais do 34º Congresso Brasileiro de Geologia. Salvador, Bahia. Salvador: Sociedade Brasileira de Geologia, v. 5, p. 399-401. 1996.

BECKER, J. High resolution aerial and field mapping of thermal features in Ragged Hills, Yellowstone National Park DIPLOMA THESIS Freiberg, September 2004, Freiberg Online Geosciences, Germany.

BENTON, C. C. Soft Kites for Lifting 2004, http://arch.ced.berkeley.edu/kap/equip/softkite.html.

BLIMP HISTORY 2004 http://www.metlife.com/Applications/Corporate/WPS/CDA/PageGenerator/0,1674,P314,00.ht ml.

BOIKE, J., YOSHIKAWA, K Mapping of Periglacial Geomorphology using Kite/Balloon Aerial Photography. Permafrost and Periglacial Processes, 2003, vol. 14, pp. 81-85.

CARTER, J. R. Defining cartography as a profession: ACSM *Bulletin*, august, 23-26.

CHASE, T., E., YOUNG, J., D. Detailed side and overhead views of geologic features from joint panoramic and blimp operations. 1990, AAPG Bulletin, vol.74, no.6, pp.964.

COIMBRA, A. M.; BRANDT NETO, M.; PETRI, S. – 1981 – O alinhamento estrutural do Tietê. In: SIMPÓSIO REGINAL DE GEOLOGIA, 1. 1981, São Paulo, SP. Atas. São Paulo: SBG, 1981. pp. 145-152.

CORDANI, U. G.; NEVES, B.B.B.; FUCK, R. A.; PORTO, R.; THOMAZ FILHO, A; CUNHA, F.M.B. da - 1984 - Estudo preliminar de integração do Pré-cambriano com os eventos tectônicos das bacias sedimentares brasileiras. Relatório Ciências, Técnica, Petróleo, v. 15. p. 1-70, 1984.

COWEN, D., 1987b. GIS vs. CAD vs. DBMSat are the differences? *Proceedings, of the Second International Workshop on Geographic Information systems,* GIS'87, San Francisco, Ca*.* Vol. 1, pp.46-56*.*

COWEN, D., 1987a. Computer Mapping vs GIS: Implications for Applied Geography, *Papers and Proceedings, of Eleventh Applied Geography Conference,* Knoxville, Tn, pp.43-51.

COWEN, D., 1988. GIS vs. CAD vs. DBMS: What are the differences? Photogrammetry Engineering and Remote Sensing Vol. 54, n<sup>o</sup> 11 pp.1551-1555.

CRAMPTON, J. W. – 2002 – "Interactivity types in geographic visualization" Cartographic and Geographic Information Science, April 2002, v 29 i2, p.85 (14).

DAHLBERG, R. E. & JENSEN, J. R., 1986. Education for Cartography and Remote Sensing in the service of an information society. *American Cartographer* 13:51-71.

DENT, B. D. 1985, Principles of Thematic Map design, Addison-Wesley, Reading, Mass. 398p.

DYKES, J.; MACEACHREN, A M.; KRAAK, M. editors. Exploring Geovisualization, London Elsevier Science, 2005.

ESPÍRITO-SANTO, F. D. B & SHIMABUKURO, Y. E. – 2005 – Validação do Mapeamento de uma área de floresta tropical com o uso de imagens de Videografia aérea e dados de levantamento de campo, Revista Árvore, vol. 29, nº 2, pp227-239.

FACINCANI, E. M ; MORALES, N. ; HEBERT, H.D ; BORGES, M. S. - 2002 - Modelo Digital de Terreno e Morfotectônico Tridimensional da Depressão Periférica Paulista e Cuesta Basáltica: Região de São Carlos, Rio Claro e Piracicaba / SP. In: XLI Congresso Brasileiro de Geologia, 2002, João Pessoa - PB. Anais. SBG - Sociedade Brasileira de Geologia Núcleo Nordeste, 2002. v. 1

FACINCANI, E. M. – 2000 – "Morfotectônica da Depressão Periférica Paulista, Cuesta Basáltica e Planalto Interior: Regiões de São Carlos, Rio Claro e Piracicaba, SP" Tese de Doutoramento, IGCE-UNESP, Rio Claro.

FACINCANI, E. M.; MORALES, N. BORGES, M. S. Morfotectônica da Depressão Periférica Paulista, Cuesta Basáltica e Planalto Interior: Região de São Carlos, Rio Claro e Piracicaba.. In: VI SIMPÓSIO DE GEOLOGIA DO SUDESTE, 1999, SÃO PEDRO, SP. VI SIMPÓSIO DE GEOLOGIA DO SUDESTE, 1999. p 90.

FACINCANI, E. M. et al. - 1999 - Tectonic controls on morphogenesis around São Carlos, Rio Claro and Piracicaba, São Paulo state (Brazil). REGIONAL CONFERENCE ON GEOMORPHOLOGY: The International Association of Geomorphologists (I.A.G). Rio de Janeiro. 1999.p.35.

FACINCANI, E. M.; MORALES, N. & BORGES, M. S. – 1997 – "Morfotectônica da Depressão Periférica Paulista e Cuesta Basáltica: Região de São Carlos, Rio Claro e Piracicaba, SP" *in:*  7º SIMPÓSIO DE GEOLOGIA DO SUDESTE, 1997, Anais, p 223.

FAMBRINI, G.; FRAGOSO-CESAR, A. R.S.; SILVA-FILHO, W.; TEIXEIRA, G.; SAYEG, H. S.; R.MACHADO, . Análise Estratigráfica de Fácies, Proveniência e Paleocorrentes do Grupo Camaquã (Transição Proterozóico-Fanerozóico) Na Mina Uruguai e Suas Implicações Na Evolução Tectono-Sedimentar da Bacia do Camaquã, Rs. . BOLETIM DO INSTITUTO DE GEOCIÊNCIAS DA USP, SÉRIE CIENTÍFICA, São Paulo - SP, v. 29, p. 40-69, 1998.

FAMBRINI, G.; PAES-DE-ALMEIDA, R.; RICCOMINI, C.; FRAGOSO-CESAR, A. R.S. Tempestitos com influência glacial da Formação Playa Hermosa (Neoproterozóico), Piriápolis, Uruguai. Revista Brasileira de Geociências, v. 33, n. 1, p. 1-12, 2003.

FISCHER, P. F. e LINDENBERG, R. E. – 1989 - On Distinctions among Cartography, Remote Sensing and Geographic Information Systems, *in* Photogrammetric Engineering and Remote Sensing, V. 35, n<sup>o</sup> 10, October 1989, pp. 1431-1434.

FRAGOSO-CESAR, A. R. S.; MACHADO, R.; MONTEIRO, R.; SALLET, R.. Nappes e Estruturas Correlatas ao Cinturão Dom Feliciano no Escudo Uruguaio-Sul - Riograndense: uma Introdução ao problema. Acta Geológica Leopoldensia, v. 30, n. XIII, p. 75-92, 1989.

FRAGOSO-CESAR, A. R.S.; FAMBRINI, G.; RICCOMINI, C.; JANIKIAN, L.; PAES-DE-ALMEIDA, R.; PELOSI, A.; MACHADO, R.. Estruturas Induzidas por Abalos Sísmicos na Seqüência Santa Bárbara (Neoproterozóico III-Eocambriano), Bacia do Camaquã, RS: o exemplo do Passo da Capela. Revista Brasileira de Geociências, v. 31, n. 2, p. 155-162, 2001.

FRAGOSO-CESAR, A. R.S.; FAMBRINI, G. ; PAES-DE-ALMEIDA, R. ; PELOSI, A. ; JANIKIAN, L. ; RICCOMINI, C. ; NOGUEIRA, A. ; SAES, G. . The Camaquã Extensional Basin: Neoproterozoic-Early Paleozoic Transition in the State of Rio Grande do Sul, Brazil. Revista Brasileira de Geociências - Volume Especial, v. 30, n. 3, p. 438-441, 2000.

FRAGOSO-CESAR, A. R.S.; RIBEIRO-DE-ALMEIDA, T.; SILVA-FILHO, W.; FAMBRINI, G.; SAYEG, H. S.; MCREATH, I.; MACHADO, R. Digital Processing and Geological Interpretation of TM-Landsat Images of the Area East of the Camaquã Mines in Rio Grande do Sul State, Southern Brazil. Boletim IG-USP - Série Científica, v. 28, p. 101-118, 1997.

FUCHS Aufhängevorrichtung für das KAP-Rig, mein Picavet # 1, 2004: http://members.fortunecity.de/kapmfs/pvet01.htm.

FÚLFARO, V. J. & SUGUIO, K. - 1974 - O Cenozóico paulista: gênese e idade. Anais do 28º Congresso Brasileiro de Geologia. Porto Alegre, Rio Grande de Sul. Porto Alegre, SBG, v.3, p.91-101. 1974.

FÚLFARO, V. J.; SAAD, A. R.; SANTOS, M. V.; VIANNA, R. B. - 1982 – Compartimentação e evolução tectônica da Bacia do Paraná. Revista Brasileira de Geociências, São Paulo, v.12, n 4, p.590-610, 1982.

GILMARTIN, P. P. e PATTON, J. C. Individual differences in map reading spatial abilities using perceptual and memory processes, 1984 [http://goliath.ecnext.com/coms2/gi\\_0199-](http://goliath.ecnext.com/coms2/gi_0199-3894772/Individual-differences-in-map-reading.html) [3894772/Individual-differences-in-map-reading.html,](http://goliath.ecnext.com/coms2/gi_0199-3894772/Individual-differences-in-map-reading.html) página acessada em 31 de março de 2006.

GUERRINI, I. M.; CASTRO, A. C. *SAM – Uso do computador na Mecânica*. São Carlos, CDCC/USP, 2003. Disponível em: <http://www.educar.sc.usp.br/experimentoteca>. Acesso em: 12/2003.

HARDING, B. Model aircraft as survey platforms. 1989 Photogrammetric Record, vol. 13, n<sup>o</sup>.74, p. 237-240.

HASUI, Y; HARALY, N.L.E; MIOTO, J.A; SAAD, A.R; CAMPANHA, V.A; HAMZA, V.M; GALLI, VA; FRANGIPANI, A; PULEGHINI FILHO, P A Compartimentação estrutural e evolução tectônica do Estado de São Paulo. 1989 São Paulo: Instituto de Pesquisas Tecnológicas. 2v. (Relatório IPT nº 27394).

HASUI, Y. Neotectônica aspectos fundamentais da tectônica ressurgente no Brasil, In: WORKSHOP SOBRE TECTÕNICA E SEDIMENTAÇÃO CENOZÓICA CONTINENTAL NO SUDESTE BRASILEIRO, l. 1990, Belo Horizonte. Anais Belo Horizonte: SBG-MG, 1990. P.1- 31 (Boletim 11).

HASUI, Y., MIOTO, J.A. Geologia Estrutural Aplicada. São Paulo: ABGE, 1992. p.261

HASUI, Y.; FACINCANI, E. M.; SANTOS, M.; JIMENEZ RUEDA, J. R. - 1995 - Aspectos estruturais e neotectônicos na formação de boçorocas na região de São Pedro, SP. Geociências, São Paulo, v. 14, n. 2, p. 59-76, 1995.

HASUI, Y. Evolução morfotectônica do Sudeste do Brasil. In: CONGRESSO BRASILEIRO DE GEOLOGIA, 40, 1.998, Belo Horizonte. Anais Belo Horizonte: SBG, 1.998. v.1, p.78.

HASUI, Y., COSTA, J.B.S. Neotectônica: fundamentos, métodos e técnicas de análise. In: SIMPÓSIO DE GEOLOGIA DA AMAZÔNIA, 5, 1996, Belém. Anais. Belém: SBG, 1996. v.1,p.20.

HARROWER M., MacEACHREN, A. and GRIFFIN A. L. Developing a Geographic Visualization Tool to Support Earth Science Learning. *In,* Cartography and Geographic Information Science, oct 2000, v.27 i4 p279.

HEATON, J.S. 1996. Use of geographic information systems (GIS) and remotely sensed data to characterize the habitat and predict the distribution of Peromyscus truie comanche. M.S. Thesis. University of North Texas.

HEATON, J.S. 1997. Use of low altitude aerial videography in them Mojave Desert. Desert Science Symposium, Ft. Irwin National Training Center.

HEATON, J.S. and C. ROSENFELD. 1998. Airborne videography and the Mojave Desert: assessing lizard and desert tortoise habitat. Association of American Geographers 94th Annual Meeting.

HEATON, J.S. and C. ROSENFELD. 1998. Airborne videography and the Mojave Desert: assessing lizard and desert tortoise habitat. 1st Place in the AAG GIS, Remote Sensing, and Cartography Specialty Group Student Poster Competition. Oregon State University Graduate Student Conference.

HEIM, M. Virtual Realism, 1998, Oxford: Oxford University Press (1998) pp. 162-167, 171.

HENDERSON, F. M. (ed.) – 1978 - Remote Sensing and Cartography, *in* Remote Sensing of the Electro-Magnetic spectrum, n<sup>o</sup> 5, pp. 1-65.

HONKURA, Y., MATSUSHIMA, M., OSHIMAN, N., SASAI, Y., OHNO, M., TANAKA, Y., YAMAMOTO, T., IKEDA, K., WAKINO, Y. Journal of Geomagnetism and Geoelectricity, 1995, vol.47, no.2, pp.231-236.

HOWARD, A. D. – 1967 – Drainage analysis in geologic interpretation: A summation. Am. Assoc. Petrol. Geol. Bull. v. 51, pp. 2246-59, 1967.

IPT-INSTITUTO DE PESQUISAS TECNOLÓGICAS DO ESTADO DE SÃO PAULO – 1981 - Mapa Geológico do Estado de São Paulo, 1:500.000. São Paulo. V.2. Pg 126. Monografias, 6. 1981.

IPT-INSTITUTO DE PESQUISAS TECNOLÓGICAS DO ESTADO DE SÃO PAULO - 1981 - Mapa Geomorfológico do Estado de São Paulo 1:500.000. São Paulo: v.2 (Monografias, 5).

JANIKIAN, L.; ALMEIDA, R. P.; FRAGOSO-CESAR, A. R.S.; CORREA, C. R. A.; PELOSI, A. Evolução paleoambiental e seqüências deposicionais do Grupo Bom Jardim e da Formação

Acampamento Velho (Supergrupo Camaquã) na porção norte da Sub-Bacia Camaquã Ocidental. Revista Brasileira de Geociências, v. 35, n. 3, 2005.

JOSHI, C.; LEEUW, J. de, DUREN, I. C. van Remote Sensing and GIS Applications for Mapping And Spatial Modelling Of Invasive Species, XXth ISPRS, Istambul, 2004, www.isprs.org/istanbul2004/comm7/papers/132.pdf.

KENSKI, V. M. Tecnologias e ensino presencial e à distância*.* Campinas, Papirus, 2003.

KING, L. C. - 1956 - A Geomorfologia do Brasil Oriental. Revista Brasileira de geografia v. 18, n. 2, p. 14-265, 1956.

KIRSCH, K. Low Altitude Videography as a GIS Data Source, Foothill Associates, 2005 [http://www.foothill.com/pdf/kirsh-pub\\_3.pdf](http://www.foothill.com/pdf/kirsh-pub_3.pdf) - página acessada em 19/12/2005.

LIMA, C.C. - 1999 - Expressions topographiques et struturales de la compression généralisée de la plaque sud-américaine. France:1999.350 p. Tese (Doutorado). Univesite. Rennes

LINDENBECK C; ULMER H; Entwicklung und anwendung von computerprogrammen zur visualisierun geologischer strukturen und prozesse. Freiburger: geowissenschaftliche Beiträge. 1.995.220p

LINDENBERG, R. E. & FISCHER, P. F. – 1988 - Toward recognition of the functional distinctions among remote sensing, geographic information systems, and cartography**.**  *Proceedings of the 1988* ACSM-ASPRS *Fall convention*, ASPRS *Technical Papers*, Virginia Beach, Va. pp 151-159.

MAGALHÃES, M. G. M. Metodologia para Integração de Novas Tecnologias na Formação de Professores. São Carlos, 2004. 148p. Tese de Doutorado, Instituto de Física, Universidade de São Paulo.

MAGALHÃES, M. G. M.,; SCHIEL, D. Estudos e proposta de integração de tecnologias e de sincronização de mídias para fins educacionais. In: *Workshop da pós-graduação do IFSC/USP*, 7., Instituto de Física de São Carlos, Universidade de São Paulo, São Carlos, Brasil, 2003.

MAGALHÃES, M. G. M.; SCHIEL, D. – 2000 - A method for evaluation of a course delivered via the World Wide Web in Brazil. In: MOORE, M. G.; COZINE, G. T., eds. *Web-Based Communications, the Internet, and Distance Education*. The Pennsylvania State University, 2000. p. 137-141.

MAGALHÃES, M. G. M.; SCHIEL, D. – 2004 - Technology integration and production of educational multimedia material by the pre-service teacher. In: *Proceedings of the World Conference on Educational Multimedia, Hypermedia and Telecommunications*, v.2004, n.1, p. 3129-3133, 2004.

MacEACHREN, A M. - 1995 – "How maps work: representation, visualization and design" New York: The Guilford Press.

MacEACHREN, A M. – 2000 – "Cartography and GIS: Facilitating collaboration" Progress in Human Geography 24 (3): 445-456.

MacEACHREN, A M. – 2001 – "Cartography and GIS: Extending collaborative tools to support virtual teams". Progress in Human Geography, página acessada em 29/7/2004,. [http://www.geovista.pau](http://www.geovista.pau/).edu/publications/ amm/ammP00.pdf

MAKINO, M., OKUBO, Y., MORIJIRI, R., NAKATSUKA, T., HONKURA, Y. An Attempt of Geomagnetic Field Measurement with a Radio-Controlled Blimp in the Vicinity of the Tanna Fault. Journal of Geomagnetism and Geoelectricity, 1991, 43, pp. 951-956.

MARZOLFF, I., RIES, J., B., ALBERT, K.-D. Kite aerial photography for gully monitoring in sahelian landscapes. Proceedings of the Second Workshop of the EARSeL Special Interest Group on Remote Sensing for Developing Coutries, 2002: 18 – 20 September, Bonn, Germany, pp. 2-13.

MASSOLI, M. – 1980 - Geologia da Folha de Santa Rita do Passa Quatro. Rev. IG. v1, n.1. p. 7-14. 1980

MASSOLI, M. - 1981 - Geologia do Município de Santa Rita do Passa Quatro, SP Rev. IG. v2, n.2, p.35-45. 1981

MATTHEWS, NOBLE, TITUS, FOSTER, SMITH, BREITHAUPT, KETT Tracking dinosaurs using low-altitude aerial photography at the Twentymile Wash dinosaur tracksite, Grand Staircase Escalante National Monument, Utah. Abstract with Programs – Geological Society of America, 2002a, vol.34, no. 4, pp.6.

MATTHEWS, NEFFRA, NOBLE, BREITHAUPT An integrated approach to 3-dimensional data collection at dinosaur sites in the Rocky Mountain West. Abstract with Programs - Geological Society of America, 2002b, vol.34, no.6, pp.204.

MAUSEL P. W.; EVERITT J. H.; ESCOBAR D. E.; KING D. J. Airborne videography: current status and future perspectives Photogrammetric engineering and remote sensing 1992, vol. 58, n<sup>o</sup>8, pp. 1189-1195 (2 p.).

McGUINNESS, C. – 1994 –"Expert/novice use of visualization tools". In: MacEACHREN, A M. & TAYLOR, D. R. F. (eds) "Visualization in modern cartography". Oxford, UK: Pergamon Press, pp 185-199.

MELO, M S de – 1995 – "A Formação Rio Claro e Depósitos Associados: Sedimentação Neocenozóica na Depressão Periférica Paulista" Tese de Doutoramento, IGCE-UNESP, Rio Claro, 144p.

MELO, M. S., COIMBRA, A, M., CUCHIERATO, G. - 1997 - Sedimentação associada aos níveis planálticos da porção centro-leste do Estado de São Paulo. In: CONGRESSO DA ASSOCIAÇÃO BRASILEIRA DE ESTUDOS DO QUATERNÁRIO E REUNIÃO SOBRE O QUTERNÁRIO DA AMÉRICA DO SUL, 6, Curitiba,1.997. Anais... Curitiba: ABEQUA, 1997, p.204-207

MERCIER, J. L. – 1976 – La néotectonique, ses methods et ses buts. Um example: l'Arc Égéen (Mediterranée Orientale). Révue de Géographie, Physique et Géologie Dinamique, v. 18, p. 323-346.

MESCHERIKOV, Y. A. – 1968 – Neotectonics. *In:* R. W. Fairbribridge (ed.) Enciclopedia of Geomorphology. New York: Reinhold, p. 768-773.

MILANI, Edson J. – 1997 - Evolução tectono-estratigráfica da Bacia do Paraná e seu relacionamento com a geodinâmica fanerozóica do Gondwana sul-ocidental. Instituto de Geociências, Universidade Federal do Rio Grande do Sul, Tese de Doutoramento, 255 p. 1997.

MILLER, L. Evaluation of Low-Altitude Vertical Aerial Videography as a Method for Identifying and Estimating Abundance of Residual Trees Thesis for the Degree Masters of Science, The Faculty of Humboldt State University, May, 2006.

MOURA, S. de e FREITAS, M. I. C. de O uso da videografia no planejamento urbano da cidade de Analândia (SP): resultados parciais, XII Simpósio Brasileiro de Sensoriamento Remoto, Anais, Goiânia, GO, 2005, INPE, p. 4553-4560 .

NESPAL – National Environmentally Sound Production Agriculture Laboratory (2004): Developing an Airborne Digital Camera System. http://nespal.cpes.peachnet.edu/PrecAg/mpsphoto.asp.

NIELSEN, J. – 1993 – "Usability engineering" Boston, Massachusetts: Academic press, Inc.

PANCHER, M. A. – 2006 – "Desenvolvimento de métodos para identificação e caracterização de *Brownfields* têxteis em Americana/SP: potencialidades e limitações da Videografia" Tese de Doutoramento, IGCE-UNESP, Rio Claro, 238p.

PENTEADO, M. M. - 1968 - Implicações tectônicas na gênese das cuestas da Bacia de Rio Claro (SP). Notícias Geomorfológica. Campinas, v. 8, n. 15, p.19-41. 1.968.

PENTEADO, M. M. - 1976 -. Geomorfologia do setor centro-ocidental da Depressão Paulista. São Paulo: 1976. 86p. Tese (Doutorado) Instituto de Geografia - Universidade de São Paulo.(Séries Teses e Monografias nº 22).

PIRES NETO, A. G. - 1996 - Estudo Morfotectônico das bacias hidrográficas dos rios Piracicaba, Capivari, Jundiaí e áreas adjacentes no Planalto Atlântico e Depressão Periférica. Rio Claro: Instituto de Geociências, 1996. 70p (Projeto Nº 150011/94-96).

PILANT, A.N.; AGARWAL, A. Lake Superior ice viewed using RADARSAT-1 ScanSAR imagery and low-altitude oblique air photos Geoscience and Remote Sensing Symposium Proceedings, 1998. IGARSS apos;98. 1998 IEEE International Volume 2, Issue, 6-10 Jul 1998 Page(s):583 - 585 vol.2

PONÇANO, W.L. 1981. As coberturas cenozóicas. In: ALMEIDA, F.F.M. et al. Mapa geológico do Estado de São Paulo; 1:500.000, texto. São Paulo: IPT. v.1, p.82-96 (IPT, Publicação 1184 - Série Monografias,6).

PRADO-MOLINA, J.1, PERALTA-HIGUERA,A.1, PALACIO-PRIETO, J.L. & SANDOVAL R. Airborne High-Resolution Digital Imaging System, 2006, *in* Journal of Applied Research and Technology Vol. 4 No. 1 April 2006.

RIBEIRO DE ALMEIDA, T.I.; FAMBRINI, G.L.; BRANCO, F.C.; SILVA FILHO, W.F. da; SAYEG, H.S.; FRAGOSO CESAR, A.R.S.; MACHADO, R. & McREATH, I. -1996- Processamento Digital e Interpretação Geológica de Imagens TM-Landsat da região das Minas do Camaquã, Estado do Rio Grande do Sul. *An. Acad. Bras. Ci.*, (1996) **68** (4), pp. 609-610.

RICCOMINI, C. – 1989 – "O Rift Continental do Sudeste do Brasil". Tese de doutoramento, IG-USP, 256p.

RICCOMINI, C.; MANCINI, F.; HASEBE, F.K.; RIDENTE JR., J.L.; SANT'ANNA, Lucy Gomes ; FAMBRINI, Gelson Luís . Evidências de neotectonismo no Vale do Rio Passa Cinco, Domo de Pitanga, Bacia do Paraná.. In: II Simpósio de Geologia do Sudeste, 1991, São Paulo. Atas do 2. Simp. Geol. Sudeste, 1991. p. 27-28

RICCOMINI, C. – 1992a – "Evidências geológicas de atividade neotectônica no Estado de São Paulo e regiões adjacentes" Bol. IG-USP. Publ. Esp. N12, p95-96 (II Jornadas Científicas).

RICCOMINI, C. – 1992b – "Estilos estruturais na região do domo de Pitanga, Bacia do Paraná, SP" Bol IG-USP. Publ. Esp. N12, p93-94 (II Jornadas Científicas).

RICCOMINI, C. – 1995 – "Tectonismo gerador e deformador dos depósitos sedimentares pós-gondwânicos da porção centro-oriental do Estado de São Paulo e áreas vizinhas" Tese para o concurso de Livre Docente IG-USP, 100p.

Ries, J. B. and Marzolff, I. Monitoring of gully erosion in the Central Ebro Basin by largescale aerial photography taken from a remotely controlled blimp. CATENA, 2003, vol. 50, Issues 2- 4 , pp 309-328.

RICHARDSON, A R.; MONTELLO, D. R. & HEGARTY, M. – 1999 – "Spatial knowledge acquisition from maps and from navigation in real and virtual environments"; Memory and cognition, 27: 741-750.

ROSENFELD, C. L.; GASTON G. G. and PEARSON M. L. Satellite Data/Aerial Photo/GPS: Integrating Flood Response in the Pacific Northwest, Earth Observation Magazine, nov 1996.

ROSS, J. L. S., MOROZ, I.C. - 1997 - Mapa Geomorfológico do Estado de São Paulo, Escala 1:500.000. USP. v I e II. P. 64.

RUMERMAN, J. Modern-Day Airships. U.S. Centennial of Flight Commission, 2004 http://www.centennialofflight.gov/essay/Lighter\_than\_air/modern\_airships/LTA18.htm

SAYEG, H. S. - 1993 - "A EVOLUÇÃO GEOLÓGICA BRASILIANA DA REGIÃO DO ARROIO BOICI, RS**"**. Dissertação de Mestrado, IG-USP, 120p. (inédito).

SAYEG, H.S.; ALUANI, S.S.; ALMEIDA, T.I.R. de; FRAGOSO CESAR, A.R.S.; FAMBRINI, G.L.; SILVA FILHO, W.F. da; MACHADO, R. & McREATH, I. -1996- Aplicação de técnicas multimídia na pesquisa, ensino e divulgação de informações geológicas: uma experiência no Escudo Gaúcho. *An. Acad. Bras. Ciências*, São Paulo, SP, em 1o de dezembro de 1995, Anais 68 (4), p. 609.

SAYEG, H. S. e GARCIA, G. J. Desenvolvimento de sistema de videografia como suporte ao ensino e à pesquisa em Geociências XII Simpósio Brasileiro de Sensoriamento Remoto, Anais, Goiânia, GO, 2005, INPE, p. 1353-1360.

SCHIEL, D; DASSIN, J.; MAGALHÃES, M. G. M.; GUERRINI, I. M. Evaluation of Web-based instruction: a case study in Brazilian high schools. In: *Proceedings of the International Conference on Mathematics/Science Education & Technology,* v. 2000, n. 1, p. 350-355, San Diego, February 2000.

SCHIEL, D; DASSIN, J.; MAGALHÃES, M. G. M.; GUERRINI, I. M. High schools Physics instruction by Way of the World Wide Web: a Brazilian case study. *Journal of Interactive Learning Research*, v. 13, n. 4, p. 293-309, 2002.
SLOCUM, T. A; BLOK, C.; JIANG, B.; MONTELLO; FUHRMANN, D. R. & HEDLEY, N. R. – 2001 - "Cognitive and Usability Issues in Geovisualization" Cartography and Geographic Information Science, Jan 2001, V 28, i1, p61.

SILVA, D. C.; MELO, I. D. F. de; OLIVEIRA, R. N. Q. de - 2005 - Alta resolução com uso de câmaras digitais de baixo custo para mapeamento. In: XII Simpósio Brasileiro de Sensoriamento Remoto, 2005, Goiânia. Anais do XII Simpósio Brasileiro de Sensoriamento Remoto. São José dos Campos : Inpe, 2005. v. 1. p. 1-8.

SOARES, P. C., LANDIM, P.M.B. - 1976 - Depósitos cenozóicos na região Centro Sul do Brasil. Campinas. Notícia Geomorfológica. V.16, n.31,1976, p.17-39.

SOUSA, M. O de – 1999 – "Caracterização do Domo de Pitanga – SP" Dissertação de Mestrado, IGCE-UNESP, Rio Claro.

SOUSA, M. O de – 2002 – "Evolução Tectônica dos Altos Estruturais de Pitanga, Ártemis, Pau d'Alho e Jibóia – Centro do Estado de São Paulo" Tese de doutoramento, IGCE-UNESP, Rio Claro, 205 p. .

SOUZA, J. A "*A aplicação das novas tecnologias no processo de ensino-aprendizagem nas Escolas Públicas Estaduais da Grande Florianópolis.*" Florianópolis, 2000. Dissertação (Mestrado) - Engenharia de Produção, Universidade Federal de Santa Catarina.

THOMAS, M. e SUMMERFIELD, M.A. Long-term landform development: key themes on research problems. In: GARDNER, V. (org.) *International Geomorphology*, part II, NY, 1986, John Wiley & Sons. p. 935-956.

THOME, D. M., THOME, T. M. Radio-controlled model airplanes: inexpensive tools for lowlevel aerial photography. 2000, Wildlife Society Bulletin, vol. 28, no. 2; pp. 343-346.

TULSA WORLD 2004: It's geek-meets-grape as wine producers get wired. newspaper, 21. April 2004.

UM, Jung-Sup – 1999 - Airborne Video as a Remote Sensor for Linear Target: Academic Research and Field Practices, Journal of the Korean Society of Remote Sensing, Vol.15, No.2, 1999, pp.159~174.

VALADÃO, R. C. - 1998 - Evolução de termo do relevo do Brasil Oriental (denudação, superfície de aplanamento e soerguimento crustais). Salvador. p 243. Tese (Doutorado) Instituto de Geociências-Universidade Federal da Bahia.

WALLACE, R. E. (Ed.) - 1986 - Active tectonics [S.I]. National Academy Press, 1986. 266p.

WASHBURNE, C.W. 1930. Petroleum geology of State of São Paulo-Brasil. Bol. Com. Geog. Geol. Est. São`` Paulo, n.22, 1930, 282p

WATZLAWICK, L. F.; KIRCHNER, F. F; MITSISHITA, E. A. & MADRUGA, P. R. de A. - 2001 - Utilização de técnicas de Sensoriamento Remoto e Fotogrametria em imagens de vídeo, X SBSR, Anais, Foz do Iguaçu, 2001, p. 173-175.

WATZLAWICK, L. F.; MADRUGA, P. R. de A.; PEREIRA, R. S. - 2001 - Metodologia para utilização de câmaras de vídeo em mapeamento florestal. Ciência Florestal, Santa Maria - RS, v. 11, n. 2, p. 27-39, 2001.

WHITE, P.; THORNHILL, S.; YOUNG, C. Presenting your content. In: THORNHILL, S.; ASENSIO, M.; YOUNG, C., eds. *Video streaming:* a guide for educational development. The JISC Click and Go Video Project, Machester, 2002. p.58-63. Disponível em: <http://www.clickandgovideo.ac.uk>. Acesso em: 2003.

WILSON, Jonh Tuzo – 1963 - Deriva continental. Selecciones de Scientific American - Deriva continental y tectónica de placas. Madrid: H. Blume Ediciones, p. 45-62. 1963.

ZABOTTO, M. C. - 2002 – "Potencial da Videografia para a Atualização Cadastral: comparação de diferentes formas de coleta de dados" Trabalho de Graduação, IGCE-UNESP, campus Rio Claro, 66p.

ZAINE, J.E. Geologia da Formação Rio Claro na folha Rio Claro (SP). - 1994 - Rio Claro: 1994, 90 p. Dissertação (Mestrado) Instituto de Geociências e Ciências Exatas - Universidade Estadual Paulista.

ZALÁN, P. V.; WOLFF, S.; ASTOLFI, M.A.M.; VIEIRA, I.S.; CONCEIÇÃO, J.C.J.; APPI, V.T.; NETO, E.V.S.; CERQUEIRA, J.R.; MARQUES, A. The Paraná Basin, Brazil. In: Interior Cratonic Basins. Bulletin of the American Association of Petroleum Geologists. p. 681-708 (Memoir, 51). 1990.

ZALÁN, P.V. et al. A Bacia do Paraná. - 1991 - In:GABAGLIA, G.P.R., MILANI, E. J.(Coords). Origem e evolução de bacias sedimentares. Rio de Janeiro, Petrobras, 1991. p. 135-168.

## **Links citados**

- [http://www.codevasf.gov.br/menu/prod\\_serv/videografia:](http://www.codevasf.gov.br/menu/prod_serv/videografia) página acessada em 15 de dezembro de 2005
- [http://www.dpi.inpe.br/spring/portugues/index.html:](http://www.dpi.inpe.br/spring/portugues/index.html) página acessada em 12 de dezembro de 2005

[http://groups.google.com.br/groups?q=videography%20for%20geosciences&hl=pt-](http://groups.google.com.br/groups?q=videography%20for%20geosciences&hl=pt-BR&lr=&sa=N&tab=ig)

[BR&lr=&sa=N&tab=ig](http://groups.google.com.br/groups?q=videography%20for%20geosciences&hl=pt-BR&lr=&sa=N&tab=ig)) página acessada em 16 de dezembro de 2005.

<http://nespal.cpes.peachnet.edu/PrecAg/mpsphoto.asp> ) página acessada em 10 de dezembro de 2006

- [http://www.panoramadomeioambiente.com.br/oprojeto\\_equipe.htm](http://www.panoramadomeioambiente.com.br/oprojeto_equipe.htm): página acessada em 10 de dezembro de 2005.
- [http://www.panoramadomeioambiente.com.br/oprojeto\\_objetivos.htm](http://www.panoramadomeioambiente.com.br/oprojeto_objetivos.htm) página acessada em 10 de dezembro de 2005.
- <http://petro.rc.unesp.br/imagens/imagens.htm>: página acessada em 20 de novembro de 2005.
- <http://en.wikipedia.org/wiki/%C3%85ngstr%C3%B6m> página acessada em 14 de fevereiro de 2007.
- <http://www.sat.cnpm.embrapa.br/satelite/radarsat.html> página acessada em 21 de janeiro de 2007.
- [http://ksrs.or.kr/journal\\_full/15-2/15-2-6\\_eumjung.pdf:](http://ksrs.or.kr/journal_full/15-2/15-2-6_eumjung.pdf) página acessada em 18 de agosto de 2007.
- [http://www.eomonline.com/Common/Archives/1996nov/96nov\\_rosenfeld.html](http://www.eomonline.com/Common/Archives/1996nov/96nov_rosenfeld.html): página acessada em 18 de agosto de 2007.
- http://www.cinstrum.unam.mx/jart/vol4 1/21%20Prado.pdf: página acessada em 18 de agosto de 2007.
- <http://www.brasil-turismo.com/mapas/mapa-politico.htm> página acessada em 16 de março de 2008.
- <http://marte.dpi.inpe.br/col/ltid.inpe.br/sbsr/2004/11.22.17.02/doc/1353.pdf>página acessada em 14 de agosto de 2007.
- <http://academic.emporia.edu/aberjame/airphoto/platform/balloon.htm> página acessada em 24 de agosto de 2007.
- [http://www.centennialofflight.gov/essay/Lighter\\_than\\_air/modern\\_airships/LTA18.htm](http://www.centennialofflight.gov/essay/Lighter_than_air/modern_airships/LTA18.htm) página acessada em 4 de junho de 2007.

<http://www.allstar.fiu.edu/aero/balloon5.htm>página acessada em 23 de junho de 2007.

- http://www.centennialofflight.gov/essay/Lighter than air/modern airships/LTA18.htm página acessada em 23 de junho de 2007.
- <http://arch.ced.berkeley.edu/kap/equip/softkite.html>página acessada em 23 de junho de 2007.
- <http://arch.ced.berkeley.edu/kap/equip/softkite.html>página acessada em 4 de junho de 2007.
- [http://www.metlife.com/Applications/Corporate/WPS/CDA/PageGenerator/0,1674,P314,00.ht](http://www.metlife.com/Applications/Corporate/WPS/CDA/PageGenerator/0,1674,P314,00.html)

[ml](http://www.metlife.com/Applications/Corporate/WPS/CDA/PageGenerator/0,1674,P314,00.html) página acessada em 23 de junho de 2007.

http://www.ga.gov.au/acres/prod ser/radadata.jsp página acessada em 21 de janeiro de 2007.

- <http://www.immersence.com/publications/1998/1998-MHeim.html> página acessada em 21 de janeiro de 2007.
- [http://goliath.ecnext.com/coms2/gi\\_0199-3894772/Individual-differences-in-map-reading.html](http://goliath.ecnext.com/coms2/gi_0199-3894772/Individual-differences-in-map-reading.html) página acessada em 31 de março de 2006.
- <http://www.inpe.br/unidades/cep/atividadescep/educasere/index.htm>página acessada em 31 de março de 2007.

<http://www.abul.com.br/panoramicos/pan54.htm>página acessada em 31 de março de 2007. <http://www.abul.com.br/index.htm> página acessada em 31 de março de 2007.

## **Livros Grátis**

( <http://www.livrosgratis.com.br> )

Milhares de Livros para Download:

[Baixar](http://www.livrosgratis.com.br/cat_1/administracao/1) [livros](http://www.livrosgratis.com.br/cat_1/administracao/1) [de](http://www.livrosgratis.com.br/cat_1/administracao/1) [Administração](http://www.livrosgratis.com.br/cat_1/administracao/1) [Baixar](http://www.livrosgratis.com.br/cat_2/agronomia/1) [livros](http://www.livrosgratis.com.br/cat_2/agronomia/1) [de](http://www.livrosgratis.com.br/cat_2/agronomia/1) [Agronomia](http://www.livrosgratis.com.br/cat_2/agronomia/1) [Baixar](http://www.livrosgratis.com.br/cat_3/arquitetura/1) [livros](http://www.livrosgratis.com.br/cat_3/arquitetura/1) [de](http://www.livrosgratis.com.br/cat_3/arquitetura/1) [Arquitetura](http://www.livrosgratis.com.br/cat_3/arquitetura/1) [Baixar](http://www.livrosgratis.com.br/cat_4/artes/1) [livros](http://www.livrosgratis.com.br/cat_4/artes/1) [de](http://www.livrosgratis.com.br/cat_4/artes/1) [Artes](http://www.livrosgratis.com.br/cat_4/artes/1) [Baixar](http://www.livrosgratis.com.br/cat_5/astronomia/1) [livros](http://www.livrosgratis.com.br/cat_5/astronomia/1) [de](http://www.livrosgratis.com.br/cat_5/astronomia/1) [Astronomia](http://www.livrosgratis.com.br/cat_5/astronomia/1) [Baixar](http://www.livrosgratis.com.br/cat_6/biologia_geral/1) [livros](http://www.livrosgratis.com.br/cat_6/biologia_geral/1) [de](http://www.livrosgratis.com.br/cat_6/biologia_geral/1) [Biologia](http://www.livrosgratis.com.br/cat_6/biologia_geral/1) [Geral](http://www.livrosgratis.com.br/cat_6/biologia_geral/1) [Baixar](http://www.livrosgratis.com.br/cat_8/ciencia_da_computacao/1) [livros](http://www.livrosgratis.com.br/cat_8/ciencia_da_computacao/1) [de](http://www.livrosgratis.com.br/cat_8/ciencia_da_computacao/1) [Ciência](http://www.livrosgratis.com.br/cat_8/ciencia_da_computacao/1) [da](http://www.livrosgratis.com.br/cat_8/ciencia_da_computacao/1) [Computação](http://www.livrosgratis.com.br/cat_8/ciencia_da_computacao/1) [Baixar](http://www.livrosgratis.com.br/cat_9/ciencia_da_informacao/1) [livros](http://www.livrosgratis.com.br/cat_9/ciencia_da_informacao/1) [de](http://www.livrosgratis.com.br/cat_9/ciencia_da_informacao/1) [Ciência](http://www.livrosgratis.com.br/cat_9/ciencia_da_informacao/1) [da](http://www.livrosgratis.com.br/cat_9/ciencia_da_informacao/1) [Informação](http://www.livrosgratis.com.br/cat_9/ciencia_da_informacao/1) [Baixar](http://www.livrosgratis.com.br/cat_7/ciencia_politica/1) [livros](http://www.livrosgratis.com.br/cat_7/ciencia_politica/1) [de](http://www.livrosgratis.com.br/cat_7/ciencia_politica/1) [Ciência](http://www.livrosgratis.com.br/cat_7/ciencia_politica/1) [Política](http://www.livrosgratis.com.br/cat_7/ciencia_politica/1) [Baixar](http://www.livrosgratis.com.br/cat_10/ciencias_da_saude/1) [livros](http://www.livrosgratis.com.br/cat_10/ciencias_da_saude/1) [de](http://www.livrosgratis.com.br/cat_10/ciencias_da_saude/1) [Ciências](http://www.livrosgratis.com.br/cat_10/ciencias_da_saude/1) [da](http://www.livrosgratis.com.br/cat_10/ciencias_da_saude/1) [Saúde](http://www.livrosgratis.com.br/cat_10/ciencias_da_saude/1) [Baixar](http://www.livrosgratis.com.br/cat_11/comunicacao/1) [livros](http://www.livrosgratis.com.br/cat_11/comunicacao/1) [de](http://www.livrosgratis.com.br/cat_11/comunicacao/1) [Comunicação](http://www.livrosgratis.com.br/cat_11/comunicacao/1) [Baixar](http://www.livrosgratis.com.br/cat_12/conselho_nacional_de_educacao_-_cne/1) [livros](http://www.livrosgratis.com.br/cat_12/conselho_nacional_de_educacao_-_cne/1) [do](http://www.livrosgratis.com.br/cat_12/conselho_nacional_de_educacao_-_cne/1) [Conselho](http://www.livrosgratis.com.br/cat_12/conselho_nacional_de_educacao_-_cne/1) [Nacional](http://www.livrosgratis.com.br/cat_12/conselho_nacional_de_educacao_-_cne/1) [de](http://www.livrosgratis.com.br/cat_12/conselho_nacional_de_educacao_-_cne/1) [Educação - CNE](http://www.livrosgratis.com.br/cat_12/conselho_nacional_de_educacao_-_cne/1) [Baixar](http://www.livrosgratis.com.br/cat_13/defesa_civil/1) [livros](http://www.livrosgratis.com.br/cat_13/defesa_civil/1) [de](http://www.livrosgratis.com.br/cat_13/defesa_civil/1) [Defesa](http://www.livrosgratis.com.br/cat_13/defesa_civil/1) [civil](http://www.livrosgratis.com.br/cat_13/defesa_civil/1) [Baixar](http://www.livrosgratis.com.br/cat_14/direito/1) [livros](http://www.livrosgratis.com.br/cat_14/direito/1) [de](http://www.livrosgratis.com.br/cat_14/direito/1) [Direito](http://www.livrosgratis.com.br/cat_14/direito/1) [Baixar](http://www.livrosgratis.com.br/cat_15/direitos_humanos/1) [livros](http://www.livrosgratis.com.br/cat_15/direitos_humanos/1) [de](http://www.livrosgratis.com.br/cat_15/direitos_humanos/1) [Direitos](http://www.livrosgratis.com.br/cat_15/direitos_humanos/1) [humanos](http://www.livrosgratis.com.br/cat_15/direitos_humanos/1) [Baixar](http://www.livrosgratis.com.br/cat_16/economia/1) [livros](http://www.livrosgratis.com.br/cat_16/economia/1) [de](http://www.livrosgratis.com.br/cat_16/economia/1) [Economia](http://www.livrosgratis.com.br/cat_16/economia/1) [Baixar](http://www.livrosgratis.com.br/cat_17/economia_domestica/1) [livros](http://www.livrosgratis.com.br/cat_17/economia_domestica/1) [de](http://www.livrosgratis.com.br/cat_17/economia_domestica/1) [Economia](http://www.livrosgratis.com.br/cat_17/economia_domestica/1) [Doméstica](http://www.livrosgratis.com.br/cat_17/economia_domestica/1) [Baixar](http://www.livrosgratis.com.br/cat_18/educacao/1) [livros](http://www.livrosgratis.com.br/cat_18/educacao/1) [de](http://www.livrosgratis.com.br/cat_18/educacao/1) [Educação](http://www.livrosgratis.com.br/cat_18/educacao/1) [Baixar](http://www.livrosgratis.com.br/cat_19/educacao_-_transito/1) [livros](http://www.livrosgratis.com.br/cat_19/educacao_-_transito/1) [de](http://www.livrosgratis.com.br/cat_19/educacao_-_transito/1) [Educação - Trânsito](http://www.livrosgratis.com.br/cat_19/educacao_-_transito/1) [Baixar](http://www.livrosgratis.com.br/cat_20/educacao_fisica/1) [livros](http://www.livrosgratis.com.br/cat_20/educacao_fisica/1) [de](http://www.livrosgratis.com.br/cat_20/educacao_fisica/1) [Educação](http://www.livrosgratis.com.br/cat_20/educacao_fisica/1) [Física](http://www.livrosgratis.com.br/cat_20/educacao_fisica/1) [Baixar](http://www.livrosgratis.com.br/cat_21/engenharia_aeroespacial/1) [livros](http://www.livrosgratis.com.br/cat_21/engenharia_aeroespacial/1) [de](http://www.livrosgratis.com.br/cat_21/engenharia_aeroespacial/1) [Engenharia](http://www.livrosgratis.com.br/cat_21/engenharia_aeroespacial/1) [Aeroespacial](http://www.livrosgratis.com.br/cat_21/engenharia_aeroespacial/1) [Baixar](http://www.livrosgratis.com.br/cat_22/farmacia/1) [livros](http://www.livrosgratis.com.br/cat_22/farmacia/1) [de](http://www.livrosgratis.com.br/cat_22/farmacia/1) [Farmácia](http://www.livrosgratis.com.br/cat_22/farmacia/1) [Baixar](http://www.livrosgratis.com.br/cat_23/filosofia/1) [livros](http://www.livrosgratis.com.br/cat_23/filosofia/1) [de](http://www.livrosgratis.com.br/cat_23/filosofia/1) [Filosofia](http://www.livrosgratis.com.br/cat_23/filosofia/1) [Baixar](http://www.livrosgratis.com.br/cat_24/fisica/1) [livros](http://www.livrosgratis.com.br/cat_24/fisica/1) [de](http://www.livrosgratis.com.br/cat_24/fisica/1) [Física](http://www.livrosgratis.com.br/cat_24/fisica/1) [Baixar](http://www.livrosgratis.com.br/cat_25/geociencias/1) [livros](http://www.livrosgratis.com.br/cat_25/geociencias/1) [de](http://www.livrosgratis.com.br/cat_25/geociencias/1) [Geociências](http://www.livrosgratis.com.br/cat_25/geociencias/1) [Baixar](http://www.livrosgratis.com.br/cat_26/geografia/1) [livros](http://www.livrosgratis.com.br/cat_26/geografia/1) [de](http://www.livrosgratis.com.br/cat_26/geografia/1) [Geografia](http://www.livrosgratis.com.br/cat_26/geografia/1) [Baixar](http://www.livrosgratis.com.br/cat_27/historia/1) [livros](http://www.livrosgratis.com.br/cat_27/historia/1) [de](http://www.livrosgratis.com.br/cat_27/historia/1) [História](http://www.livrosgratis.com.br/cat_27/historia/1) [Baixar](http://www.livrosgratis.com.br/cat_31/linguas/1) [livros](http://www.livrosgratis.com.br/cat_31/linguas/1) [de](http://www.livrosgratis.com.br/cat_31/linguas/1) [Línguas](http://www.livrosgratis.com.br/cat_31/linguas/1)

[Baixar](http://www.livrosgratis.com.br/cat_28/literatura/1) [livros](http://www.livrosgratis.com.br/cat_28/literatura/1) [de](http://www.livrosgratis.com.br/cat_28/literatura/1) [Literatura](http://www.livrosgratis.com.br/cat_28/literatura/1) [Baixar](http://www.livrosgratis.com.br/cat_30/literatura_de_cordel/1) [livros](http://www.livrosgratis.com.br/cat_30/literatura_de_cordel/1) [de](http://www.livrosgratis.com.br/cat_30/literatura_de_cordel/1) [Literatura](http://www.livrosgratis.com.br/cat_30/literatura_de_cordel/1) [de](http://www.livrosgratis.com.br/cat_30/literatura_de_cordel/1) [Cordel](http://www.livrosgratis.com.br/cat_30/literatura_de_cordel/1) [Baixar](http://www.livrosgratis.com.br/cat_29/literatura_infantil/1) [livros](http://www.livrosgratis.com.br/cat_29/literatura_infantil/1) [de](http://www.livrosgratis.com.br/cat_29/literatura_infantil/1) [Literatura](http://www.livrosgratis.com.br/cat_29/literatura_infantil/1) [Infantil](http://www.livrosgratis.com.br/cat_29/literatura_infantil/1) [Baixar](http://www.livrosgratis.com.br/cat_32/matematica/1) [livros](http://www.livrosgratis.com.br/cat_32/matematica/1) [de](http://www.livrosgratis.com.br/cat_32/matematica/1) [Matemática](http://www.livrosgratis.com.br/cat_32/matematica/1) [Baixar](http://www.livrosgratis.com.br/cat_33/medicina/1) [livros](http://www.livrosgratis.com.br/cat_33/medicina/1) [de](http://www.livrosgratis.com.br/cat_33/medicina/1) [Medicina](http://www.livrosgratis.com.br/cat_33/medicina/1) [Baixar](http://www.livrosgratis.com.br/cat_34/medicina_veterinaria/1) [livros](http://www.livrosgratis.com.br/cat_34/medicina_veterinaria/1) [de](http://www.livrosgratis.com.br/cat_34/medicina_veterinaria/1) [Medicina](http://www.livrosgratis.com.br/cat_34/medicina_veterinaria/1) [Veterinária](http://www.livrosgratis.com.br/cat_34/medicina_veterinaria/1) [Baixar](http://www.livrosgratis.com.br/cat_35/meio_ambiente/1) [livros](http://www.livrosgratis.com.br/cat_35/meio_ambiente/1) [de](http://www.livrosgratis.com.br/cat_35/meio_ambiente/1) [Meio](http://www.livrosgratis.com.br/cat_35/meio_ambiente/1) [Ambiente](http://www.livrosgratis.com.br/cat_35/meio_ambiente/1) [Baixar](http://www.livrosgratis.com.br/cat_36/meteorologia/1) [livros](http://www.livrosgratis.com.br/cat_36/meteorologia/1) [de](http://www.livrosgratis.com.br/cat_36/meteorologia/1) [Meteorologia](http://www.livrosgratis.com.br/cat_36/meteorologia/1) [Baixar](http://www.livrosgratis.com.br/cat_45/monografias_e_tcc/1) [Monografias](http://www.livrosgratis.com.br/cat_45/monografias_e_tcc/1) [e](http://www.livrosgratis.com.br/cat_45/monografias_e_tcc/1) [TCC](http://www.livrosgratis.com.br/cat_45/monografias_e_tcc/1) [Baixar](http://www.livrosgratis.com.br/cat_37/multidisciplinar/1) [livros](http://www.livrosgratis.com.br/cat_37/multidisciplinar/1) [Multidisciplinar](http://www.livrosgratis.com.br/cat_37/multidisciplinar/1) [Baixar](http://www.livrosgratis.com.br/cat_38/musica/1) [livros](http://www.livrosgratis.com.br/cat_38/musica/1) [de](http://www.livrosgratis.com.br/cat_38/musica/1) [Música](http://www.livrosgratis.com.br/cat_38/musica/1) [Baixar](http://www.livrosgratis.com.br/cat_39/psicologia/1) [livros](http://www.livrosgratis.com.br/cat_39/psicologia/1) [de](http://www.livrosgratis.com.br/cat_39/psicologia/1) [Psicologia](http://www.livrosgratis.com.br/cat_39/psicologia/1) [Baixar](http://www.livrosgratis.com.br/cat_40/quimica/1) [livros](http://www.livrosgratis.com.br/cat_40/quimica/1) [de](http://www.livrosgratis.com.br/cat_40/quimica/1) [Química](http://www.livrosgratis.com.br/cat_40/quimica/1) [Baixar](http://www.livrosgratis.com.br/cat_41/saude_coletiva/1) [livros](http://www.livrosgratis.com.br/cat_41/saude_coletiva/1) [de](http://www.livrosgratis.com.br/cat_41/saude_coletiva/1) [Saúde](http://www.livrosgratis.com.br/cat_41/saude_coletiva/1) [Coletiva](http://www.livrosgratis.com.br/cat_41/saude_coletiva/1) [Baixar](http://www.livrosgratis.com.br/cat_42/servico_social/1) [livros](http://www.livrosgratis.com.br/cat_42/servico_social/1) [de](http://www.livrosgratis.com.br/cat_42/servico_social/1) [Serviço](http://www.livrosgratis.com.br/cat_42/servico_social/1) [Social](http://www.livrosgratis.com.br/cat_42/servico_social/1) [Baixar](http://www.livrosgratis.com.br/cat_43/sociologia/1) [livros](http://www.livrosgratis.com.br/cat_43/sociologia/1) [de](http://www.livrosgratis.com.br/cat_43/sociologia/1) [Sociologia](http://www.livrosgratis.com.br/cat_43/sociologia/1) [Baixar](http://www.livrosgratis.com.br/cat_44/teologia/1) [livros](http://www.livrosgratis.com.br/cat_44/teologia/1) [de](http://www.livrosgratis.com.br/cat_44/teologia/1) [Teologia](http://www.livrosgratis.com.br/cat_44/teologia/1) [Baixar](http://www.livrosgratis.com.br/cat_46/trabalho/1) [livros](http://www.livrosgratis.com.br/cat_46/trabalho/1) [de](http://www.livrosgratis.com.br/cat_46/trabalho/1) [Trabalho](http://www.livrosgratis.com.br/cat_46/trabalho/1) [Baixar](http://www.livrosgratis.com.br/cat_47/turismo/1) [livros](http://www.livrosgratis.com.br/cat_47/turismo/1) [de](http://www.livrosgratis.com.br/cat_47/turismo/1) [Turismo](http://www.livrosgratis.com.br/cat_47/turismo/1)